# **MARCIO JOSÉ SORGATO**

# **DESEMPENHO TÉRMICO DE EDIFICAÇÕES RESIDENCIAIS UNIFAMILIARES VENTILADAS NATURALMENTE**

Dissertação apresentada ao Programa de Pós-Graduação em Engenharia Civil da Universidade Federal de Santa Catarina como requisito à obtenção do título de Mestre em Engenharia Civil.

### **Orientador: Prof. Roberto Lamberts, PhD**

Florianópolis – SC, Novembro de 2009.

 S713d Sorgato, Marcio José Desempenho térmico de edificações residenciais unifamiliares ventiladas naturalmente [dissertação] / Marcio José Sorgato ; orientador, Roberto Lamberts. - Florianópolis, SC, 2009. 216 p.: il., grafs., tabs. Dissertação (mestrado) - Universidade Federal de Santa Catarina, Centro Tecnológico. Programa de Pós-Graduação em Engenharia Civil. Inclui referências 1. Engenharia civil. 2. Ventilação natural. 3. Desempenho térmico. 4. Envoltória. 5. Edificações residenciais. I. Lamberts, Roberto. II. Universidade Federal de Santa Catarina. Programa de Pós-Graduação em Engenharia Civil. III. Título. CDU 624

# **DESEMPENHO TÉRMICO DE EDIFICAÇÕES RESIDENCIAIS UNIFAMILIARES VENTILADAS NATURALMENTE**

**MARCIO JOSÉ SORGATO** 

Dissertação julgada adequada para a obtenção do Título de MESTRE em Engenharia Civil e aprovada em sua forma final pelo Programa de Pós-Graduação em Engenharia Civil - PPGEC da Universidade Federal de Santa Catarina - UFSC

\_\_\_\_\_\_\_\_\_\_\_\_\_\_\_\_\_\_\_\_\_\_\_\_\_\_\_\_\_\_\_\_\_\_\_\_\_\_\_\_\_\_\_\_\_\_\_\_\_\_\_ Prof.<sup>a</sup> Janaide Cavalcante Rocha, Ph.D. Coordenadora do Programa de Pós-Graduação em Engenharia Civil

**Comissão Examinadora:** 

\_\_\_\_\_\_\_\_\_\_\_\_\_\_\_\_\_\_\_\_\_\_\_\_\_\_\_\_\_\_\_\_\_\_\_\_\_\_\_\_\_\_\_\_\_\_\_\_\_\_\_ Prof. Roberto Lamberts, Ph.D. – Orientador (Moderador) \_\_\_\_\_\_\_\_\_\_\_\_\_\_\_\_\_\_\_\_\_\_\_\_\_\_\_\_\_\_\_\_\_\_\_\_\_\_\_\_\_\_\_\_\_\_\_\_\_\_\_ Prof. Maurício Roriz, Dr. – UFSCar

\_\_\_\_\_\_\_\_\_\_\_\_\_\_\_\_\_\_\_\_\_\_\_\_\_\_\_\_\_\_\_\_\_\_\_\_\_\_\_\_\_\_\_\_\_\_\_\_\_\_\_ Prof. Fernando Oscar Ruttkay Pereira, Ph.D. – UFSC

\_\_\_\_\_\_\_\_\_\_\_\_\_\_\_\_\_\_\_\_\_\_\_\_\_\_\_\_\_\_\_\_\_\_\_\_\_\_\_\_\_\_\_\_\_\_\_\_\_\_\_ Prof. Enedir Ghisi, Ph.D. – UFSC

\_\_\_\_\_\_\_\_\_\_\_\_\_\_\_\_\_\_\_\_\_\_\_\_\_\_\_\_\_\_\_\_\_\_\_\_\_\_\_\_\_\_\_\_\_\_\_\_\_\_\_ Solange V. G. Goulart, Ph.D. – Pós-Doc/ARQ, – UFSC

Florianópolis, 30 de novembro de 2009.

 $\bullet$ 

#### **Agradecimentos**

Mais árduo que realizar este trabalho é encontrar palavras certas para agradecer às pessoas especiais que fazem parte da minha vida, e sem as quais eu jamais teria chegado até aqui. Através destas páginas simbólicas, deixo registrado meu profundo agradecimento:

A Deus, pela vida e por proporcionar-me diferentes caminhos, dando-me sempre oportunidades de escolha e guiando-me através delas;

Aos meus pais, Anacleto e Terezinha, pela contribuição na formação do meu caráter, pelo amor incondicional, apoio, incentivo e dedicação da vida toda;

Aos meus irmãos, Syntia e Vinícius, pela valiosa ajuda nos problemas encontrados durante o desenvolvimento do trabalho e pelo apoio que sempre estiveram me oferecendo;

Ao meu amor, Daiane, pelo amor, compreensão e incentivo durante toda esta trajetória;

A Prof. Roberto Lamberts, pela orientação, amizade e significativo aprendizado científico durante este período.

Aos membros da banca, por aceitarem avaliar o trabalho e pelas valiosas sugestões;

A todos os meus amigos e demais colegas do LabEEE, que passaram por ali entre 2007 e 2009 que de alguma forma auxiliaram na realização deste trabalho e que sempre estiveram me oferecendo seu apoio e amizade;

Ao Miguel Pacheco e Rogério, que além da sua amizade, me ofereceu sua ajuda em diversos momentos, como na tradução e interpretação de alguns textos;

À Eletrobrás, pelo financiamento deste trabalho ligado à regulamentação para edificações eficientes;

E, finalmente, a todos que contribuíram, direta ou indiretamente, para a realização deste trabalho.

 $\sim 10^{-10}$  km s  $^{-1}$ 

#### **RESUMO**

No Brasil, a maioria das habitações são residências unifamiliares. Essas edificações apresentam um grande potencial para utilizar sistemas passivos de baixo custo energético para proporcionar conforto térmico aos usuários. O objetivo deste trabalho é investigar a influência das áreas de superfície expostas ao exterior e do tamanho dos ambientes no desempenho térmico das edificações residenciais unifamiliares ventiladas naturalmente, em quatro diferentes tipologias residenciais. O método utilizado compreende o estudo do desempenho térmico da envoltória de quatro tipologias residenciais, através de simulação computacional, utilizando o programa *EnergyPlus*. As tipologias com área construída de 36m<sup>2</sup> e 63m<sup>2</sup> representam habitações de interesse social e as tipologias de 150m<sup>2</sup> e 300m<sup>2</sup> representam habitações para classe média e alta, respectivamente. Foram simulados casos com diferentes propriedades térmicas da envoltória (paredes e coberturas), variando as transmitâncias e absortâncias dos componentes construtivos. Para essas variações foram calculados os graus-hora de desconforto dos ambientes. Com isso, foi possível verificar a correlação entre os graus-hora de desconforto com as propriedades térmicas da envoltória, a partir das quais se verificou que a envoltória é determinante no desempenho térmico das edificações, ventiladas naturalmente. A combinação da transmitância e da absortância da cobertura apresentou grandes influências nos graus-hora de resfriamento para os quatros modelos. Porém, os graus-hora de aquecimento não apresentaram correlações com os componentes da envoltória. Observou-se que o aumento do tamanho do ambiente resultou em uma quantidade maior de graushora de aquecimento. Através das análises do balanço térmico, identificou-se que a ocupação predomina nos ganhos internos de calor dos ambientes, sendo mais significativa nos modelos com ambientes menores e menos relevante nos modelos com ambientes maiores. A cobertura foi um dos principais componentes construtivos nos ganhos e perdas de calor. Nos ambientes menores as paredes demonstraram maior influência que nos ambientes maiores. Através da ventilação, ocorreram as maiores perdas de calor em todos os modelos, e, geralmente, em todas as estações, com exceção do inverno. As diferenças encontradas no desempenho térmico dos ambientes estudados podem ser explicadas pelas diferentes áreas de superfície expostas ao exterior, pelo tamanho dos ambientes, pelas superfícies em contato com o solo e com a cobertura. Estes parâmetros são importantes para definir as condições térmicas dos ambientes. Ressalta-se que os resultados do presente estudo se referem a edificações residenciais ventiladas naturalmente, com a condição da ventilação seletiva, sem interferência do usuário.

Palavras Chave: Ventilação natural, Desempenho térmico, Edificações residenciais.

#### **ABSTRACT**

In Brazil the majority of dwellings are single family homes. These buildings offer a great potential for the use of low energy cost passive systems to ensure thermal comfort of its users. The aim of this work is to research the influence of the surface areas exposed in the exterior and the ambients size in the thermal performance of naturally ventilated single family homes, in four different residential typologies. The method used studies the thermal performance of the building's envelope of four different residential typologies, through computational simulation, using the software EnergyPlus. The typologies with an built area of 36m² and 63m² represent social interest dwellings and the 150m² and 300m² represent dwellings for middle and upper class. Simulations were made for different thermal proprieties of the envelope (walls and roofs) varying the transmittances and absorptances of the constructive components. For these variations, were calculated the resulting discomfort degree-hours for the interior. With these were possible to check the correlation between discomfort degree-hours with the thermal proprieties of the envelope, from which it could be seen that the envelope is determinant in the thermal performance of natural ventilated buildings. The mix of transmittance and absorptance of the roof showed great influences in the cooling degree-hours for the four models. However, the heating degree hours showed no correlations with the envelope components. In the smaller ambient the walls showed a bigger influence then the biggest ambients. Through the analysis of the thermal balance, it was spotted that occupation is predominant in the internal heat gain of the environments, being more significant in models with smaller ambients and less relevant for the smallest in models with bigger ambient. The roof was one of the principal constructive components in the heat gains and losses, while the models with smaller footprint the walls showed a bigger influence then the models with a bigger footprint. The bigger heat losses occurred through ventilation for all models and generally for all seasons, with the exception of winter. The difference The differences in the thermal performance of the studied sites may be explained by the different surface areas exposed to the outside, the size of rooms, the surfaces in contact with the ground and with the

roof. These parameters are important to define the thermal conditions environments. It should be stressed that the results for the present study refer to naturally ventilated residential buildings on a ideal ventilation conditioning, without the interference of the user.

Key words: Natural Ventilation, Thermal performance, Envelope, Residential buildings.

### **LISTA DE FIGURAS**

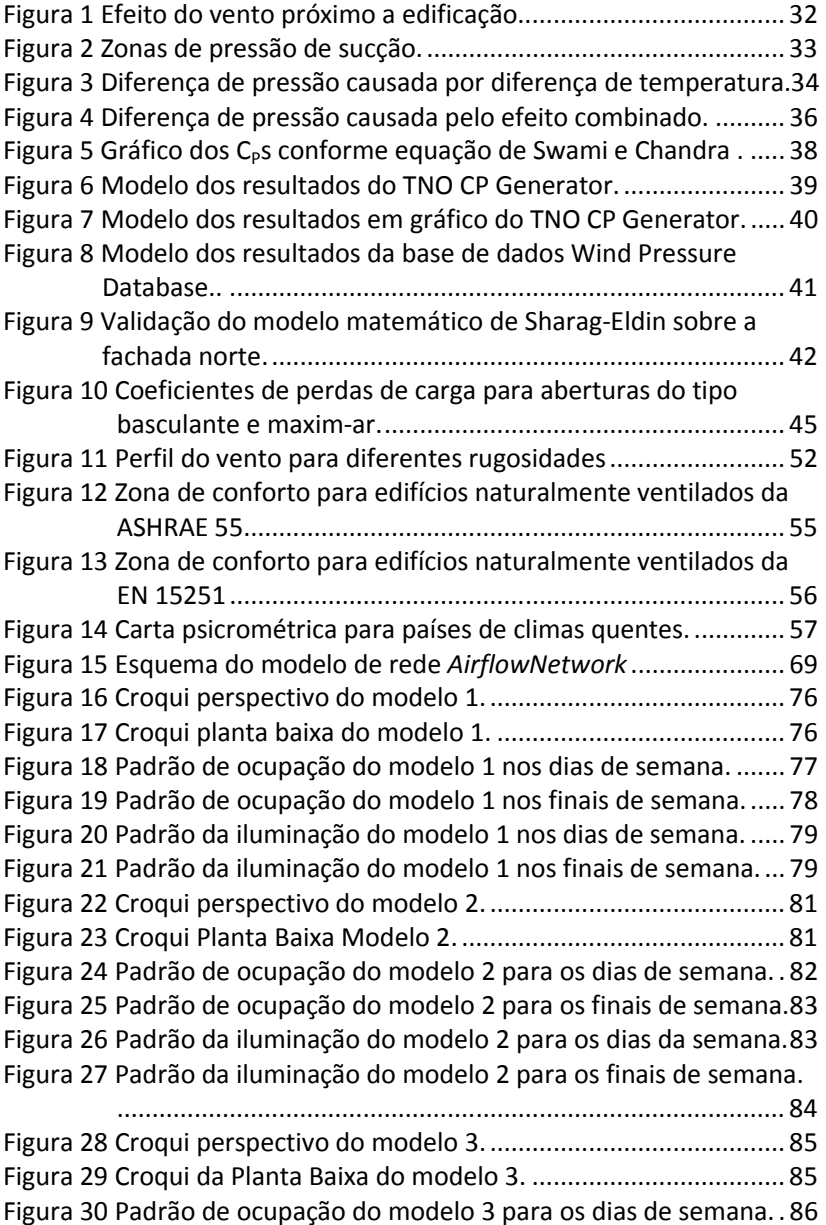

Figura 31 Padrão de ocupação do modelo 3 para os finais de semana. 86 Figura 32 Padrão da iluminação do modelo 3 para os dias de semana. 87 Figura 33 Padrão da iluminação do modelo 3 para os finais de semana. .............................................................................................. 87 Figura 34 Croqui perspectivo do modelo 4. .......................................... 89 Figura 35 Croqui da planta baixa do pavimento térreo do modelo 4... 89 Figura 36 Croqui da planta baixa do pavimento superior do modelo 4. .............................................................................................. 90 Figura 37 Padrão de ocupação do modelo 4 para os dias de semana. . 91 Figura 38 Padrão de ocupação do modelo 4 para os finais de semana. 91 Figura 39 Padrão da iluminação do modelo 4 para os dias de semana. 92 Figura 40 Padrão da iluminação do modelo 4 para os finais de semana. .............................................................................................. 92 Figura 41 Cobertura do caso base; U=1,92 W/m².K. ............................ 94 Figura 42 Parede do caso base; U=2,24 W/m².K. ................................. 94 Figura 43 Cobertura com isolante; U=0,62 W/m².K. .......................... 103 Figura 44 Cobertura com lamina alumínio; U=1,09 W/m².K.............. 103 Figura 45 Parede tijolo cerâmico duplo com U=1,00 W/m².K. ........... 105 Figura 46 Parede de tijolo cerâmico com U=1,80 W/m².K. ................ 105 Figura 47 Representação de graus-hora de resfriamento e aquecimento. ...................................................................... 108 Figura 48 Influências dos parâmetros do AirFlow Network nas renovações de ar do modelo. ............................................. 116 Figura 49 Influência dos parâmetros da ventilação natural nos °Ch de resfriamento da Sala. .......................................................... 118 Figura 50 Influência dos parâmetros da ventilação nos °Ch de aquecimento da Sala. .......................................................... 120 Figura 51 Relação dos graus-hora de resfriamento da sala versus média anual de renovações de ar. ................................................. 121 Figura 52 Relação dos graus-hora de aquecimento da sala versus média anual de renovações de ar. ................................................. 122 Figura 53 Comparação dos fluxos de ar entre as simulações com diferentes configurações de  $C_P$ ,  $C_D$  e rugosidade ............... 124 Figura 54 Temperatura e renovações de ar da sala do modelo 1 nos dias 05 a 07 de agosto. ............................................................... 126 Figura 55 Temperaturas e renovações de ar da sala do modelo 1 nos dias 07 a 09 de janeiro. ....................................................... 127

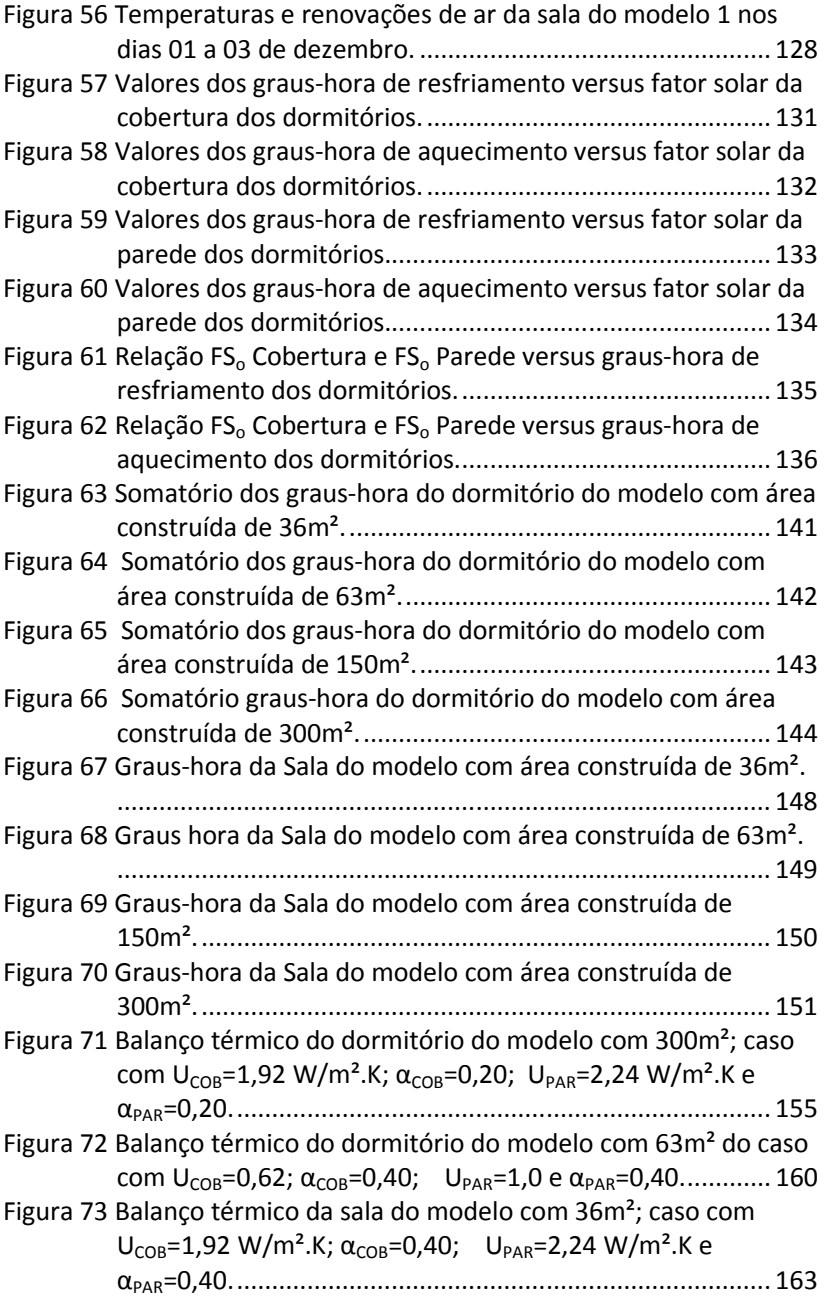

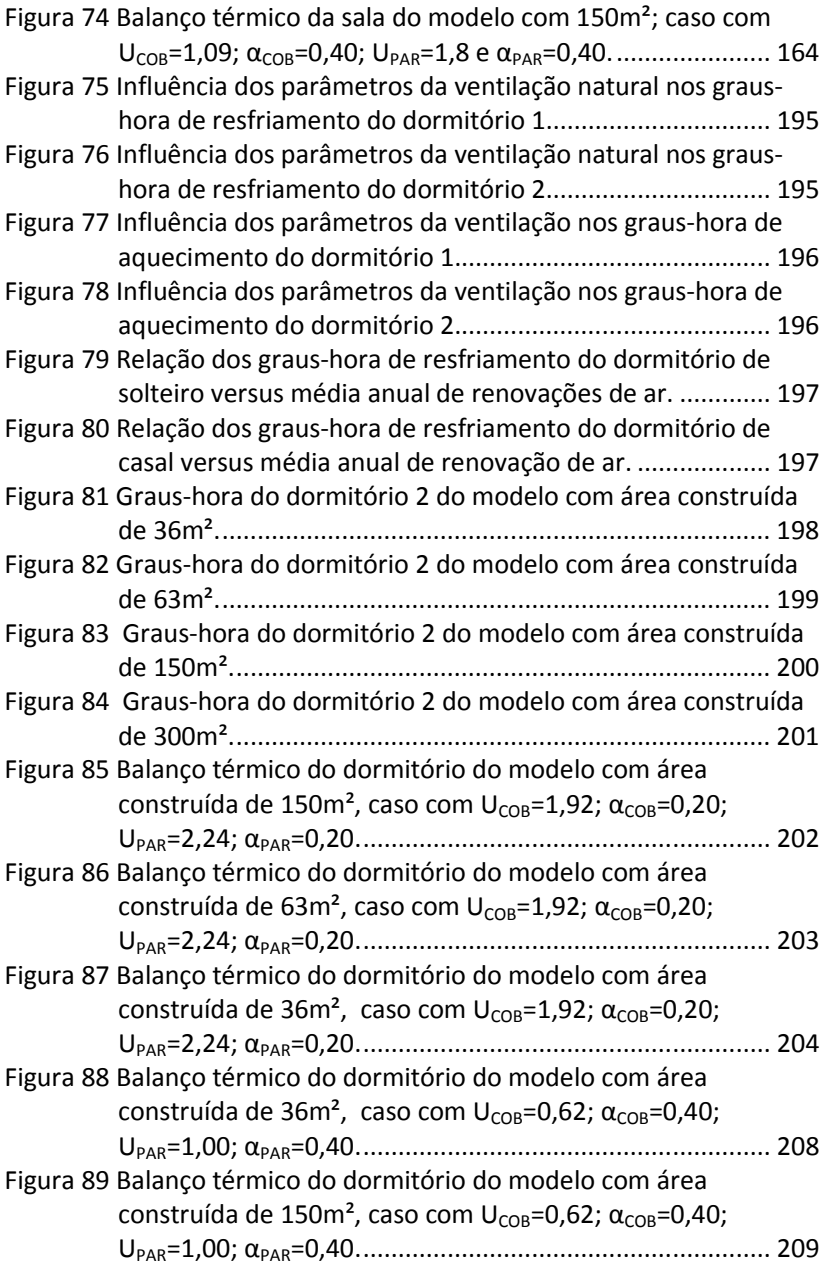

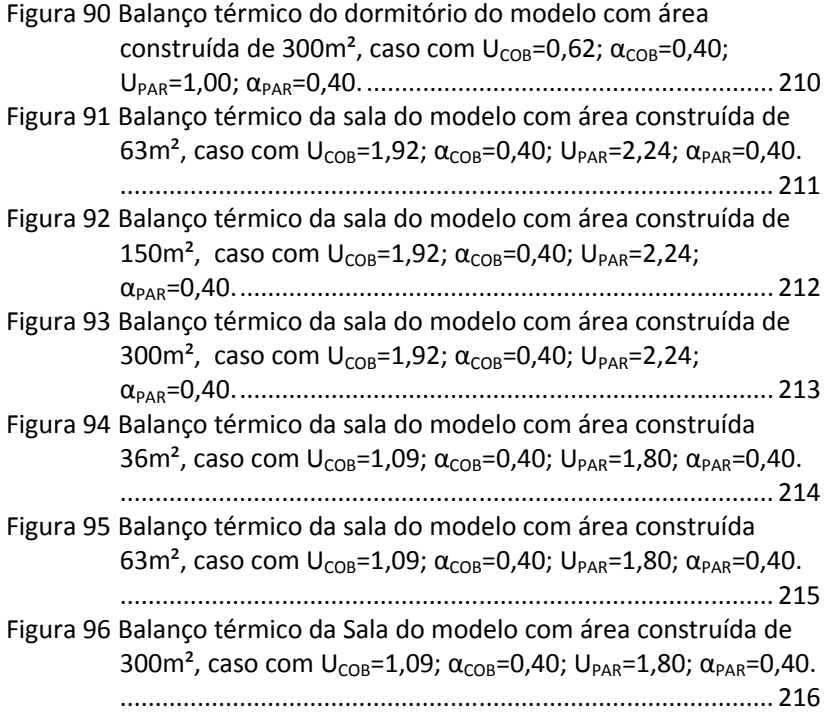

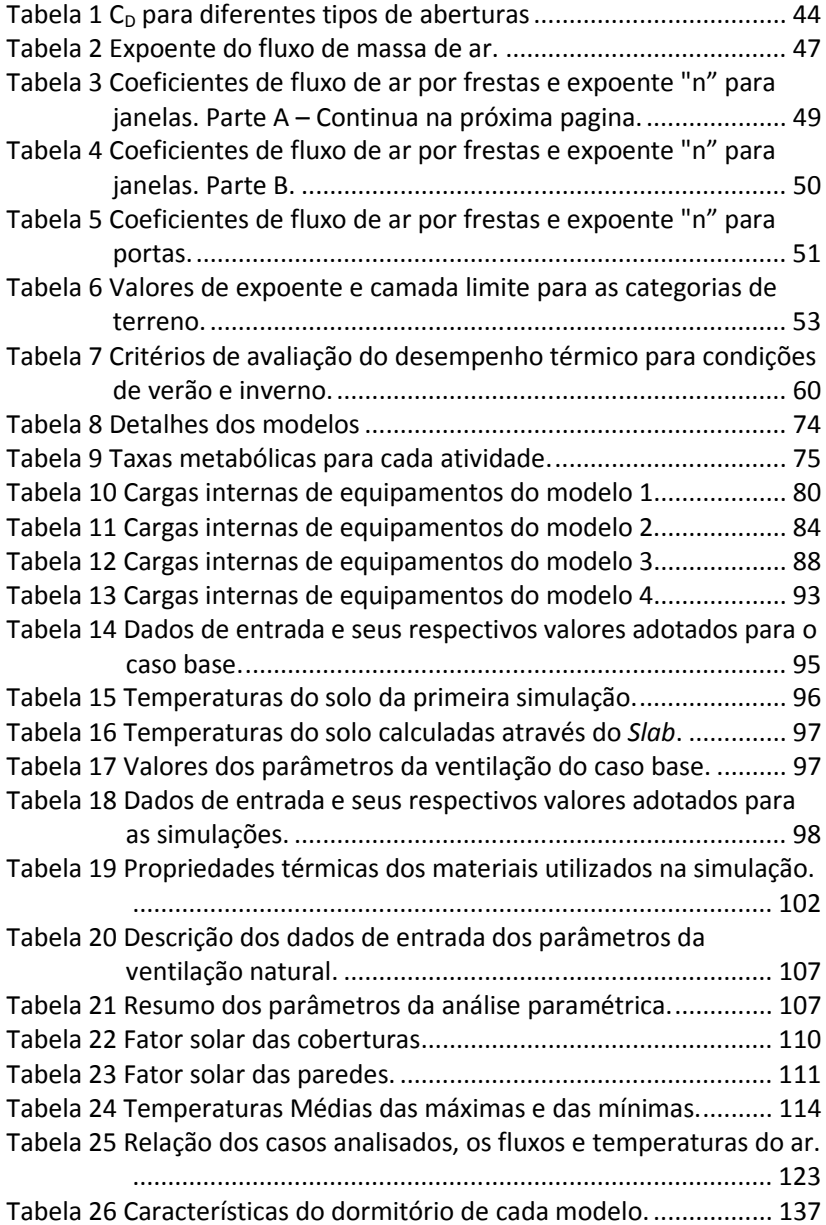

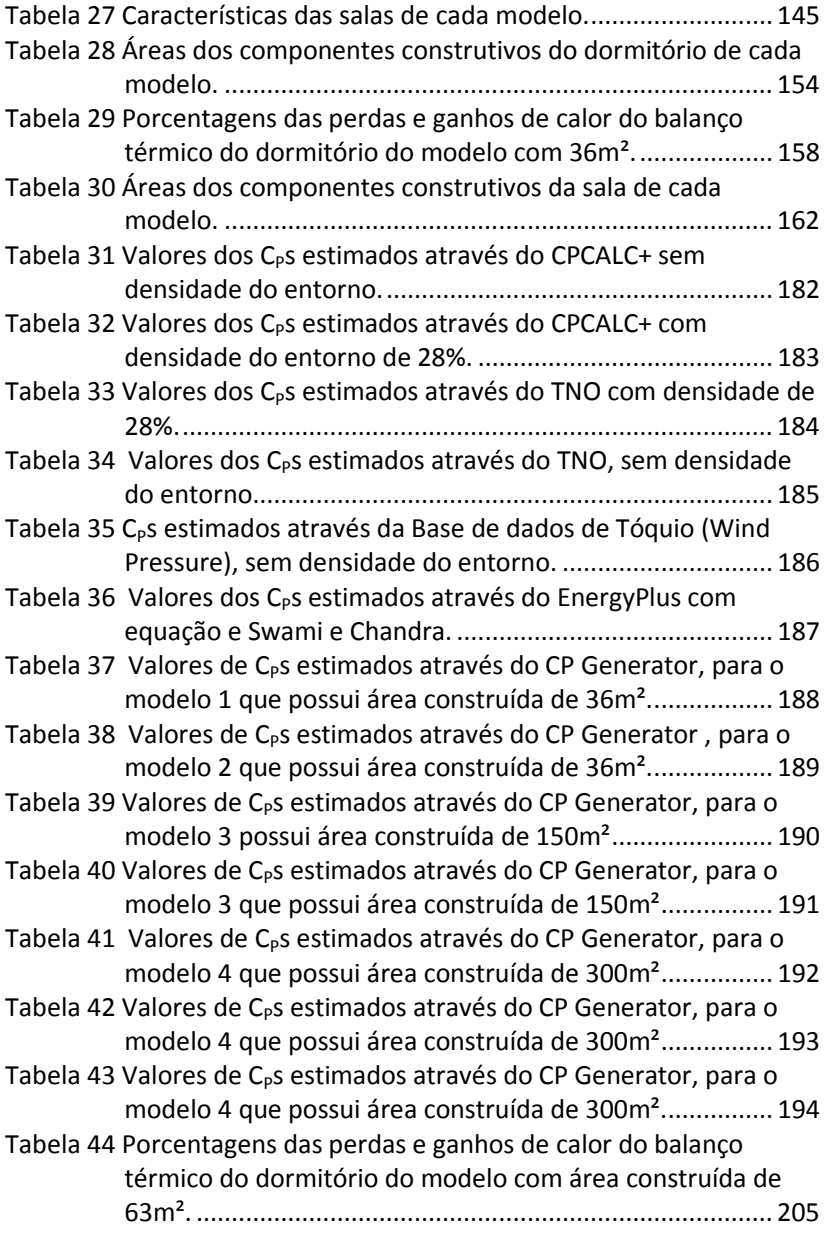

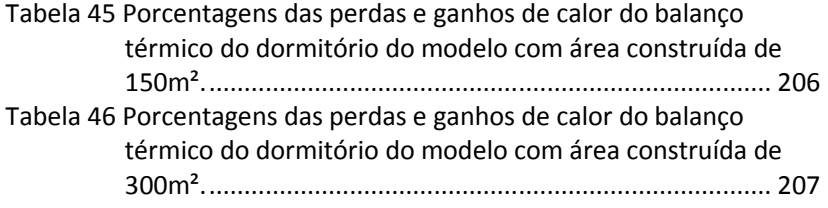

### **LISTA DE ABREVIATURAS E SIGLAS**

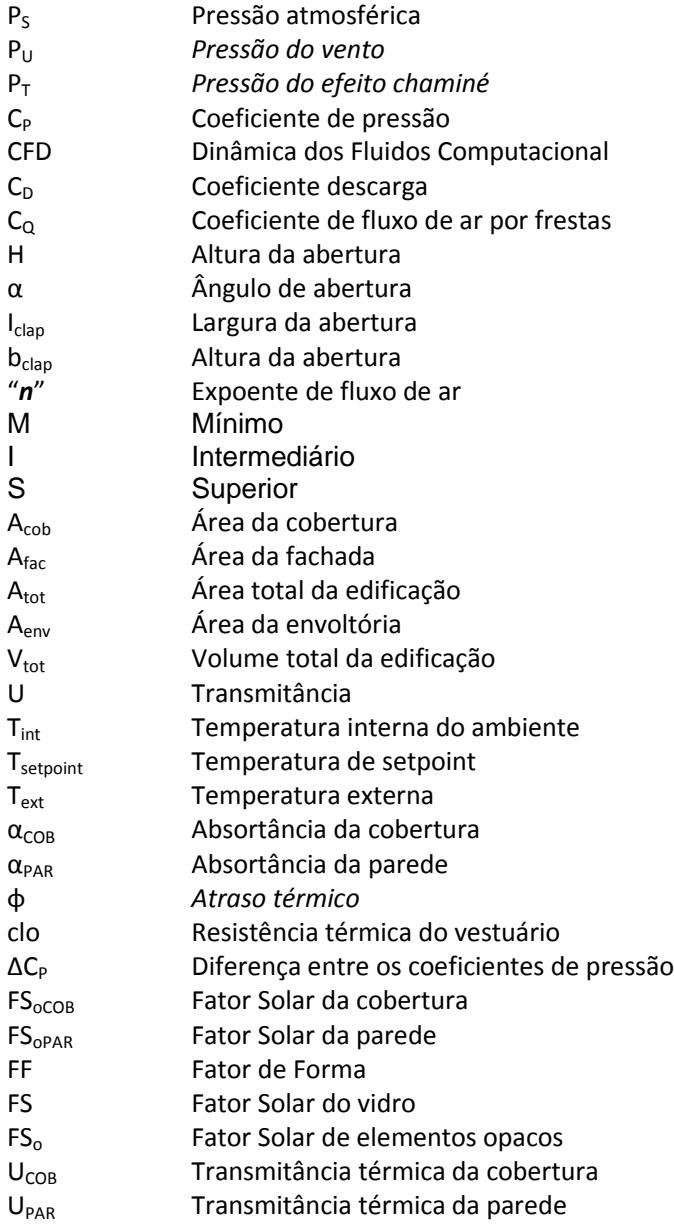

## °Ch Graus-hora

## **Entidades e Programas**

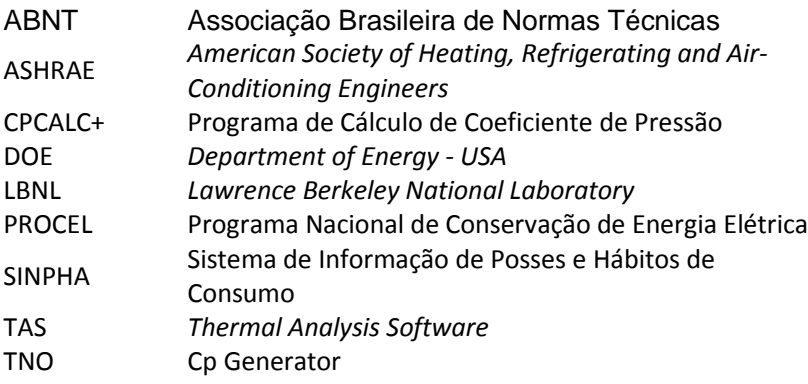

# **SUMÁRIO**

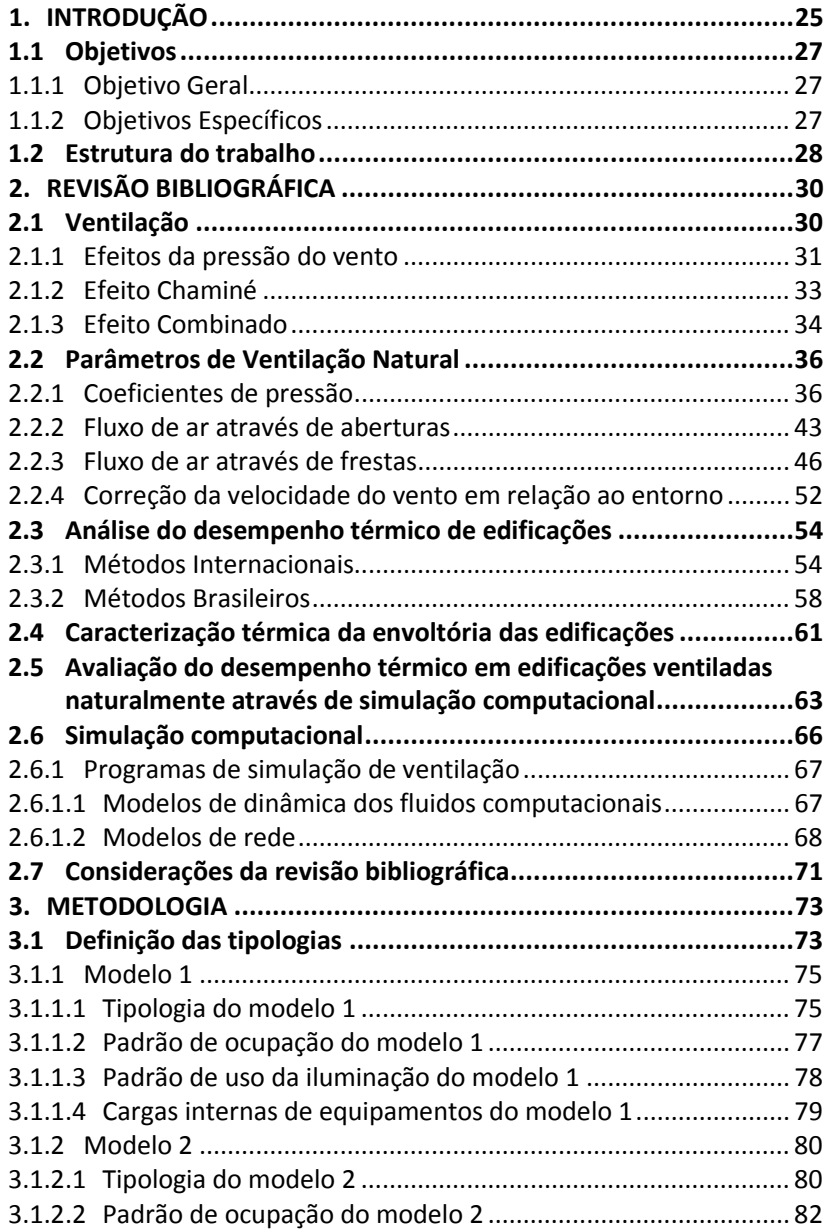

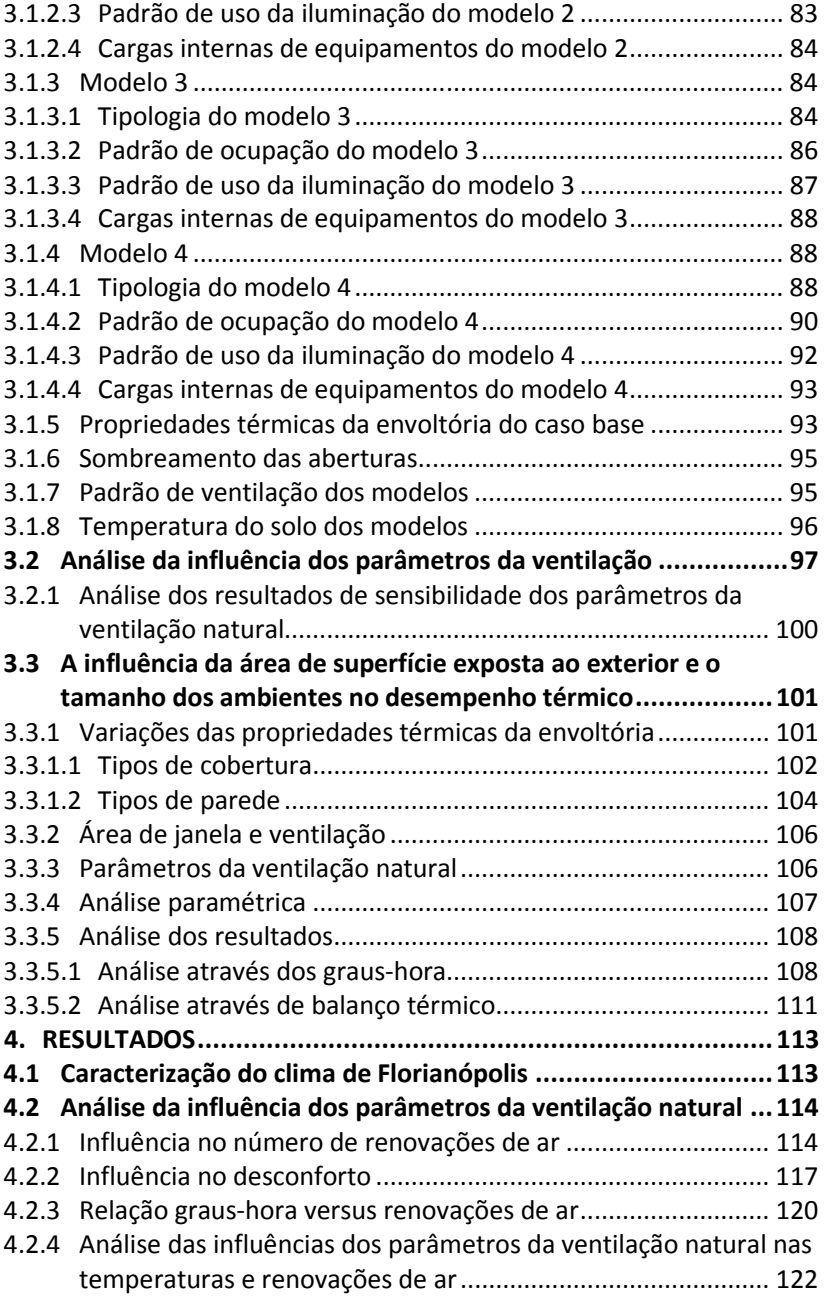

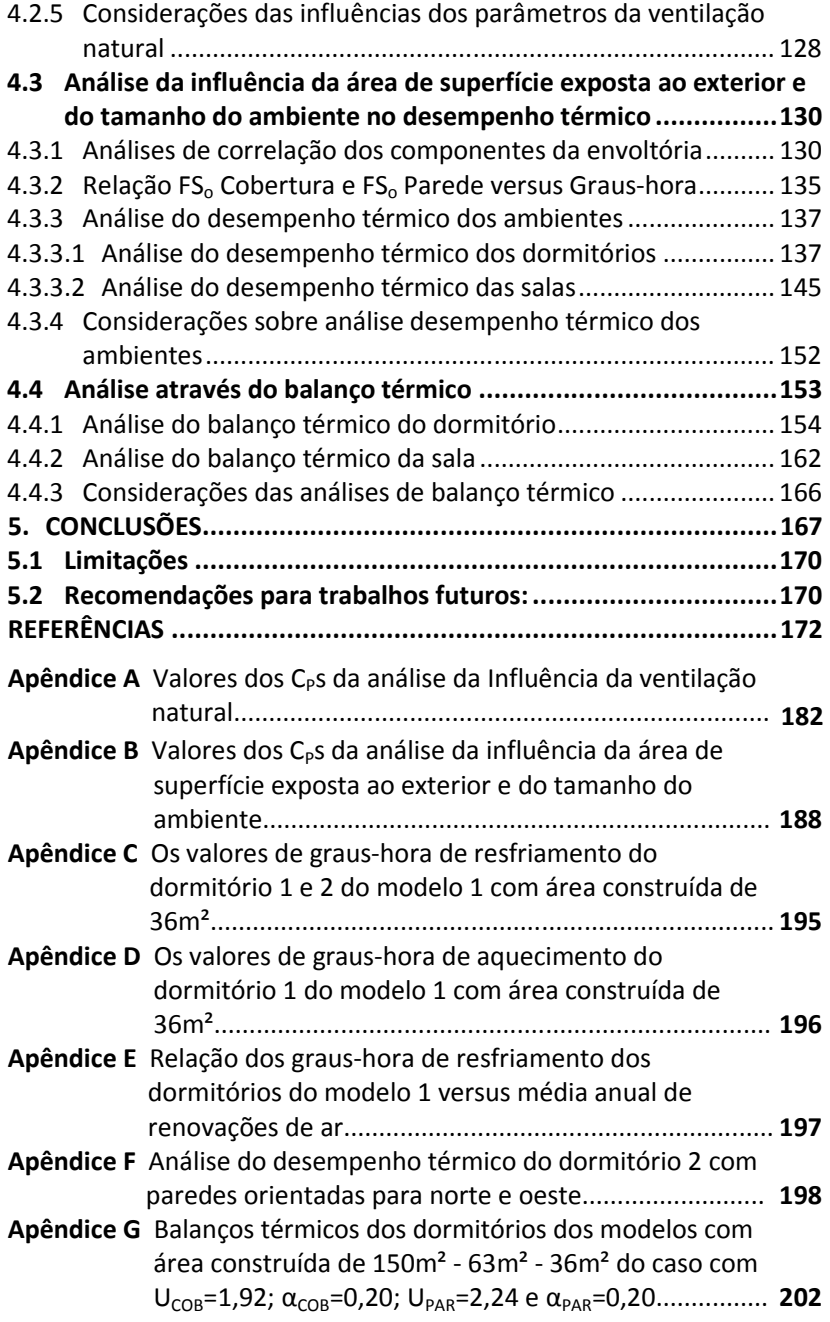

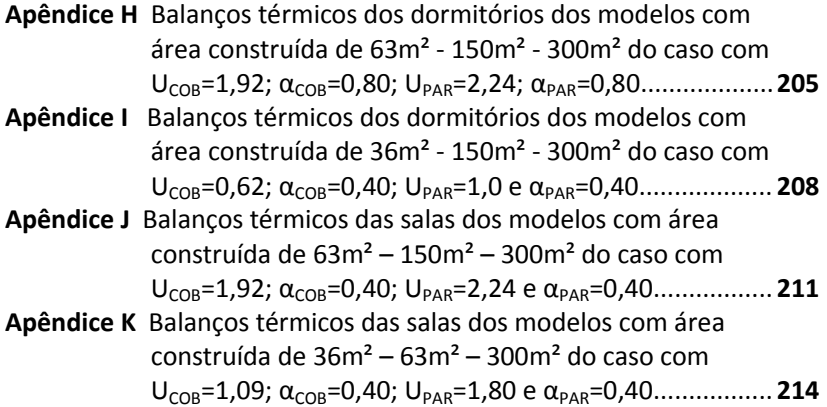

## **1. INTRODUÇÃO**

Na década de 70, após a crise do petróleo, começaram a surgir as primeiras normas de eficiência energética em edificações. O Protocolo de Kioto desencadeou um processo de elevação do rigor das normas internacionais referentes ao desempenho térmico das edificações. Nos últimos anos, muitos países vêm desenvolvendo normas de eficiência energética e de desempenho térmico de edificações residenciais e comerciais. No Brasil, já existem duas normas de desempenho térmico de edificações e o Regulamento de Avaliação do Nível de Eficiência Energética de Edifícios Comerciais, Públicos e de Serviços que foi implantado em 2009. Além disso, o regulamento para edificações residenciais está em fase de desenvolvimento.

A energia elétrica consumida nas edificações depende significativamente das demandas requeridas pelos ambientes internos, que devem proporcionar condições aceitáveis para produtividade e conforto dos ocupantes. Para Olesen (2007), a economia de energia não deve sacrificar o conforto e a saúde das pessoas. Lamberts *et al.* (2004) salientam que um edifício é considerado energeticamente mais eficiente que outro quando proporciona as mesmas condições ambientais de conforto ao seu usuário, com menor consumo de energia.

O consumo de energia das edificações pode ser reduzido através da adoção de estratégias passivas. Em países com clima tropical, como o Brasil, a ventilação natural pode contribuir para a redução do consumo de energia de condicionamento artificial.

A ventilação natural nas edificações tem importante função de assegurar a qualidade do ar, promover o resfriamento da edificação e proporcionar conforto térmico aos usuários, sempre que as condições do clima externo forem favoráveis. A qualidade do ar está vinculada aos benefícios da saúde e à segurança dos usuários. Além disso, o resfriamento da edificação e evaporativo (dependendo do clima) proporciona economia de energia e conforto aos usuários da edificação.

Segundo Lamberts *et al.* (2004), a ventilação natural dos edifícios é indicada como uma das estratégias passivas de baixo custo energético para proporcionar o conforto térmico em edifícios não

climatizados. Também em edifícios climatizados a ventilação noturna pode minimizar os efeitos da carga térmica. Lamberts *et al.* (2004) complementam citando que a arquitetura residencial tem certamente o maior potencial de utilização de recursos naturais de condicionamento térmico e lumínico.

A ventilação natural dos edifícios envolve fatores variáveis e fixos. Os fatores variáveis compreendem os regimes dos ventos, comportamento das temperaturas e umidades. Os fatores fixos compreendem o entorno natural e edificado, a orientação e tipologia dos edifícios, os tipos de aberturas e esquadrias. Outras estratégias, que podem reduzir o consumo energético das edificações estão as especificações dos materiais da envoltória (propriedades térmicas e absortâncias), esta alternativa propõem os materiais mais adequados para o clima local.

Segundo Gonçalves *et al.* (2004), o desempenho térmico de uma edificação corresponde à resposta da habitação, em termos de parâmetros climáticos interiores ao clima da área onde se encontra. A envoltória do edifício, que separa o ambiente interior do exterior, é determinante no desempenho térmico da edificação. As características termofísicas dos materiais e arquitetônicas influenciam significativamente nos fluxos energéticos.

As propriedades termofísicas dos componentes construtivos da envoltória, que serão utilizados na edificação, juntamente com o padrão de ocupação, o sistema de ventilação e o clima no qual a edificação está inserida, são fatores que, quando analisados e empregados corretamente, podem contribuir para um melhor desempenho térmico da edificação.

Com o uso de ferramentas computacionais pode-se avaliar o desempenho térmico da edificação construída, como também de construções futuras, permitindo, assim, a inserção de alternativas que podem melhorar o desempenho. Através das simulações, pode-se estimar as temperaturas internas dos ambientes e o consumo de energia da edificação, a partir das características arquitetônicas e materiais que constituem a envoltória, junto com os sistemas de iluminação, o condicionamento ambiental e com os padrões de uso.

O emprego de *softwares* de simulação computacional, para analisar o desempenho térmico e energético de edificações, vem se tornando mais presente no desenvolvimento dos projetos das

edificações. Para Hensen *et al.* (2002), os recursos computacionais tornaram-se possíveis para uma análise em tempo reduzido e minucioso dos efeitos de diversos parâmetros relacionados à edificação.

As vantagens das simulações, em relação a experimentos *in loco*, são os baixos custos e a possibilidade de variar diversos parâmetros, como: forma, aberturas e diferentes climas, podendo assim avaliar a influência de cada parâmetro.

A integração entre as ferramentas computacionais com o desenvolvimento do projeto específico é um aspecto importante para o desenvolvimento de edificações mais confortáveis (AUGENBROE e HENSEN, 2004). Porém, deve-se conhecer as vantagens e as limitações da ferramenta computacional a ser utilizada, para a obtenção de resultados coerentes.

Esta dissertação estudou a influência do tamanho dos ambientes no desempenho térmico de edificações residenciais unifamiliares, ventiladas naturalmente, com diferentes dimensões das residências. Para o desenvolvimento do trabalho foram realizadas simulações térmicas para quatro tipologias residenciais, alterando-se as características da envoltória: transmitâncias e absortâncias das paredes e coberturas, para o clima da cidade de Florianópolis, SC. Além disso, foi realizada uma análise de influência da ventilação natural, com diferentes parâmetros. A ferramenta utilizada para as simulações foi o programa *EnergyPlus*.

### **1.1 Objetivos**

### **1.1.1 Objetivo Geral**

O objetivo geral deste trabalho é investigar a influência da área de superfície exposta ao exterior e do tamanho dos ambientes no desempenho térmico em edificações residenciais unifamiliares ventiladas naturalmente, em quatro diferentes tipologias residenciais.

#### **1.1.2 Objetivos Específicos**

Atrelado ao objetivo geral deste trabalho, pretende-se como objetivos específicos:

- a. Analisar a influência dos coeficientes e parâmetros da ventilação natural, necessários para simulação nos modelos de rede;
- b. Identificar a influência dos componentes construtivos da envoltória no desempenho térmico dos ambientes da edificação, de acordo com as diferentes tipologias residenciais;
- c. Estudar os balanços térmicos dos ambientes nas diferentes tipologias residenciais.

#### **1.2 Estrutura do trabalho**

O texto desta dissertação está divido em cinco capítulos. O primeiro capítulo apresentou uma introdução sobre o assunto, contextualizando o problema a ser explorado e os objetivos almejados.

No Capítulo 2, apresenta-se a revisão bibliográfica sobre os estudos já desenvolvidos sobre o tema. São apresentados conceitos de ventilação e infiltração; mecanismos de ventilação natural; os parâmetros necessários para simulação da ventilação natural e os modelos de cálculos utilizados pelos programas de ventilação natural. Também é apresentada a ferramenta de simulação utilizada no desenvolvimento do trabalho.

A metodologia da pesquisa é apresentada no Capítulo 3, a qual foi divida em três partes: definição das tipologias, análise de sensibilidade dos parâmetros da ventilação natural e análise da influência da área de superfície exterior e do tamanho do ambiente no desempenho térmico de edificações residenciais. Na definição das tipologias foram definidos os quatro modelos, com os padrões de ocupação, de iluminação, as cargas de equipamentos, os critérios de ventilação e as propriedades térmicas do caso base. Na segunda etapa, foram definidos os parâmetros para análise da influência da ventilação, que são: coeficientes de pressão, coeficientes de descarga, coeficientes de fluxo de ar por frestas e os coeficientes de rugosidade do entorno. Na última etapa foram definidas as alternativas de simulação dos casos para análise da influência da área de superfície exposta ao exterior e do tamanho do ambiente no desempenho térmico.

O capítulo 4 contempla o desenvolvimento do trabalho através dos resultados e discussões. Os primeiros resultados são referentes à análise das influências dos parâmetros da ventilação. Na seqüência são apresentados os resultados da influência da área de superfície exposta ao exterior e do tamanho do ambiente no desempenho térmico.

Por fim, no Capítulo 5 apresentam-se as conclusões da dissertação. Nessa etapa são expostas as conclusões pertinentes ao tema, identificando as limitações do trabalho e as sugestões para estudos futuros.

## **2. REVISÃO BIBLIOGRÁFICA**

Este capítulo apresenta uma fundamentação teórica dos mecanismos que proporcionam a ventilação natural, uma revisão de literatura e de normas nacionais e internacionais sobre avaliação do desempenho térmico de edificações ventiladas naturalmente. Apresenta alguns trabalhos de pesquisadores que estudaram o desempenho térmico da envoltória de edificações residenciais ventiladas naturalmente. Finalizando, são apresentados os aspectos de ferramentas computacionais, que são utilizadas em simulações de ventilação natural.

### **2.1 Ventilação**

Em todo o mundo muitas edificações são ventiladas naturalmente. O uso da ventilação natural nas edificações pode proporcionar conforto térmico aos seus usuários por amenizar as altas temperaturas internas e possibilitar o resfriamento fisiológico dos usuários. Essa estratégia contribui para a redução do consumo de energia do sistema de condicionamento artificial. Para Baker *et al.* (1993) é uma forma de aumentar a eficiência energética das edificações.

Allard e Alvarez (1998) mencionam que o impacto da velocidade do ar nas paredes e no corpo humano modifica a convecção, sendo que o aumento no coeficiente de transferência de calor na convecção ocorre em função da velocidade.

Segundo Givoni (1994), a ventilação é a melhor solução para se minimizar o efeito fisiológico causado pela alta umidade, pois as altas velocidades do ar aumentam a taxa de evaporação na superfície da pele. Outra maneira que o autor indica é através da ventilação noturna. Ou seja, ventilar a edificação no período noturno para promover o resfriamento da massa interna da edificação.

Para Liddament (1986), a desvantagem da ventilação natural é inerente à dificuldade de controle das taxas de trocas de ar. Porém, as mesmas dependem de variáveis naturais, como: temperatura, velocidade e direção do vento. Apesar da dependência das condições climáticas, para uso dessas estratégias, o controle manual das janelas é

mais adequado para os ocupantes manterem a qualidade e temperatura do ar interno (RAJA *et al.*, 2001).

A circulação do ar nas edificações está relacionada a diversas variáveis e leis da física. Para movimentar o ar do ambiente é necessário haver diferença de pressão e um caminho para que o ar se movimente. As aberturas formam os caminhos para os fluxos de ar e a diferença de pressão ocorre pela ação do vento ou pela diferença de densidade do ar. Esses são os mecanismos impulsionadores da ventilação (ASHRAE, 2003 e ALLARD, 1998).

As características formais das edificações provocam efeitos aerodinâmicos em torno das construções, resultando em formações de zonas de pressões positivas e negativas (sucção). Desta forma, o arquiteto ou projetista da edificação, que detém o conhecimento destes efeitos, pode usufruir do mesmo para proporcionar um melhor desempenho da ventilação natural na edificação.

As trocas de ar entre a edificação e o exterior podem ser divididas em dois mecanismos: infiltração e ventilação. De acordo com ASHRAE (2003), ventilação é a entrada do fluxo de ar proposital na edificação, que pode ser dividida em natural e forçada. Ventilação natural é um fluxo de ar que entra pelas aberturas, como janelas e portas através das diferenças de pressão natural ou artificial. A ventilação forçada, também chamada de ventilação mecânica, ocorre através da introdução de ventiladores e exautores para o movimento de entrada e saída do ar no ambiente. A infiltração é o fluxo incontrolado de ar do exterior para o interior da edificação, que ocorre através das frestas e aberturas. Mecanismos impulsionadores da ventilação podem ser proporcionados através de três tipos: pelas diferenças de pressão do vento, pelas diferenças de densidade do ar devido à diferença de temperaturas interna e externa e por sistemas de ventilação mecânicos.

### **2.1.1 Efeitos da pressão do vento**

O vento, em contato com as edificações distribui pressões estáticas nas superfícies externas, criando zonas de pressões positivas e negativas (sucção). Os termos "pressão positiva e pressão negativa" referem-se ao valor de pressão atmosférica local. Bittencourt e Cândido (2006) mencionam que do ponto de vista científico existe uma imprecisão no uso dessa terminologia, ela vem sendo utilizada por facilitar a identificação das regiões do efeito de sucção (pressão negativa) e onde o vento força a entrada nas edificações (pressão positiva). O AIVC (*Air Infiltration and Ventilation Centre*) também utiliza essa mesma terminologia de pressão positiva e negativa.

 As zonas de pressões dependem da velocidade e da densidade do ar, da direção do vento, da orientação da superfície e das características do entorno, conforme pode ser observado na Figura 1.

As alterações de velocidade do vento provocam flutuações das pressões muito inconstantes sobre as superfícies que atingem. As pressões estabelecidas pela ASHRAE (2003) são valores médios em períodos de 600 segundos. A pressão instantânea do vento pode variar significativamente acima e abaixo desses valores médios, e os picos de pressão podem ser maiores que os valores médios, duas ou três vezes. Os valores médios em um período de tempo são os mais adequados para calcular taxas de infiltração e ventilação.

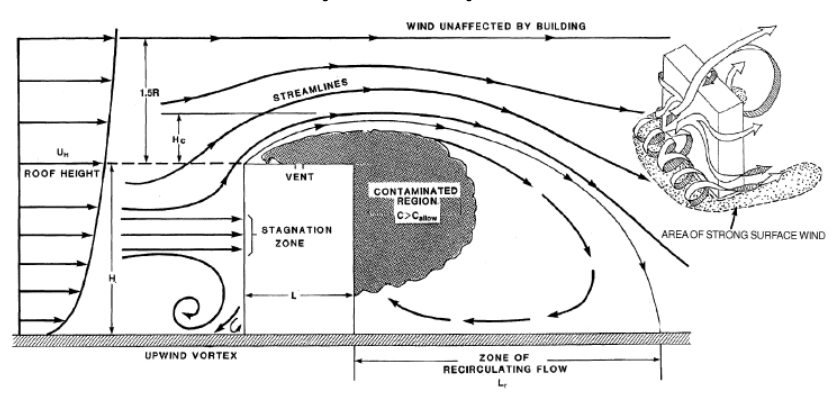

Figura 1 Efeito do vento próximo a edificação. Fonte: ASHRAE (2003).

A pressão média do vento sobre a superfície é calculada através da Equação 1:

$$
P_w = C_p \rho \frac{U^2}{2} \qquad \qquad \text{Eq. 1}
$$

Onde:

*Pw é a pressão média do vento sobre a superfície (Pa); ρ é a densidade do ar (kg/m³); U é a velocidade média do vento, (m/s); CP é o coeficiente de pressão da superfície, (-).*

A diferença de pressão sobre a superfície da edificação e a pressão atmosférica do ar local  $(P<sub>s</sub>)$  em uma mesma altura e sob a condição de vento calmo, são calculadas através da Equação 2:

$$
P_S = C_P \cdot P_w \tag{Eq. 2}
$$

Onde:

*Ps é a pressão atmosférica do ar local, (Pa); CP é o coeficiente de pressão da superfície, (-); Pw é a pressão média do vento sobre a superfície, (Pa).*

A proporção da zona de sucção está diretamente relacionada à altura das edificações, sendo que o aumento da profundidade da construção não altera a profundidade da zona de sucção, conforme pode ser observado na Figura 2.

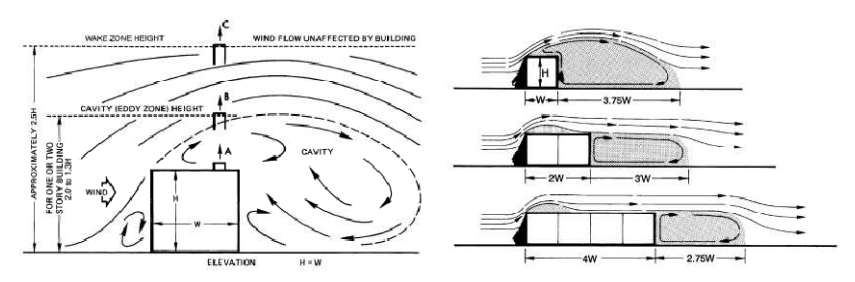

Figura 2 Zonas de pressão de sucção. Fonte: ASHRAE (2003).

#### **2.1.2 Efeito Chaminé**

O efeito chaminé é um fenômeno físico que influencia na ventilação. Ocorre devido às diferenças de densidade do ar interno e externo de uma edificação ou entre zonas adjacentes (SANTAMOURIS, 1998). Tal teoria apresenta uma simplificação no efeito do gradiente de temperatura no interior da zona, assume que o ar em cada zona é bem misturado, sendo que a pressão é calculada como uma função da altura hidrostática. A Equação 3 da ASHRAE (2003) calcula o efeito chaminé em qualquer ponto vertical.

 $\Delta P_S = (\rho_o - \rho_i) g (H_{NPL} - H) = \rho_o \left( \frac{T_o - T_i}{T} \right)$  $\left(\frac{P_t}{T_i}\right)g(H_{NPL}-H)$  Eq. 3 Onde: *ΔP<sup>s</sup> é a diferença de pressão do efeito chaminé, (Pa);*  <sup>ρ</sup>*o é a densidade do ar externo, (kg/m³);*  <sup>ρ</sup>*i é a densidade do ar interno, (kg/m³);* 

*g é a constante de gravidade, (9,81 m/s²);* 

*HNPL é a altura do nível de pressão neutra do ponto de referência (m); H é a altura do nível de pressão, (m);* 

*To é a temperatura externa, (K);* 

*Ti é a temperatura interna, (K).* 

 O efeito chaminé ocorre especialmente nas edificações, em locais com passagens verticais, como escadas, elevadores ou *shafts*. Nesses casos, o fluxo de ar aumenta com a diferença de temperatura, conforme pode ser observado na Figura 3.

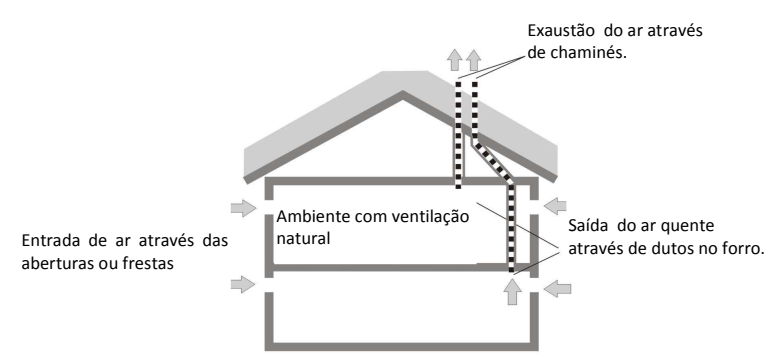

Figura 3 Diferença de pressão causada por diferença de temperatura. Fonte: Adaptado LIMB (2002).

#### **2.1.3 Efeito Combinado**

O efeito combinado pode ser obtido através de duas forças motrizes que atuam em conjunto, podendo aumentar ou reduzir as taxas de ventilação. É a combinação do efeito chaminé com as diferenças de pressão causadas pelo vento. Segundo Concannon (2002), o efeito pode variar de acordo com a potência relativa de cada uma das forças motrizes.

Conforme a ASHRAE (2003), as diferenças do efeito chaminé e da pressão causada pelo vento devem ser somadas para se calcular a taxa de ventilação. Para temperaturas internas uniformes, a diferença de pressão total pode ser calculada através das Equações 4 e 5.

$$
P_U = \rho_o \frac{U_H^2}{2}
$$
 Eq. 4

Onde:

*PU é a pressão do vento (Pa);*  ρ*o é a densidade do ar externa, (kg/m³); UH é a velocidade do ar na altura do nível (m/s).* 

$$
P_T = g \cdot \rho_o \left( \frac{T_{ext} - T_{int}}{T_{int}} \right)
$$
 Eq. 5

Onde:

*PT é a pressão do efeito chaminé, (Pa); g é a constante de gravidade, (9,81 m/s²);*  ρ*0 é a densidade do ar, (kg/m³) Text - Tint é a diferença de temperatura externa e interna, (K).* 

Com os valores da pressão do vento  $(P_{U})$  e pressão do efeito chaminé  $(P_T)$ , pode-se calcular a diferenca de pressão do efeito combinado para qualquer abertura da edificação, com a Equação 6. Entretanto, tal método é válido somente para zonas que possuem pressões internas uniformes. A Figura 4 apresenta um esquema do efeito combinado.

$$
\Delta P = s^2. C_P. P_U + H. P_T
$$
 Eq. 6

Onde:

*ΔP é a diferença de pressão do efeito combinado, (Pa); s <sup>2</sup>é o fator de obstrução; CP é o coeficiente de pressão, (Pa); PU é a pressão do vento, (Pa); H é a altura da diferença de pressão, (m). PT é a pressão do efeito chaminé, (Pa).* 

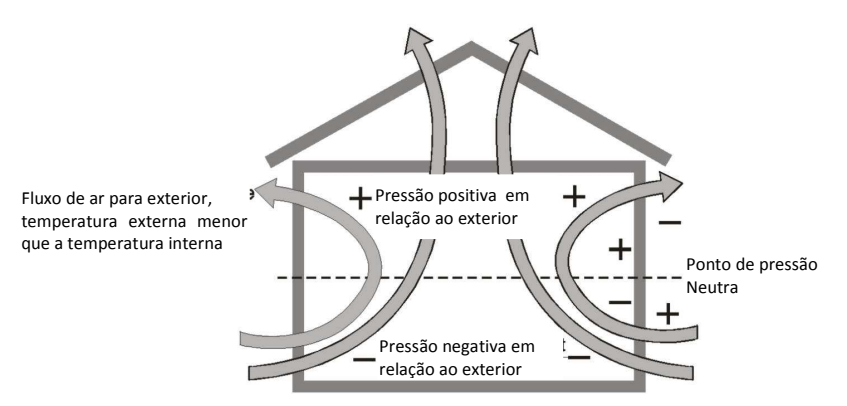

Figura 4 Diferença de pressão causada pelo efeito combinado. Fonte: Adaptado LIMB (1992).

#### **2.2 Parâmetros de Ventilação Natural**

#### **2.2.1 Coeficientes de pressão**

Coeficiente de Pressão pode ser definido como o quociente adimensional da pressão dinâmica medida em um ponto X da superfície do modelo, pela pressão dinâmica do fluxo de ar livre, conforme definido na Equação 7. A força do vento próximo à edificação produz zonas de pressão positivas e negativas (sucção).

$$
C_P = \frac{P - P_{0 (z)}}{P_{\text{dim} (z)}}
$$
 Eq. 7

Onde:

*CP é o coeficiente de pressão, (-); P é a pressão medida, (Pa); P0 é a pressão estática para o vento livre na altura (z) de referência (Pa); Pdin é a pressão dinâmica do vento na altura (z) de referência (Pa).* 

Santamouris (1998) e Liddament (1986) mencionam que o  $coeficiente$  de pressão  $C<sub>P</sub>$  é um parâmetro adimensional derivado empiricamente, que representa as mudanças de direção e pressão do vento, causado pelas influências das obstruções vizinhas nas características predominantes do vento local. O seu valor muda de
acordo com o ângulo de incidência do vento, superfície da edificação, topografia e rugosidade do terreno.

Segundo Knoll *et al.* (1996), uma boa predição dos coeficientes de pressão das fachadas e coberturas é importante para os cálculos da ventilação natural. A precisão dos cálculos da ventilação pode depender altamente dos coeficientes de pressão e dos ventos dominantes.

Os valores de coeficientes de pressão podem ser estimados através de experimentos em túnel de vento. Porém, para esse método tem-se um custo elevado. Também é possível estimar os coeficientes de pressão, através do uso de bancos de dados de medições em túnel de vento, método este com custo reduzido. Entretanto, não possui uma precisão exata em relação aos obstáculos vizinhos à edificação.

Os coeficientes de pressão podem ser estimados através de vários métodos que foram desenvolvidos a partir de bancos de dados de estudos paramétricos em túnel de vento. Como exemplos, temos Allen (1984) e Liddament (1986) que apresentam tabelas de  $C_{PS}$ indicadas para alguns formatos de edificações, Swami e Chandra (1988), Akins *et al.* (1979) e Sharag-Eldin (2007) que desenvolveram equações de regressão para estimativas de  $C_{PS}$  médios e Grosso (1992) e Knoll *et al.* (1996) com aplicativos computacionais para estimar os  $C<sub>p</sub>S$ .

Swami e Chandra (1988) desenvolveram dois algoritmos, sendo um para edificações baixas e outro para edificações altas. Para as edificações baixas foram analisadas oito diferentes pesquisas, as quais foram baseadas no coeficiente de pressão médio da superfície, encontrando uma função não linear em relação ao ângulo de incidência do vento, que resultou com coeficiente de determinação 0,80. A equação de Swami e Chandra (1988) considera o efeito da direção do vento sobre a pressão das superfícies em ambientes desobstruídos. Para paredes verticais, Swami e Chandra (1988) recomendam utilizar o valor do coeficiente de pressão de 0,60 para ângulo de incidência zero. Comparação feita por Wiren apud Swami e Chandra (1988) demonstrou que o coeficiente de pressão médio da superfície pode levar a um erro em torno de 10%.

O programa EnergyPlus utiliza a equação de Swami e Chandra (1988) para o cálculo automático do coeficiente de pressão médio da superfície, para edificações baixas. A equação é válida somente para edificações retangulares, cuja altura da edificação deve ser três vezes menor que o menor lado de sua base.

A Figura 5 apresenta os valores dos coeficientes de pressão calculados pela Equação 8 de Swami e Chandra (1988).

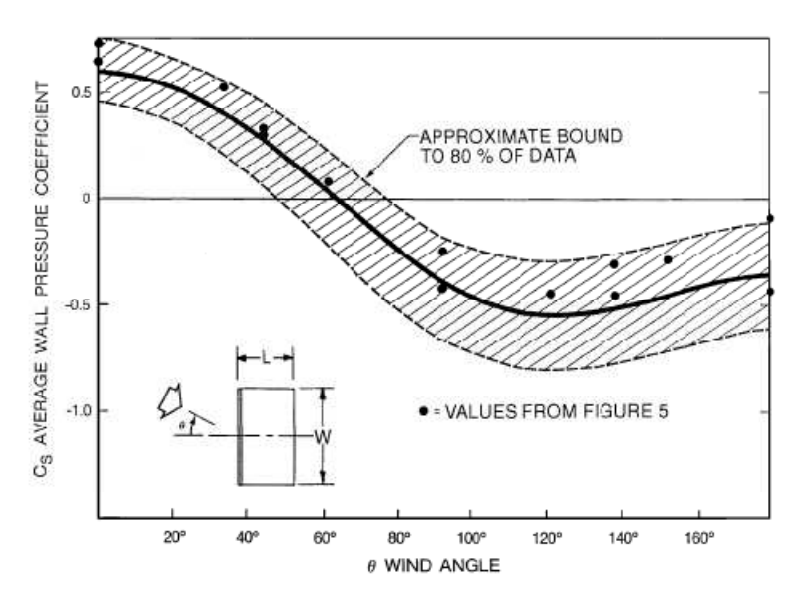

Figura 5 Gráfico dos C<sub>P</sub>s conforme equação de Swami e Chandra (1988). Fonte: ASHRAE, (2003).

$$
C_{P} = \ln \left[ \frac{1,248\text{-}0703\sin^{6}\!\!/\!_{2}\text{-}1,175\sin^{2}\phi +}{0,131\sin^{3}(2\phi G) + 0,769\cos^{6}\!\!/\!_{2}\text{}} + 0,07 G^{2}\sin^{2}\!\!/\!_{2}\text{+} 0,717\cos^{2}\!\!/\!_{2}\right] \qquad \text{Eq. 8}
$$

onde: *φ - Ângulo de incidência do vento; G – Logaritmo natural proporção de comprimento e largura; S – Razão entre a largura da parede considerada e a largura da parede adjacente; G=ln(S) = ln(L/W).* 

Grosso *et al.* (1992) desenvolveram uma análise paramétrica com base em resultados de testes em túnel de vento aplicados por Hussein e Lee (apud GROSSO *et. al.* 1992) e Akins e Cermak (1976). A partir desse estudo, originou-se o programa CPCALC+ que estima

valores de coeficiente de pressão para qualquer ponto da fachada de edificações baixas em formato retangular. Também permite configurar outras condições, como: a rugosidade do terreno, a densidade do entorno e as razões entre as dimensões e a direção do vento.

O TNO C<sup>P</sup> *Generator* é um aplicativo *on-line* que estima os valores de CPs para fachadas e coberturas de edificações, com formato retangular, considerando obstruções do entorno e diferentes rugosidades do terreno. O programa desenvolvido por Knoll *et al.* (1996) foi baseado em dados mensurados de túnel de vento, sendo que os valores dos C<sub>p</sub> foram comparados com modelos reais e apresentaram valores semelhantes.

O uso do TNO é realizado através de um arquivo em formato de texto, sendo carregado no endereço eletrônico do desenvolvedor do programa. O arquivo deve possuir as coordenadas, a orientação da edificação, os obstáculos do entorno imediato e também as coordenadas das posições dos C<sub>p</sub>s almejados. Os resultados são apresentados em formas de gráficos e tabelas para serem inseridos nos programas de cálculo da ventilação natural, conforme as Figuras 6 e 7.

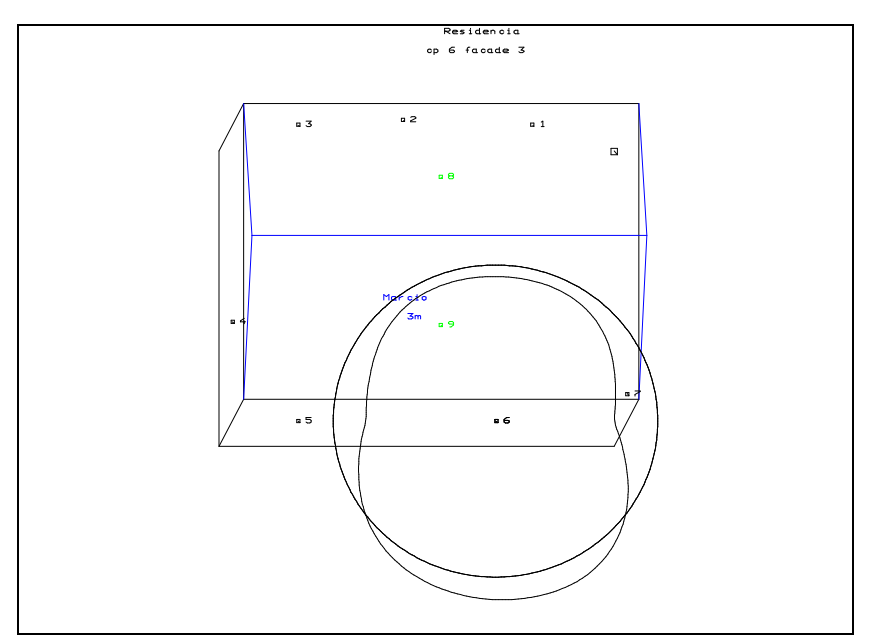

Figura 6 Modelo dos resultados do TNO CP Generator.

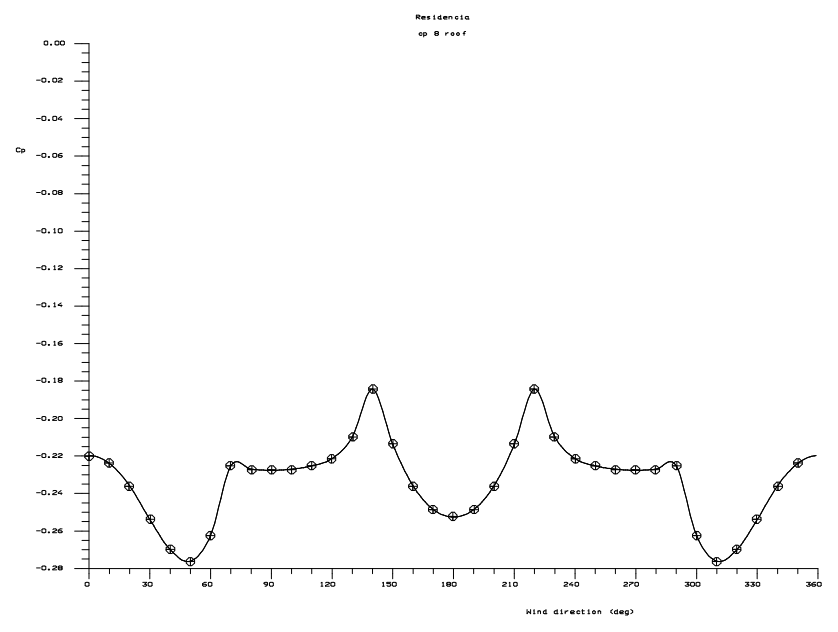

Figura 7 Modelo dos resultados em gráfico do TNO CP Generator.

O departamento da faculdade de arquitetura e engenharia da Universidade Politécnica de Tókio disponibiliza, em sua página eletrônica uma base de dados de coeficientes de pressão, obtida em testes de túnel de vento para quatro formatos de edificações e duas rugosidades do terreno *Wind Pressure Database* (2008). Os valores dos  $C_{p}$ s são disponibilizados através de imagens e planilhas de dados. As imagens são apresentadas com demarcação de zonas médias de pressão e as planilhas de dados contêm todos os valores medidos em cada superfície com os valores mínimo, médio e máximo. A Figura 8 apresenta o modelo dos resultados da base *Wind Pressure Database*.

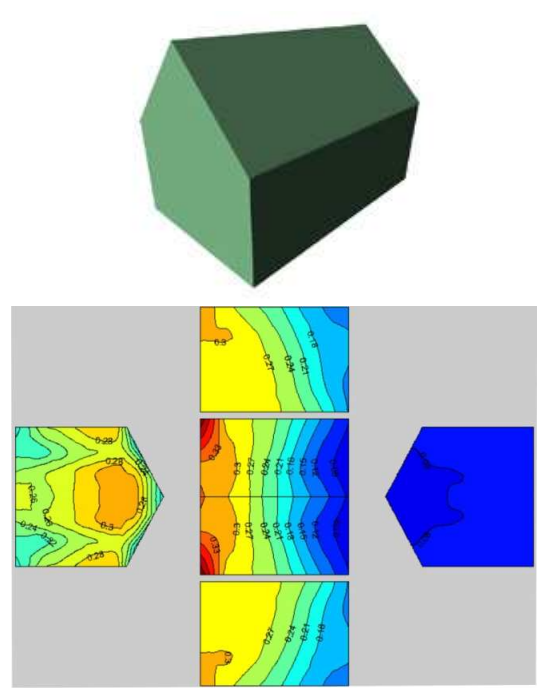

Figura 8 Modelo dos resultados da base de dados Wind Pressure Database. Fonte: Wind Pressure Database, (2008).

 $É$  possível também estimar os valores dos  $C<sub>P</sub>$ s através de simulações nos programas de Dinâmica dos Fluidos Computacional (CFD). Para Good *et al.* (2008) esse método não é muito confiável, pois comparações realizadas pelo autor entre valores mensurados em túnel de vento e valores estimados em programa de CFD apresentaram diferenças de 28% com ventos à 90° e diferença média de 46% com ventos à 270 $^{\circ}$ , em relação aos valores de  $C_{P}$  estimados em túnel do vento.

Geralmente as edificações estão no meio urbano, onde as condições do entorno apresentam obstruções por edificações vizinhas, árvores e outros. As obstruções mudam os fluxos de ar, alterando a velocidade do vento, que consequentemente, altera os coeficientes de pressão.

Dos métodos apresentados anteriormente, somente o TNO e o CPCALC+ consideram obstruções vizinhas. Sharag-Eldin (2007) desenvolveu um modelo matemático para estimar o coeficiente de pressão em edificações com obstruções vizinhas. O efeito das obstruções vizinhas é determinado por um coeficiente de modificação da pressão. O modelo considera o efeito múltiplo de mascaramento dos blocos de obstrução e dos espaços entre eles sobre os coeficientes de pressão das superfícies da edificação. A validação do método comparando os coeficientes de pressão, medidos em túnel de vento e os coeficientes de pressão estimados sem obstruções vizinhas, pode ser observada na Figura 9. Observa-se que a influência apresentada na validação do método chama a atenção para as limitações dos métodos que estimam coeficiente de pressão desconsiderando as obstruções vizinhas.

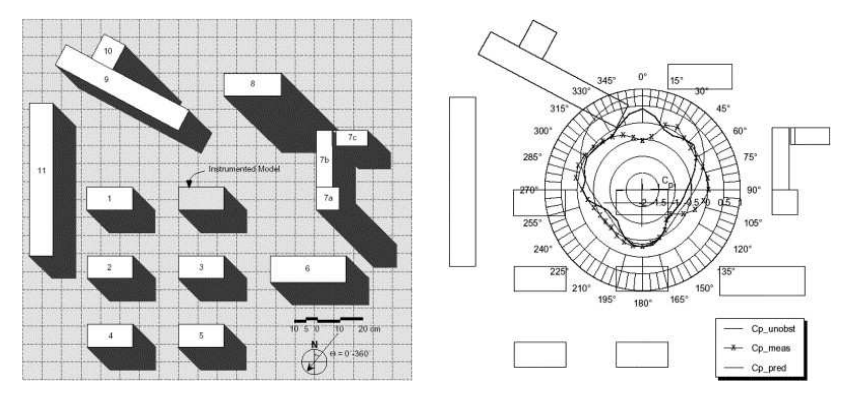

Figura 9 Validação do modelo matemático de Sharag-Eldin sobre a fachada norte. Fonte: Sharag-Eldin(2007).

Os experimentos em túneis de vento são confiáveis. Entretanto, podem inviabilizar alguns estudos, por razões técnicas e financeiras. Usar valores estimados por base de dados de túnel de vento pode ser mais prático e barato, porém, reduz a precisão do estudo.

Os métodos apresentados para as estimativas de coeficientes de pressão apresentam valores razoáveis de C<sub>p</sub> para formas em paralelepípedos. Contudo, para edificações com geometrias complexas são recomendados estudos em túnel de vento, para obter coeficientes de pressão mais precisos.

#### **2.2.2 Fluxo de ar através de aberturas**

A circulação do ar nos ambientes residenciais encontra resistências pelo caminho, que são impostas pela geometria das aberturas. Podem ser causadas por fricção, mudança de direção, expansão e contração da seção e perdas por resistência na entrada e na saída das aberturas. A resistência ao fluxo de ar na entrada e na saída das aberturas caracteriza-se como coeficiente de descarga.

As perdas por fricção são devidas à resistência oferecida à corrente em função do contato com as bordas da superfície da abertura. As perdas são geradas pela turbulência na entrada da abertura, onde gera redemoinhos que causam uma dissipação da energia cinética e assim reduz a seção de escoamento do ar (BITTENCOURT e CÂNDIDO, 2006). Essas perdas são contabilizadas na forma de um coeficiente de descarga.

O coeficiente de descarga é uma função entre a diferença de temperatura e a velocidade do ar em função da geometria da abertura (ALLARD, 1998). Uma série de equações tem sido propostas para cálculo, principalmente para aberturas internas, conforme as Equações 9 e 10.

$$
C_D = 0.0835 \cdot (\Delta T / T)^{-0.3}
$$
 Eq. 9

$$
C_D = (0.4 + 0.075 \cdot \Delta T) \tag{Eq. 10}
$$

Onde:

ΔT é a variação de temperatura externa e interna, (°C); T é a temperatura, (°C).

Limb (1992) define que o coeficiente adimensional está relacionado com o fluxo de ar médio que atravessa pela abertura correspondente à diferença de pressão nesta. Palletret *et al*. (apud SANTAMOURIS, 1998) cita que o coeficiente de descarga  $(C_D)$  está em função da altura da abertura (H), sendo que para aberturas com altura de  $1.5 < H < 2$  m a relação do  $C<sub>D</sub>=0.21H$ . Limand *et al.* (apud SANTAMOURIS, 1998), através de medições em célula teste de duas zonas com grandes aberturas, demonstraram que o coeficiente de descarga variou entre 0,67 a 0,73.

Segundo Santamouris (1998), o valor do coeficiente de descarga  $(C<sub>D</sub>)$  para pequenas aberturas internas é 0,65: para grandes aberturas o valor recomendado pode ser próximo de 1,0 e o valor médio representativo para abertura padrão adotado é 0,78. Segundo Aynsley (1999), em relação ao  $C<sub>D</sub>$  de janelas e portas retangulares, é possível optar por 0,60.

Clezar e Nogueira (1999) apresentam uma tabela com valores de coeficiente de descarga  $(C_D)$  para diferentes tipos de aberturas como: veneziana, basculante, abertura com bordas vivas e arredondas, conforme a Tabela 1. Os valores foram compilados a partir de Idel'cik (1969).

| Tipo de janela                   | $C_{D}$ |
|----------------------------------|---------|
| Veneziana com 50% de área livre  | 0,40    |
| Basculante com chapas a 60 graus | 0.58    |
| Abertura com bordas vivas        | 0,62    |
| Abertura com bordas arredondadas | 0.85    |

Tabela 1  $C<sub>D</sub>$  para diferentes tipos de aberturas

Fonte: Clezar e Nogueira (1999).

Idel'cik (1969) apresenta uma variedade de coeficientes de descarga para dispositivos em tubulações e terminais de sistemas de ventilação mecânica. Porém, poucos estudos são dedicados a aberturas para ventilação natural. Serão apresentados alguns exemplos extraídos de Idel'Cik (1969) para janelas do tipo maxim-ar e basculante. O coeficiente de descarga é chamado pelo autor de coeficiente de perda de carga.

A Figura 10 apresenta o croqui da abertura e a tabela dos coeficientes de descarga para uma janela basculante e maxim-ar. Nos diagramas "a" e "b", são apresentados os valores de perdas de cargas para abertura do tipo maxim-ar e no diagrama "c", são apresentados os valores de perda de carga para abertura do tipo basculante.

|                   | $\alpha_{\rm 0}$ | $l_{\text{clap}}/b_{\text{clap}}$<br>$= 1,0$ | $l_{\rm{clap}}$ / $b_{\rm{clap}}$<br>$= 2,0$ | $l_{\text{clap}}/b_{\text{clap}}$<br>$= 00$ |
|-------------------|------------------|----------------------------------------------|----------------------------------------------|---------------------------------------------|
| 2019D<br>$0, w_0$ | 15               |                                              |                                              | 30                                          |
|                   | $20\,$           | 6, 3                                         | 12                                           | 16                                          |
| œ                 |                  | 4, 5                                         | 8, 5                                         | 11                                          |
|                   | $\frac{25}{30}$  | 4,0                                          | 6,9                                          | 8,6                                         |
|                   | 45               | 3,0                                          | 4,0                                          |                                             |
|                   | 60               | 2,5                                          | 3,1                                          |                                             |
|                   | 90               | 2,0                                          | 2,5                                          | $4, 7$<br>$3, 3$<br>$2, 5$                  |

(a) Fluxo de saída do ar, da abertura maxim-ar

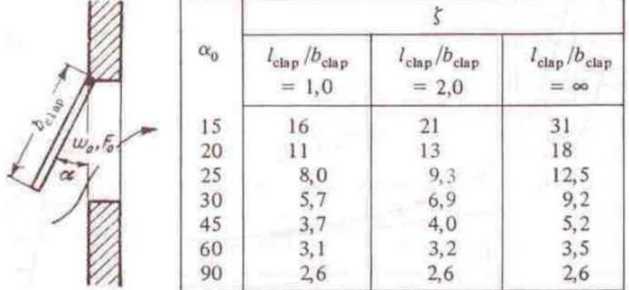

(b) Fluxo de entrada do ar, da abertura maxim-ar

| $\alpha^0$           |                                     |                                          |  |
|----------------------|-------------------------------------|------------------------------------------|--|
|                      | $l_{\rm{clap}}/b_{\rm{clap}} = 1,0$ | $l_{\rm{clap}}/b_{\rm{clap}}\,=\,\infty$ |  |
| 15                   | 46                                  | 59                                       |  |
| 20                   | 26                                  | 35                                       |  |
|                      | 16                                  | 21                                       |  |
|                      |                                     | 14                                       |  |
|                      | 5,0                                 | 5,0                                      |  |
| 25<br>30<br>45<br>60 | 3,0                                 | 3,0                                      |  |
| 90                   | 2,0                                 | 2,4                                      |  |

(c) Fluxo de entrada do ar, da abertura basculante

Figura 10 Coeficientes de perdas de carga para aberturas do tipo basculante e maxim-ar. Fonte: Idel'cik (1969).

Através da Equação 11, é possível determinar o coeficiente de descarga da janela em função do ângulo de abertura (α), e da relação entre o comprimento ( $I_{\text{clap}}$ ) e da altura da folha ( $b_{\text{clap}}$ ).

`

$$
C_D = \frac{1}{\sqrt{\zeta}} \qquad \qquad \text{Eq. 11}
$$

Onde:

ζ é a perda de carga da abertura para ângulo  $\alpha_0$ .<sup>1</sup>

Um exemplo de cálculo do coeficiente de descarga para uma abertura do tipo basculante, com ângulo de abertura de 45° e  $I_{\text{clan}}/b_{\text{clan}}$ =1,0, o coeficiente de descarga (C<sub>D</sub>) é de 0,44. Já para abertura do tipo maxim-ar o  $C<sub>D</sub>$  é de 0,52. Observa-se que a maioria dos valores recomendados na bibliografia são superiores a 0,60, superior aos valores dos exemplos calculados. Também são poucas as recomendações de coeficientes de descarga para o fluxo de saída do ar, através da abertura. A maioria dos programas de simulação adota somente um  $C_D$  para dois sentidos do fluxo de ar.

Segundo Costola (2007), a diferença no comportamento do coeficiente de descarga,  $(C_D)$  em função do ângulo de incidência do vento para aberturas posicionadas no sotavento, tem  $C_D$ aproximadamente 20% maior que a mesma abertura no barlavento, para este sentido do escoamento. Costola (2007) cita que, no futuro, deverá haver mudanças na definição do  $C<sub>D</sub>$ , pois as novas ferramentas para cálculo da vazão, através das aberturas das edificações, devem utilizar soluções interativas no cálculo da vazão e do número de Reyonolds, coeficientes de descarga independentes para cada sentido de escoamento da abertura e métodos preditivos de  $C<sub>D</sub>$  em função da geometria do edifício e da configuração do escoamento.

#### **2.2.3 Fluxo de ar através de frestas**

l

A infiltração, através de ranhuras e pequenas aberturas, é usada para determinar a taxa de fluxo do ar decorrente das frestas e rachaduras nas aberturas. O coeficiente do fluxo de ar por frestas  $(C<sub>o</sub>)$ 

 $^1$  ζ o valor da perda de carga da abertura para ângulo α é obtido na Figura 10.

considera as perdas, devido à fricção da entrada e da saída do fluxo de ar e as perdas ocorridas no percurso.

O fluxo de ar através das frestas, pode ser calculado pela Equação 12 para fluxos laminares ou turbulentos, resultando no fluxo de ar em função da diferença de pressão.

$$
Q = C_Q. (\Delta P)^n
$$
 Eq. 12

onde:

*Q é fluxo da massa de ar, (kg/s); CQ é coeficiente de fluxo de massa de ar (kg/s.Pa<sup>n</sup> ) ; ΔP é diferença de pressão através da fresta,(Pa); n é o expoente do fluxo de ar.* 

O expoente "*n*" depende das características do fluxo de ar que pode variar de 0,5 a 1,0. Santamouris (1998) define que um valor de 0,5 corresponde a um fluxo turbulento, enquanto que um valor de 1,0 equivale a um fluxo laminar, no qual se sugere a adoção de um valor médio de 0,67 para frestas formadas ao redor de janelas fechadas. No entanto, a ASHRAE (2003) recomenda que para aberturas com grande comprimento e pequena altura o expoente tende a ser próximo a 1. O valor de "*n*" para aberturas nas fachadas das edificações depende da geometria da abertura, bem como dos efeitos de entrada e saída. Liddament (1986) apresenta a Tabela 2, com valores médios de "*n*" para diferentes tipos de aberturas.

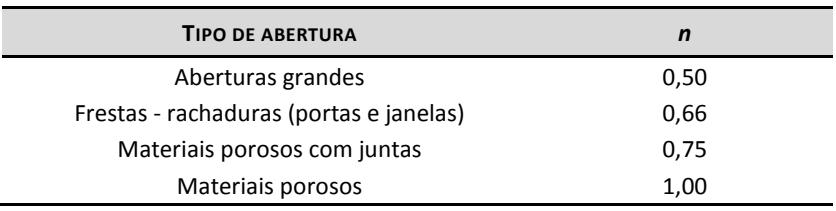

Tabela 2 Expoente do fluxo de massa de ar.

Fonte: Liddament (1986).

Em Liddament (1986) encontra-se as Tabelas 3, 4 e 5. As mesmas apresentam diversos valores de coeficientes de fluxo de ar por frestas (CQ) e distintos valores do expoente "*n*" para diferentes tipos de frestas e aberturas. Porém, os valores dos coeficientes de fluxo de massa de ar  $(C_0)$ , na tabela original, são apresentados em "dm<sup>3</sup>/s.m" para 1 Pa, sendo que no *EnergyPlus* os valores de entrada deste coeficiente (C<sub>o</sub>) é pela unidade "kg/s.m". Nas últimas três colunas da tabela são apresentados os valores do fluxo de ar convertidos de dm<sup>3</sup>/s.m para kg/s.m, unidade que é utilizada pelo programa *EnergyPlus*.

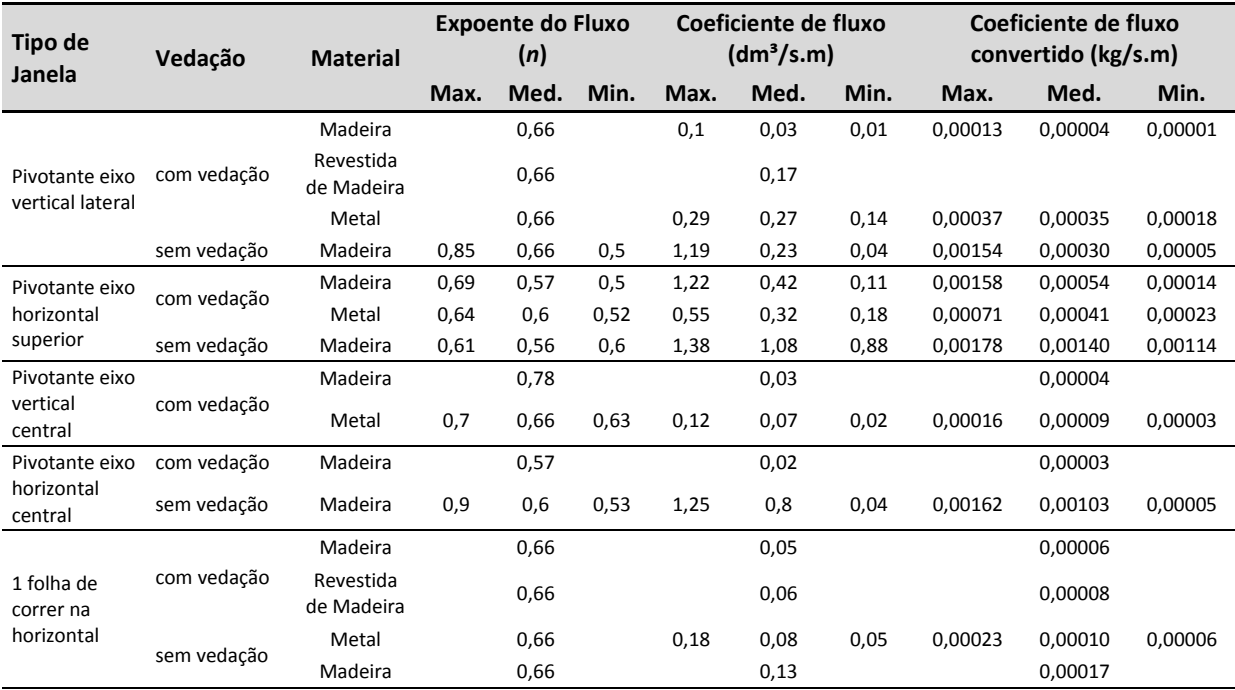

Tabela 3 Coeficientes de fluxo de ar por frestas e expoente "n" para janelas. Parte A – Continua na próxima pagina.

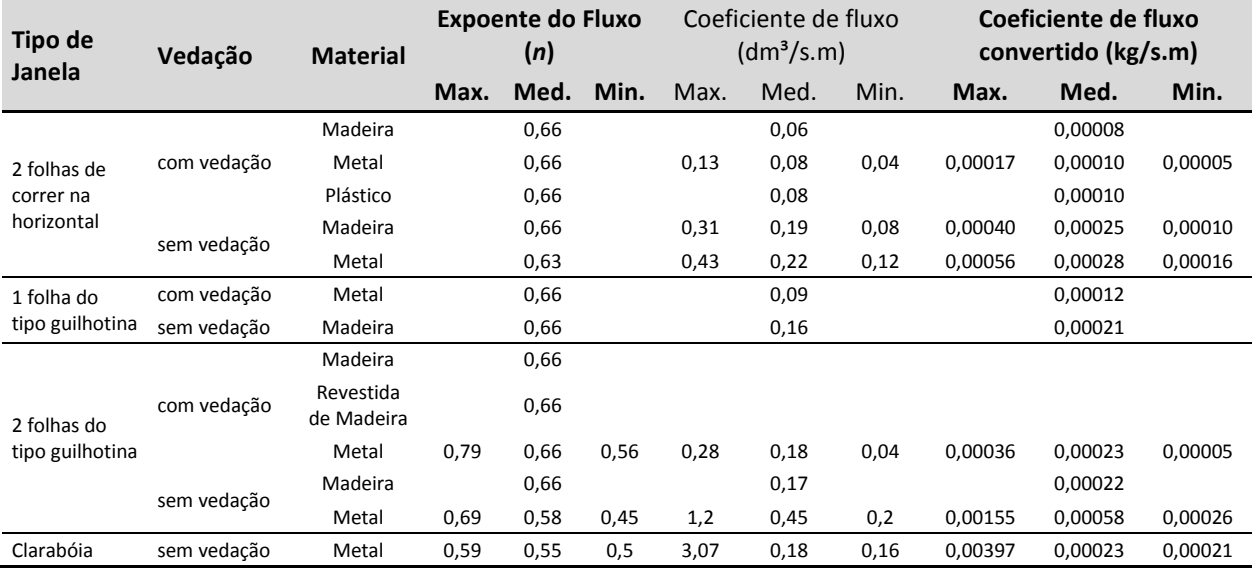

Tabela 4 Coeficientes de fluxo de ar por frestas e expoente "n" para janelas. Parte B.

Fonte: Adaptado de Liddament (1986).

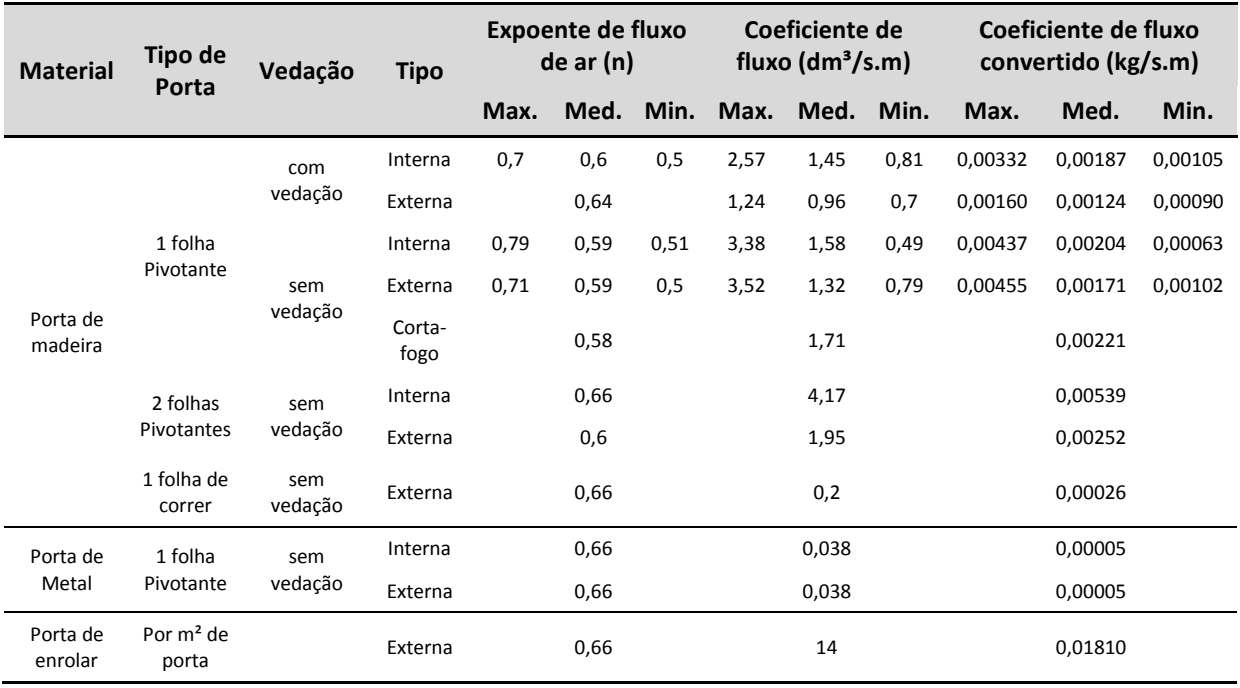

Tabela 5 Coeficientes de fluxo de ar por frestas e expoente "n" para portas.

Fonte: Adaptado de Liddament (1986).

### **2.2.4 Correção da velocidade do vento em relação ao entorno**

Os arquivos climáticos geralmente são gerados através de dados obtidos em estações meteorológicas de aeroportos, que geralmente possuem um contexto diferente do que é utilizado nos estudos de ventilação natural. Na Figura 11, podem ser visualizados os diferentes perfis de rugosidade.

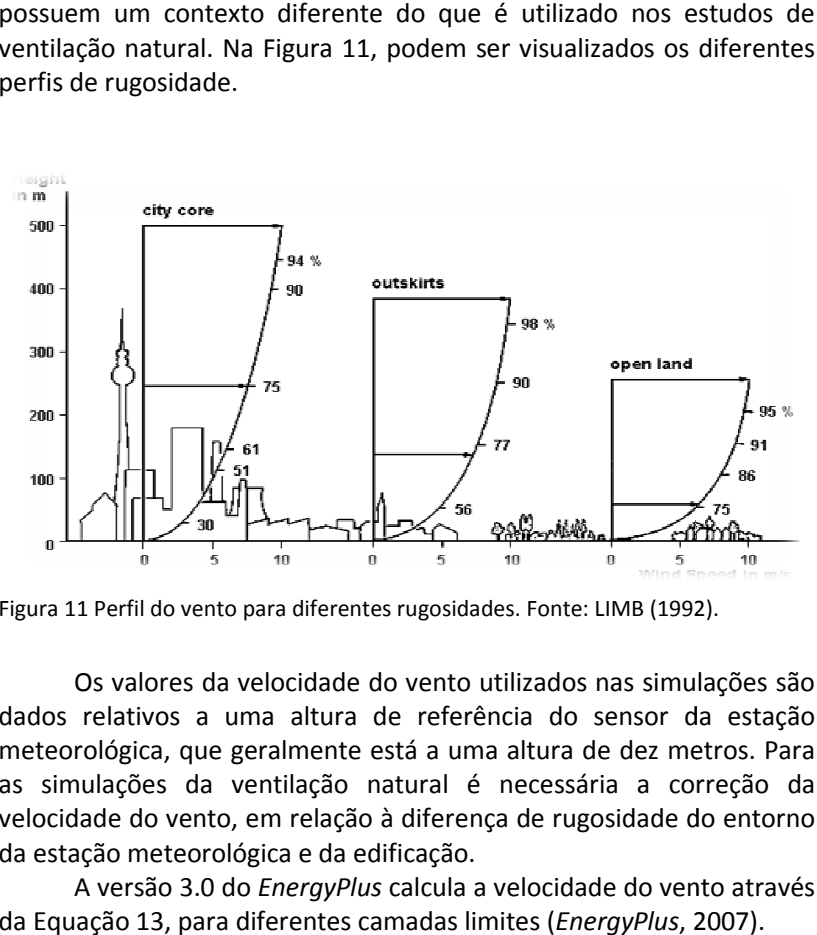

Figura 11 Perfil do vento para diferentes rugosidades. Fonte: LIMB (1992).

Os valores da velocidade do vento utilizados nas simulações são dados relativos a uma altura de referência do sensor da estação meteorológica, que geralmente está a uma altura de dez metros. Para as simulações da ventilação natural é necessária a correção da velocidade do vento, em relação à diferença de rugosidade do entorno da estação meteorológica e da edificação.

A versão 3.0 do *EnergyPlus* calcula a velocidade do vento através da Equação 13, para diferentes camadas limites (*EnergyPlus*, 20

$$
V_{ref} = V_{met} \cdot \left(\frac{\delta_{met}}{h_{met}}\right)^{\alpha_{met}} \cdot \left(\frac{h_{ref}}{\delta_{ref}}\right)^{\alpha_{ref}}
$$
 Eq. 13

Onde:

*Vref é a velocidade do vento na altura desejada (m/s); Vmet é a velocidade do vento obtida a partir do arquivo climático (m/s);*  <sup>δ</sup>*met é a camada limite do local de instalação da estação meteorológica (m);*  <sup>δ</sup>*ref é a camada limite do terreno considerado na simulação (m).* 

A Tabela 6 apresenta os valores recomendados de expoente da camada limite de acordo com a categoria do terreno conforme a norma ASHRAE (2003).

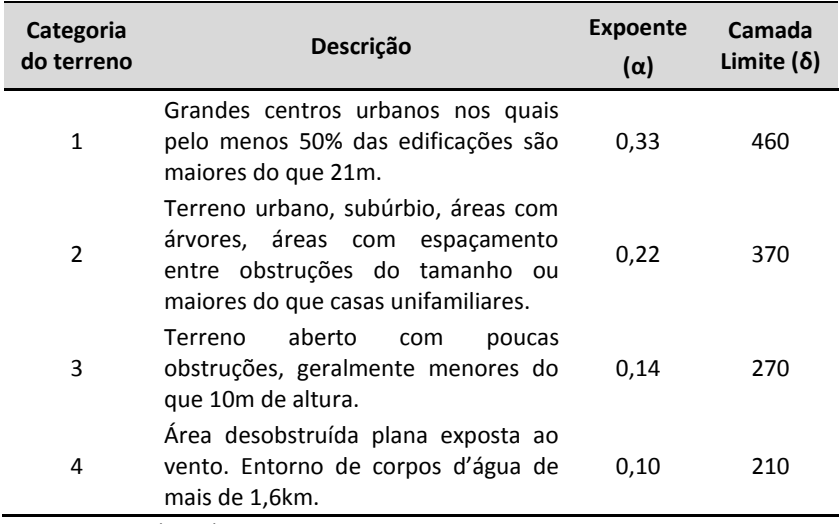

Tabela 6 Valores de expoente e camada limite para as categorias de terreno.

Fonte: ASHRAE (2003).

Segundo Allard e Alvarez (1998), a velocidade do vento no ambiente urbano, pode ter uma redução de até 30%, para os ventos fortes ou moderados, comparados ao ambiente rural, devido às diferenças de rugosidade e quantidade de obstáculos que, no ambiente urbano, provocam aumento da turbulência de até 100% e bem como dos fluxos de ar com rotação ciclonal.

#### **2.3 Análise do desempenho térmico de edificações**

#### **2.3.1 Métodos Internacionais**

Os critérios para avaliação de ambientes em edificações ventilados naturalmente devem ser diferentes dos critérios adotados para edificações, com sistemas de resfriamento mecânico, devido às diferentes expectativas e adaptações dos usuários (OLESEN, 2007).

Existem modelos que propõem uma correlação entre a temperatura de conforto do interior de um edifício e a temperatura exterior, considerando que as pessoas se adaptam às variações sazonais e ao clima local. Consequentemente, os usuários consideram diferentes temperaturas interiores como confortáveis, dependendo da estação do ano e da localização. O modelo de conforto adaptativo está baseado em correlações medidas entre a impressão subjetiva de conforto descrita pelos ocupantes e a temperatura interior em centenas de edifícios reais.

As teorias de modelos adaptativos estabelecem, além dos fatores físicos e fisiológicos, a importância da expectativa e das preferências térmicas dos ocupantes do ambiente. A satisfação da sensação térmica e aceitabilidade são influenciadas pela equiparação entre uma expectativa do clima do ambiente com um contexto particular, comparada com as condições existentes (De DEAR e BRAGER, 2002).

A Sociedade Americana de Aquecimento, Refrigeração e Engenharia de Condicionamento de Ar (ASHRAE) nos Estados Unidos da America (EUA) desenvolveu normas difundidas internacionalmente, que serviram de base para várias outras. As normas internacionais, ASHRAE 55 (2004) e a EN 15251 (2007), esta é uma norma européia, apresentam a proposta do modelo de conforto adaptativo, que foi baseada em pesquisas de conforto em edificações reais, ventiladas naturalmente.

A ASHRAE Standard 55 (2004) estabelece as condições térmicas do ambiente para ocupação em relação às combinações do ambiente interno e fatores pessoais que influenciam na aceitabilidade das condições de conforto térmico. A ASHRAE Standard 55 é baseada no modelo das trocas de calor entre o ambiente e o corpo humano, assume que as sensações térmicas são influenciadas exclusivamente

por quatro fatores no ambiente: a temperatura do ar, a temperatura radiante, a umidade e a velocidade do ar. Também são considerados dois fatores pessoais: a atividade e a vestimenta (De DEAR, 2002). A aplicabilidade da ASHRAE Standard 55 está limitada à média da temperatura externa, que deve estar entre 10˚C e 33,5˚C. E as condições de conforto devem atender os limites estabelecidos na norma, sem o uso de sistemas de resfriamento e aquecimento (TUNER, 2008).

A ASHRAE Standard 55 (2004) é uma norma que determina as condições térmicas aceitáveis em espaços condicionados naturalmente. A zona de temperaturas de conforto é relacionada apenas com a média da temperatura externa do ar, não apresentando limitações para valores de umidade e velocidade do ar. A faixa de temperatura de conforto varia de 17°C a 31°C, para aceitabilidade de 80% dos usuários, e de 18,5°C a 30,5°C, para 90% de aceitabilidade, conforme a Figura 12.

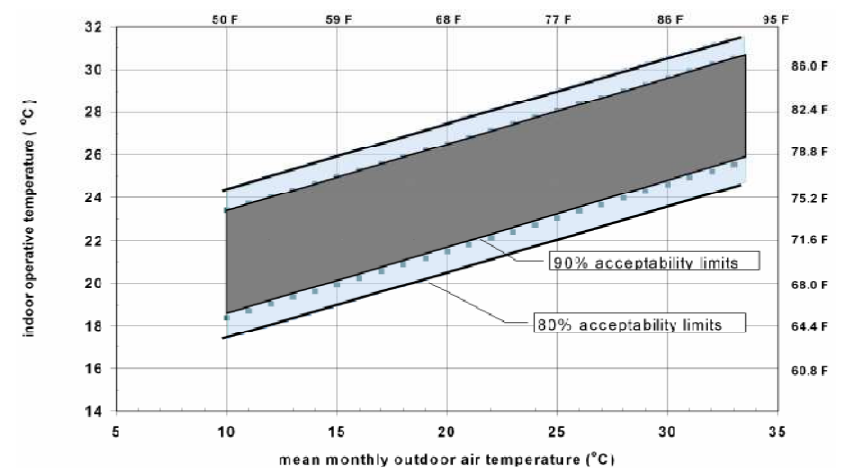

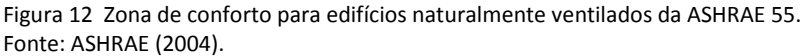

A EN 15251 (2007) estabelece critérios para conforto térmico nas edificações em três categorias, sendo a primeira categoria para alto nível de expectativa, que é recomendada para ambientes ocupados por pessoas sensíveis e frágeis; a segunda categoria para nível normal de expectativa, que deve ser utilizada para novas edificações; e a terceira

categoria para nível moderado de expectativa, que deve ser adotada para edificações existentes.

A EN 15251 (2007) apresenta a zona de temperaturas de conforto para edificações sem sistemas de refrigeração mecânica, onde é calculada através da média da temperatura externa do ar da semana anterior, como também pode se considerar o efeito da velocidade do ar para o conforto dos usuários. A norma é válida para edificações de escritórios e habitações, ou edificações com características semelhantes de ocupação, onde as atividades principais sejam sedentárias ou com taxas metabólicas variando de 1,0 a 1,3 met. Também é importante que os ocupantes possam alterar a quantidade de roupa vestida e operar as aberturas de ventilação, livremente.

A EN 15251 (2007) estabelece três faixas de temperaturas de conforto, sendo uma para cada nível de expectativa. As mesmas oscilam de 21,7°C a 30,7°C para aceitabilidade de 90%; de 20,35°C a 31,7°C para 80%; de 19,75°C a 32,7°C para 65% de aceitabilidade dos usuários, conforme a Figura 13.

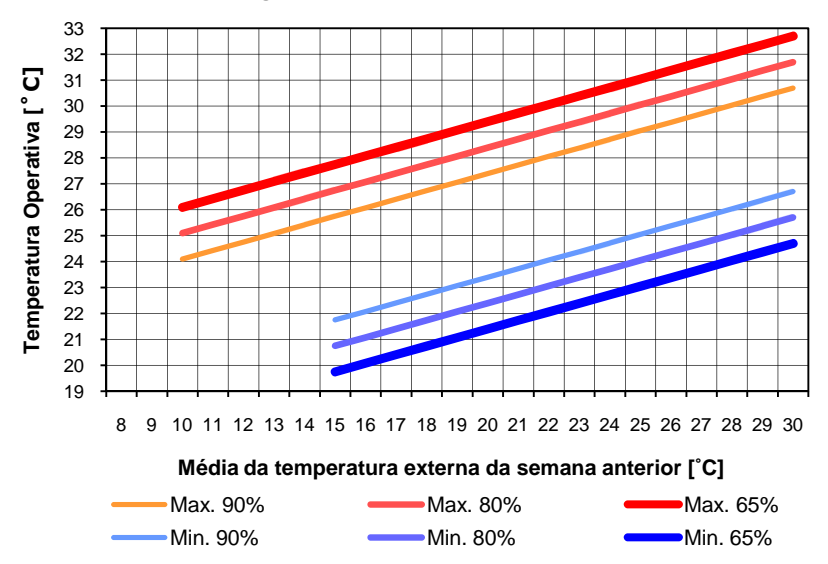

Figura 13 Zona de conforto para edifícios naturalmente ventilados da EN 15251. Fonte: EN 15251 (2007).

Na estação do verão, quando o ambiente possuir temperatura operativa maior que 25ºC, pode-se compensar as condições de conforto com o aumento da velocidade do ar interno, através de sistemas de ventiladores que permitam ao usuário, ajustar a velocidade do ar. O aumento está limitado à velocidade máxima do ar em 0,8 m/s, que amplia a temperatura de conforto em até 2,7ºC.

Givoni (1992) também estabelece uma zona de conforto adaptada para países de clima quente e úmido, delimitada na carta psicrométrica, apresentada na Figura 14. Os valores indicados para os limites de temperatura de conforto nesses países, na estação do inverno, são de 18°C a 25°C e para verão são de 20°C a 29°C. Nesses locais, sugere-se a possibilidade de serem utilizados esses critérios para avaliação do desempenho térmico das edificações.

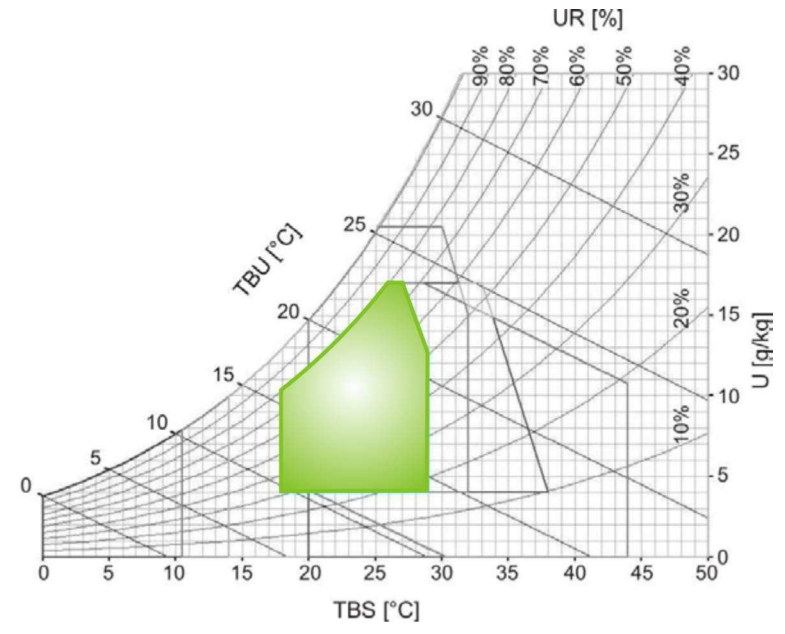

Figura 14 Carta psicrométrica para países de climas quentes. Fonte: Adaptado de Givoni (1992).

A carta de Givoni (1992) baseia-se em temperaturas internas da edificação, apresentando estratégias construtivas adequadas para o clima. A carta de Givoni corrigiu algumas limitações do diagrama de Olgyay, que aplicava seu diagrama estritamente para as condições externas (LAMBERTS *et al.,* 2004). Sendo que, para os países em desenvolvimento, a carta bioclimática de Givoni (1992) se adapta melhor aos climas quentes e úmidos.

A velocidade do ar tem um grande efeito sobre as condições de conforto das edificações, alterando as perdas por convecção e evaporação, resultando em uma modificação nas condições de conforto térmico nos ambientes (SANTAMOURIS, 2006). De acordo com Kukreja (apud SANTAMOURIS, 2006), nos climas quentes os ambientes internos deveriam ter uma velocidade ideal do ar na faixa de 1,0 a 1,5 m/s. Hardiman (apud SANTAMOURIS, 2006) também propõe que, para atividades leves, a velocidade ideal do ar seria entre 0,2 e 1,5 m/s.

Givoni (1992) cita que pessoas que residem em países quentes e em desenvolvimento, vivem a maior parte do tempo em edificações sem climatização. Tais usuários toleram temperaturas mais altas. Segundo o autor, uma alteração na velocidade do ar de 0,1 m/s para 1,5 m/s aumenta até 2°C a temperatura máxima de conforto, considerando edificações ventiladas naturalmente. Observa-se que há diferenças nas recomendações da influência da velocidade no aumento da temperatura entre Givoni (1992) e a norma EN 15251 (2007). Givoni (1992) recomenda 1,5m/s para um aumento de 2°C. Porém na norma européia EN 15251 (2007) a recomendação é de 0,8m/s para um acréscimo de 2,7°C na temperatura de conforto.

#### **2.3.2 Métodos Brasileiros**

No Brasil atualmente vigora a NBR 15220 (ABNT, 2005), referente ao desempenho térmico de edificações. Essa norma está dividida em cinco partes, que se referem aos métodos de cálculo e medição de propriedades térmicas dos componentes construtivos das edificações, sendo que a terceira parte expõe o zoneamento bioclimático brasileiro e as diretrizes construtivas para habitações unifamiliares de interesse social.

O objetivo das diretrizes construtivas é melhorar o desempenho térmico das edificações residenciais unifamiliares de interesse social, através de recomendações adequadas para o clima em que a edificação se encontra. As estratégias de condicionamento ambiental recomendadas pela NBR 15220-3, foram baseadas na carta bioclimática de Givoni (1992) e também nas planilhas de Mahoney (KOENIGSBERGER *et al.*, 1970). As propriedades térmicas dos elementos construtivos foram definidas para cada zona bioclimática, de acordo com as estratégias bioclimáticas recomendadas para aquele clima. Na parte 3 da NBR 15220 também são apresentadas as recomendações para as propriedades térmicas dos componentes construtivos e algumas recomendações de estratégias de condicionamento térmico passivo como: ventilação cruzada, resfriamento evaporativo, massa térmica, etc. As paredes e coberturas são caracterizadas termicamente a partir dos valores de resistência térmica, capacidade térmica, atraso térmico e fator solar. Também para as aberturas, as recomendações para tamanho da área de ventilação e as proteções para sombreamento destas.

Recentemente, foi aprovada a norma NBR 15575, a qual preconiza o desempenho de edifícios habitacionais com até cinco pavimentos. A primeira parte dessa norma estabelece requisitos gerais. A quarta e quinta partes determinam características térmicas de transmitâncias e absortâncias e capacidade térmica para os componentes de paredes e coberturas, que estão divididos em uma escala de classificação de desempenho mínimo (M), intermediário (I) e superior (S), de acordo com as zonas bioclimáticas. A norma em questão entrará em vigor a partir de maio de 2010.

A NBR 15575 (ABNT, 2008) adota praticamente as mesmas recomendações das propriedades térmicas da NBR 15220, que são a transmitância térmica, a absortância e a capacidade térmica dos elementos construtivos. Os parâmetros que não foram adotados são o atraso térmico e o fator solar. O critério de avaliação do desempenho térmico é através de valores limites de temperatura do ar no interior da edificação, para o verão e inverno. Os limites variam de acordo com escala de desempenho mínimo (M), intermediário (I) e superior (S) que mudam conforme a zona bioclimática. Na Tabela 7, são apresentados os critérios de avaliação do desempenho térmico para condições de verão e inverno.

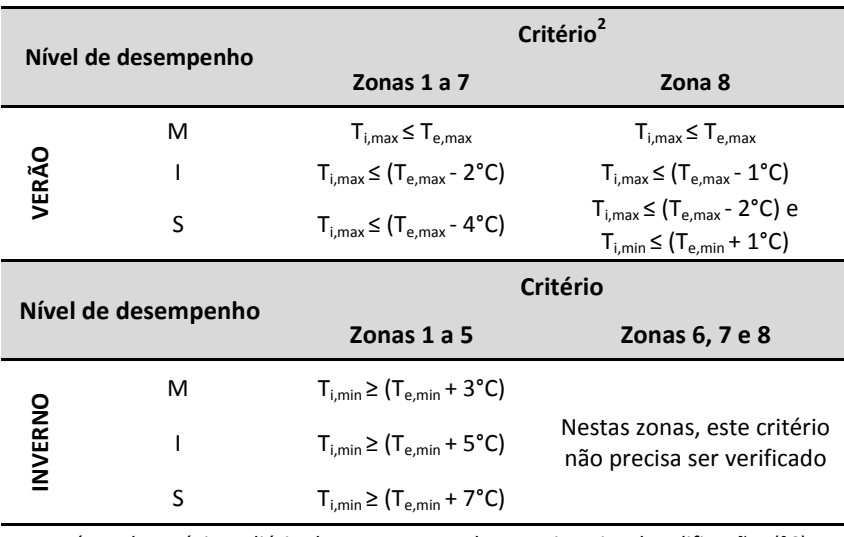

Tabela 7 Critérios de avaliação do desempenho térmico para condições de verão e inverno.

 $T_{i,max}$  é o valor máximo diário da temperatura do ar no interior da edificação, (°C);  $T_{\text{e,max}}$  é o valor máximo diário da temperatura do ar exterior à edificação, (°C);  $T_{i,min}$  é o valor mínimo diário da temperatura do ar no interior da edificação, (°C); Te,min é o valor mínimo diário da temperatura do ar exterior à edificação, (°C).

Fonte: Adaptado da NBR 15575 (ABNT, 2008).

É importante salientar que o critério de avaliação da temperatura do ar, no interior dos ambientes de permanência prolongada, desconsidera os ganhos internos de calor (ocupação, iluminação, equipamentos e outros). Também pode-se verificar que os valores máximos de temperatura do ar são considerados para tal norma.

As normas Brasileiras apresentam diferentes critérios para áreas mínimas de aberturas para ventilação. A NBR 15575 recomenda pequenas aberturas para ventilação na Zona Bioclimática 7 ( a área deve ser maior ou igual a 5% da área do piso), nas Zonas 1 a 6 aberturas médias (a área deve ser maior ou igual a 8%) e na Zona 8 aberturas grandes (a área deve ser maior ou igual a 15% da área do piso). Tais recomendações são para os ambientes de permanência prolongada. Porém, na NBR 15220 as recomendações para as aberturas

l

<sup>2</sup> Zonas bioclimáticas de acordo com ABNT NBR 15220-3

de ventilação são classificas como pequenas (de 10%<A<15%, % da área de piso), médias (de 15%<A<25%) e grandes (A>40% da área do piso). Para as Zonas Bioclimáticas de 1 a 6, são recomendadas aberturas médias. Na Zona Bioclimática 7, aberturas pequenas e na Zona Bioclimática 8 são recomendadas aberturas grandes. Nota-se que as normas apresentam uma grande diferença no percentual de área ventilada do piso, para os ambientes de permanência prolongada.

A área de ventilação dos ambientes deve atender também aos critérios estabelecidos pelos códigos de obras dos municípios, que em geral estabelecem, para ambientes de permanência prolongada, a área mínima de 1/6 (um sexto) a 1/8 (um oitavo) da área do ambiente. Estes critérios podem variar de acordo com a classificação do ambiente e entre as cidades.

No desenvolvimento deste trabalho foram adotadas as recomendações das propriedades térmicas dos componentes construtivos e as estratégias bioclimáticas sugeridas pela NBR 15220-3, que são recomendações para edificações residenciais unifamiliares de interesse social.

# **2.4 Caracterização térmica da envoltória das edificações**

Para Lamberts *et al.* (2004) a forma arquitetônica pode ter grande influência no conforto ambiental em uma edificação e no seu consumo de energia. A geometria da edificação interfere diretamente nos ganhos de calor, através dos componentes da envoltória.

Segundo Rivero (1985) o microclima interno de uma edificação não é somente o resultado da orientação de suas áreas envidraçadas, mas a conseqüência dos intercâmbios térmicos de todas as superfícies de fechamento do ambiente. O autor também menciona que formas desiguais, para um mesmo volume interior, apresentam comportamentos térmicos diferentes.

 O desempenho térmico de uma edificação corresponde à resposta da habitação, em termos dos parâmetros climáticos interiores, ao clima onde se encontra e aos parâmetros meteorológicos que determinam os fluxos energéticos da edificação: radiação solar, temperatura do ar e velocidade do vento (GONÇALVES *et al.,* 2004).

Os componentes da envoltória (paredes, cobertura, aberturas e piso) das edificações que separam o ambiente interior do exterior são importantes para a determinação dos ganhos e perdas de calor entre ambiente exterior e interior. As propriedades termofísicas dos materiais, a forma arquitetônica, orientação das paredes e aberturas determinam seu desempenho térmico em relação ao ambiente exterior e interior. As cargas internas também podem influenciar significativamente no desempenho da mesma.

Signor (1999) utilizou dois indicadores para verificar a influência da volumetria de edificações comerciais no consumo de energia. Os indicadores foram a relação entre a área da cobertura e a área construída  $(A_{coh}/A_{tot})$  a área da fachada e a área total edificada  $(A<sub>far</sub>/A<sub>tot</sub>)$ . Os indicadores apresentaram bons resultados em relação ao consumo de energia para condicionamento artificial. Segundo Carlo (2008) os indicadores parecem ser bastante apropriados para descrever a volumetria. O primeiro pela sua simplicidade e segundo pelos parâmetros que o compõem.

Gonçalves *et al.* (2004) classificaram as edificações residenciais através de parâmetros geométricos, como o fator de forma que é a razão entre a área da envoltória externa e o volume útil da edificação  $(A_{env}/V_{tot})$ , razão entre a profundidade média e a largura média da edificação.

O fator de forma considera os parâmetros como a altura do pé direito do pavimento e do próprio número de pavimentos, além de suas dimensões horizontais, tanto no denominador quanto no numerador (CARLO, 2008).

Carlo (2008) analisou o consumo de energia para condicionamento artificial de edificações comerciais, em função da volumetria representada pelo fator de forma  $(A_{env}/V_{tot})$  e fator altura  $(A<sub>coh</sub>/A<sub>tot</sub>)$ , tanto individualmente, quanto combinado.

Chvatal (2007) adotou o fator de forma para avaliar o impacto do aumento do isolamento da envolvente exterior dos edifícios no seu desempenho térmico, em especial no período de verão. Os edifícios avaliados foram residenciais, para climas de Portugal e do Sul Europeu.

Riveiro (1985) menciona que o somatório das áreas das superfícies externas do ambiente é um dos parâmetros que permite explicar as diferenças no desempenho térmico dos ambientes.

No desenvolvimento deste trabalho adotou-se a área de superfície exposta ao exterior e o tamanho dos ambientes para

investigar a influência destes parâmetros no desempenho térmico de edificações residenciais unifamiliares, ventiladas naturalmente.

# **2.5 Avaliação do desempenho térmico em edificações ventiladas naturalmente através de simulação computacional**

Existem poucas bibliografias que tratam do desempenho térmico de edificações ventiladas naturalmente através de simulação computacional, ao contrário de edifícios condicionados artificialmente que existe uma gama de publicações. Este tema é importante para países em desenvolvimento que possuem clima quente e úmido. No Brasil grande parte das edificações residenciais são condicionadas naturalmente, ou seja, não possuem sistema de condicionamento artificial.

Segundo Gratia *et al.* (2004), muitas edificações podem assegurar bons níveis de conforto ao seus usuários, através da ventilação natural. Também para Lamberts *et al.* (2004), a arquitetura residencial tem certamente o maior potencial de utilização de recursos naturais de condicionamento e iluminação.

Liping e Hien (2007) investigaram o impacto das estratégias de ventilação e da fachada no desempenho térmico de edifícios residenciais, ventilados naturalmente. O estudo investigou quatro estratégias de ventilação com diferentes combinações de materiais dos componentes do envelope, sombreamento e áreas de janela, que foram simulados no programa *Thermal Analysis Software* (TAS). Foram testados 14 tipos de paredes, com diferentes valores de condutividade, inércia térmica e quatro estratégias de ventilação (constante, não ventilado, diurna e noturna). A estratégia de ventilação constante foi a que apresentou menor número de horas de desconforto. Os resultados indicaram que os componentes do envelope não isolados e com inércia térmica são escolhas ideais para edificações ventiladas naturalmente, em climas quentes e úmidos.

Cheng e Givoni (2005) mencionam que as edificações residenciais têm grande potencial em utilizar o efeito da massa térmica nas estações quentes. Porém, o autor alerta que o resultado do efeito vai depender das circunstâncias do modo de operação e padrão de ocupação. Os critérios de escolha das propriedades térmicas dos

componentes da fachada devem levar em conta os usos e hábitos de ocupação.

No Brasil, nos últimos anos vem aumentando as pesquisas *referente à ventilação natural. Pode-se citar os estudos realizados por* Toledo *et al.* (2004), que, através da analogia de escoamento da água, estudou o efeito natural pela ação do vento nas edificações, utilizando um aparato experimental denominado mesa da água. Também, Bitencourt *et al.* (2003), Peixoto e Bitencourt (2003), Wallauer e Beyer (2003), Matos (2007), Pereira e Ghisi (2009) e Roriz *et al.* (2009) utilizaram a simulação computacional em seus estudos. Os dois primeiros realizaram simulações através do programa de Dinâmica dos Fluidos Computacional (CFD). Os demais, através de programas de modelos de rede, exceto o último autor que realizou simulação através de uma taxa constante de ventilação.

Bitencourt *et al.* (2003) investigaram o potencial do uso de captadores de vento em uma sala de aula típica, caracterizada por uma edificação com salas de aula em ambos os lados com um corredor central. As simulações foram realizadas através do programa *PHOENICS* para a incidência dominante na região da cidade de Maceió, AL. Os resultados apresentaram uma melhora significativa na uniformização e na intensidade do fluxo de ar nos espaços internos. Salienta-se que as simulações foram realizadas para uma condição constante da direção, frequência e velocidade do vento.

Também Peixoto e Bitencourt (2003) analisaram o comportamento da ventilação natural em salas de aula da Universidade Federal de Alagoas. Compararam duas edificações distintas que, a partir dos resultados, foram elaboradas propostas para intervenção nas edificações, pois uma das edificações foi construída sem considerar as características climáticas locais.

Matos (2007) realizou a pesquisa simulando a ventilação natural de um modelo de residência unifamiliar, a fim de analisar o desempenho térmico da edificação frente a diferentes configurações de envelope. O estudo foi realizado para o clima da cidade de Florianópolis, SC, com modelagem de diferentes áreas de abertura de ventilação e iluminação, sombreamento de aberturas, orientação da edificação, estratégias de ventilação, transmitâncias das paredes e coberturas e diferentes valores de absortâncias dos componentes do envelope. Os resultados das simulações foram analisados através de graus-hora de desconforto para resfriamento e aquecimento, definiu uma temperatura de base para o cálculo. Os resultados indicaram que a melhor área de abertura de ventilação foi de 15% da área do piso; que o sombreamento das janelas durante o verão é uma alternativa eficaz para redução das temperaturas internas; que as transmitâncias altas da envoltória apresentaram maior influência no desconforto por frio e calor, no dormitório e na sala.

Pereira e Ghisi (2009) investigaram a influência das propriedades térmicas do envelope no desempenho térmico de edificações residenciais unifamiliares ocupadas e ventiladas naturalmente, para a cidade de Florianópolis, SC, através de simulação computacional, utilizando o programa *EnergyPlus*. O estudo partiu de um modelo de referência para o qual foram realizadas variações nos materiais do envelope, no padrão de ocupação e no padrão de ventilação. Os resultados foram analisados através de horas de desconforto, utilizando o programa *Analysis Bio,* no qual foram inseridos os valores horários de temperaturas do ar e da umidade relativa dos ambientes analisados, verificando a porcentagem de horas de desconforto dos casos. Com a quantificação das horas de desconforto realizaram análises de correlação com as propriedades térmicas dos componentes da envoltória. Os modelos com e sem ventilação e ocupação, para todos os tipos de envelope, apresentaram um aumento nas horas de desconforto por calor com a introdução da ventilação e ocupação. Os resultados mostraram que existe uma influência do envelope sobre o desempenho térmico da edificação ocupada e ventilada naturalmente. Os casos que apresentaram menores horas de desconforto foram os que possuíam maiores valores de capacidade e atraso térmico.

Roriz *et al.* (2009) analisaram o efeito da resistência térmica de paredes externas sobre o conforto para um ambiente de escritório ventilado naturalmente. O estudo analisou três tipos de paredes de concreto com 10cm de espessura, mas com diferentes condutividades e três diferentes taxas de ventilação. Realizaram simulações para nove cidades e os resultados foram analisados através da quantidade de graus-hora, com temperatura de base definida pela ASHRAE 55-2004. Os resultados mostraram que, para oito dos nove climas analisados o desconforto acumulado em um ano apresentou-se diretamente proporcional às resistências térmicas das fachadas, ou seja, as resistências mais altas provocaram mais desconforto e vice-versa.

Somente no clima de Curitiba, PR, não apresentou a mesma tendência dos demais. Com as taxas de renovações fixas, os fatores variáveis da ventilação natural são desconsiderados, como a direção, a velocidade e a frequência dos ventos.

Os estudos de desempenho térmico de ambientes ventilados naturalmente vêm crescendo nos últimos anos. Porém ainda timidamente, mas com a tendência mundial de redução do consumo de energia das edificações deve-se incentivar mais pesquisas nesta área.

# **2.6 Simulação computacional**

Na página eletrônica do Departamento de Energia dos Estados Unidos (2008) há disponibilidade de 347 programas de simulação de edificações para análises de eficiência energética, energias renováveis, análise de ciclo de vida e sustentabilidade em edifícios, como por exemplo: *BLAST*, *DOE2.1E*, *EnergyPlus*, *TRNSYS*, *TAS*, *TRACE*, *eQUEST*, *ECOTECT*, *PowerDomus*, entre outros.

Segundo Mendes *et al.* (2005), os programas de simulação de desempenho térmico energético poderiam auxiliar muito nos escritórios de engenharia e arquitetura, ajudando na concepção do projeto do edifício com estratégias passivas.

No Brasil, os programas de simulação para análises de eficiência energética ainda são pouco difundidos entre os profissionais de engenharia e arquitetura, não fazendo parte das ferramentas de trabalho na rotina diária dos escritórios. Para Westphal e Lamberts (2005), as principais causas são a complexidade dos programas e a consequente dificuldade e demora no aprendizado pelos usuários. Também é destacado que a complexidade dos fenômenos envolvendo o comportamento térmico de edifícios, implica em uma grande quantidade de dados de entrada nas simulações, o que requer conhecimentos multidisciplinares dos usuários.

Atualmente o *EnergyPlus* é um dos programas de simulação de edificações mais utilizados mundialmente. Esse programa calcula as trocas térmicas, os índices de iluminação e de consumo energético das edificações, a partir da modelagem física do edifício e seus sistemas de ventilação, iluminação, aquecimento e resfriamento (DOE, 2008).

# **2.6.1 Programas de simulação de ventilação**

Muitas simulações adotam taxas constantes de renovações de ar para todo o ano, pois se encontra dificuldades para as definições dos parâmetros das simulações de ventilação natural.

Liddament (1996) menciona que existem diferentes técnicas para estimar as taxas de ventilação e infiltração das edificações. As técnicas são divididas em cálculos de infiltração e ventilação através de métodos empíricos e teóricos. Nos métodos empíricos são necessários dados de medições de pressão ou de taxas de ventilação, e nos métodos teóricos são utilizados modelos matemáticos de redes e métodos simplificados.

Os programas de simulações computacionais mais usuais adotam três tipos de modelos para determinação das taxas de infiltração e ventilação para as edificações. Segundo Santamouris (1998), os mais utilizados são os modelos zonais, os modelos de dinâmica dos fluidos computacional (CFD) e os modelos de redes.

Os modelos zonais supõem que o ar das zonas é homogêneo totalmente misturado. Os modelos zonais e os modelos de CFD dividem o volume do ar interno em vários volumes. A diferença do modelo de CFD é que o ambiente é dividido em um número maior de pequenos volumes. Os métodos de cálculo são através de equações de conservação de massa, energia e momento.

No modelo de rede, cada ambiente da edificação representa um nó de pressão. O ambiente externo também é representado por nós em cada fachada, que são interligados por aberturas, formando, assim, a rede de campos de pressão. Os nós de pressão são conectados por resistências não-lineares.

# **2.6.1.1 Modelos de dinâmica dos fluidos computacionais**

Os programas de CFD (*Computational fluid dynamic*) surgiram em função da indústria aeroespacial nas décadas de 1960 e 1970. Anderson (1995) cita que o uso dos programas difundiu-se em diversas áreas, como as indústrias automobilística, naval de manufaturados, astrofísica, oceanografia entre outros. Blazek (2001) menciona que a utilização na engenharia e arquitetura são áreas mais recentes da aplicação dessas ferramentas.

Kundu *et al*. (2002) define a Dinâmica dos Fluidos Computacional (CFD) como uma ciência que, através de códigos computacionais, gera predições quantitativas de fluxos, baseados nas leis de conservação de massa, momento e energia. As predições ocorrem em função de condições predefinidas do fluxo, calculando valores de suas variáveis, como: pressão, velocidades e temperatura, em regimes estacionários ou transientes.

Maliska (2001) e Augenbroe (2001) citam que os usuários de programas de CFD devem ter conhecimentos específicos para trabalhar. Mencionam, também, que é necessário desenvolver novas interfaces voltadas para o uso de engenheiros e arquitetos, como uma ferramenta empregada em apoio ao projeto de edificações.

Segundo Gaspar *et al.* (2003), as simulações em CFD voltadas para edificações podem ser divididas em dois estudos: estudos internos dos fluxos de distribuição do ar nos ambientes e estudos externos de escoamento e distribuições das forças do ar sobre a envoltória da edificação, salientando que os programas de CFD realizam simulações para uma condição estática determinada pelo usuário.

Para Good *et al.* (2008) os estudos com CFD são indispensáveis para análises detalhadas do desempenho dos fluxos de ar interno nas zonas, essencialmente em estudos de elementos como torres de vento e efeito chaminé. O CFD é apresentado como solução para algumas limitações dos modelos de rede. Entretanto, tal modelo ainda não permite realizar simulações anuais para avaliar o desempenho térmico das edificações e apresenta limitações em relação à integração com arquivos climáticos para realizar simulações dinâmicas.

### **2.6.1.2 Modelos de rede**

Vários modelos de rede foram desenvolvidos após a década de setenta. Pode-se destacar Walton (1989), que desenvolveu o programa AIRNET, para calcular o fluxo de ar através dos elementos de ventilação, considerando o fluxo nos dois sentidos em grandes aberturas verticais. Em 1990, o *Lawrence Berkeley National Laboratory* (LBNL) também desenvolveu o programa COMIS com uma abordagem semelhante ao AIRNET.

O modelo de rede é baseado na concepção de que cada zona da edificação é representada por um nó de pressão. O ambiente externo à

edificação também é representando por nós, que são interligados pelas aberturas que representam os caminhos dos fluxos de ar através das janelas, portas e frestas, conforme a Figura 15. Somente as pressões do vento nos nós externos são conhecidas. No entanto, no modelo de rede com a interligação dos nós, é possível calcular a pressão dos nós internos, aplicando a equação de balanço de massa em cada nó. Com os valores de pressão em cada abertura, é possível calcular o fluxo de ar pela edificação.

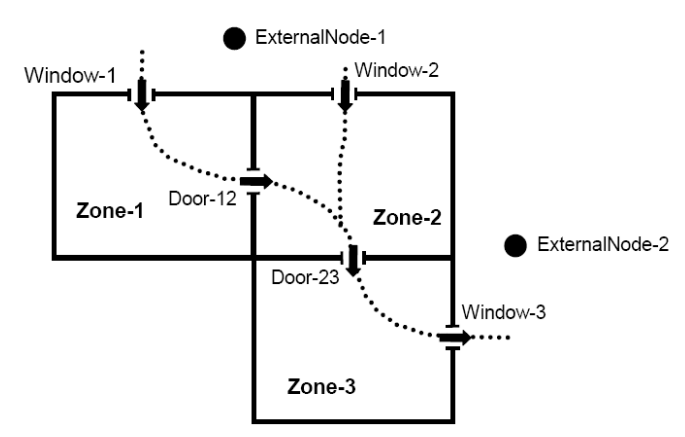

Figura 15 Esquema do modelo de rede *AirflowNetwork.* Fonte: EnergyPlus (2009).

A equação do balanço dos fluxos de massa para a *m*' ésima abertura com o total de *j*m aberturas é dada pela Equação 14:

$$
\sum_{im=1}^{j_m} \rho_{im} \cdot Q_{im} = 0
$$
 Eq. 14

Onde:

*Qim é o fluxo volumétrico através da i'ésima abertura do m'ésimo nó (m³/s);*  <sup>ρ</sup>*im é a densidade do ar que segue o fluxo (kg/s).* 

A taxa do fluxo volumétrico através da *i'*ésima abertura do *m'*ésimo nó é dada pela Equação 15:

$$
Q_{im} = C_{im} |P_{im} - P_m|^{n_{im}} \left( \frac{P_{im} - P_m}{P_{im} - P_m} \right)
$$
 Eq. 15

Onde:

*Qim é o fluxo volumétrico da zona m para a zona j (m³/s); Cim é o coeficiente de descarga da i'ésima abertura da m'ésima zona; nim* é o expoente do fluxo da *i'*ésima abertura da *m'*ésima zona; *pim* é a pressão da zona adjacente ao *m'*ésimo nó, através do qual a *i'*ésima abertura se conecta;

*pm* é a pressão interna do *m'*esimo nó.

A equação do equilíbrio é aplicada em cada zona. Assumindo um número total de "*q*" zonas, o balanço total é dado pela Equação 16:

$$
\sum_{m=1}^{q} \sum_{im=1}^{jm} p_{im} k_{im} |p_{im} - p_{im}|^{n_{im}} \left( \frac{P_{im} - P_m}{P_{im} - P_m} \right) = 0
$$
 Eq. 16

Nenhum dos modelos de rede, entretanto, calculava a carga térmica da edificação, sendo que posteriormente foram integrados com programas de simulação térmica de edificações, como AIRNET com FSEC 3.0 e COMIS com o programa DOE-2.

O *EnergyPlus* utilizou até a versão 1.3 o modelo do COMIS que calculava o fluxo de ar pela edificação, através da ação dos ventos, integrando estas informações nos ganhos térmicos de cada zona (HUANG *et al.* apud GU, 2007). Após a versão 1.3, o *EnergyPlus* adotou o rotina de cálculo do programa AIRNET de Walton (1989) para simular sistemas de distribuição do ar e calcular as perdas de carga térmica, em relação a ventilação, criando um novo módulo, que passou a se chamar *AirflowNetwork*.

Os cálculos dos fluxos de ar dos modelos de rede dependem dos coeficientes de pressão no entorno da edificação. O modelo *AirflowNetwork* estima automaticamente os coeficientes de pressão para edificações baixas e retangulares, através da equação de Swami e Chandra (1988), e para edifícios altos, através de Akins *et al.* (1979). Também há possibilidade de o usuário inserir os valores, que podem ser estimados através das fontes citadas anteriormente na revisão.

O módulo de simulação de ventilação natural do *EnergyPlus*, o *AirflowNetwork* foi validado por Gu (2007), através de dados mensurados no Laboratório Nacional Oak Ridge e no Centro de Energia Solar da Flórida, EUA, comparando o consumo de energia medido com o consumo obtido através das simulações com o *EnergyPlus*. Compreende-se que há muitos fatores que podem influenciar no consumo de energia da edificação. Desta forma, o módulo da ventilação natural deveria ser validado através de parâmetros relacionados diretamente com a ventilação, como: as trocas de ar no ambiente ou através da temperatura do ar e da umidade na zona.

Uma das limitações dos modelos de rede é que os mesmos não calculam a velocidade interna do ar na zona. Uma forma de aproximação da velocidade do ar seria calcular através dos fluxos de ar nas aberturas do ambiente. Porém tal aproximação é arriscada.

O modelo de redes foi o escolhido para o desenvolvimento desta pesquisa, através da utilização da ferramenta de simulação computacional *EnergyPlus.* O programa *EnergyPlus* permite a simulação integrada da ventilação natural com a simulação térmica da edificação, a partir da sua geometria e das condições climáticas locais, permitindo, assim, realizar simulações dinâmicas, o que não é possível nos modelos de CFD.

### **2.7 Considerações da revisão bibliográfica**

A revisão bibliográfica deste trabalho procurou apresentar informações referentes às variáveis e leis da física, que influenciam na circulação do ar dos ambientes. Foi apresentada a teoria dos mecanismos de ventilação natural e uma fundamentação teórica dos parâmetros que são utilizados para simulação computacional.

Também foi realizada uma breve revisão sobre os métodos de análise de desempenho térmico de edificações, referentes às normas brasileiras e internacionais. Foram apresentados métodos de análise utilizados por alguns pesquisadores, em diferentes locais do mundo, incluindo o Brasil.

As pesquisas descritas demonstram que a maioria das análises de desempenho térmico de edificações ventiladas naturalmente, são avaliadas através do número de horas de desconforto ou quantidade de graus-hora de desconforto, calculando a partir do total de horas do

ano em que as temperaturas internas do ambiente excedem os limites estabelecidos como confortáveis.

Para encerrar o capítulo, foram apresentados alguns aspectos de ferramentas computacionais que são utilizadas em simulações de ventilação natural e também maiores detalhes da ferramenta utilizada para o desenvolvimento deste trabalho.
# **3. METODOLOGIA**

Este capítulo apresenta a metodologia utilizada para o desenvolvimento da pesquisa, a qual foi dividida em três etapas: definição das tipologias e fatores de forma; análise de sensibilidade dos parâmetros da ventilação natural; análise da influência do fator de forma no desempenho térmico de edificações.

Para a análise do desempenho térmico das edificações será adotado o programa de simulação computacional *EnergyPlus*, utilizando a versão 3.1.0. O programa foi desenvolvido através da fusão dos programas DOE-2 e BLAST, com o intuito de criar uma ferramenta que permitisse a análise térmica e energética de edificações e de seus sistemas.

O *EnergyPlus* (E+) consiste de uma coleção de módulos de programas que permitem calcular a energia consumida pelo edifício. Possibilita realizar simulações para o clima do local de interesse do usuário, a partir de um arquivo climático com dados horários. O programa calcula temperaturas internas e trocas de calor em edifícios não condicionados artificialmente ou, no caso de edifícios com condicionamento artificial, calcula as cargas de aquecimento e resfriamento necessárias para manter as temperaturas na faixa aceitável de conforto, estimando o consumo de energia dos sistemas.

# **3.1 Definição das tipologias**

As tipologias arquitetônicas adotadas para esta pesquisa foram baseadas no tipo de domicílio dos consumidores brasileiros pesquisados pelo SINPHA (2007), em que se identificou que 85,4% dos brasileiros residem em unidades habitacionais classificadas como casas, 14,4% em apartamentos e 0,3% em outro tipo de domicílio.

Para o desenvolvimento desta pesquisa foram definidos quatro modelos hipotéticos representativos de edificações residenciais unifamiliares. Os modelos 1 e 2 representam edificações de interesse social. O modelo 1 foi baseado no programa Nova Casa da Companhia de Habitação do Estado de Santa Catarina – (COHAB/SC), e o modelo 2 foi baseado em Tavares (2006) e Matos (2007), os quais utilizaram este modelo em suas pesquisas. Os modelos 3 e 4 representam habitações para as classes média e alta, desenvolvidos com base nas características identificadas por Tavares (2006). Foram realizadas algumas adaptações para serem aplicadas em edificações residenciais unifamiliares.

Os detalhes dos modelos são apresentados na Tabela 8. A área apresentada na tabela refere-se à área total construída (m²). A área da envoltória (m²) é a soma da área das paredes externas e das coberturas (na soma da área das paredes, considerou-se também a área das aberturas). No cálculo da área da cobertura considerou-se o ângulo de inclinação e desconsiderou-se a área dos beirais. O volume da edificação (m<sup>3</sup>) é calculado através das dimensões externas da envoltória (paredes e cobertura), considerando a inclinação da cobertura.

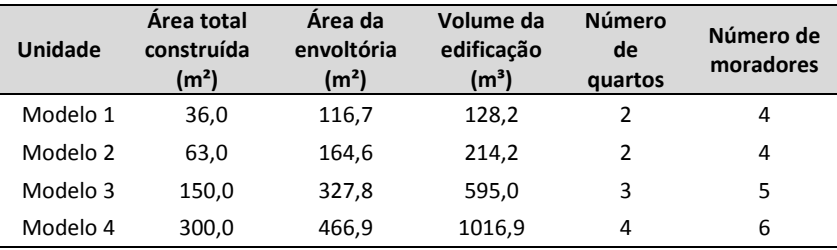

Tabela 8 Detalhes dos modelos

Foram escolhidas quatro tipologias com diferentes geometrias, permitindo assim, analisar a influência da área de superfície exposta ao exterior e do tamanho dos ambientes nos ganhos e nas perdas de calor referente a cada componente opaco da envoltória.

Os dormitórios e salas dos modelos desta pesquisa foram projetados para orientação norte e leste. Todos os modelos foram reproduzidos com coberturas inclinadas com ângulo de 27° e beirais inclinados em todos os lados.

Os padrões de ocupação foram definidos, nos quatro modelos, somente para os ambientes de longa permanência e para a cozinha. O banheiro não será ocupado por ser um ambiente de curta permanência dos moradores, durante o dia.

De acordo com o tipo de atividade desempenhada em cada ambiente definiram-se as taxas metabólicas para cada atividade, conforme apresentado na Tabela 9. Os valores recomendados para

essas taxas foram baseados na ASHRAE (2005), considerando uma área de pele média de 1,80m². Tais valores serão aplicados para todos os modelos desta pesquisa.

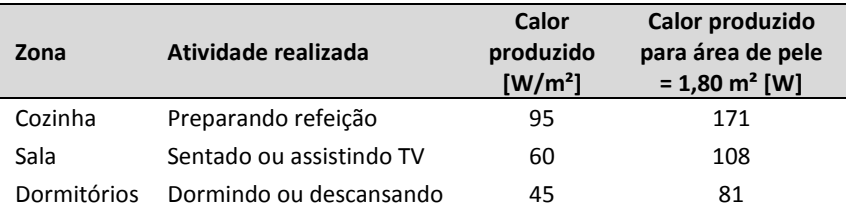

Tabela 9 Taxas metabólicas para cada atividade.

Quando a cozinha está ocupada por mais de uma pessoa, somente uma estará com taxa metabólica de 95 W/m². As outras estarão com taxas metabólicas de 60 W/m².

Nos ambientes de permanência prolongada e na cozinha, adotou-se uma padronização na densidade de potência instalada de iluminação de 5W/m². A definição de uma baixa densidade de potência de iluminação é devida ao aumento significativo do uso de lâmpadas fluorescentes compactas no contexto residencial brasileiro, conforme foi identificado na pesquisa de Posses de Eletrodomésticos e Hábitos de Consumo (SINPHA, 2007). Esse padrão da densidade de potência de iluminação aplica-se para todos os modelos desta pesquisa.

As tipologias dos modelos não têm como objetivo representar edificações existentes ou convencionais, pois há algumas limitações em relação à geometria dos modelos, para as simulações da ventilação natural, tal como o formato retangular para obtenção do coeficiente de pressão.

# **3.1.1 Modelo 1**

# **3.1.1.1 Tipologia do modelo 1**

O modelo 1 representa uma residência unifamiliar com área construída de 36m², com 2 dormitórios, banheiro, sala e cozinha conjugada, com dimensões de 6,0m x 6,0m x 2,8m. Pode ser observado, na Figura 16, o croqui volumétrico e, na Figura 17, o croqui da planta baixa do modelo.

Para reproduzir o modelo 1 no programa *EnergyPlus* é necessária a definição de zonas térmicas. Nesse modelo definiram-se cinco zonas, sendo quatro zonas para os ambientes e uma para a cobertura (ático).

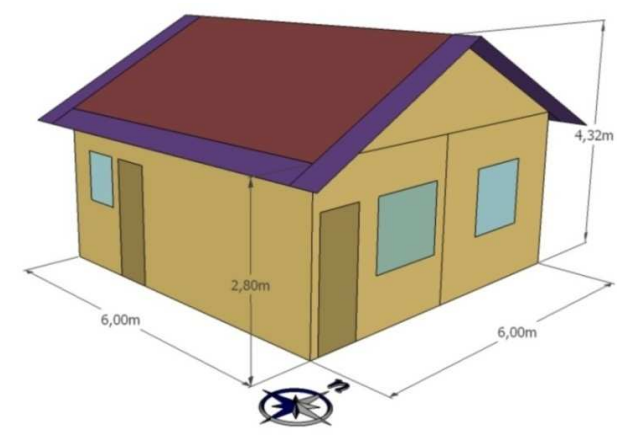

Figura 16 Croqui perspectivo do modelo 1.

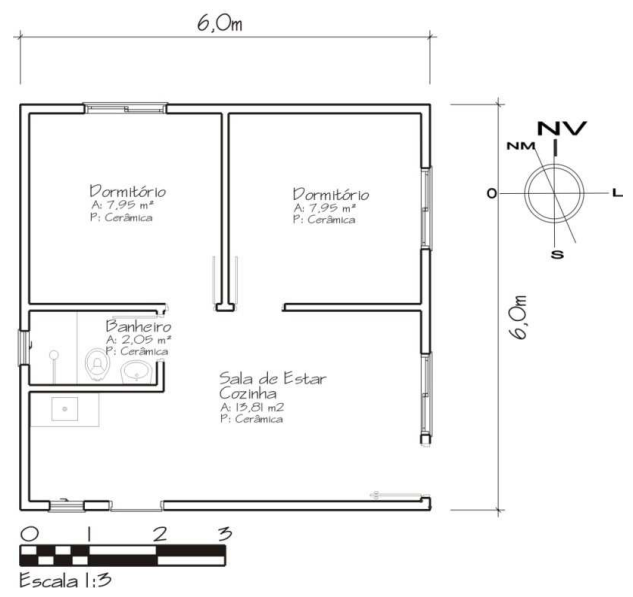

Figura 17 Croqui planta baixa do modelo 1.

#### **3.1.1.2 Padrão de ocupação do modelo 1**

O padrão de ocupação deste modelo representa uma família composta por quatro moradores: um casal e dois filhos, que no período da manhã não estão na residência. A sala e a cozinha são utilizadas por toda a família e a ocupação máxima dos dormitórios é de duas pessoas.

Foi modelado um padrão de ocupação para os dias de semana e outro para os finais de semana, que são apresentados nas Figuras 18 e 19. Nos gráficos, o eixo das ordenadas representa o número total de ocupantes na residência. A ocupação do ambiente é representada por cores distintas, conforme a legenda. Por exemplo, nos finais de semana ambos os dormitórios são ocupados por duas pessoas cada um, entre às 22h e 8h, resultando na ocupação de quatro pessoas, no modelo.

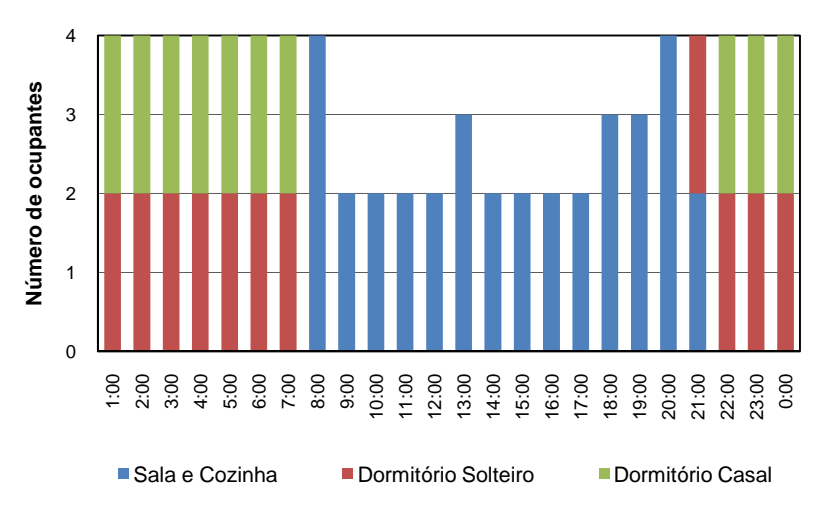

Figura 18 Padrão de ocupação do modelo 1 nos dias de semana.

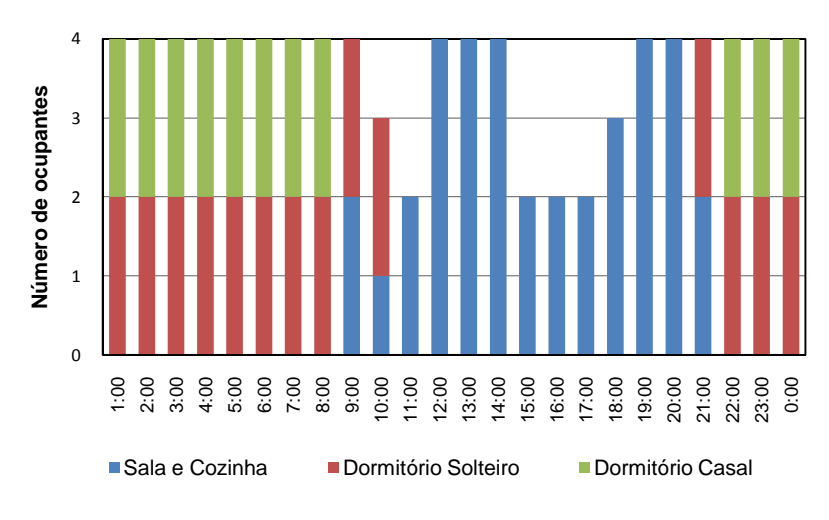

Figura 19 Padrão de ocupação do modelo 1 nos finais de semana.

## **3.1.1.3 Padrão de uso da iluminação do modelo 1**

O padrão de uso da iluminação foi desenvolvido em função do padrão de ocupação dos ambientes de permanência prolongada e da cozinha. Foram definidos dois padrões de uso da iluminação: um para os dias de semana e outro para os finais de semana, que são apresentados nas Figuras 20 e 21. Considerou-se que os usuários aproveitam a iluminação natural no período diurno, acendendo lâmpadas somente nas primeiras horas da manhã e no período noturno. Nos gráficos do padrão de uso da iluminação, o eixo das ordenadas representa o número total de ambientes que estão utilizando o sistema de iluminação na residência. O ambiente é representado por cores distintas, conforme a legenda.

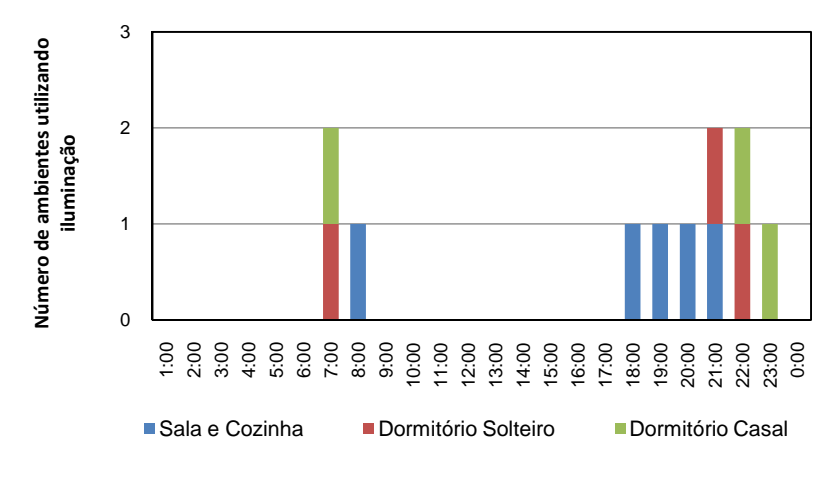

Figura 20 Padrão da iluminação do modelo 1 nos dias de semana.

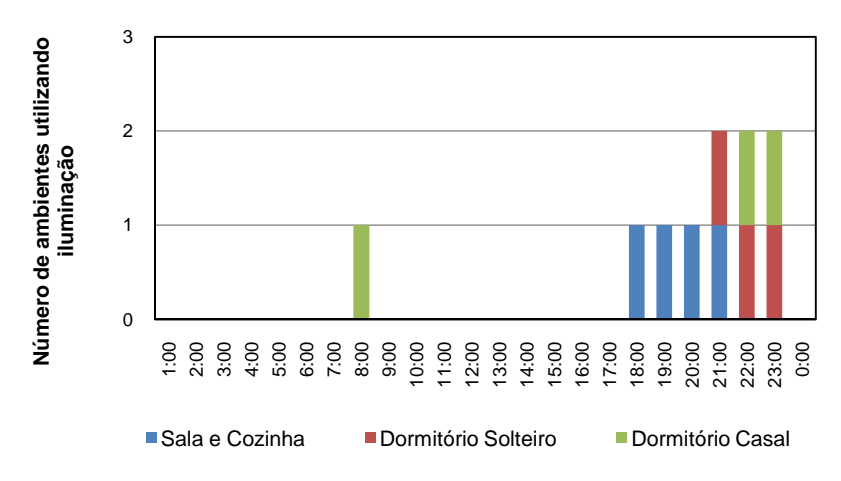

Figura 21 Padrão da iluminação do modelo 1 nos finais de semana.

## **3.1.1.4 Cargas internas de equipamentos do modelo 1**

A Pesquisa de Posse e Hábitos de Uso de Aparelhos Elétricos em Consumidores Residenciais, da PROCEL (2007), tem como objetivo determinar a posse e obter o grau de utilização de uma série de equipamentos elétricos. Foi realizada através de uma pesquisa de campo com questionários aplicados aos moradores das residências selecionadas. Tal trabalho poderia ser uma fonte para determinar a posse e hábitos do uso de equipamentos elétricos para os modelos. Entretanto, conforme Fedrigo *et al.* (2009), que comparou o consumo estimado, baseado nas informações da pesquisa, com a faixa de consumo real fornecida pelas concessionárias, apenas 41% das residências do Brasil apresentam consumo de energia elétrica dentro do intervalo real de consumo fornecido. As diferenças podem ter sido ocasionadas por vários motivos, como: o erro de estimativa de tempo de uso dos equipamentos por parte do entrevistado, a potência dos equipamentos, a inexistência de alguns equipamentos no questionário, segundo Fedrigo *et al.* (2009).

Através das incertezas levantadas em relação à pesquisa acima, buscou-se uma simplificação em relação às cargas internas de equipamentos dos modelos para o desenvolvimento deste trabalho. Com base nas sugestões de Tavares (2006), identificaram-se os principais equipamentos para esse tipo de residência, que são instalados na sala e na cozinha: refrigerador, liquidificador, televisão e aparelho de som. Para definir a carga interna de equipamentos, foi estimado um consumo médio diário de cada equipamento. Nos modelos simulados, considerou-se o uso contínuo dos equipamentos, que foi calculado através da integração do consumo médio diário de cada um deles e dividido pelas 24 horas do dia. As cargas internas de equipamentos para os ambientes da cozinha e da sala são apresentadas na Tabela 10.

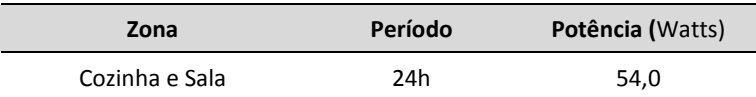

Tabela 10 Cargas internas de equipamentos do modelo 1.

#### **3.1.2 Modelo 2**

#### **3.1.2.1 Tipologia do modelo 2**

O modelo 2 representa uma residência unifamiliar com área construída de 63m², possuindo dois dormitórios, sala, cozinha e banheiro, com dimensões 7,0m x 9,0m x 2,8m. Na Figura 22, é apresentado o croqui volumétrico e, na Figura 23, o croqui da planta baixa do modelo.

Para a modelagem no programa *EnergyPlus* definiu-se seis zonas térmicas, sendo cinco zonas para os ambientes e uma zona para a cobertura (ático). Esse modelo é baseado em Matos (2007).

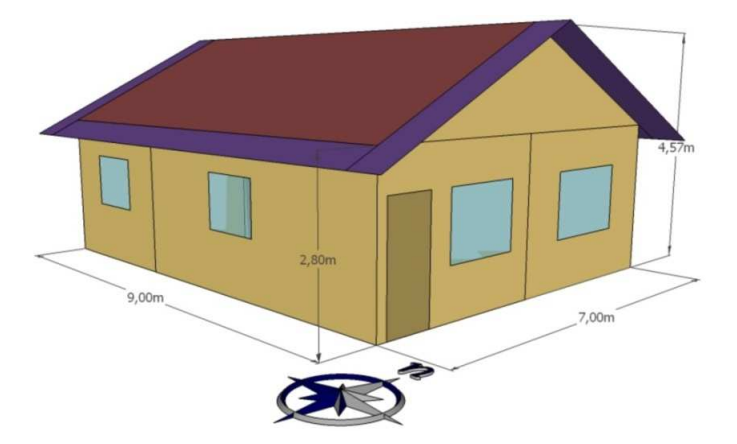

Figura 22 Croqui perspectivo do modelo 2.

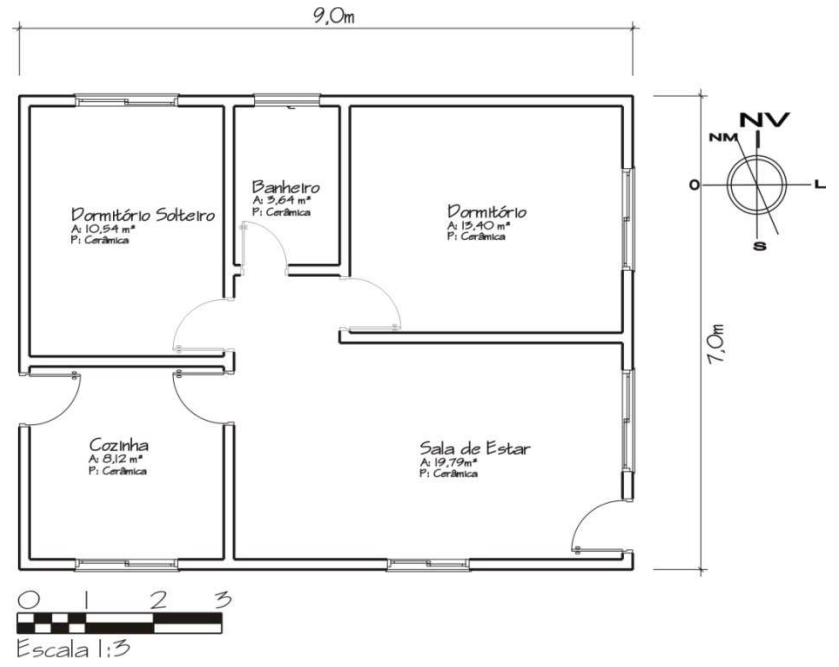

Figura 23 Croqui Planta Baixa Modelo 2.

## **3.1.2.2 Padrão de ocupação do modelo 2**

O padrão de ocupação do modelo 2 representa uma família composta por quatro moradores: um casal e dois filhos. No período da manhã os filhos não estão na residência. A sala e a cozinha são utilizadas por toda a família e a ocupação máxima dos dormitórios é de duas pessoas.

A Figura 24 apresenta o padrão de ocupação para os dias de semana e a Figura 25, para os finais de semana.

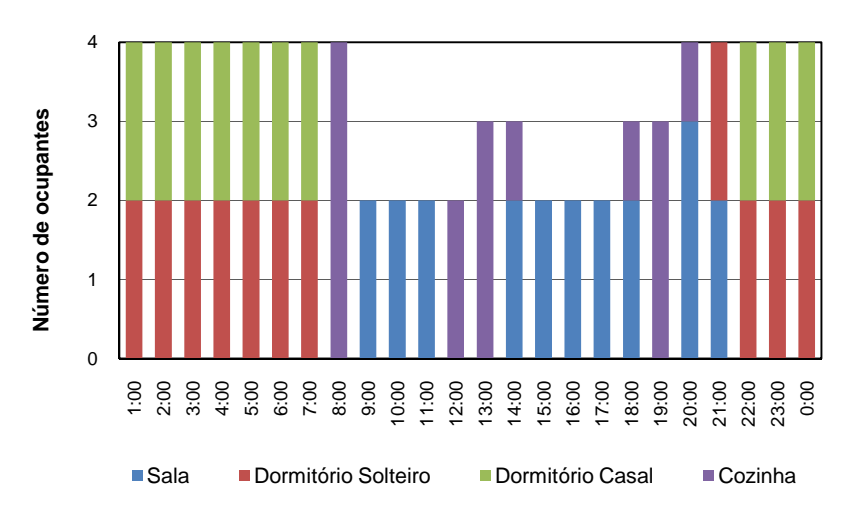

Figura 24 Padrão de ocupação do modelo 2 para os dias de semana.

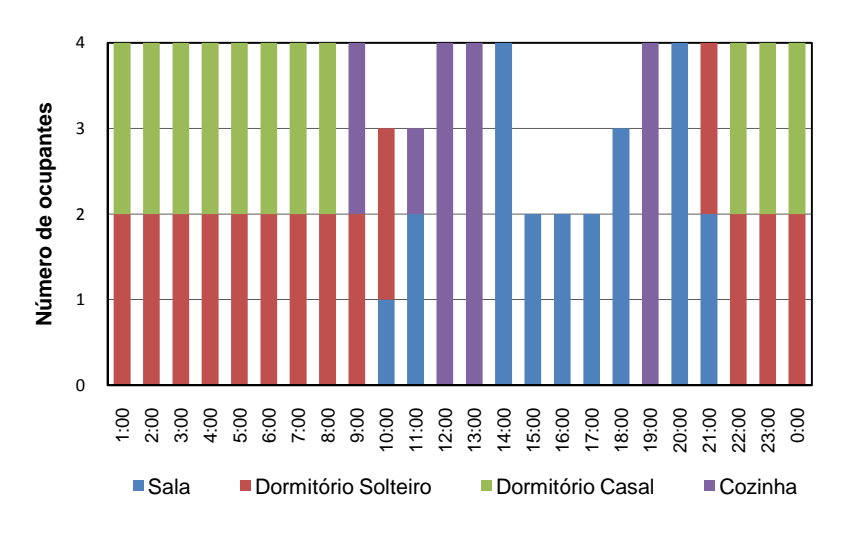

Figura 25 Padrão de ocupação do modelo 2 para os finais de semana.

# **3.1.2.3 Padrão de uso da iluminação do modelo 2**

O padrão de uso da iluminação do modelo 2 é apresentado na Figura 26, para os dias da semana, e na Figura 27, para os finais de semana.

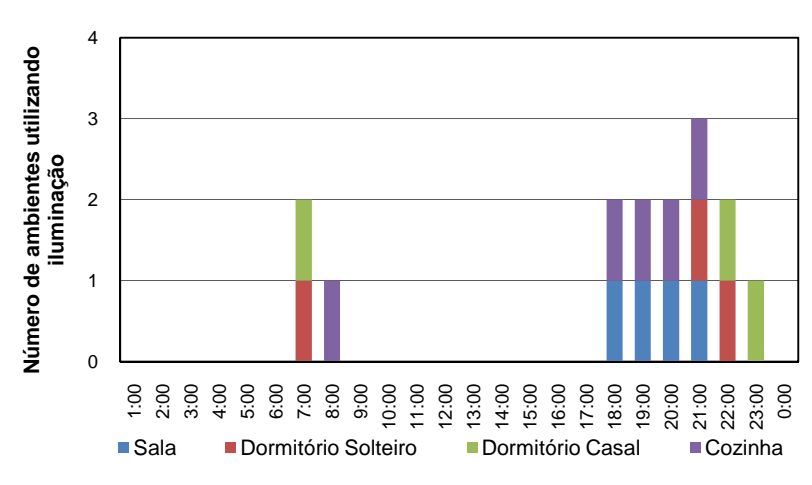

Figura 26 Padrão da iluminação do modelo 2 para os dias da semana.

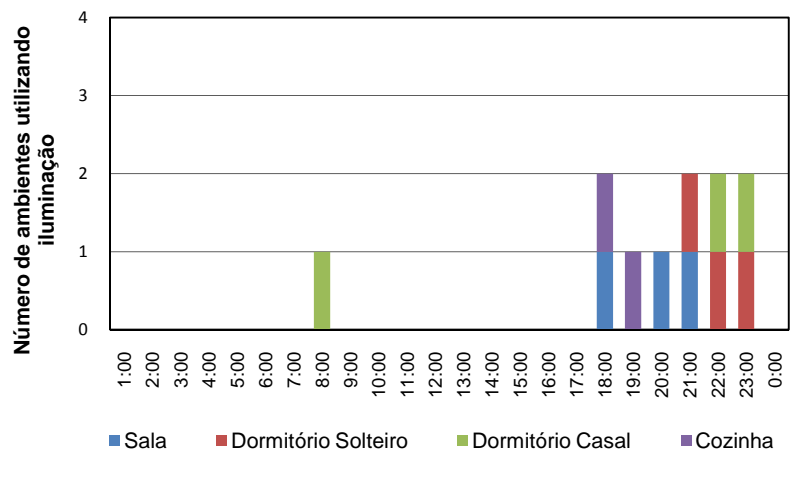

Figura 27 Padrão da iluminação do modelo 2 para os finais de semana.

#### **3.1.2.4 Cargas internas de equipamentos do modelo 2**

Os equipamentos considerados no modelo 2 são iguais ao modelo 1, sendo que neste modelo são adotadas potências diferentes para a sala e a cozinha. Na cozinha, consideram-se os equipamentos: refrigerador e liquidificador. Na sala, a televisão, o aparelho de som e o ferro de passar. As cargas internas de equipamentos para os ambientes da sala e da cozinha, do modelo, são apresentadas na Tabela 11.

| Zona    | Período | Potência (Watts) |
|---------|---------|------------------|
| Cozinha | 24h     | 33,0             |
| Sala    | 24h     | 21,0             |

Tabela 11 Cargas internas de equipamentos do modelo 2

## **3.1.3 Modelo 3**

## **3.1.3.1 Tipologia do modelo 3**

O modelo 3 representa uma residência unifamiliar com área construída de 150m², dividido em três dormitórios, dois banheiros, sala, cozinha, área de serviço e garagem, com dimensões de 10,5m x

14,35m x 2,8m. O croqui perspectivo pode ser observado na Figura 28 e o croqui da planta baixa, na Figura 29. Essa tipologia foi modelada com onze zonas térmicas, sendo dez para os ambientes e uma para a cobertura.

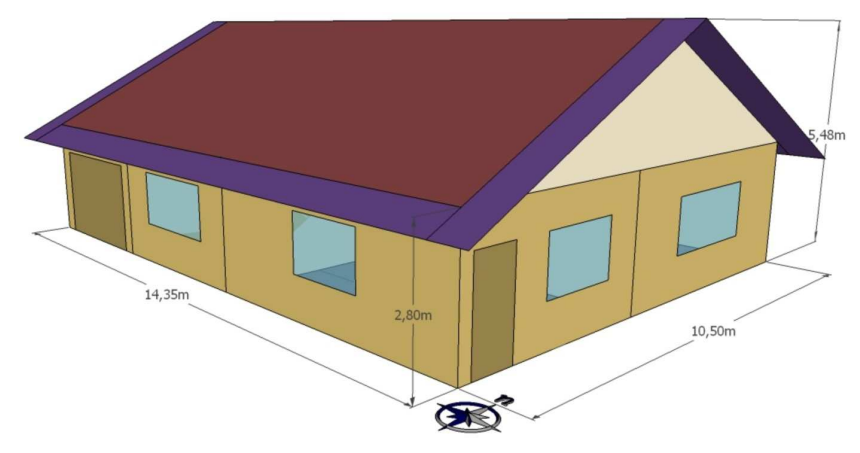

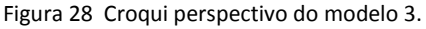

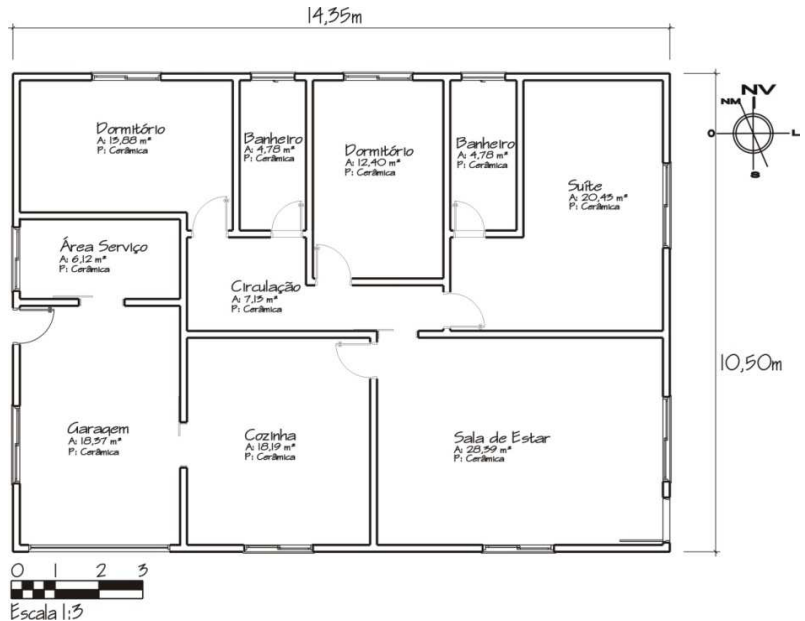

Figura 29 Croqui da Planta Baixa do modelo 3.

## **3.1.3.2 Padrão de ocupação do modelo 3**

O padrão de ocupação do modelo 3 baseou-se em uma família composta por cinco moradores, sendo casal e três filhos. No período diurno, somente parte da família retorna para a residência, o que ocorre no horário de almoço. A Figura 30 apresenta o padrão de ocupação para os dias de semana e a Figura 31, para os finais de semana.

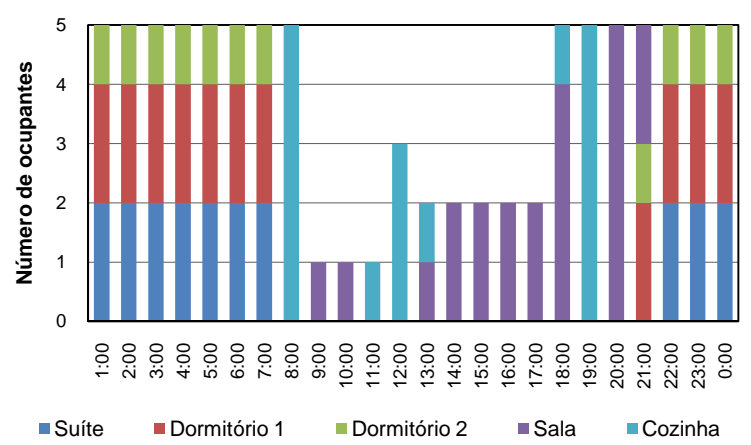

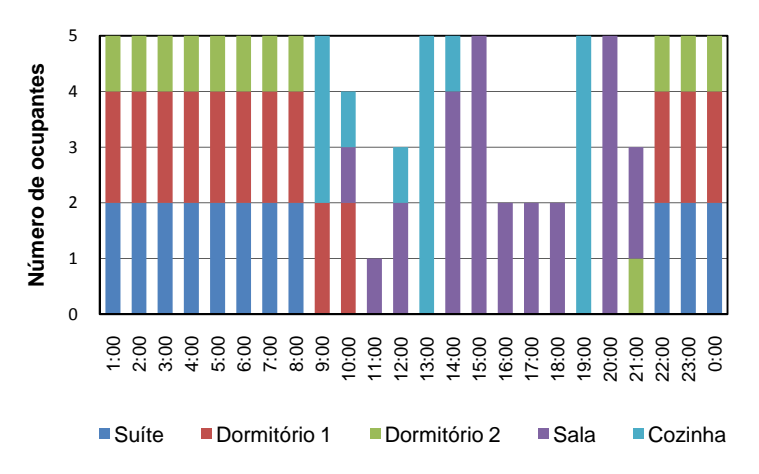

Figura 30 Padrão de ocupação do modelo 3 para os dias de semana.

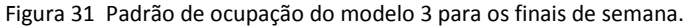

## **3.1.3.3 Padrão de uso da iluminação do modelo 3**

O padrão de uso da iluminação do modelo 3 é apresentado na Figura 32, para os dias da semana, e na Figura 33, para os finais de semana.

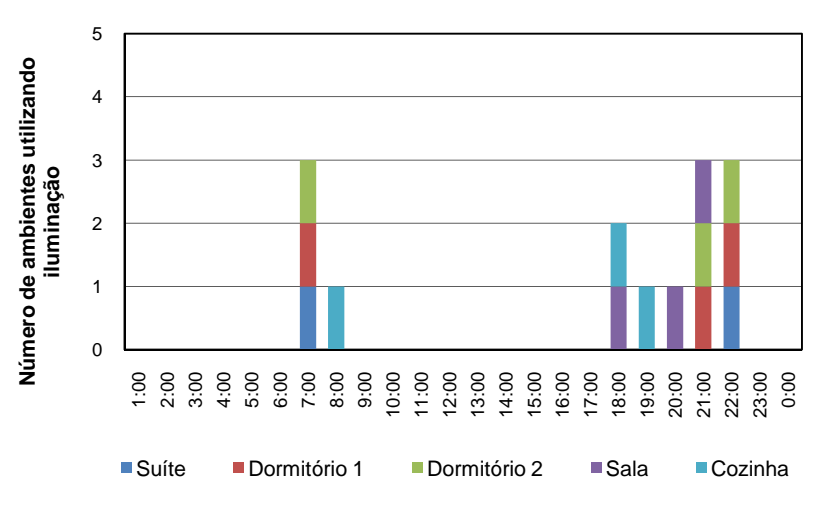

Figura 32 Padrão da iluminação do modelo 3 para os dias de semana.

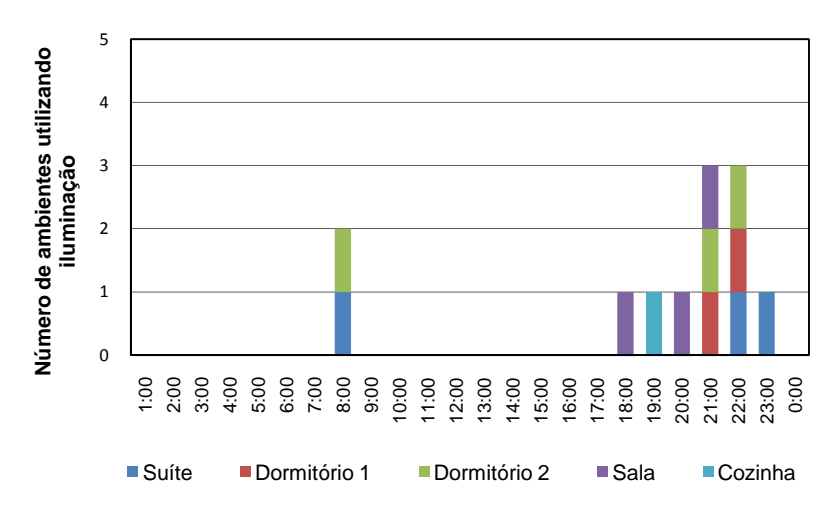

Figura 33 Padrão da iluminação do modelo 3 para os finais de semana.

Os principais equipamentos para esse tipo de residência, sugerido por Tavares (2006), instalados na sala e na cozinha, são os seguintes: refrigerador, liquidificador, batedeira, forno micro-ondas e cafeteira elétrica. Para a sala são: televisão e aparelho de som, videogame, videocassete e telefone. As cargas internas de equipamentos para os ambientes da sala e da cozinha, do modelo 3, são apresentadas na Tabela 12.

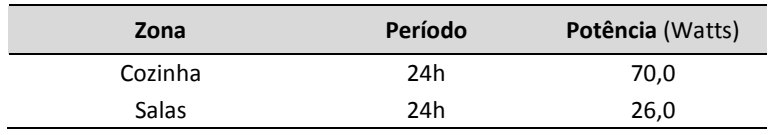

Tabela 12 Cargas internas de equipamentos do modelo 3.

#### **3.1.4 Modelo 4**

#### **3.1.4.1 Tipologia do modelo 4**

O modelo 4 representa uma residência unifamiliar de dois pavimentos com área construída de 300m², com os seguintes ambientes: suíte máster, suíte, dois dormitórios, sala de estar, sala de jantar, sala de estar íntimo, escritório, cozinha, área de serviço, dependência de empregada e garagem, com dimensões de 10,50m x 14,35m x 5,6m. Na Figura 34, pode ser visualizado o croqui perspectivo e nas Figuras 35 e 36, os croquis das plantas baixas do modelo.

Para a modelagem desta tipologia dividiu-se em vinte zonas térmicas, sendo dezenove para os ambientes e uma para a cobertura.

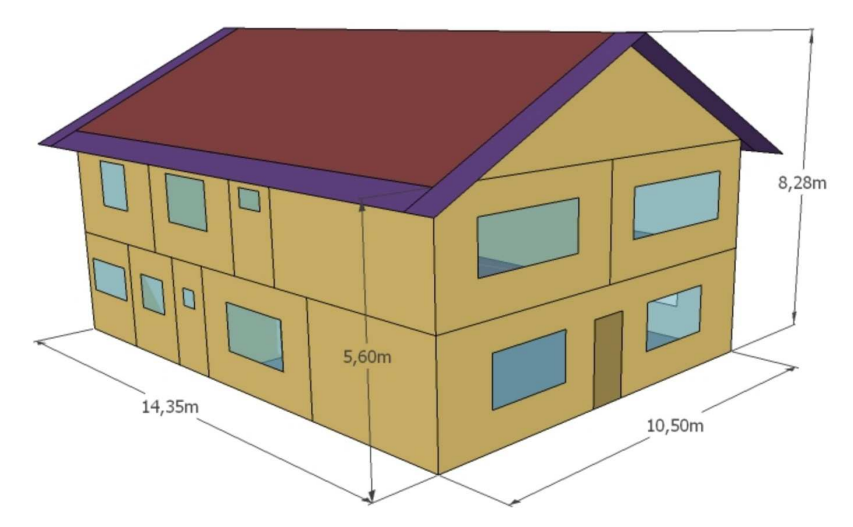

Figura 34 Croqui perspectivo do modelo 4.

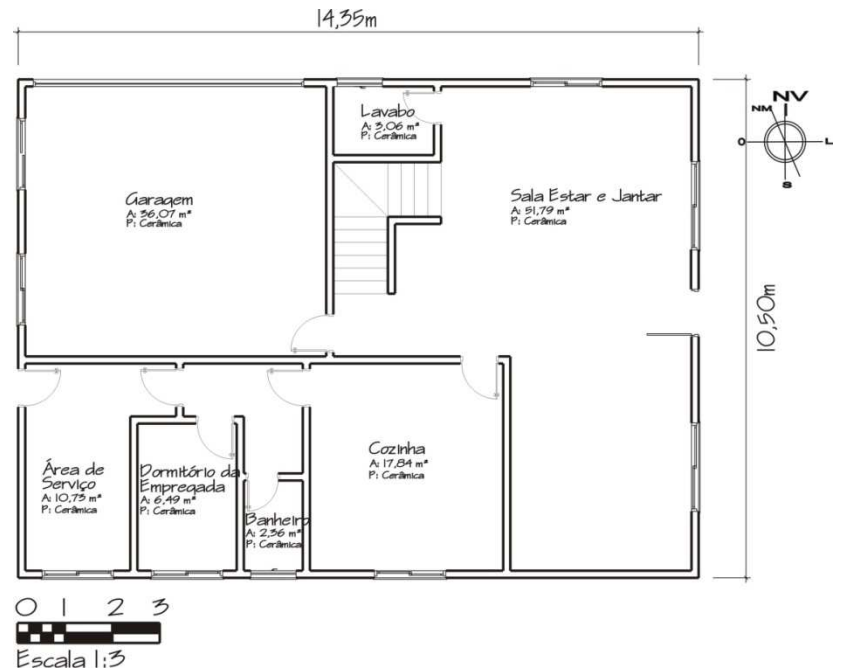

Figura 35 Croqui da planta baixa do pavimento térreo do modelo 4.

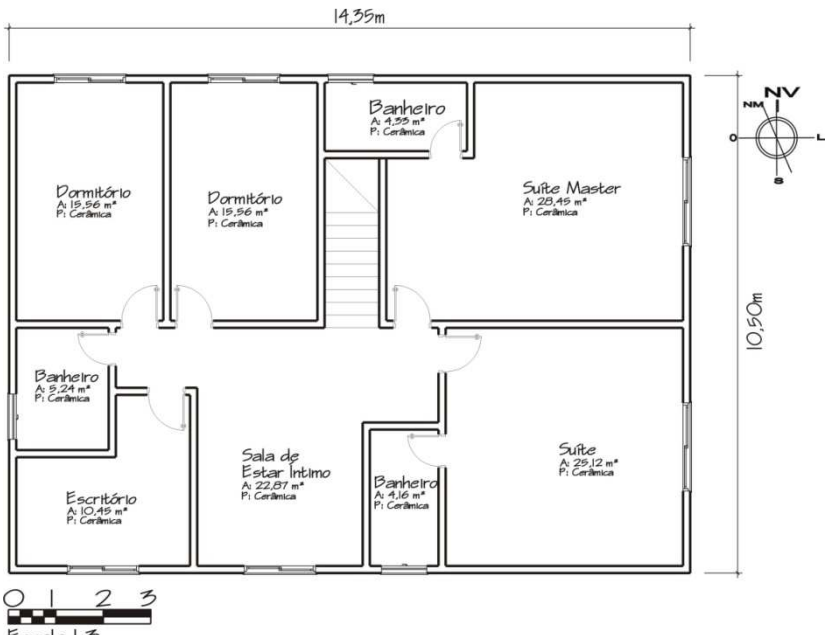

 $E$ scala  $1:5$ 

Figura 36 Croqui da planta baixa do pavimento superior do modelo 4.

## **3.1.4.2 Padrão de ocupação do modelo 4**

O padrão de ocupação do modelo 4 representa uma família composta por seis moradores, sendo casal e quatro filhos. No período diurno somente quatro moradores retornam para residência, o que ocorre no horário de almoço.

A Figura 37 apresenta o padrão de ocupação para os dias de semana e a Figura 38, para os finais de semana.

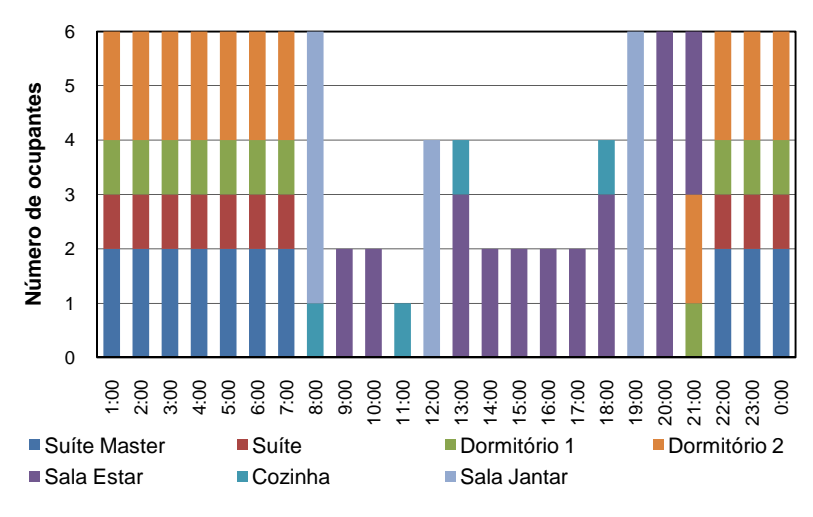

Figura 37 Padrão de ocupação do modelo 4 para os dias de semana.

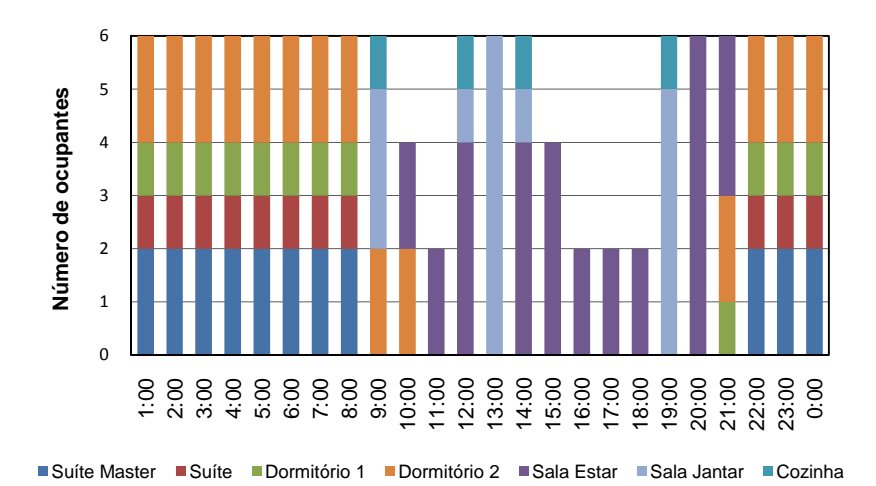

Figura 38 Padrão de ocupação do modelo 4 para os finais de semana.

## **3.1.4.3 Padrão de uso da iluminação do modelo 4**

A Figura 39 apresenta o padrão de uso da iluminação para os dias de semana e a Figura 40 apresenta tal padrão para os finais de semana.

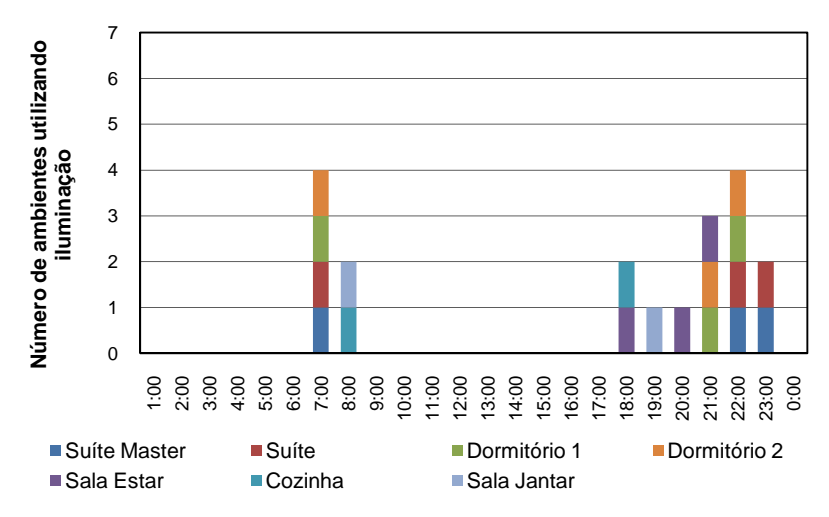

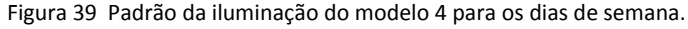

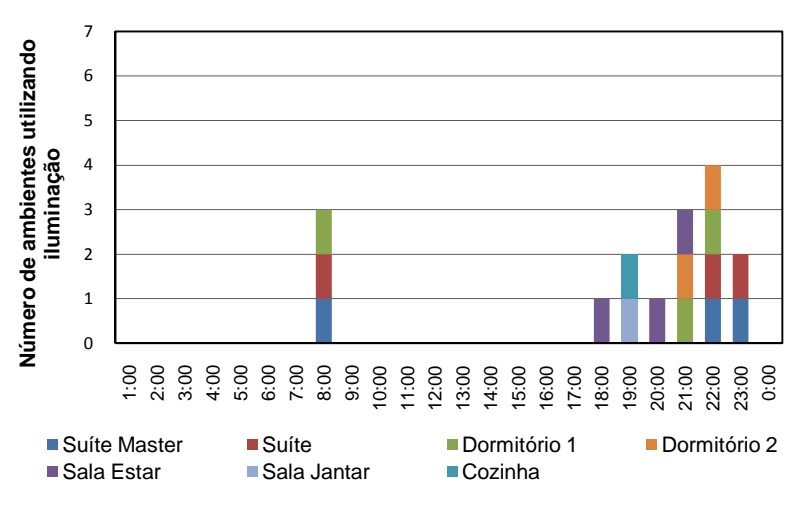

Figura 40 Padrão da iluminação do modelo 4 para os finais de semana.

## **3.1.4.4 Cargas internas de equipamentos do modelo 4**

Para o modelo 4, os principais equipamentos instalados na sala e na cozinha, conforme as sugestões de Tavares (2006) são os seguintes: refrigerador, fogão, liquidificador, batedeira, forno micro-ondas, cafeteira elétrica e lava-louças; para a sala são os seguintes: televisão, aparelho de som, videogame, aparelho de DVD, telefone e microcomputador. As cargas internas de equipamentos para os ambientes da sala e da cozinha do modelo 4 são apresentados na Tabela 13.

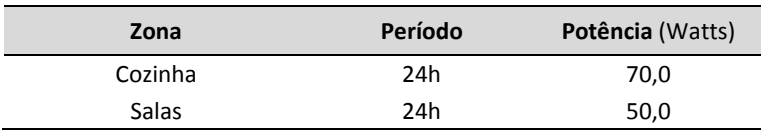

Tabela 13 Cargas internas de equipamentos do modelo 4.

#### **3.1.5 Propriedades térmicas da envoltória do caso base**

As propriedades térmicas dos componentes da envoltória foram baseadas nas diretrizes construtivas da NBR-15220-3 (ABNT, 2005) para a zona bioclimática 3, na qual encontra-se a cidade de Florianópolis. Para a definição do caso base adotaram-se construções típicas de edificações residenciais no Brasil.

A cobertura do caso base é composta por telha cerâmica, com espessura de 1cm e laje armada em blocos cerâmicos, com espessura total de 12cm. A transmitância da cobertura é de U=1,92 [W/(m²K)], a capacidade térmica é de 113,0 [kJ/m²K] e a absortância é de 0,40. A Figura 41 apresenta o croqui da cobertura do caso base.

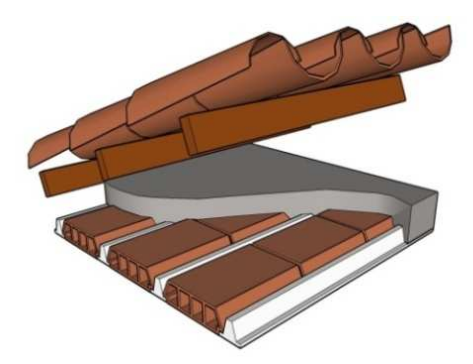

Figura 41 Cobertura do caso base; U=1,92 W/m².K.

As paredes do caso base são compostas por tijolos cerâmicos de oito furos redondos (10cmx20cmx20cm), assentados na menor dimensão, com espessura total de 15cm, sendo 10cm do tijolo, 2,5cm de reboco interno, 2,5cm de reboco externo e argamassa de assentamento de 1,0cm de espessura.

A transmitância da parede é de U=2,24 [W/(m²K)], a capacidade térmica é de 167,0 [kJ/m<sup>2</sup>K] e a absortância é de 0,40. A Figura 42 mostra a parede do caso base.

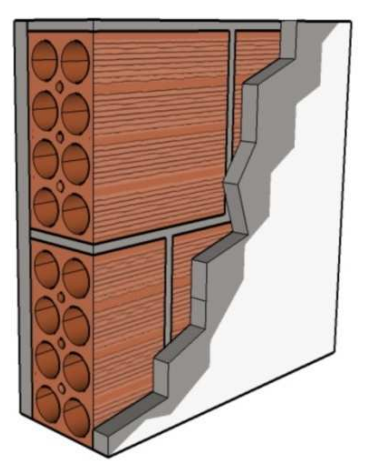

Figura 42 Parede do caso base; U=2,24 W/m².K.

A Tabela 14 apresenta a descrição dos dados de entrada dos parâmetros do caso base.

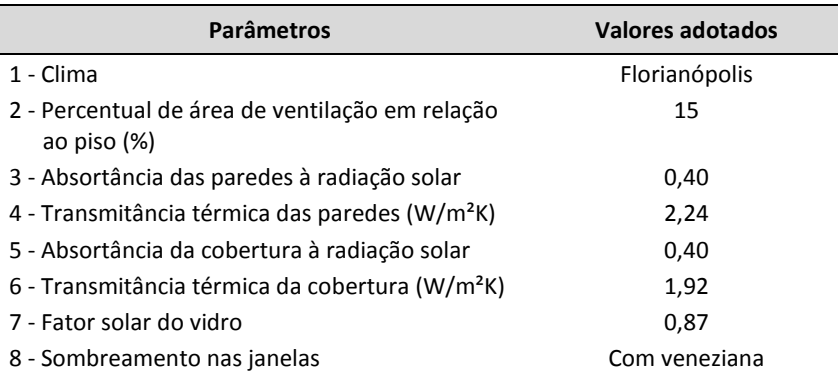

Tabela 14 Dados de entrada e seus respectivos valores adotados para o caso base.

## **3.1.6 Sombreamento das aberturas**

O modelo de ventilação natural do programa *EnergyPlus* assume que a passagem de ar através da janela não é afetada pela presença de um dispositivo de sombreamento, tal como, uma persiana ou veneziana. O programa considera que a área envidraçada é constante e que a janela é mantida sempre fechada para o cálculo da transferência de calor por condução e ganho solar.

O sombreamento das aberturas foi modelado através de uma *schedule* que controla o período de sombreamento de 21 de setembro a 20 de março (no horário das 8h as 18h), compreendendo a primavera e o verão. O dispositivo de sombreamento adotado foi *Exterior Blind* (veneziana horizontal) de madeira, na cor média, com refletância de 0,5, condutividade de 0,23 (W/m.K) e espessura de 5mm.

## **3.1.7 Padrão de ventilação dos modelos**

A estratégia de ventilação para os modelos foi adotada através do padrão de ventilação seletiva, que permite abrir as janelas conforme os critérios de temperatura descritos abaixo.

Uma *Schedule* de temperatura controla a abertura das janelas, a qual habilita a abertura quando a temperatura do ar do ambiente é igual ou superior à temperatura de *setpoint* (T<sub>int</sub>  $\geq$  T<sub>setpoint</sub>), também quando a temperatura do ar interno é superior à externa (T<sub>int</sub>  $\geq$  T<sub>ext</sub>). Após estudos realizados com diferentes temperaturas de controle, que proporcionassem o melhor desempenho térmico e aproveitamento da ventilação natural, optou-se por adotar duas temperaturas de *setpoints;* uma para o período de inverno (21/03 a 20/09) e outra para o verão (21/09 a 20/03). Para o inverno, a temperatura de *setpoint* foi de 22°C e para o verão foi de 20°C. Nesse padrão de ventilação todas as portas internas permanecem abertas durante as 24 horas do dia, as portas externas ficam fechadas por todo período.

As janelas são modeladas com dois fatores de abertura: 100% fechada e 100% aberta. Para as portas, também são definidos dois fatores de abertura: aberta ou fechada.

#### **3.1.8 Temperatura do solo dos modelos**

Nas simulações de edificações térreas a temperatura do solo é um parâmetro importante, pois as trocas de calor entre o piso e o solo são determinantes no resultado final das trocas de calor do ambiente. Para calcular a temperatura do solo utilizou-se o programa *Slab*, que está vinculado ao *EnergyPlus*. O programa calcula a temperatura média do solo para cada mês do ano, com base nos valores médios de temperaturas internas e externas da edificação, para o clima escolhido.

As temperaturas do solo foram calculadas na geometria do modelo 2, com as propriedades térmicas das paredes e cobertura do caso base<sup>3</sup>. As temperaturas do solo utilizadas na primeira simulação são apresentadas na Tabela 15, os valores das temperaturas do solo são do arquivo climático (TRY) de Florianópolis.

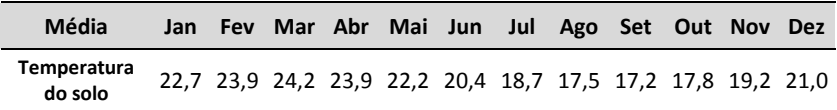

Tabela 15 Temperaturas do solo da primeira simulação.

l

Após a primeira simulação calculou-se a média mensal da temperatura interna, estes valores foram inseridos no programa *Slab* para calcular a temperatura do solo. Com os resultados do *Slab*

<sup>3</sup> Propriedades térmicas do caso base:  $U_{COB} = 1.92$  W/m<sup>2</sup>.K,  $U_{PAR} = 2.24$  W/m<sup>2</sup>.K,  $\alpha_{\text{COB}} = 0.40 \text{ e} \alpha_{\text{PAR}} = 0.40.$ 

trocaram-se os valores da temperatura do solo do caso base, repetindo-se o procedimento por três vezes. Após este processo adotou-se a temperatura do solo calculada para todos os modelos deste trabalho. As temperaturas do solo calculadas através do *Slab* são apresentadas na Tabela 16.

Tabela 16 Temperaturas do solo calculadas através do *Slab*.

| Média                         | Jan. | - Fev | Mar Abr Mai Jun Jul Ago Set Out Nov Dez                     |  |  |  |  |  |
|-------------------------------|------|-------|-------------------------------------------------------------|--|--|--|--|--|
| <b>Temperatura</b><br>do solo |      |       | 23,8 23,9 23,8 22,5 21,0 19,4 18,1 19,0 20,0 19,9 21,0 22,0 |  |  |  |  |  |

#### **3.2 Análise da influência dos parâmetros da ventilação**

A análise da influência dos parâmetros da ventilação natural entre coeficientes de pressão  $(C_p)$ , coeficiente de descarga  $(C_p)$ , coeficiente de fluxo de ar pelas frestas  $(C<sub>0</sub>)$  e rugosidade do entorno (α) foi realizada através de simulações paramétricas, ou seja, em cada novo caso simulado ocorre a alteração de um parâmetro. O padrão de ventilação para análise da influência dos parâmetros da ventilação natural está descrito no item 3.1.7 - Padrão de ventilação dos modelos.

O caso base do estudo de análise de sensibilidade dos parâmetros da ventilação natural adota os padrões estabelecidos pelo programa *EnergyPlus* para coeficientes de pressão (C<sub>P</sub>), coeficiente de descarga ( $C_D$ ), coeficiente de fluxo de massa de ar por frestas ( $C_D$ ) e a rugosidade do entorno (α). Tais parâmetros são apresentados na Tabela 17.

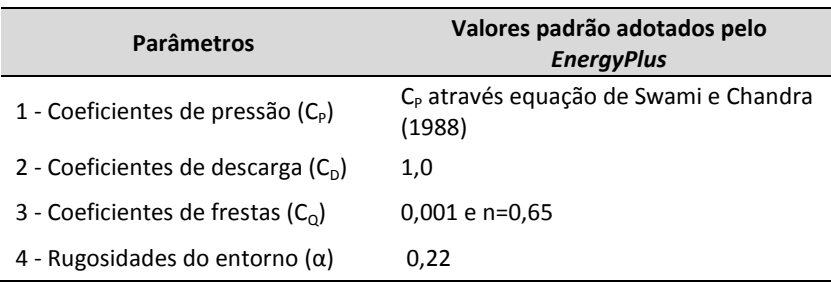

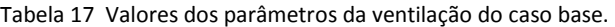

A Tabela 18 apresenta a descrição dos dados de entrada parâmetros utilizados para as simulações de análise de sensibilidade da ventilação natural. A análise paramétrica resultou na simulação de 144 casos. Para tais simulações, adotou-se a tipologia do modelo 1, conforme as características mencionadas no item anterior. As fontes de coeficientes de pressão  $(C_p)$  estabelecem algumas limitações. Assim, foi necessário realizar a alteração da altura do pé direito do modelo.

| <b>Parâmetros</b>                         | <b>Valores adotados</b>                                                    |
|-------------------------------------------|----------------------------------------------------------------------------|
| 1 – Coeficientes de pressão ( $C_p$ )     | CPCALC; CPCALC, <sup>4</sup> ; EnergyPlus; TNO;<br>TNO <sub>+</sub> ; Wind |
| 2 – Coeficientes de descarga ( $C_{D}$ )  | 0,40; 0,60; 0,78; 1,0                                                      |
| 3 – Coeficientes de frestas ( $C_0$ )     | 0,001 e n=0,65; 0,00028 e n=0,50                                           |
| $4 -$ Rugosidades do entorno ( $\alpha$ ) | 0,14;0,22;0,33                                                             |

Tabela 18 Dados de entrada e seus respectivos valores adotados para as simulações.

O CPCALC estima valores de C<sub>p</sub> para qualquer coordenada da fachada de edificações em formato retangular. As condições utilizadas para o cálculo dos C<sub>P</sub> através do CPCALC, foram a rugosidade do terreno de 0,22, a densidade do entorno de 0% e 28% e a altura das edificações vizinhas, de 3m. O CPCALC estabelece que a relação entre o comprimento e a altura da fachada deve estar entre 0,5 e 2,0 para ficar dentro da faixa do intervalo de confiança. Desta forma, a altura do pé direito do modelo 1 foi alterada, de 2,8m para 3,0m, para atender a faixa do intervalo de confiança.

O *EnergyPlus* calcula os C<sub>p</sub> através da equação de Swami e Chandra (1988), que estima o  $C_P$  médio da superfície para edificações baixas com formato retangular. Para o cálculo foram definido o tipo de edificação *LowRise* e relacionada a abertura ao nó externo da orientação.

O TNO *C<sup>P</sup> Generator* é um aplicativo *on line* que estima os valores de  $C_{P}$  para qualquer coordenada da fachada de edificações retangulares sem limitações no tamanho da edificação, o qual considera obstruções locais e imediatas para diversos padrões de

l

 $^4$  CPCALC<sub>+</sub> e TNO<sub>+</sub> são C<sub>P</sub>s estimados com densidade do entorno de 28%.

rugosidade (KNOLL *et al*., 1996). As condições utilizadas para o cálculo dos C<sub>P</sub>, através do TNO, foram as mesmas adotadas para o CPCALC.

A base de dados de Tokyo Polytechnic University apresenta resultados de testes em túnel de vento, para as edificações altas e baixas. Para esta pesquisa foram utilizados os dados de edificações baixas, isoladas. Os valores de C<sub>p</sub> foram obtidos do modelo que tem proporções entre largura, comprimento e altura de 160x160x80 e ângulo de inclinação da cobertura de 27˚. Foram adotados os valores de CP médio de cada ponto próximo ao centro da abertura. Esse modelo, selecionado para a pesquisa não considera a densidade do entorno.

As predições dos  $C_p$  foram feitas em intervalos de 15 $\degree$  para todas as fontes. No Apêndice A são apresentado os valores de C<sub>PS</sub>.

Através da revisão da literatura, foram identificadas as principais fontes de coeficiente de descarga para os diferentes tipos de aberturas selecionadas, para o desenvolvimento desta pesquisa. O coeficiente de descarga  $C<sub>D</sub>=1,0$  é o valor adotado como padrão pelo programa *EnergyPlus*. Todavia, Allard e Alvarez (1998) recomendam como valor médio o  $C<sub>D</sub>=0.78$ , enquanto que, Aynsley (1999) define o valor médio do C<sub>D</sub>= 0,60 e Clezar (1999) apresenta o C<sub>D</sub>=0,40 para aberturas com venezianas.

Para o coeficiente de fluxo de massa de ar por frestas  $(C<sub>o</sub>)$  e para o expoente de fluxo de ar (*n*), o *EnergyPlu*s não adota um valor padrão. Portando, para este trabalho assumiu-se o valor do C<sub>0</sub> =0.001 e **n**=0,65 como valores de referência do programa. Esse valor do coeficiente e expoente é utilizado nos modelos de exemplos do programa. Já, Liddament (1979) apresenta diversos valores de coeficientes de fluxo de massa de ar por frestas (CQ) e distintos valores do expoente "*n*" para diferentes tipos de frestas e aberturas. Porém, para esta pesquisa escolheu-se o C<sub>0</sub>=0,00028 e n=0,50, que correspondem a uma janela de metal com duas folhas deslizantes na horizontal, sem vedação.

O programa *EnergyPlus* realiza, através de equações, a correção da velocidade do vento em relação à diferença de rugosidade do entorno da edificação. Nesta pesquisa foram utilizados os coeficientes de rugosidade (α) 0,14, 0,22 e 0,33. A rugosidade 0,14 corresponde a uma configuração do entorno da edificação com poucas obstruções, geralmente menores do que 10m de altura; a rugosidade 0,22 é equivalente ao entorno de um subúrbio (áreas com árvores e áreas com espaçamento entre obstruções); a rugosidade 0,33 é semelhante ao entorno de um grande centro urbano, no qual 50% das edificações são maiores do que 21m de altura.

Para as simulações de análise de sensibilidade da ventilação natural utilizou-se o arquivo climático da cidade de Florianópolis do tipo TRY (Test Reference Year), de 1963. O arquivo inclui dados da região adotada e representa um ano climático médio, dentro de uma série de 10 anos (GOULART, 1993).

# **3.2.1 Análise dos resultados de sensibilidade dos parâmetros da ventilação natural**

Como resultados, análises comparativas das diversas simulações realizadas ao longo de todo o ano serão apresentadas, demonstrando em forma de gráficos a média anual de renovações de ar, a quantidade de graus horas de resfriamento e aquecimento dos ambientes, os fluxos de ar nas aberturas, a temperatura do ar e a correlação entre o número de renovações de ar com os graus-hora de resfriamento e aquecimento.

A média anual das renovações de ar foi calculada através da infiltração total do modelo, dividido pelo volume do mesmo e pelas 8.760 horas da simulação.

Analisaram-se todos os dados de saída que interferem na ventilação natural e no desempenho térmico do modelo, sendo estes analisados em conjunto, para se compreender melhor a performance da ventilação natural e a influência no desempenho térmico das edificações. Em razão da grande quantidade de casos simulados, serão somente apresentados os casos que mais influenciaram na performance da ventilação natural e no desempenho térmico do modelo. Em relação à análise do desempenho térmico, foi selecionado um ambiente representativo dos resultados obtidos para apresentar as diferenças encontradas nas simulações. O ambiente selecionado para as análises foi a sala, os resultados referentes aos dormitórios são apresentados nos apêndices.

Através da avaliação dos resultados das simulações de análise de influência da ventilação natural definiram-se as fontes de coeficiente de pressão  $(C_P)$ , coeficiente de descarga  $(C_D)$ , coeficiente de fluxo de ar através das frestas (C<sub>0</sub>) e o coeficiente de rugosidade (α), que foram

adotados nas simulações de análise da influência da área de superfície exposta ao exterior e do tamanho do ambiente no desempenho térmico de edificações residenciais.

# **3.3 A influência da área de superfície exposta ao exterior e do tamanho dos ambientes no desempenho térmico**

Para analisar a influência da área de superfície exposta ao exterior e do tamanho dos ambientes em relação ao desempenho térmico das edificações residenciais unifamiliares ventiladas naturalmente foram realizadas simulações paramétricas das propriedades térmicas da envoltória, ou seja, em cada novo caso simulado ocorre a alteração de um parâmetro. Os parâmetros utilizados foram transmitância e absortância da parede e da cobertura.

# **3.3.1 Variações das propriedades térmicas da envoltória**

A definição das variações das propriedades térmicas da envoltória foram baseadas nas diretrizes da NBR-15220-3 (ABNT, 2005), para a zona bioclimática 3, na qual se enquadra a cidade de Florianópolis. Porém, as alternativas das propriedades térmicas fora dos limites estabelecidos pela norma foram consideradas, a fim de se obter resultados mais abrangentes.

De acordo com a norma, a vedação externa de parede deve ser leve e refletora, com transmitância térmica (U) menor ou igual a 3,60 W/m².K, atraso térmico (φ) de até 4,3 horas e fator solar menor ou igual a 4,0. A cobertura deve ser leve e isolada. Para isso deve ter transmitância (U) menor ou igual a 2,0 W/m².K, atraso térmico de até 3,3 horas e fator solar menor ou igual a 6,5.

 Foram modelados três tipos de paredes, três tipos de coberturas e adotaram-se três absortâncias para as paredes e as coberturas. Foi definido que as paredes internas dos modelos são iguais para todos os casos. Optou-se pelas propriedades térmicas da parede do caso base para as paredes internas. As propriedades térmicas das paredes e das coberturas e suas considerações com relação aos materiais utilizados (espessura, condutividade térmica [λ], densidade [ρ], calor específico [c] e resistência térmica [R]) possuem os mesmos valores adotados pela NBR 15220 (ABNT, 2005), conforme

apresentados na Tabela 19. As características utilizadas para as paredes de tijolos cerâmicos e laje mista foram adotadas de Ordenes *et al.* (2003), que calculou componentes equivalentes atendendo aos critérios de cálculo da norma NBR-15220.

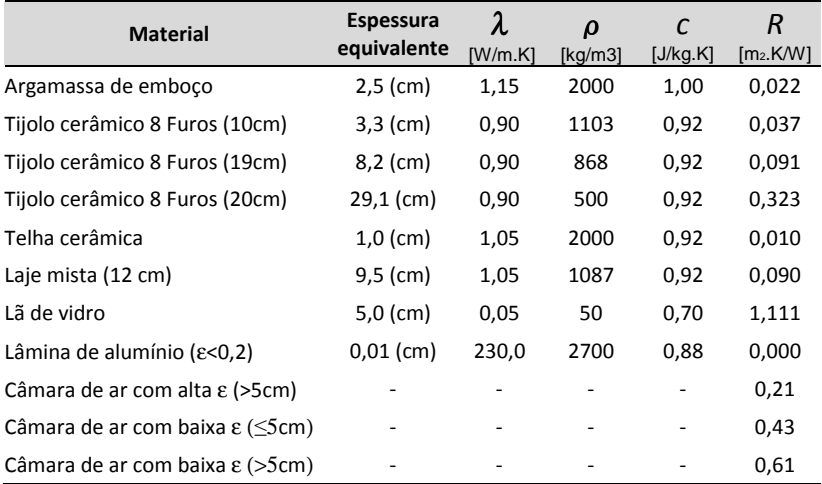

Tabela 19 Propriedades térmicas dos materiais utilizados na simulação.

# **3.3.1.1 Tipos de cobertura**

Foram modeladas três diferentes composições de cobertura:

- a) Cobertura de telha de barro com isolante de lã de vidro sobre o forro de laje armada em blocos cerâmicos;
- b) Cobertura de telha de barro com lâmina de alumínio polido e forro de laje armada em blocos cerâmicos;
- c) Cobertura de telha de barro e forro de laje armada em blocos cerâmicos.

A cobertura composta por telha de barro, isolante de lã de vidro e forro de laje armada em blocos cerâmicos, apresentada na Figura 43, possui atraso térmico superior ao recomendado pela norma NBR-15220. O atraso térmico dessa composição é de 8,8 horas, enquanto que a norma recomenda o valor máximo de 3,3h.

A transmitância total é de 0,62 W/m².K e a capacidade térmica é de 138 kJ/m².K. Foi considerada a espessura da telha de 1,0cm, a lã de vidro com 5,0cm e o forro de laje mista tem 12,0cm de espessura.

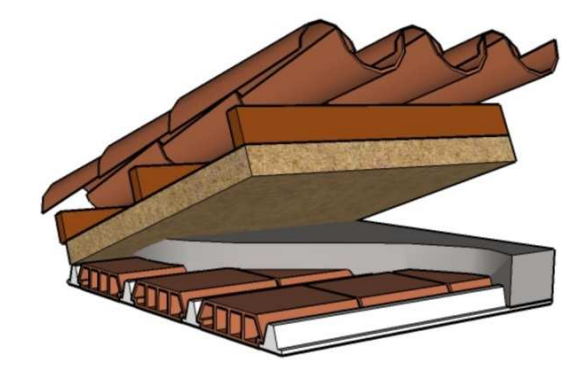

Figura 43 Cobertura com isolante; U=0,62 W/m².K.

A Figura 44 apresenta o croqui da composição da cobertura composta de telha de barro com 1,0cm de espessura, lâmina de alumínio polido com 0,01 cm de espessura e o forro de laje armada em blocos cerâmicos com 12,0cm de espessura.

O atraso térmico dessa composição é de 5,4 horas. O valor está acima do recomendado pela norma. A transmitância total é de 1,09 W/m².K e a capacidade térmica é de 113 kJ/m².

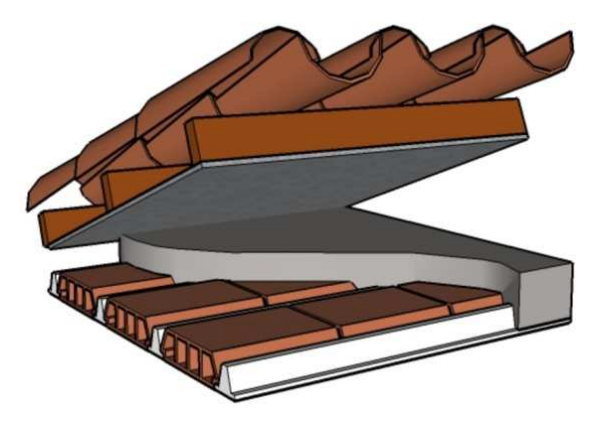

Figura 44 Cobertura com lamina alumínio; U=1,09 W/m².K.

A cobertura composta de telha de barro e forro de laje armada em blocos cerâmicos é a cobertura do caso base, a qual foi apresentada no item 3.2.3 - Propriedades térmicas da envoltória do caso base.

Para as absortâncias da cobertura ( $\alpha_{\text{COB}}$ ) foram definidos três valores, que são: 0,20, 0,40 e 0,80, sendo que a absortância 0,40 é o valor de referência do caso base.

## **3.3.1.2 Tipos de parede**

Foram modelados três tipos de paredes:

- a) Parede dupla de tijolos cerâmicos de oito furos circulares, assentados na maior dimensão;
- b) Parede de tijolos cerâmicos de oito furos quadrados, assentados na maior dimensão;
- c) Parede de tijolos cerâmicos de oito furos circulares, assentados na menor dimensão.

A parede dupla de tijolos de oito furos circulares, assentados na maior dimensão é apresentada na Figura 45. A parede dupla possui transmitância de 1,0 W/m².K, a capacidade térmica é de 368 kJ/m².K e o atraso térmico desta parede é de 10,8 horas, valor superior ao limite da norma, que é de 4,3 horas. A parede é composta por tijolos cerâmicos com as dimensões de 10x20x20cm e a espessura de argamassa de assentamento é de 1,0cm, enquanto que a espessura de emboço é de 2,5cm em ambas as faces. Portanto, a espessura total da parede é de 46,0cm.

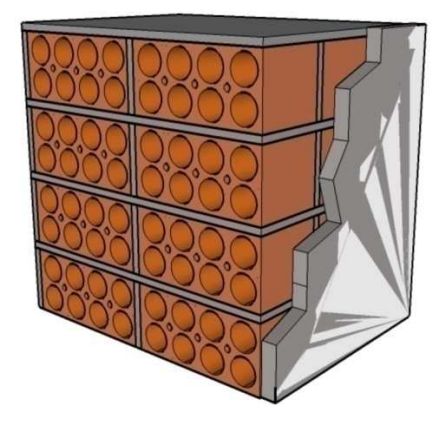

Figura 45 Parede tijolo cerâmico duplo com U=1,00 W/m².K.

Na Figura 46 é apresentado o croqui da parede de tijolos de oito furos quadrados, assentados na maior dimensão. A parede possui espessura total de 24,0cm, sendo 19,0cm do tijolo (9x19x19cm) e emboço de 2,5cm de espessura em ambas as faces. A espessura da argamassa de assentamento é de 1,0 cm. A transmitância total do elemento construtivo é de 1,80W/m².K, a capacidade térmica é de 231 kJ/m².K e o atraso térmico de 5,8 horas, valor superior ao estabelecido pela norma.

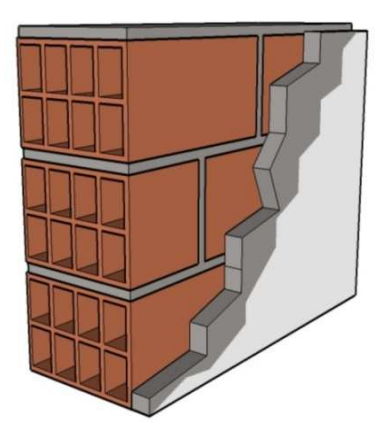

Figura 46 Parede de tijolo cerâmico com U=1,80 W/m².K.

A parede composta por tijolos cerâmicos de oito furos circulares assentados na menor dimensão é a parede do caso base que foi apresentada no item 3.2.3 - Propriedades térmicas da envoltória do caso base.

Para as absortâncias da parede  $(\alpha_{PAB})$  foram definidos três valores, que são: 0,20, 0,40 e 0,80, sendo que a absortância 0,40 é o valor de referência do caso base.

# **3.3.2 Área de janela e ventilação**

Conforme a norma NBR-15220-3 (ABNT, 2005), para promover ventilação adequada para o clima da cidade de Florianópolis, as aberturas de ventilação devem ser de tamanho médio, com áreas de abertura entre 15% e 25% da área do piso do ambiente.

Para os quatro fatores de forma foram simulados apenas uma área de janela, que se entende por uma determinada área que proporcione iluminação natural e ventilação do ambiente. Para os ambientes de permanência prolongada, o percentual de área de janela foi de 15% da área do piso do ambiente. Já para os ambientes de curta permanência o percentual da área de janela foi de 10%. A área destinada à ventilação é igual à área destinada à iluminação, para todos os ambientes dos modelos, exceto para os banheiros em que a área de ventilação é de 50% da área da janela. Conforme a pesquisa de Matos (2007), que analisou a influência de diferentes áreas de abertura, a área de ventilação mais adequada é de 15% da área do piso do ambiente.

# **3.3.3 Parâmetros da ventilação natural**

Baseado nos resultados das simulações de análise de sensibilidade dos parâmetros da ventilação natural, os valores a serem adotados foram escolhidos para as simulações de análise da influência do fator de forma da envoltória, no desempenho térmico das edificações residenciais unifamiliares ventiladas naturalmente.

A Tabela 20 apresenta a descrição dos dados de entrada dos parâmetros da ventilação natural para a análise da influência do fator de forma da envoltória. No Apêndice B são apresentados os valores de C<sub>p</sub> de cada modelo.

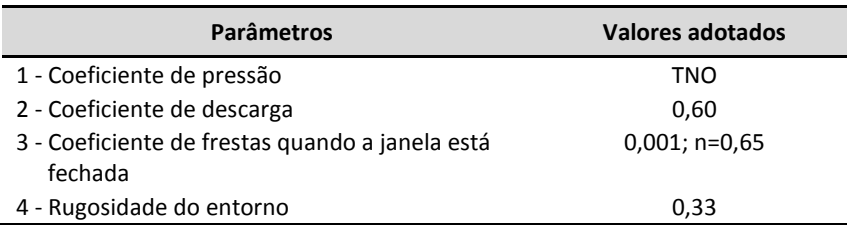

Tabela 20 Descrição dos dados de entrada dos parâmetros da ventilação natural.

## **3.3.4 Análise paramétrica**

A análise paramétrica entre os parâmetros utilizados resultou na simulação de 81 casos para cada modelo. Foram simulados quatro modelos, resultando em 324 casos simulados. Todos os modelos foram simulados com os ambientes de permanência prolongada para a mesma orientação. As simulações da análise paramétrica foi utilizado o arquivo climático TRY (*Test Reference Year*) de 1963 da cidade de Florianópolis.

A Tabela 21 apresenta o resumo dos parâmetros utilizados para as simulações de análise paramétrica.

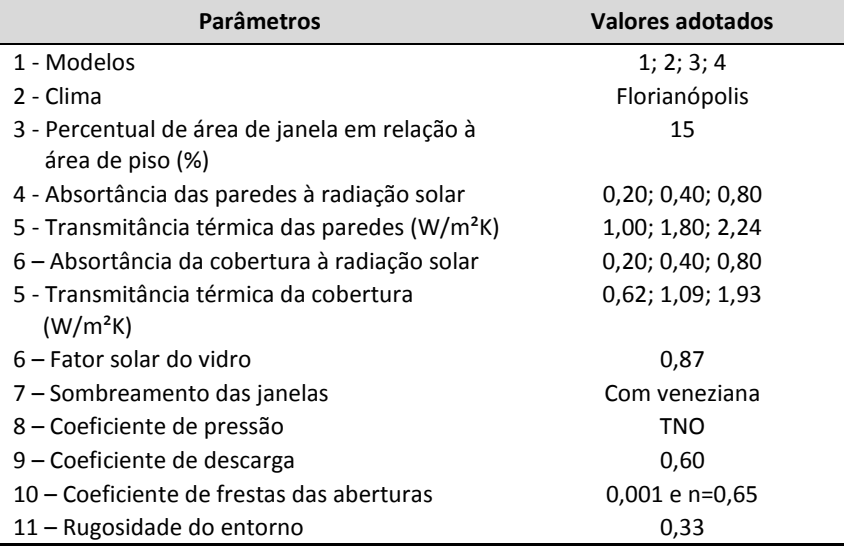

Tabela 21 Resumo dos parâmetros da análise paramétrica.

## **3.3.5 Análise dos resultados**

A influência da área de superfície exposta ao exterior e do tamanho do ambiente no desempenho térmico das edificações residenciais unifamiliares, ventiladas naturalmente, foram analisados através de dois métodos: o método dos graus-hora, para verificar o desempenho térmico dos modelos, e o método do balanço térmico, para analisar a influência dos componentes da envoltória no desempenho térmico.

## **3.3.5.1 Análise através dos graus-hora**

O parâmetro "graus-hora" é determinado como a somatória da diferença da temperatura horária, quando esta se encontra superior a temperatura de base, no caso de resfriamento; ou inferior a temperatura de base, para graus-hora de aquecimento. Uma demonstração desse parâmetro é apresentada na Figura 47, onde a área pintada em verde acima da linha de temperatura de 26ºC, representa a quantidade de graus-hora de resfriamento e a área pintada em vermelho, abaixo da linha de temperatura de 18ºC, representa a quantidade de graus-hora de aquecimento.

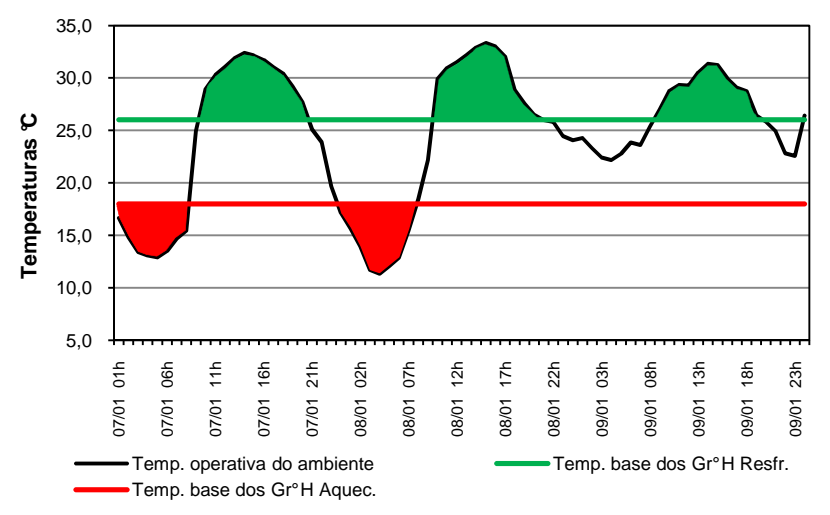

Figura 47 Representação de graus-hora de resfriamento e aquecimento.
Os graus-hora geralmente são calculados para as temperaturas do ar. Porém, a quantidade de graus-hora, neste trabalho, será calculada para as temperaturas operativas. A temperatura operativa é representada pela Equação 17 (ENERGYPLUS, 2009).

$$
T_{OP} \acute{e} \ a \ temperatura operativa, (°C);
$$
\n
$$
A \acute{e} \ a \ fracão radiante;
$$
\n
$$
T_{\alpha} \acute{e} \ a \ temperatura do ar, (°C);
$$
\n
$$
T_{r} \acute{e} \ a \ temperatura radiante média (°C);
$$
\n
$$
A=0,5 \ para \ V_{\alpha r} < 0,2 m/s;
$$
\n
$$
A=0,6 \ para \ 0,2 ≤ \ V_{\alpha r} < 0,6 m/s;
$$

 $T_{OP} = A \cdot T_r + (1 - A) \cdot T a$ 

*Var= Velocidade do ar no ambiente (m/s);*  A temperatura operativa foi calculada como sendo o valor médio entre a temperatura do ar e a temperatura radiante média. O coeficiente da velocidade do ar utilizado para o cálculo foi de *A*=0,5, na equação acima.

*A=0,7 para 0,6 ≤ Var < 1,0m/s;* 

Os limites de conforto para a temperatura operativa foram obtidos a partir dos critérios da ISO 7730/2005 para atividades leves (70W/m²). Para as condições de inverno, período de aquecimento, considerou-se o isolamento térmico das roupas de 1,2 clo e a temperatura operativa entre 18ºC e 22ºC. Para as condições do verão, período de resfriamento, considerou-se o isolamento térmico das roupas de 0,5 clo e a temperatura operativa entre 23ºC e 26ºC. Dessa forma, a temperatura base para o cálculo de graus-hora de resfriamento foi de 26ºC e a temperatura base para o cálculo de graushora de aquecimento foi de 18°C. As Equações 18 e 19 foram utilizadas para calcular a quantidade de graus-hora para a temperatura operativa.

$$
{}^{\circ}Ch_{Resf.} = \sum_{h=1}^{n} (T_h - 26^{\circ}C) \qquad \qquad \text{Eq. 18}
$$

$$
{}^{\circ}Ch_{Aquec.} = \sum_{h=1}^{n} (18 {}^{\circ}C - T_h)
$$
 Eq. 19

Onde:

°*ChResf.* é graus hora de resfriamento; °*ChAquec.* é graus hora de aquecimento; *Th* é a temperatura horária (°C).

Os valores de graus-hora de resfriamento e aquecimento são integrados ao longo do ano para os ambientes representativos dos modelos. Também foi realizado o somatório dos graus-hora de aquecimento e os graus-hora de resfriamento para análise do desempenho térmico dos modelos.

Foram realizadas análises de correlação dos graus-hora de resfriamento e aquecimento com os valores de Fator Solar das paredes e coberturas  $(FS<sub>0</sub>)$ . Escolheram-se dois ambientes: os dormitórios dos modelos que possuem paredes orientadas para leste e norte e as salas com paredes orientadas para leste e sul.

Para reduzir o número de propriedades térmicas calculou-se o fator solar das coberturas e paredes, através da Equação 20 da NBR-15220-3 (ABNT, 2005).

> $FS_0 = 4 \cdot \alpha \cdot U$  Eq. 20 Onde: *FSO é fator solar do componente opaco, [-];*  <sup>α</sup>*é Absortância à radiação solar do componente [-]; U é a transmitância térmica do componente, [W/(m².K].*

Na Tabela 22, pode-se observar a combinação das transmitâncias e absortâncias e o valor do fator solar das coberturas.

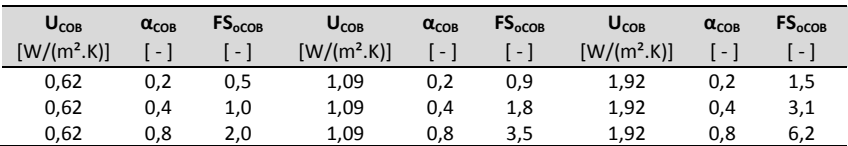

Tabela 22 Fator solar das coberturas

Na Tabela 23 são apresentadas as combinações das transmitâncias e absortâncias, com o valor resultante do fator solar das paredes.

| UPAR          | $\alpha_{PAR}$ | FS <sub>OPAR</sub> | UPAR             | $\alpha_{PAR}$    | FS <sub>OPAR</sub> | <b>U</b> <sub>PAR</sub> | $\alpha_{PAR}$    | FS <sub>OPAR</sub> |
|---------------|----------------|--------------------|------------------|-------------------|--------------------|-------------------------|-------------------|--------------------|
| $[W/(m^2.K)]$ | $-1$           | $\lceil - \rceil$  | $[ W / (m^2.K)]$ | $\lceil - \rceil$ | [ - ]              | $[ W / (m^2.K)]$        | $\lceil - \rceil$ | 1-1                |
| 1.00          | 0,2            | 0,8                | 1,80             | 0,2               | 1,4                | 2,24                    | 0,2               | 1,8                |
| 1.00          | 0.4            | 1,6                | 1,80             | 0.4               | 2,9                | 2,24                    | 0,4               | 3,0                |
| 1,00          | 0,8            | 3,2                | 1,80             | 0,8               | 5,8                | 2,24                    | 0,8               |                    |

Tabela 23 Fator solar das paredes.

### **3.3.5.2 Análise através de balanço térmico**

O método do balanço térmico permite analisar os ganhos e as perdas de calor através dos componentes da envoltória. O balanço para cada componente envolve os processos de condução, convecção e de radiação, os quais ocorrem nas superfícies internas e externas da edificação. Os ganhos de calor internos com sistema de iluminação, equipamentos, infiltração de ar e ocupação são importantes para o cálculo do balanço térmico da edificação. Através do processo de convecção, as superfícies dos componentes internos da envoltória e as cargas internas interagem com o ar da zona. O balanço térmico no ar envolve o processo de convecção com as superfícies, as cargas internas, a infiltração e o sistema de ventilação presentes na zona.

Os ganhos e perdas de calor de cada superfície da zona foram analisados através do cálculo do fluxo de calor por convecção entre as temperaturas internas da superfície com a temperatura da zona. O programa *EnergyPlus* fornece, hora a hora, os ganhos e perdas de calor para cada superfície da edificação, como também ganhos do sistema de iluminação, equipamentos e ocupação para cada zona.

Como resultados, foram analisados, hora a hora, os ganhos internos do sistema de iluminação, equipamentos, ocupação, infiltração, ventilação e o fluxo de calor por convecção entre as superfícies internas e o ar. Em razão da grande quantidade de dados que cada simulação gerou, foram apresentados somente os casos mais representativos da análise de desempenho térmico.

Em relação à análise do balanço térmico, foram selecionados os ambientes da sala e do dormitório dos modelos, para verificar a influência dos componentes da envoltória no desempenho térmico. As

análises do balanço térmico foram divididas em quatro partes, uma para cada estação do ano: verão, outono, inverno e primavera.

Os valores de trocas térmicas dos modelos foram comparados para identificar a influência do fator de forma nos principais meios de ganho e de perda de calor das edificações residenciais ventiladas naturalmente.

As análises do balanço térmico foram realizadas para dois ambientes dos modelos: os dormitórios que possuem paredes orientadas para leste e norte e as salas com paredes orientadas para leste e sul.

# **4. RESULTADOS**

Neste capítulo, primeiramente são apresentados os resultados das simulações paramétricas da análise da influência dos parâmetros da ventilação natural, que foram realizadas no modelo 1. Os parâmetros analisados foram: coeficiente de pressão  $(C_p)$ , coeficiente de descarga ( $C<sub>0</sub>$ ), coeficiente de fluxo de massa de ar por frestas ( $C<sub>0</sub>$ ) e os coeficientes de rugosidade (α). As influências dos parâmetros da ventilação natural foram analisadas através de: número de renovações de ar; quantidade de graus-hora de resfriamento e aquecimento do ambiente mais representativo; relação entre número de renovações de ar com os graus-hora de resfriamento e aquecimento; fluxos de ar nas aberturas e da temperatura do ar dos ambientes.

Para a investigação da influência da área de superfície exposta ao exterior e o tamanho do ambiente no desempenho térmico de edificações residenciais unifamiliares, ventiladas naturalmente, utilizou-se o somatório dos graus-hora e a análise de correlação dos componentes da envoltória com os graus-hora de aquecimento e resfriamento. Também foi realizada avaliação do desempenho térmico de dois ambientes representativos (dormitório e sala), através do somatório dos graus-hora de resfriamento e aquecimento e do balanço térmico.

## **4.1 Caracterização do clima de Florianópolis**

A cidade de Florianópolis localiza-se na latitude 27,7º S e longitude 48,5º W, a uma altitude de referência de 7m. Seu clima é classificado como mesotérmico úmido com as estações do ano bem definidas: altas temperaturas no verão e baixas no inverno.

Conforme análise na carta bioclimática de Givoni, através dos dados climáticos do arquivo TRY (*Test Reference Year*) elaborado por Goulart *et al.* (1998) é possível visualizar a relação entre as horas de conforto e desconforto. A cidade de Florianópolis apresenta 79,1% das horas do ano de desconforto, sendo que 38,3% são relativas ao desconforto por calor e 40,7% das horas relacionadas ao desconforto por frio.

Em relação às horas de desconforto por calor, a ventilação é indicada como uma estratégia bioclimática principal para 93% das horas, entretanto as horas de desconforto por frio, a massa térmica e aquecimento solar são indicados com as estratégias bioclimáticas para 87% das horas de desconforto. O clima da cidade exige do envelope da edificação adequação para os períodos de inverno e verão, para proporcionar o máximo de conforto para os usuários.

A ventilação natural indicada como principal estratégia bioclimática, tem como vetor principal a disponibilidade de ventos, que para a cidade de Florianópolis é predominante nos quadrantes norte e nordeste.

A temperatura média das máximas anual é de 24,8ºC e a média das mínimas é de 17,0ºC. O maior valor de temperatura média das máximas ocorre no mês de fevereiro, 29,0ºC, e a menor média das mínimas ocorre em julho, 13ºC. A Tabela 24 apresenta os valores de temperaturas de bulbo seco média das máximas e das mínimas anuais e mensais.

| Média                                                                   |                                                                  |  | Ano Jan Fev Mar Abr Mai Jun Jul Ago Set Out Nov Dez |  |  |  |  |  |
|-------------------------------------------------------------------------|------------------------------------------------------------------|--|-----------------------------------------------------|--|--|--|--|--|
| TBSmáx 24,8 28,8 29,0 28,0 25,7 23,8 21,7 21,1 21,5 22,0 23,8 25,6 27,3 |                                                                  |  |                                                     |  |  |  |  |  |
| TBSmin                                                                  | 17,0 20,8 21,1 20,2 17,8 14,9 13,5 13,0 13,9 15,1 16,7 18,2 19,6 |  |                                                     |  |  |  |  |  |

Tabela 24 Temperaturas Médias das máximas e das mínimas.

Fonte: Goulart *et al.* (1998).

#### **4.2 Análise da influência dos parâmetros da ventilação natural**

#### **4.2.1 Influência no número de renovações de ar**

Os parâmetros da ventilação natural apresentaram grandes influências no número de renovações de ar do modelo adotado. Podese destacar o parâmetro da rugosidade do entorno como o mais influente no número de renovações de ar, apresentando diferenças de até 150%. O coeficiente de pressão apresentou diferenças de até 144% e o coeficiente de descarga, diferenças de até 91% no número de renovações de ar. O parâmetro que apresentou menor influência no número de renovações de ar foi o coeficiente de fluxo de massa de ar por frestas.

O número de renovações de ar foram influenciados pela rugosidade do entorno, que apresenta diferentes faixas de variação para cada  $C_p$ . A faixa de variação no  $C_p=1.0$  é de 65% a 149%; já o  $C<sub>D</sub>=0.78$  é de 71% a 150%; para o  $C<sub>D</sub>=0.60$  é de 76% a 148% e o  $C<sub>D</sub>=0.40$ é de 74% a 144%, na média anual de renovações de ar, por hora, do modelo. Essas diferenças são originadas pelos diferentes C<sub>p</sub>.

O caso base, para análise de sensibilidade dos parâmetros da ventilação natural, possui os padrões adotados pelo programa *EnegyPlus* como *default*. Os coeficientes de pressão são estimados através da equação de Swami e Chandra (1998); o coeficiente de descarga é de 1,0; o coeficiente de massa de ar por frestas é 0,001 e a rugosidade do entorno é de 0,22. O caso está identificado na Figura 48, com a barra na cor violeta.

São significativas as diferenças na média anual de renovações de ar, por hora, quando se compara o caso base com o caso "CPCALC+", no mesmo coeficiente de descarga e coeficiente de rugosidade, em que há uma redução na média anual de renovações de ar, por hora, de 50%, em relação ao caso base. Todavia, em relação ao caso *Wind*, há um aumento de 6% nas renovações.

Analisando o caso base<sup>5</sup>, as maiores reduções na média anual de renovações de ar, por hora, foram encontradas nos casos simulados com rugosidade do entorno de α=0,33 e coeficiente de descarga de  $C<sub>D</sub>=0,40$ , que apresentaram reduções na faixa de 66% a 79%. Para os  $casos com C<sub>D</sub>=0.60$ , as reduções foram entre 54% e 72%. Já nos casos  $com$   $C<sub>D</sub>=0.78$ , as reduções foram de 45% a 66% e, para os casos  $C<sub>D</sub>=1,00$ , as reduções foram de 36% a 60%, em relação à média anual de renovações de ar, por hora.

Os casos que apresentaram maior aumento na média anual de renovações de ar, por hora, em relação ao caso base, foram os casos simulados com rugosidade do entorno de  $\alpha$ =0,14, coeficiente de descarga  $C<sub>D</sub>=1,00$  e coeficientes de pressão calculados através do *Energy*, CPCALC e *Wind*, que resultaram em aumentos entre 50% a 61%, nas renovações de ar.

 $\overline{a}$ 

<sup>5</sup> Propriedades térmicas do caso base:  $U_{COR}$ =1,92 W/m<sup>2</sup>.K,  $U_{PAR}$ =2,24 W/m<sup>2</sup>.K,  $\alpha_{\text{COB}} = 0.40 \text{ e } \alpha_{\text{PAR}} = 0.40.$ 

Os coeficientes de fluxo de massa de ar por frestas  $C_0$ =0,00028 e  $C<sub>0</sub>=0.001$  não apresentaram diferenças significativas na média anual de renovações de ar, por hora. Os resultados das simulações não foram influenciados pelas infiltrações de ar pelas frestas, no período em que as janelas permaneceram fechadas.

A Figura 48 mostra o gráfico das influências dos parâmetros da ventilação natural, na média anual de renovações de ar do modelo. O eixo X inferior identifica a fonte do  $C_P$ . O eixo X superior divide os grupos de  $C_D$  (0,40; 0,60; 0,78 e 1,00) e o eixo Y apresenta a média anual de renovações de ar, por hora. A média anual foi calculada através da infiltração total do modelo, dividido pelo volume do mesmo, e pelas 8.760 horas da simulação.

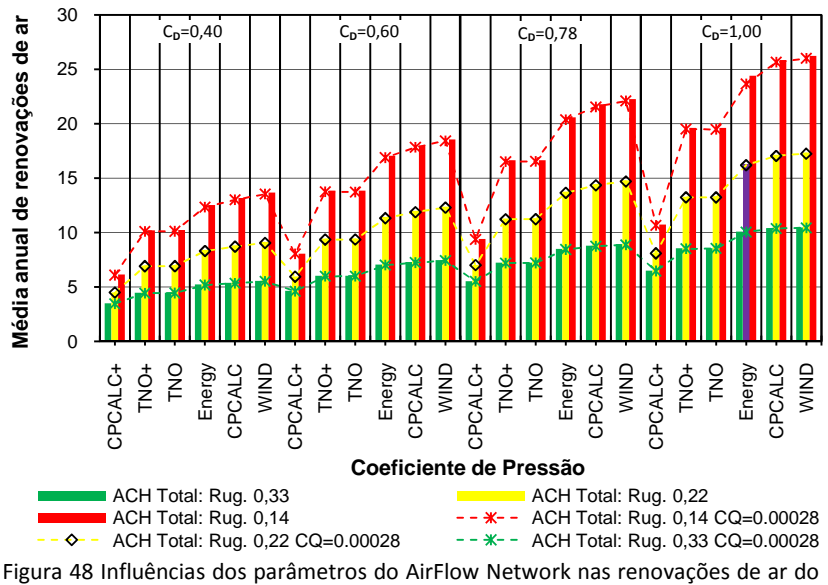

modelo<sup>6</sup>

l

Observa-se na Figura 48 que a influência na média anual de renovações de ar para um mesmo coeficiente de pressão é diretamente proporcional ao aumento do coeficiente de descarga. Já a redução da média anual de renovações de ar é inversamente

<sup>6</sup> CPCALC+ e TNO+ são coeficientes de pressão estimados com densidade do entorno de 28%.

proporcional ao aumento da rugosidade do entorno. O coeficiente de pressão também apresenta uma tendência linear para os casos do mesmo grupo de coeficiente de descarga, exceto os coeficientes de pressão TNO e TNO+. O TNO+ possui densidade do entorno de 28% e o TNO de 0%.

## **4.2.2 Influência no desconforto**

Os resultados das simulações foram analisados através do somatório de graus-hora anual. O parâmetro "graus-hora" é o somatório da diferença de temperatura horária, quando esta se encontra acima da temperatura base, para caso de resfriamento, ou abaixo da temperatura base, para graus-hora de aquecimento. A temperatura base para o cálculo de graus-hora de resfriamento foi de 26°C e a temperatura base para o cálculo de graus-hora de aquecimento foi de 18°C. Os valores de graus-hora foram obtidos para um ambiente representativo do modelo, ou seja, a sala. Os resultados para os dois dormitórios são apresentados no Apêndice C.

A atuação do coeficiente de pressão no desempenho de graushora de resfriamento apresentou faixas de variação diferentes, para cada rugosidade do entorno. Para rugosidade α=0,33, a variação foi de 14,0% a 18,0%; na α=0,22, foi de 14% a 22%; na α=0,14, de 12% a 18%, na quantidade de graus-hora de resfriamento. Esses intervalos de variações são provenientes das diferentes fontes de  $C_P$  e  $C_D$ .

 O caso base resultou em 948 graus-hora de resfriamento. Mas o mesmo caso, somente alterando a rugosidade do entorno para 0,33, teve um aumento de 13% e para rugosidade 0,14 reduziu-se em 7% o número de graus-hora de resfriamento.

Comparando com o caso base, as maiores reduções no número de graus-hora de resfriamento foram encontradas nos casos simulados com rugosidade do entorno de α=0,14 e coeficiente de descarga  $C<sub>D</sub>=1,00$ , que apresentaram reduções de 2% a 12%, a variação é devido ao C<sub>p</sub>.

Os casos que apresentaram maior quantidade de graus-hora de resfriamento, em relação ao caso base, foram os casos simulados com coeficiente de rugosidade do entorno de α=0,33, coeficiente de descarga  $C<sub>D</sub>=0,40$ , que resultou em aumento de 30% a 53% na quantidade de graus-hora. Tal intervalo de variação é devido ao CP.

Os casos com coeficientes de pressão, estimados com densidade do entorno de 28%, CPCALC+ e TNO+, apresentaram maior quantidade de graus-hora de resfriamento para todos os coeficientes de descarga.

Os valores de graus-hora de resfriamento, dos casos com coeficiente de fluxo massa de ar por frestas de  $C_0$ =0,00028, não apresentaram diferenças significativas. A maior diferença encontrada entre casos com CQ=0,001 e CQ=0,00028 - que possuíam os mesmos coeficiente de pressão, coeficiente descarga e rugosidade do entorno foram de 2%, em relação aos graus-hora de resfriamento.

A Figura 49 mostra o gráfico das influências dos parâmetros da ventilação natural, em relação ao número de graus-hora de resfriamento da sala. O eixo X inferior identifica a fonte do C<sub>P</sub>, o eixo X superior divide os grupos de  $C<sub>D</sub>$  e o eixo Y apresenta o número de graus-hora, por ano, do caso.

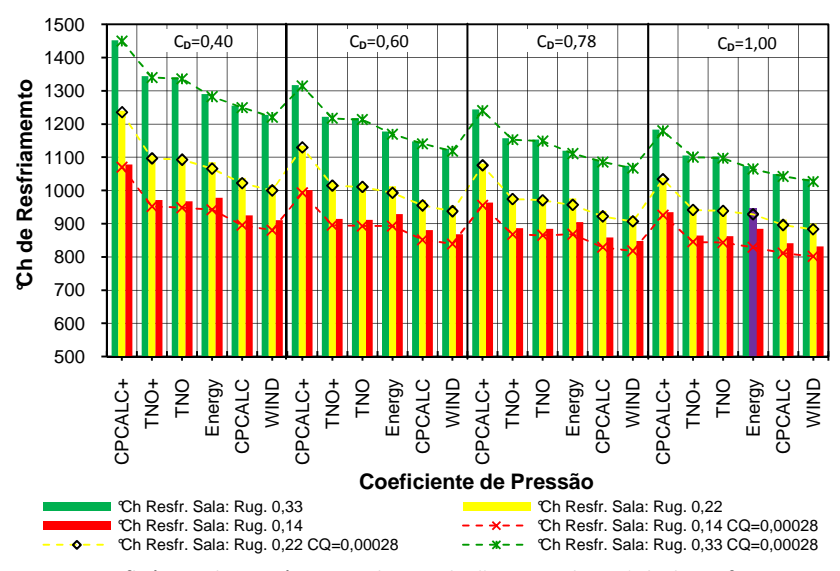

Figura 49 Influência dos parâmetros da ventilação natural nos °Ch de resfriamento da Sala.<sup>7</sup>

l

<sup>7</sup> CPCALC+ e TNO+ são coeficientes de pressão estimados com densidade do entorno de 28%.

Os graus-hora de aquecimento mostraram uma pequena sensibilidade às variações da média anual de renovações de ar por hora. O ambiente selecionado para esta análise foi a sala, por apresentar a maior quantidade de graus-hora de aquecimento entre os ambientes do modelo. Os resultados dos graus-hora de aquecimento dos dormitórios são apresentados no Apêndice D.

A rugosidade do entorno apresentou uma faixa de variação de 6% a 13% na quantidade de graus-hora de aquecimento. A faixa de variação é proveniente dos diferentes  $C_p$  e  $C_p$ .

A influência do coeficiente de pressão no desempenho de graushora de aquecimento apresentou diferentes variações para cada rugosidade do entorno, para rugosidade α=0,33 foi de até 1,5%, já na α=0,22 foi de até 4% e na rugosidade α=0,14 foi de até 8% na quantidade de graus-hora de aquecimento.

A Figura 50 apresenta o gráfico das influências dos parâmetros da ventilação natural em relação ao número de graus-hora de aquecimento da sala. O caso base é identificado no gráfico com a barra na cor violeta, que resultou em 696 graus-hora de aquecimento. A maior redução da quantidade de graus-hora de aquecimento em relação ao caso base foi na rugosidade do entorno de  $\alpha$ =0,33, coeficiente de descarga  $C<sub>D</sub>=0,40$  e coeficiente de pressão estimado pelo CPCALC+ com densidade do entorno de 28%, o qual apresentou redução de 6,7%. Já o caso que apresentou maior aumento em relação ao caso base foi o caso com rugosidade do entorno de α=0,14, coeficiente de pressão estimados através da base *Wind Pressure*, o aumento foi de 8,5% na quantidade de graus-hora de aquecimento.

Os valores de graus-hora de aquecimento dos casos com coeficiente de fluxo massa de ar por frestas de  $C_0=0.00028$ apresentaram diferenças de até 10% para rugosidade 0,14, de até 7% na rugosidade 0,22 e de apenas 5% para rugosidade 0,33.

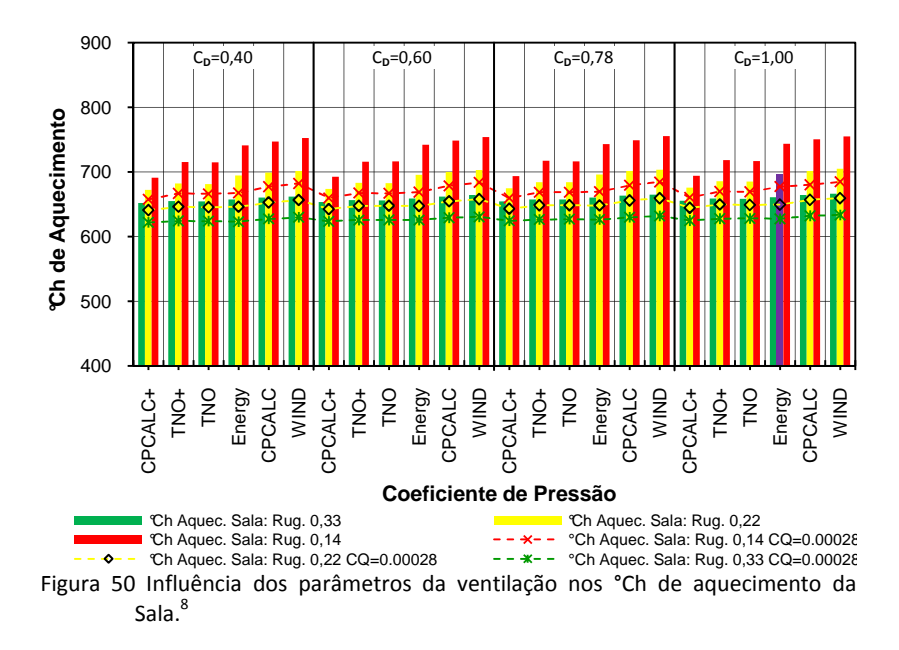

A infiltração através das frestas não apresentou grandes influências para o clima da cidade de Florianópolis, entretanto em climas mais frios o  $C_0$  deve ser um parâmetro importante para ser analisado.

O coeficiente de descarga não apresentou nenhuma influência nos graus-hora de aquecimento, devido o desconforto por frio ocorrer nos horários em que a temperatura interna estava inferior a temperatura de *setpoint,* que habilitava a abertura da janela.

#### **4.2.3 Relação graus-hora versus renovações de ar**

l

Na Figura 51, pode-se observar que existe uma relação não linear entre os graus-hora de resfriamento e a média anual de renovação de ar. Nota-se que, à medida que a variável média anual de renovações de ar cresce, os valores da variável graus-hora de

<sup>8</sup> CPCALC+ e TNO+ são coeficientes de pressão estimados com densidade do entorno de 28%.

resfriamento da sala decrescem. O coeficiente de determinação da função é de  $R^2$ =0,90. Os valores estimados através da equação se função é de R<sup>2</sup>=0,90. Os valores estimados através da equação se<br>ajustam satisfatoriamente aos resultados observados. Os outros ambientes do modelo, como os dormitórios, apresentaram um comportamento semelhante à sala, em relação a graus-hora versus renovações de ar, os resultados são apresentados no Apêndice E E.

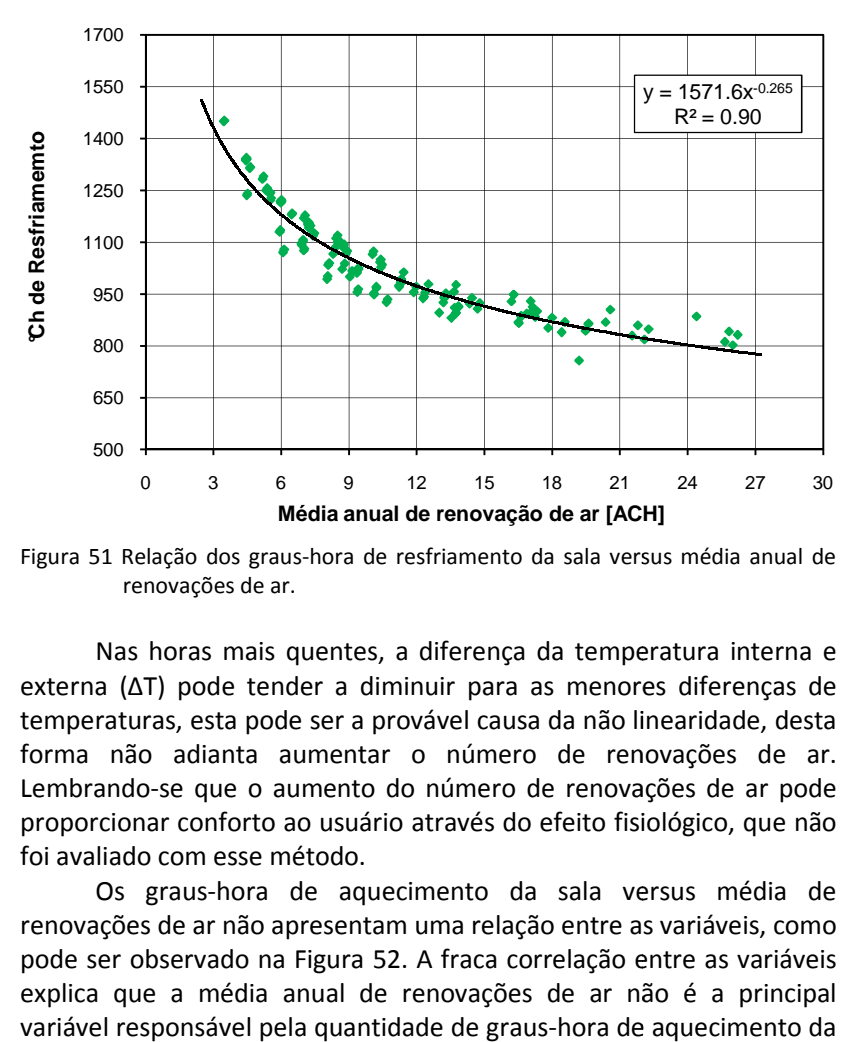

Figura 51 Relação dos graus-hora de resfriamento da sala versus média anual de renovações de ar.

Nas horas mais quentes, a diferença da temperatura interna e externa (ΔT) pode tender a diminuir para as menores diferenças de temperaturas, esta pode ser a provável causa da não linearidade, desta Nas horas mais quentes, a diferença da temperatura interna e externa ( $\Delta T$ ) pode tender a diminuir para as menores diferenças de temperaturas, esta pode ser a provável causa da não linearidade, desta forma não adianta aum Lembrando-se que o aumento do número de renovações de ar pode proporcionar conforto ao usuário através do efeito fisiológico, que não foi avaliado com esse método.

Os graus-hora de aquecimento da sala versus média de renovações de ar não apresentam uma relação entre as variáveis, como pode ser observado na Figura 52. A fraca correlação entre as variáveis Lembrando-se que o aumento do número de renovações de ar pode<br>proporcionar conforto ao usuário através do efeito fisiológico, que não<br>foi avaliado com esse método.<br>Os graus-hora de aquecimento da sala versus média de<br>renov variável responsável pela quantidade de graus-hora de aquecimento da sala. O coeficiente de determinação entre as variáveis foi de  $R^2=0.38$ .

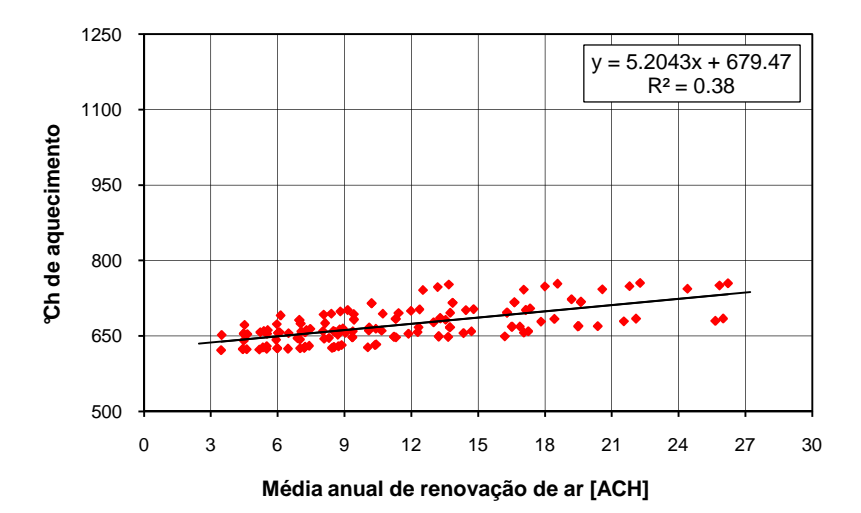

Figura 52 Relação dos graus-hora de aquecimento da sala versus média anual de renovações de ar.

## **4.2.4 Análise das influências dos parâmetros da ventilação natural nas temperaturas e renovações de ar**

Para análise das influências dos parâmetros da ventilação natural nas temperaturas e nas renovações de ar foram escolhidos os casos mais representativos entre os simulados. Os mesmos são apresentados na Tabela 25. Para esta investigação, selecionaram-se quatro casos, além do caso base, em que os critérios de escolha foram: a quantidade de graus-hora de resfriamento da sala e a infiltração anual do modelo.

|      |                                                                                                    |         |                 |          | °Ch _          | °Ch    |         | Infilt. Infilt. Infilt.                                                                                             |            | Infilt. | Infilt.      |
|------|----------------------------------------------------------------------------------------------------|---------|-----------------|----------|----------------|--------|---------|----------------------------------------------------------------------------------------------------|------------|---------|--------------|
| Caso | $C_{\rm P}$                                                                                                    | $C_{D}$ | $c_{o}$         | $\alpha$ | Resfr.<br>Sala | Aquec. | Dorm. 1 | Dorm. 2<br>Sala m <sup>3</sup> /ano m <sup>3</sup> /ano m <sup>3</sup> /ano m <sup>3</sup> /ano m <sup>3</sup> /ano | <b>BWC</b> | Sala    | <b>Total</b> |
| 50   | CPCALC+ 0,40 0,001 0,33 1451 651 8,4x10 <sup>5</sup> 9,4x10 <sup>5</sup> 1,9x10 <sup>4</sup> 1,5x10 <sup>6</sup> 3,3x10 <sup>6</sup> |         |                 |          |                |        |         |                                                                                                    |            |         |              |
| 32   | <b>TNO</b>                                                                                                    |         |                 |          |                |        |         | 0,60 0,001 0,33 1218 656 $9,8x10^5$ 2,0x10 <sup>6</sup> 4,7x10 <sup>4</sup> 2,6x10 <sup>6</sup> 5,7x10 <sup>6</sup> |            |         |              |
| 87   | <b>CPCALC</b>                                                                                                    |         |                 |          |                |        |         | 0.78 0.001 0.22 938 701 $1.8 \times 10^6$ 4.4 $\times 10^6$ 2.1 $\times 10^5$ 7.1 $\times 10^6$ 1.4 $\times 10^7$   |            |         |              |
|      | 141 Energy                                                                                                    |         | 1.00 0.001 0.22 |          |                |        |         | 948 696 $2,0x10^6$ 4,8x10 <sup>6</sup> 3,4x10 <sup>5</sup> 8,3x10 <sup>6</sup> 1,5x10 <sup>7</sup>                  |            |         |              |
| 118  | Wind                                                                                                    |         | 1.00 0.001 0.14 |          |                |        |         | 831 754 2,2x10 $^6$ 8,9x10 $^6$ 8,2x10 $^5$ 1,3x10 <sup>7</sup> 2,5x10 <sup>7</sup>                                 |            |         |              |

Tabela 25 Relação dos casos analisados, os fluxos e temperaturas do ar.

A Figura 53 apresenta os resultados das renovações de ar dos diferentes casos simulados, conforme as características apresentadas na Tabela 25. Os gráficos, em cada abertura, mostram a vazão do ar de entrada e saída, em m<sup>3</sup>/ano. As barras internas representam a vazão de entrada do ar externo, enquanto que as barras externas apresentam a vazão de saída do ar interno, da zona. Nota-se que os resultados apresentam uma grande diferença de vazão de ar, entre os casos analisados.

Entre os cinco casos analisados, percebe-se que as maiores infiltrações de ar ocorrem no dormitório 2 e na sala de estar, os quais possuem aberturas orientadas para norte, no dormitório 2, e para sul e leste, na sala de estar. A orientação das aberturas desses dois ambientes coincide com as maiores freqüências de ocorrência de vento, para cidade de Florianópolis, que são: norte, nordeste e sudoeste.

Pode-se observar, na Figura 53, as diferenças entre variação de coeficiente de pressão ( $\Delta C_P$ ) das fontes analisadas. O caso simulado com CP estimado através do programa *EnergyPlus* apresentou os maiores fluxos de saída de ar do modelo, para as aberturas orientadas para leste e sul. Contudo, o caso com C<sub>p</sub> calculado pelo CPCALC sem densidade, apresentou fluxos maiores de saída de ar para as aberturas orientadas para leste. No caso CPCALC as maiores infiltrações ocorreram nas aberturas orientadas para norte e sul. Já o caso Wind apresentou maiores infiltrações e fluxos de saída em relação aos outros casos para todas as orientações.

Os parâmetros da ventilação natural são relevantes nos resultados de graus hora de resfriamento e nas infiltrações de ar.

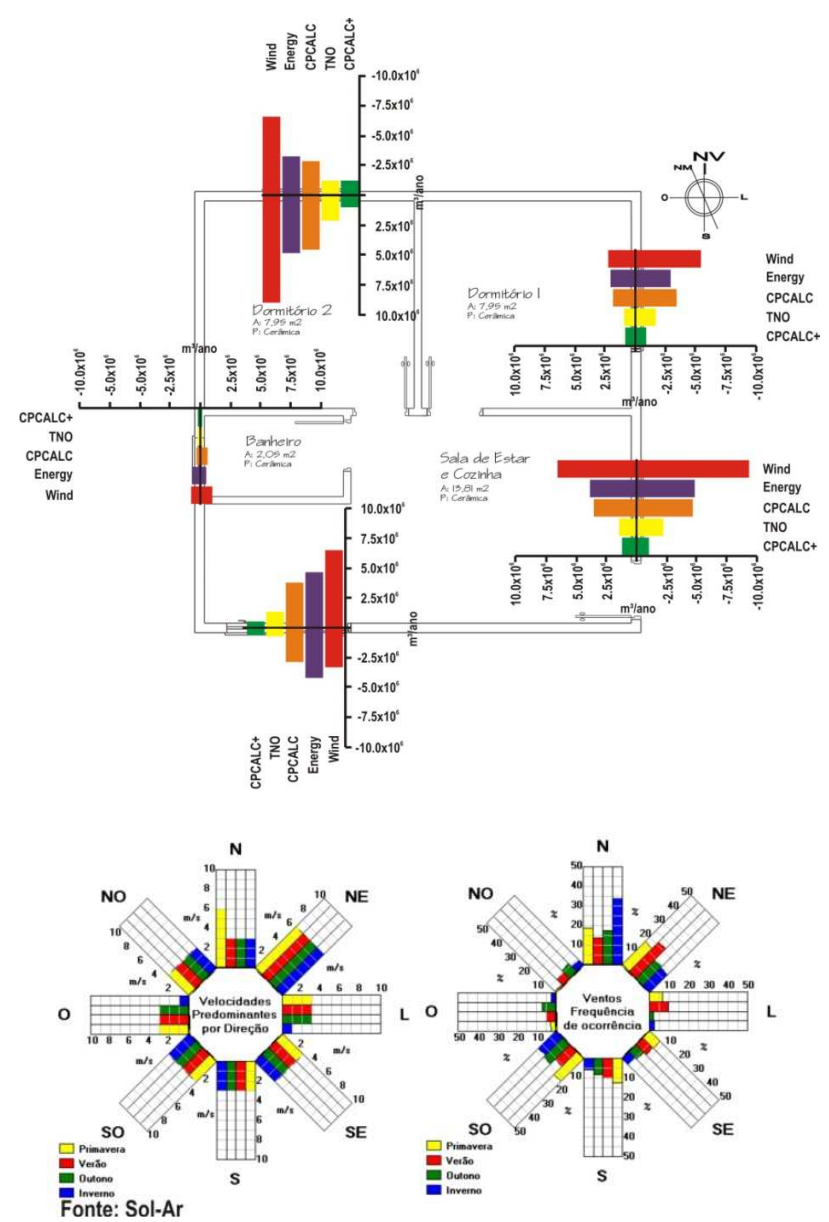

Figura 53 Comparação dos fluxos de ar entre as simulações com diferentes configurações de C<sub>P</sub>, C<sub>D</sub> e rugosidade

Foram selecionados três períodos para analisar o comportamento das temperaturas internas e das renovações de ar nos casos com diferentes  $C_P$ ,  $C_D$ ,  $C_Q$  e rugosidade. Os períodos selecionados foram: um período com menor temperatura externa, de 5 a 7 de agosto; outro período com maior temperatura externa, de 7 a 9 de janeiro; e o período com temperatura amena, de 1º a 3 de dezembro.

O dia mais frio do ano, de acordo com o arquivo climático da cidade de Florianópolis, é o dia 6 de agosto, em que a temperatura mínima registrada é de 3°C, às 8h. Na Figura 54, são apresentadas as renovações de ar e temperaturas internas da sala, para o período de 5 a 7 de agosto. Nota-se que a variação da temperatura interna da sala é pequena entre os casos analisados para este período. Durante todo o período, a temperatura da sala variou de 13°C a 19°C. A temperatura da sala permaneceu, na maioria das horas, abaixo dos 18°C, temperatura de base utilizada para cálculo dos graus-hora de aquecimento. Os casos apresentam pequenas diferenças nas temperatura do ar da sala. A temperatura da sala mais alta foi no caso  $CPCALC+$  (50), que possui  $C<sub>P</sub>$  calculado através do CPCALC, com densidade do entorno de 28%,  $C<sub>D</sub>=0,40$  e rugosidade 0,33. Contudo, o caso que apresentou menor temperatura da sala foi o caso Wind (118), que possui C<sub>p</sub> estimado pelo *Wind Pressure*, com C<sub>D</sub>=1,0 e rugosidade 0,14. Entretanto, as renovações de ar apresentaram diferenças significativas, sendo que o caso CPCALC+ (50) apresentou as menores infiltrações de ar por hora. Porém, o caso Wind (118) resultou nas maiores infiltrações, chegando em 1,8 trocas de ar por hora. A ventilação natural não ocorre nesse período, porque a temperatura externa estava inferior à temperatura de *setpoint* que habilita a ventilação.

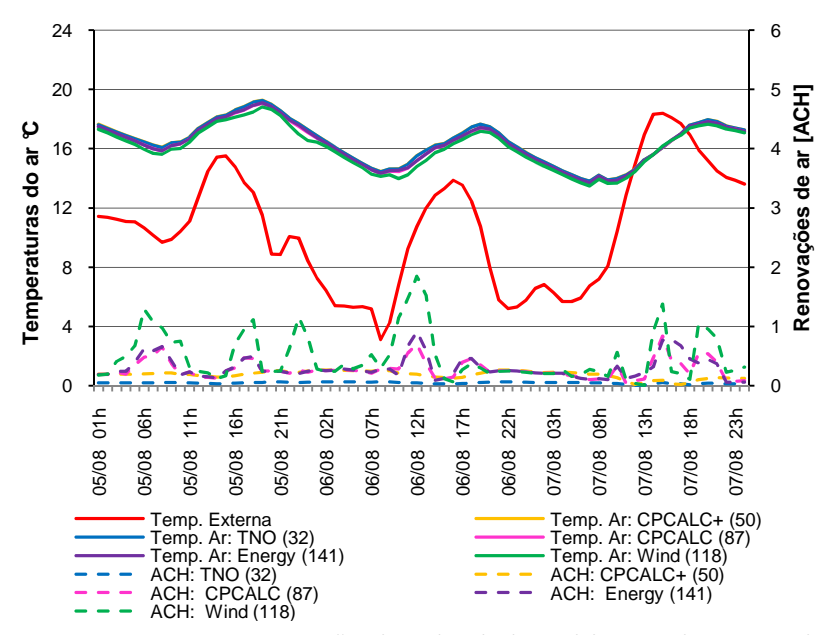

Figura 54 Temperatura e renovações de ar da sala do modelo 1 nos dias 05 a 07 de agosto.

De acordo com o arquivo climático de Florianópolis, a temperatura máxima externa anual é de 36°C, que ocorre no dia 8 de janeiro, às 15h. A Figura 55 apresenta as renovações de ar e as temperaturas da sala, para os dias 7 a 9 de janeiro. Observa-se que há três períodos em que a temperatura externa é superior à temperatura interna, sendo que nesses horários a ventilação não ocorre. Ocorre somente infiltração de ar pelas frestas das aberturas. Nota-se que, no período em que ocorre a ventilação, há uma variação maior de temperatura em relação às renovações de ar. Os casos que possuem maior infiltração de ar apresentam menores temperaturas internas. No horário em que a temperatura externa atinge 36°C, a temperatura interna da sala é de aproximadamente 30°C. O Caso *Wind* (118) apresenta três picos de renovações de ar por hora, o maior com 238 renovações, que ocorre no dia 9, às 18h. Neste horário, a principal abertura do ambiente encontra-se no barlavento, onde a velocidade externa do vento é de 5,6m/s e a velocidade do ar na janela leste da sala foi de 1,35m/s. As infiltrações de ar, no caso CPCALC+ (50), resultaram em baixas taxas de renovações do ar da sala, para este período, quando a taxa máxima de renovação de ar foi de 9,90 trocas de ar, por hora, para este caso.

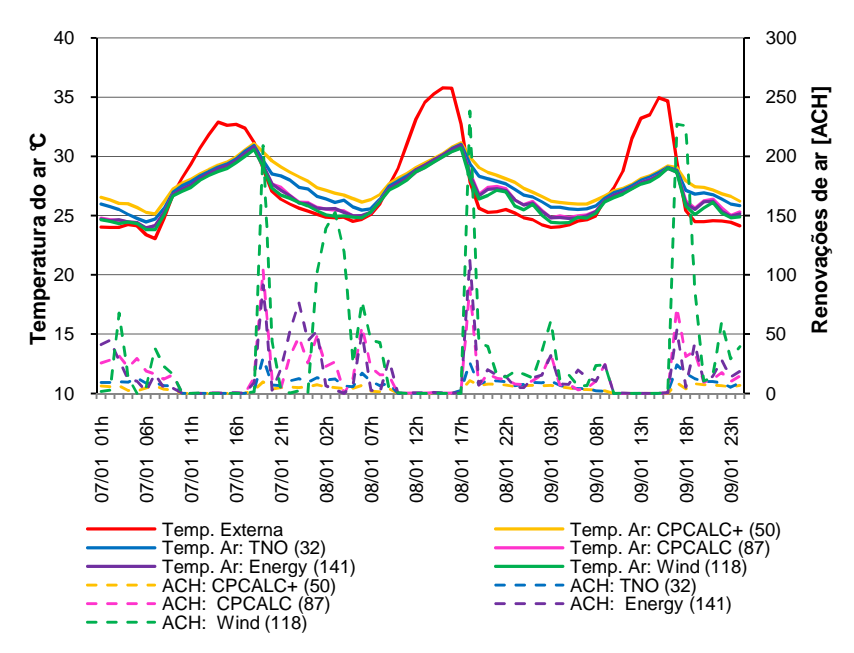

Figura 55 Temperaturas e renovações de ar da sala do modelo 1 nos dias 07 a 09 de janeiro.

Selecionou-se, também, por um período de temperatura amena, para analisar o desempenho da ventilação natural, que foi de 1º a 3 de dezembro. A Figura 56 apresenta as renovações de ar e temperatura da sala para os dias 1º a 3 de dezembro. Verifica-se que nesse período a temperatura máxima é de 30°C, no entanto, a temperatura da sala não ultrapassa os 27°C. Observa-se que nos casos CPCALC (87), *Wind*  (118) e *Energy* (141), os quais apresentam as maiores infiltrações, as temperaturas da sala se aproximam da temperatura externa. Já os casos TNO (32) e CPCALC+ (50), que possuem menores infiltrações, as temperaturas da sala são superiores à temperatura externa, em até 4°C. O caso *Wind* (118) apresenta altas taxas de renovações de ar, durante o período do dia 1º, às 19h, até o dia 2, às 11h. A causa dessas altas taxas é o ângulo de incidência do vento (barlavento) e a

velocidade externa que variou entre 6,12m/s a 9,62m/s, no pico máximo do número de renovações de ar a velocidade do ar na janela leste do ambiente foi de 4,0m/s. Essa alta taxa de renovação de ar do caso também é favorecida pela configuração dos parâmetros de ventilação, que possui C<sub>p</sub>=1,0, C<sub>p</sub> estimado pela base da *Wind Pressure* e coeficiente de rugosidade de 0,14 que representa poucas obstruções no entorno da edificação. Nota-se que, no período de 24h, do dia 2, às 9h, do dia 3, o número de renovações de ar diminuiu em todos os casos, devido à ausência de ventos.

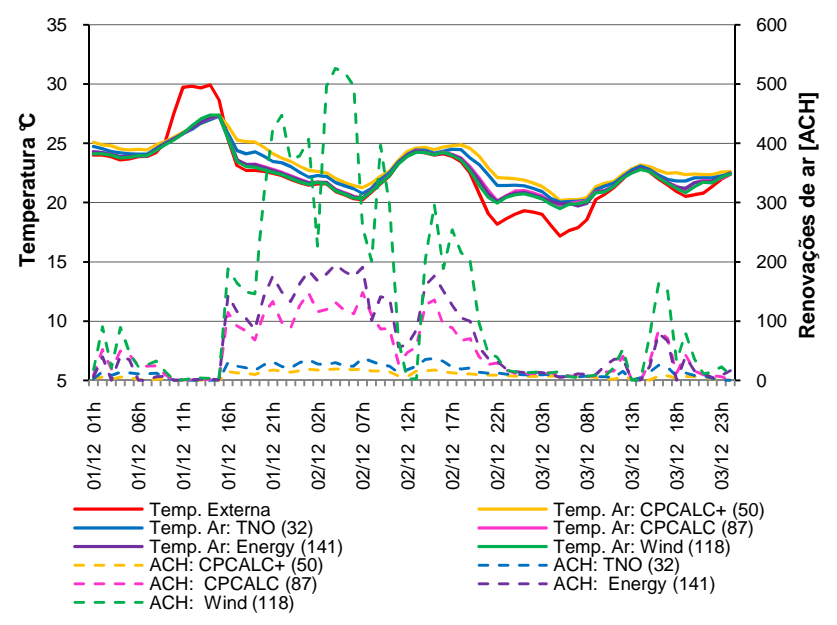

Figura 56 Temperaturas e renovações de ar da sala do modelo 1 nos dias 01 a 03 de dezembro.

## **4.2.5 Considerações das influências dos parâmetros da ventilação natural**

As simulações dos parâmetros de ventilação natural mostraram que os mesmos apresentam influências significativas nas renovações de ar e nos graus-hora de resfriamento. A escolha erroneamente dos

parâmetros da ventilação natural pode comprometer a confiabilidade das simulações.

A rugosidade do entorno foi o parâmetro que mais influenciou nas renovações de ar e nos graus-hora de resfriamento. A maioria das edificações residenciais encontra-se em centros urbanos, onde o entorno apresenta maior densidade. Essa característica justifica o uso do coeficiente de rugosidade de 0,33, para simulações de edificações residenciais que se encontram em centros urbanos. A rugosidade de 0,33 foi o parâmetro adotado para as simulações da investigação da influência do fator de forma da envoltória, no desempenho térmico.

O coeficiente de massa de ar por frestas  $(C<sub>o</sub>)$  apresentou pequenas influências nos graus-hora de resfriamento e aquecimento. Para as simulações da influência do fator de forma, adotou-se o  $C<sub>0</sub>=0.001$ , pois a maioria das aberturas das edificações brasileiras não possuem um sistema de vedação.

De acordo com as análises das simulações de sensibilidade dos parâmetros da ventilação natural, o coeficiente de descarga  $(C_D)$  afeta linearmente as renovações de ar e os graus-hora de resfriamento. Se o  $C<sub>D</sub>$  for estimado erroneamente em 1,0, quando seu valor real é 0,5, o efeito seria o mesmo que utilizar nos cálculos uma janela de 3,0m², quando sua área é de 1,5 $m^2$ . Nas simulações, foi adotado o C<sub>D</sub>=0,60, sendo que as referências bibliografias mencionam este valor como coeficiente médio.

 As diferentes formas de estimar os coeficientes de pressão podem proporcionar diferentes resultados e portanto diferentes conclusões. Observou-se uma tendência nos coeficientes de pressão estimados através da base *Wind Pressure* e do programa CPCALC sem densidade do entorno, estes apresentaram maiores taxas de renovações de ar por hora, resultando assim em menor número de graus hora de resfriamento. Para o coeficiente de pressão  $(C_P)$  não foi encontrada uma referência que recomende a fonte mais adequada de CP, para simulações de ventilação natural. Diante dessa limitação, adotaram-se os valores de C<sub>P</sub>s, estimados através do CP Generator. Tal fonte foi escolhida pela praticidade para obtenção dos valores, e também por apresentar um desempenho mediano nos casos simulados para análise de sensibilidade da ventilação natural.

A análise da influência dos parâmetros da ventilação natural possibilitou identificar o impacto de cada parâmetro no número de

renovações de ar e na quantidade de graus-hora de desconforto dos casos simulados.

## **4.3 Análise da influência da área de superfície exposta ao exterior e do tamanho do ambiente no desempenho térmico**

Para as análises da área de superfície exposta ao exterior e do tamanho do ambiente no desempenho térmico dos ambientes de edificações residenciais, escolheram-se dois ambientes representativos: os dormitórios dos modelos que possuem paredes orientadas para leste e norte e as salas que têm paredes orientadas para leste e sul.

Os resultados das simulações foram analisados através do somatório de graus-hora de resfriamento e de aquecimento anual. Os valores de graus-hora foram obtidos para os ambientes de longa permanência dos modelos, ou seja, os dormitórios e as salas.

## **4.3.1 Análises de correlação dos componentes da envoltória**

Os valores de graus-hora de resfriamento e de aquecimento foram correlacionados com as propriedades térmicas dos componentes da envoltória. Para reduzir o número de propriedades térmicas calculou-se o fator solar das coberturas e paredes.

A Figura 57 mostra os gráficos de correlação dos graus-hora de resfriamento dos dormitórios, com o  $FS_{\text{noRFRTURA}}$  para os quatro modelos. Os resultados dos graus-hora foram divididos em três grupos de absortâncias. Os pontos em verde são referentes aos graus hora de resfriamento dos casos que possuem absortância da parede de 0,20, na cor violeta os casos com absortância 0,40 e na cor alaranjada os casos com absortância 0,80.

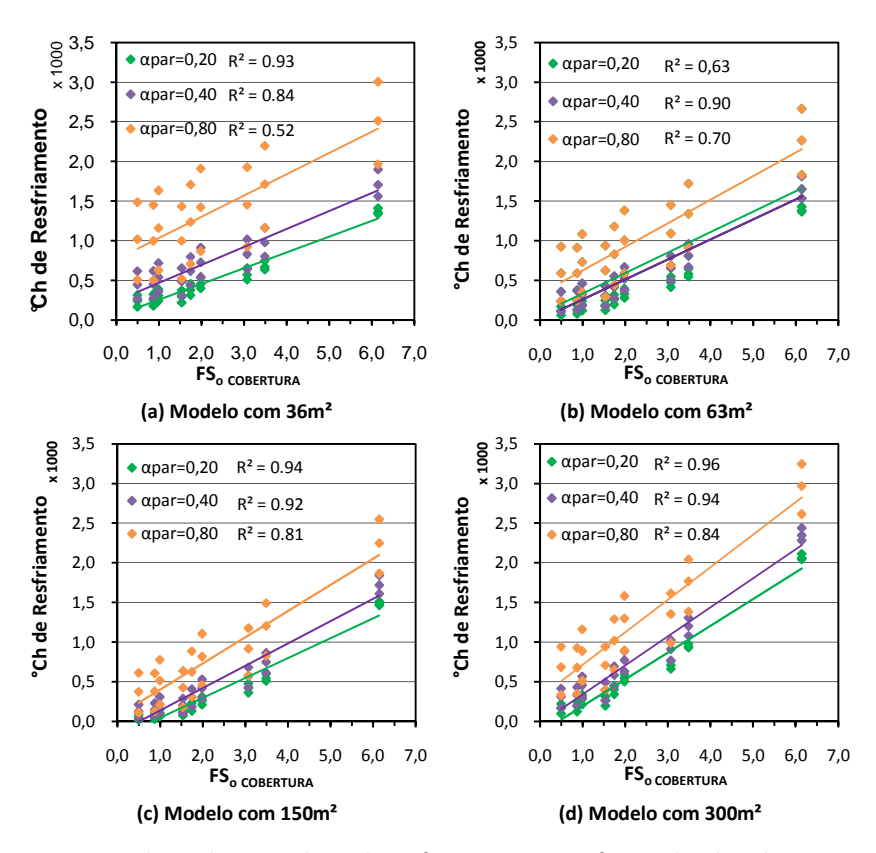

Figura 57 Valores dos graus-hora de resfriamento versus fator solar da cobertura dos dormitórios.

Observa-se na Figura 57 que o menor coeficiente de determinação foi o de 0,52 no modelo com 36m² de área construída, para os casos com absortância de 0,80. No dormitório do modelo com 63m², os casos com absortância de 0,20 resultaram em coeficiente de determinação de 0,60. Entretanto, o dormitório do modelo com 300m², apresentou o maior coeficiente de determinação, que foi de 0,96 para os casos com absortância da parede de 0,20. Pode-se dizer que houve correlação moderada entre os graus-hora de resfriamento do dormitório e do fator solar da cobertura. Nota-se em relação a linha de tendência dos casos com absortância da parede de 0,80 uma dispersão dos graus hora de resfriamento.

A Figura 58 apresenta os gráficos de correlação dos graus-hora de aquecimento dos dormitórios, com o  $FS_{\text{correlation}}$ , para os quatro modelos. Os casos foram divididos em três grupos de absortâncias. Os pontos em azul são referentes aos graus hora de resfriamento dos casos que possuem absortância da parede de 0,20, na cor amarela os casos com absortância de 0,40 e na cor vermelha os casos com absortância de 0,80. Observa-se que todos os modelos, com diferentes áreas de superfície expostas ao exterior e diferentes tamanhos dos ambientes, apresentaram ausência de correlação entre os graus-hora de aquecimento e o fator solar da cobertura. Nota-se que os maiores graus-hora de aquecimento em todos os modelos são dos casos que possuem transmitância da cobertura de 1,92W/m².K e absortância da cobertura e parede de 0,20.

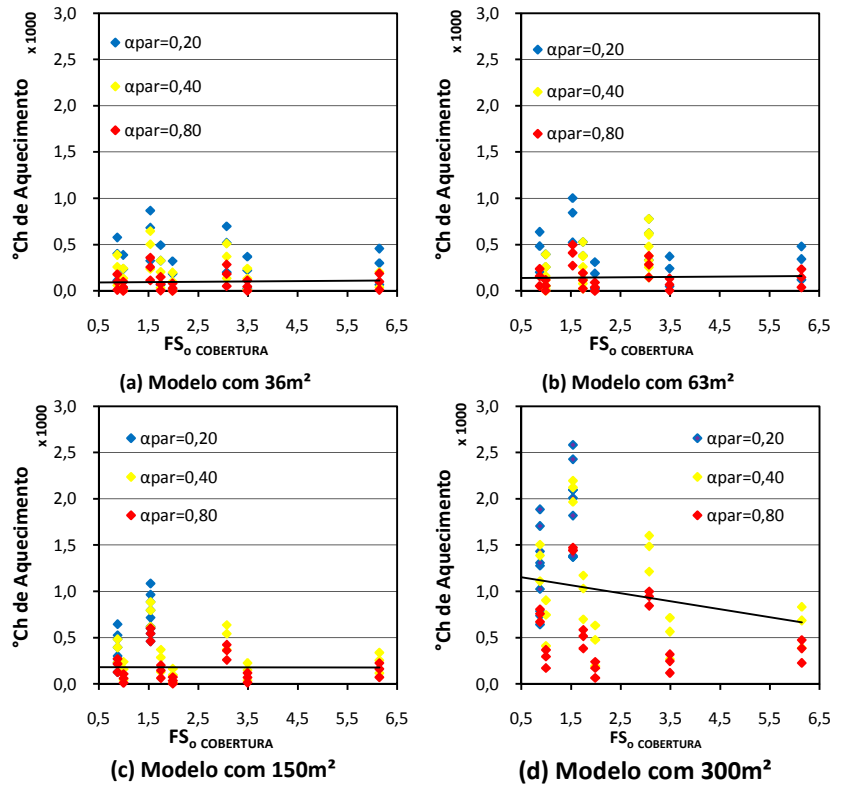

Figura 58 Valores dos graus-hora de aquecimento versus fator solar da cobertura dos dormitórios.

Na Figura 59 são apresentados os gráficos das correlações entre graus-hora de resfriamento do dormitório e o FS<sub>OPAREDE</sub>. Os pontos em verde são referentes aos graus hora de resfriamento dos casos que possuem absortância da parede de 0,20, na cor violeta os casos com absortância de 0,40 e na cor alaranjada os caso com absortância de 0,80. Nota-se que nos quatro modelos, os casos com absortância da cobertura de 0,20 apresentaram uma forte correlação dos graus-hora de resfriamento e o fator solar da parede, com coeficientes de determinação superior a 0,93. Já, nos casos com absortância da cobertura de 0,80 percebeu-se a fraca correlação nos modelos com área construída 63m², 150m² e 300m². O dormitório do modelo com 36m² de área construída obteve uma correlação moderada com  $R^2 = 0.57$ .

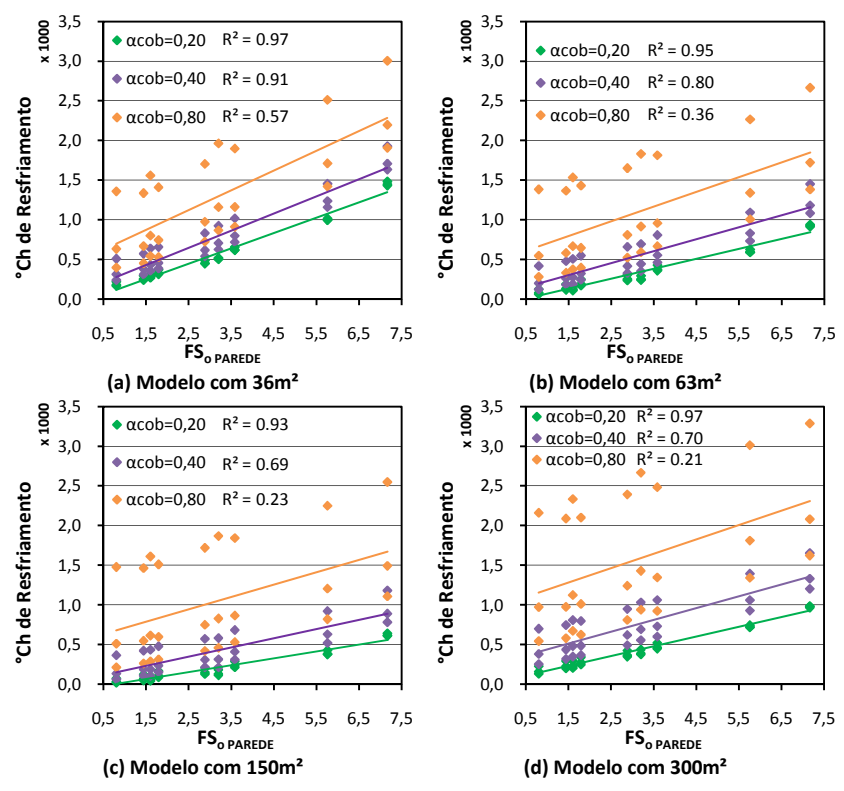

Figura 59 Valores dos graus-hora de resfriamento versus fator solar da parede dos dormitórios.

A Figura 60 mostra os gráficos de correlação dos graus-hora de aquecimento dos dormitórios com o fator solar das paredes, para os quatro diferentes tamanhos de residências. Nos gráficos os pontos em azul são referentes aos graus hora de resfriamento dos casos que possuem absortância da parede de 0,20, na cor amarela os casos com absortância de 0,40 e na cor vermelha os casos com absortância de 0,80. Observou-se que para todos os modelos há ausência de correlação entre a variável fator solar da parede com os graus-hora de aquecimento. A maior dispersão dos graus hora de aquecimento ocorre no modelo com 300m² de área construída.

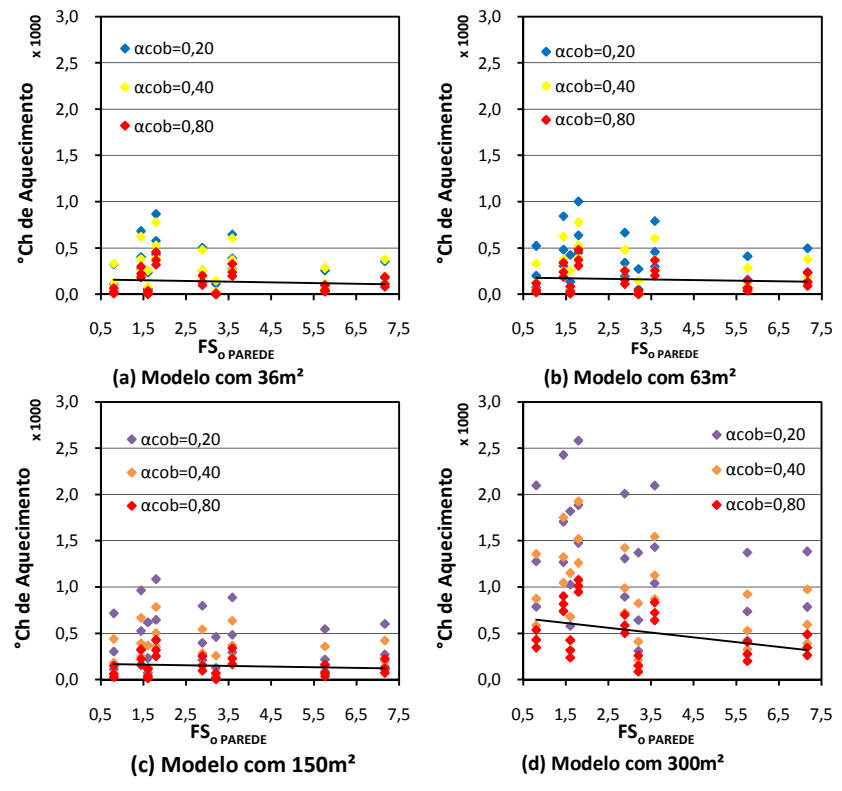

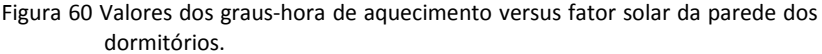

Os resultados das correlações dos componentes da envoltória apontam que o fator solar da cobertura tem grande influência nos graus-hora de resfriamento, para os quatro modelos. Todavia, o fator solar das paredes apresentou menor influência, exceto no modelo com 36m² de área construída, em que a área de parede exposta ao exterior é superior a área do forro em contato com a cobertura. Os graus-hora de aquecimento com os componentes da envoltória resultaram em correlações fracas, indicando que os componentes da envoltória não são a principal variável que influência nos graus-hora de aquecimento.

### **4.3.2 Relação FSo Cobertura e FSo Parede versus Graus-hora**

Os valores de graus-hora de aquecimento e resfriamento foram relacionados com  $FS_{OCOBERTURA}$  e  $FS_{OPAREDE}$ . A relação entre as variáveis foi efetuada através de gráficos de superfície, em três dimensões, em que se fixou no eixo "X" o FS<sub>oCOBERTURA</sub>, no eixo "Y" FS<sub>OPAREDE</sub> e no eixo "Z" a quantidade de graus-hora de resfriamento.

A Figura 61 mostra a influência combinada do fator solar da cobertura e da parede, nos graus-hora de resfriamento do dormitório.

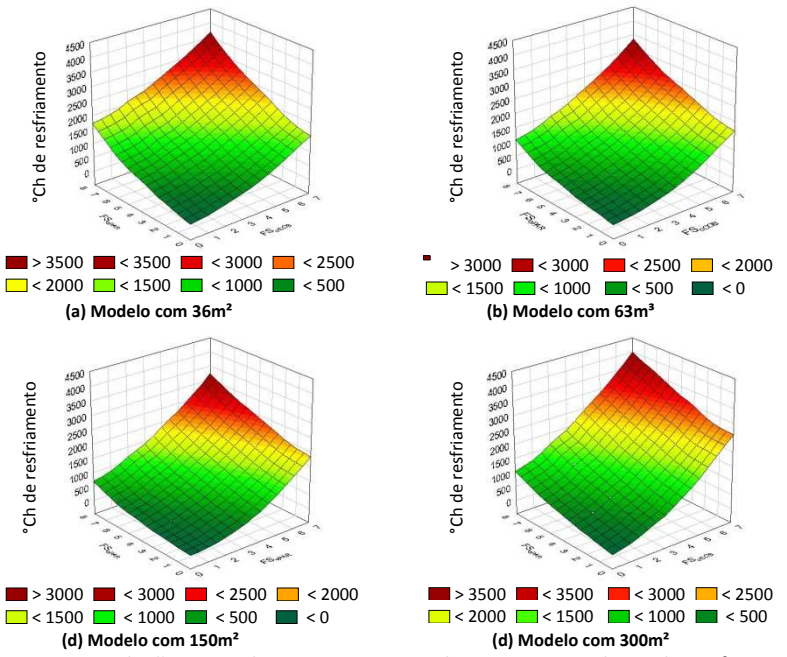

Figura 61 Relação FS<sub>o</sub> Cobertura e FS<sub>o</sub> Parede versus graus-hora de resfriamento dos dormitórios.

Na Figura 61, observa-se que, para cada modelo, as influências dos componentes da envoltória indicam diferentes escalas. Nota-se que o FSoPAREDE tem maior influência no dormitório do modelo com 36m² de área construída, já os modelos com 63m² e 300m² apresentaram a mesma escala para FS<sub>oPAREDE</sub>. Porém, o FS<sub>oCORERTURA</sub> do modelo com 300m² de área construída apresenta a maior variação em relação aos outros modelos.

A Figura 62, apresenta a influência nos graus-hora de aquecimento com FS<sub>OPAREDE</sub> e FS<sub>OCOBERTURA</sub>. Percebe-se que nos dormitórios com menor área de superfície exposta ao exterior e menor tamanho, a influência nos graus-hora é menor, já nos dormitórios dos modelos com 150m² e 300m² de área construída os graus-hora de aquecimento são elevados, para os casos que possuem  $FS_{\alpha\beta ABCDE}$  e FSoCOBERTURA abaixo de três. Os resultados mostram que o aumento da área de superfície exposta ao exterior e do tamanho do ambiente está proporcionando um aumento no número de graus-hora de aquecimento dos ambientes.

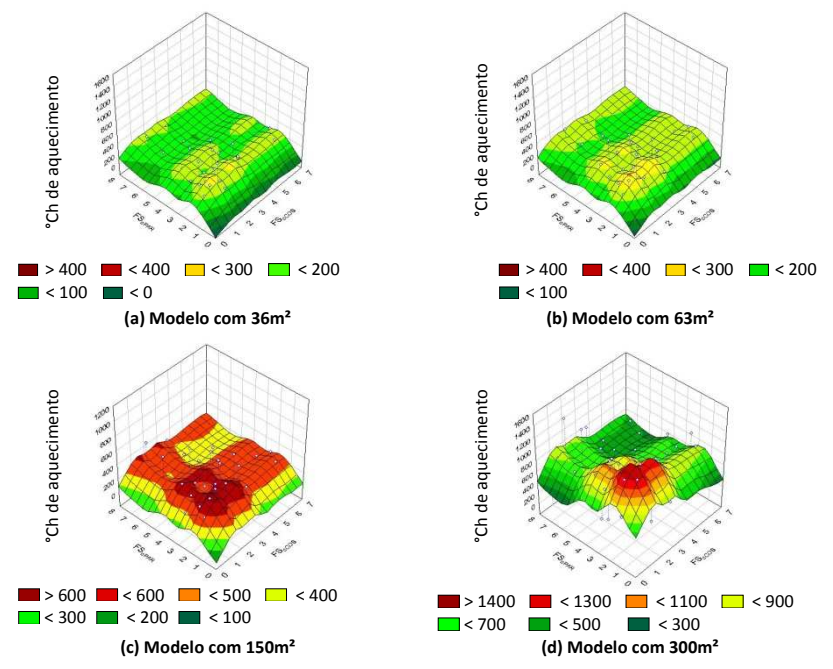

Figura 62 Relação FS<sub>o</sub> Cobertura e FS<sub>o</sub> Parede versus graus-hora de aquecimento dos dormitórios.

## **4.3.3 Análise do desempenho térmico dos ambientes**

Para a análise da influência da área de superfície exposta ao exterior e do tamanho dos ambiente no desempenho térmico foram escolhidos dois ambientes representativos: os dormitórios com paredes orientadas para leste e norte e as salas com paredes orientadas para leste e sul dos modelos. A análise foi realizada através do somatório de graus-hora anual, de resfriamento e aquecimento. Os resultados dos dormitórios com paredes orientadas para norte e oeste que apresentaram um comportamento semelhante são apresentados no Apêndice F.

### **4.3.3.1 Análise do desempenho térmico dos dormitórios**

Na Tabela 26, são apresentas as características dos dormitórios de cada modelo. Os dados são referentes à: área do ambiente, volume, área das paredes externas, orientação das paredes, área da janela e das superfícies em contato com exterior.

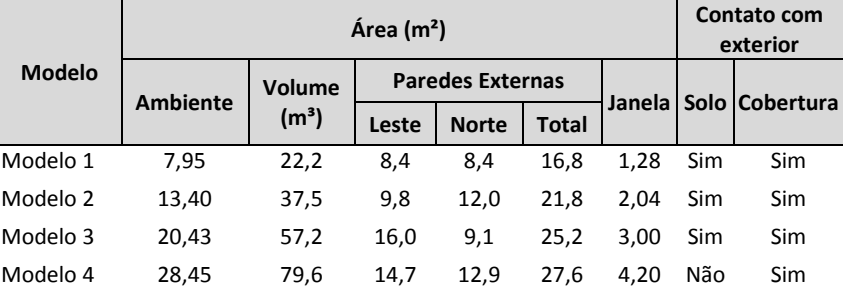

Tabela 26 Características do dormitório de cada modelo.

Os gráficos das Figuras 63, 64, 65 e 66 - do dormitório apresentam os valores de graus-hora de resfriamento, de aquecimento e o somatório dos graus-hora. Nos gráficos o eixo "X", apresenta os 81 casos com as variações das propriedades térmicas, sendo representada a transmitância (U) e absortância (α) da cobertura e da parede, sucessivamente. A ordem dos casos, em cada modelo, pode ser

alternada, pois os casos estão em ordem crescente do somatório de graus-hora.

Através da Figura 63 observa-se, no dormitório, a variação do somatório de graus-hora de 205 a 3.191°Ch, para o modelo com 36m² de área construída. O caso base do modelo resultou no somatório de 1.526 graus-hora, sendo 1017 graus-hora de resfriamento e 509 de aquecimento. Dos 81 casos simulados para este modelo, apenas 9% dos casos apresentaram os graus-hora de aquecimento maior que os graus-hora de resfriamento.

Observa-se no gráfico da Figura 63 que nos vinte e sete casos que apresentaram menor somatório de graus-hora as transmitâncias das paredes foram de, no máximo, 1,80W/m².K e da cobertura predominaram as transmitâncias de até 1,09W/m².K. Porém, nos últimos nove casos com maior somatório de graus-hora, a transmitância predominante da cobertura foi de 1,92W/m².K e a absortância de 0,80. Nota-se que a maioria dos casos que possuem absortância de 0,20, na parede e na cobertura apresentam os graushora de aquecimento maior que o de resfriamento.

Os resultados das simulações paramétricas, do dormitório do modelo com 63m² de área construída, são apresentados na Figura 64. A variação do somatório dos graus-hora do modelo foi de 139 a 2.901°Ch. No modelo citado, o caso base apresentou um desempenho térmico melhor em relação ao dormitório do modelo com 36m² de área construída. A redução no somatório de graus-hora foi de 8%, sendo que os graus-hora foram de 808 de resfriamento e de 686 de aquecimento. O desconforto por frio foi responsável por 23% dos casos deste modelo.

No dormitório do modelo com 150m² de área construída, a variação do somatório de graus-hora foi de 112°Ch a 2.774°Ch. O caso base do modelo resultou no somatório de graus-hora de 1.318°Ch, sendo 681 graus-hora de resfriamento e 636°Ch de aquecimento, apresentado na Figura 65. O somatório de graus-hora até 598°Ch representa os 34 primeiros casos no gráfico. Nestes casos a transmitância máxima da cobertura foi de 1,09W/m².K. Até o somatório de graus-hora de 332°Ch, a transmitância da parede foi de 1,0W/m².K. Em tal modelo, 34% dos casos apresentaram os graus-hora de aquecimento maior que os graus-hora de resfriamento.

Na Figura 66, são apresentados os resultados das simulações do dormitório do modelo com 300m² de área construída. A variação do somatório dos graus-hora do modelo foi de 688 a 3.720°Ch. No modelo referido, o caso base<sup>9</sup> resultou no somatório de 2.604 graus-hora, sendo 1.060 graus-hora de resfriamento e 1.543 de aquecimento. Os últimos dezessete casos representados no gráfico mostram a transmitância da cobertura de 1,92W/m².K. Porém, os nove primeiros casos apresentam a mesma transmitância da cobertura, de 0,62W/m².K e da parede de 1,0W/m².K. O desconforto por frio, representa 52% dos casos. Também se observa uma grande diferença entre os graus-hora de aquecimento e resfriamento na maioria dos casos, neste modelo. A ocupação apresentou maior influência nos modelos com ambientes menores.

 As maiores variações de graus-hora de resfriamento do dormitório, entre os modelos, ocorreram nos casos em que a transmitância e a absortância da parede são de 2,24W/m².K e de 0,80, respectivamente. Com tais propriedades, o caso que apresentou maior variação de graus-hora de resfriamento foi o que possui transmitância e absortância da cobertura de 0,62W/m².K e de 0,20, apresentando 615 graus-hora de resfriamento, no dormitório do modelo com 150m² de área construída e 1.484 no modelo com 36m², com variação de 869°Ch. Neste último caso, a cobertura não permite a dissipação do calor, pois possui isolamento térmico. Também os ganhos de calor pela ocupação e pelas paredes externas são elevados. Nas paredes os ganhos de calor devem-se à absortância de 0,80. Os casos estão identificados nas Figuras 63 e 65.

A maior variação de graus-hora de aquecimento no dormitório entre os modelos foi de 1.863, para o caso com  $U_{\text{COB}}=1.92 \text{W/m}^2$ .K,  $\alpha_{\text{COB}}$ =0,20 e U<sub>PAR</sub>=1,0W/m<sup>2</sup>.K,  $\alpha_{\text{PAR}}$ =0,20, o modelo com 36m<sup>2</sup> de área construída apresentou 324 graus-hora e o modelo com 300m² de área construída apresentou 2.096 graus-hora de aquecimento.

Comparando o desempenho térmico dos dormitórios, dos casos base, entre os diferentes tamanhos de residências, o modelo com 150m² de área construída apresentou o menor somatório de graushora (1.318°Ch). Os modelos com 63m<sup>2</sup> e 36m<sup>2</sup> de área construída

 $\overline{a}$ 

<sup>9</sup> Propriedades térmicas do caso base:  $U_{COB} = 1.92$  W/m<sup>2</sup>.K,  $U_{PAR} = 2.24$  W/m<sup>2</sup>.K,  $\alpha_{\text{COB}} = 0.40 \text{ e } \alpha_{\text{PAR}} = 0.40.$ 

apresentaram um aumento de 7,2% e 15,6%, respectivamente, no somatório de graus-hora, em relação ao modelo com 150m<sup>2</sup>. Já o modelo com área construída de 300m² apresentou um aumento de 97,5% no somatório de graus-hora, em relação ao modelo com 150m². Os graus hora de aquecimento do caso base apresentaram uma tendência de aumento em relação ao aumento da área superfície exposta ao exterior e do tamanho do ambiente.

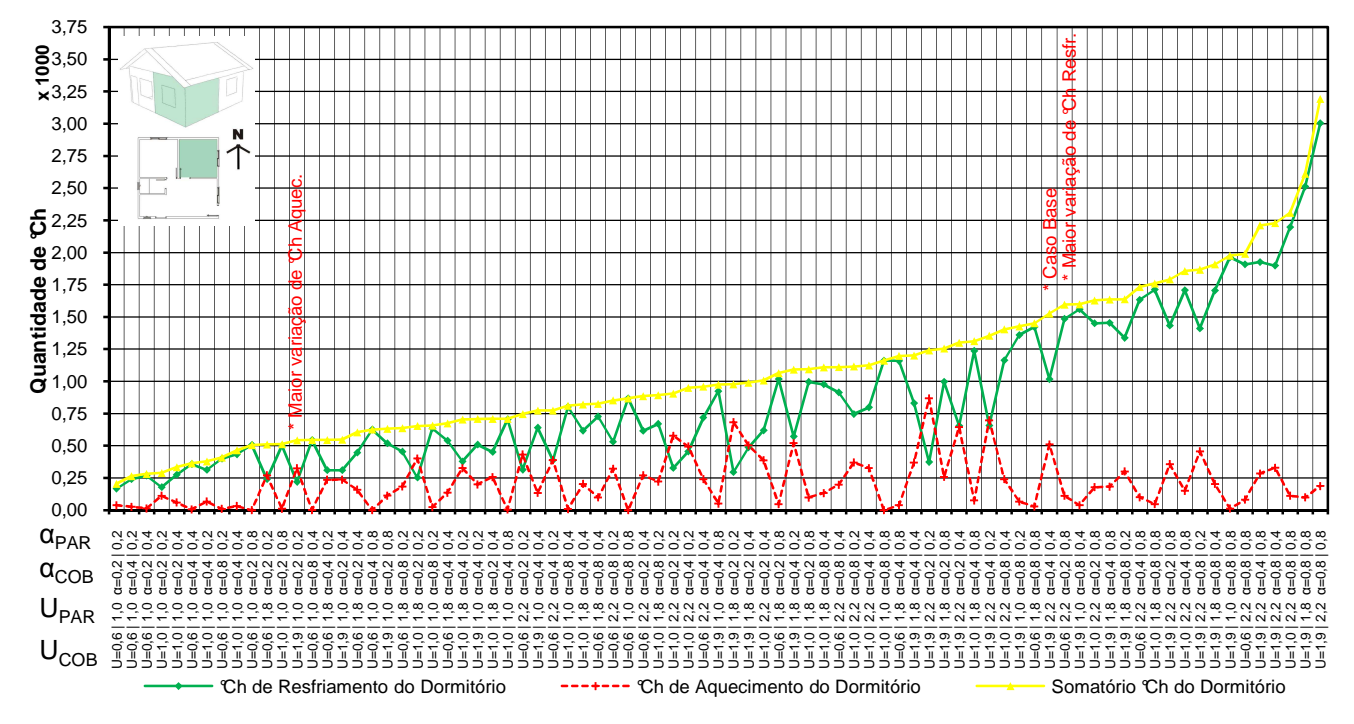

Figura 63 Somatório dos graus-hora do dormitório do modelo com área construída de 36m².

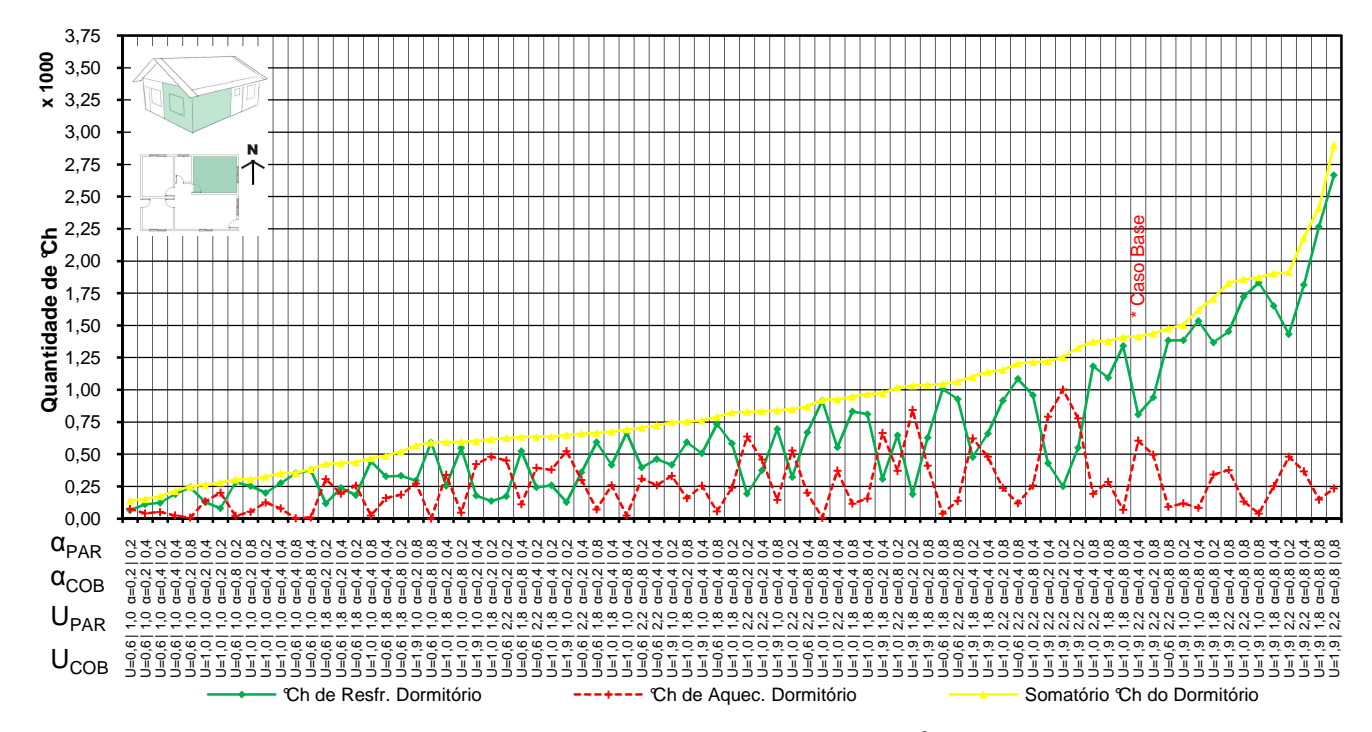

Figura 64 Somatório dos graus-hora do dormitório do modelo com área construída de 63m².

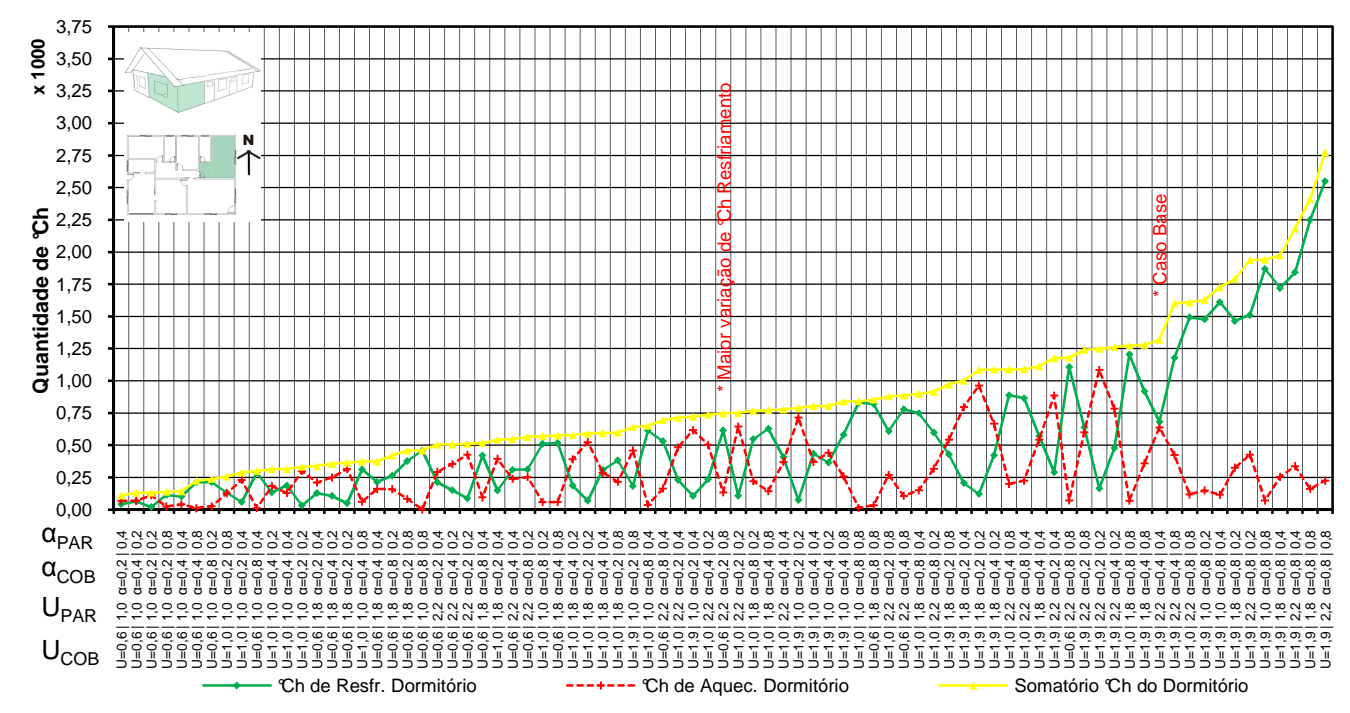

Figura 65 Somatório dos graus-hora do dormitório do modelo com área construída de 150m².

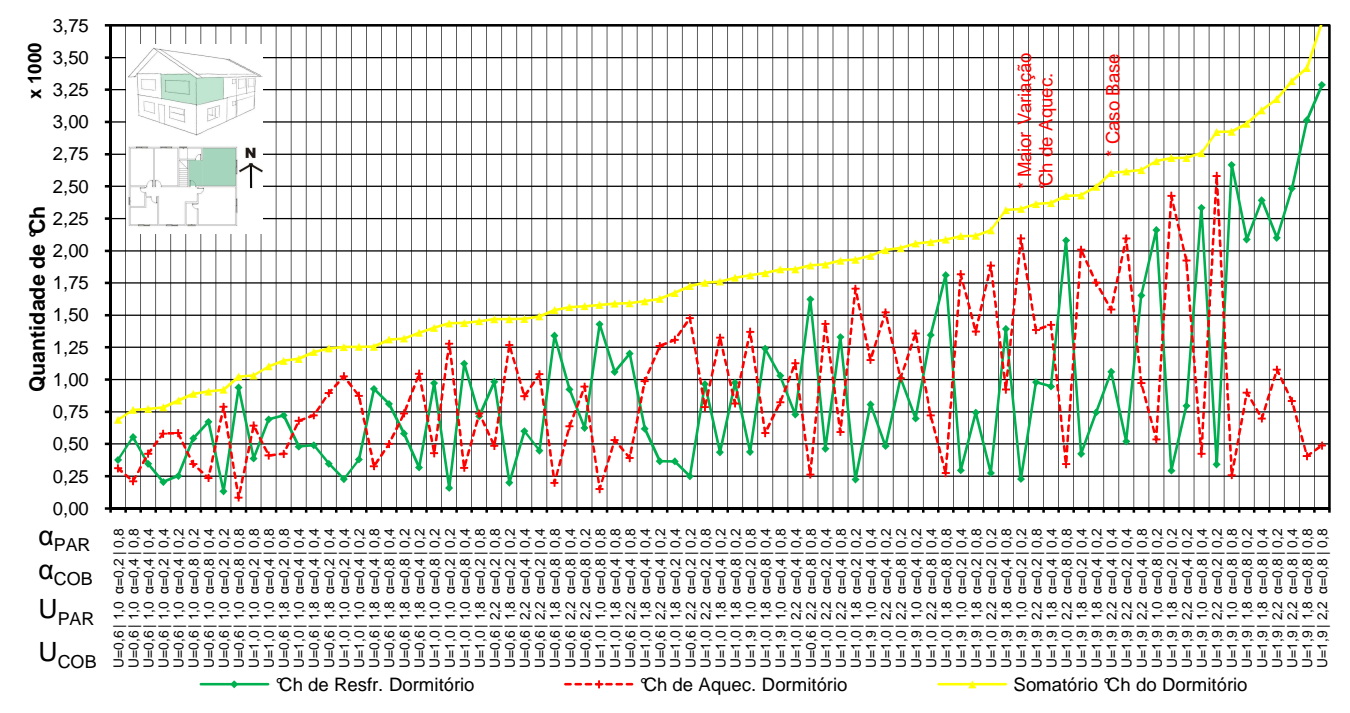

Figura 66 Somatório graus-hora do dormitório do modelo com área construída de 300m².
### **4.3.3.2 Análise do desempenho térmico das salas**

Na Tabela 27, são apresentas as características das salas de cada modelo. Os dados referem-se a: a área do ambiente, o volume, a área das paredes externas, a orientação das paredes, a área da janela e das superfícies em contato com exterior.

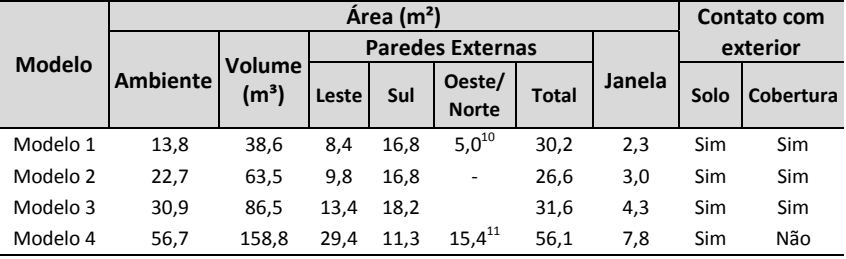

Tabela 27 Características das salas de cada modelo.

Os graus-hora de resfriamento, aquecimento e somatório da sala do modelo com área construída de 36m² são apresentados na Figura 67. A variação do somatório de graus-hora da sala foi de 308 a 3.2861°Ch. Em tal modelo, o caso base resultou no somatório de graushora de 1.715, sendo 1.135 graus-hora de resfriamento e 596 graushora de aquecimento. Até no caso com o somatório de 660 graus-hora, a transmitância da parede e da cobertura foi de até 1,0W/m².K. Nos últimos oito casos apresentados no gráfico, a transmitância da cobertura predominante foi de 1,92W/m².K e absortância predominante de 0,80. Os casos que apresentaram maior quantidade de graus-hora de aquecimento possuem absortâncias da parede e da cobertura de 0,20.

Na sala do modelo com 63m² de área construída, a variação do somatório de graus-hora foi entre 181 e 2.761°Ch, apresentados na Figura 68. O caso base $^{12}$  deste modelo apresentou somatório de 1.504 graus-hora, sendo 820 graus hora de resfriamento e 635 graus hora de aquecimento. O grupo dos primeiros vinte quatro casos apresenta transmitâncias da cobertura de até 1,09W/m².K, sendo que até o

 $\overline{a}$ 

 $10$  A parede deste modelo está orientada a oeste.

 $11$  A parede deste modelo está orientada a norte.

<sup>&</sup>lt;sup>12</sup> Propriedades térmicas do caso base: U<sub>COB</sub>=1,92 W/m<sup>2</sup>.K, U<sub>PAR</sub>=2,24 W/m<sup>2</sup>.K,  $\alpha_{\text{COB}} = 0.40 \text{ e} \alpha_{\text{PAR}} = 0.40.$ 

somatório de 393 graus-hora a transmitância da parede é de 1,0W/m².K. Porém, os últimos nove casos apresentados no gráfico possuem transmitâncias de 1,92W/m².K, com absortância da cobertura predominante de 0,80.

Os resultados das simulações paramétricas do modelo com área construída de 150m² são apresentados na Figura 69. A variação do somatório dos graus-hora da sala do modelo foi de 183 a 2.682°Ch. Em tal modelo, o caso base apresentou somatório de 1.435 graus-hora, apresentando praticamente o mesmo número de graus-hora de aquecimento e resfriamento. Observa-se, no gráfico, um grupo de casos até o somatório de 753 graus-hora, que apresentam a transmitância da cobertura de até 1,09W/m².K. Todavia, os últimos 23 casos apresentados no gráfico mostram a transmitância da cobertura predominante de 1,92W/m².K. Na maioria dos casos em que os graushora de aquecimento são elevados, a absortância da cobertura é geralmente de 0,20. Neste modelo, 35% dos casos apresentaram graushora de aquecimento maior que graus-hora de resfriamento.

A Figura 70 apresenta os resultados das simulações da sala, do modelo com área construída de 300m². A variação do somatório de graus-hora, neste modelo, foi de 165 a 1.107°Ch, a menor variação em comparação com os outros três modelos para o ambiente da sala. No gráfico, identifica-se um primeiro grupo de casos com a transmitância da parede de 1,0W/m².K, até o somatório de 337 graus hora. Contudo, o último grupo de casos apresenta predominância da transmitância da parede de 2,24W/m<sup>2</sup>.K. O caso base<sup>13</sup>, neste modelo, apresentou o somatório de 905 graus-hora, sendo 296 de resfriamento e 523 de aquecimento. Dos casos simulados, 60% apresentaram os graus-hora de aquecimento superior aos graus-hora de resfriamento.

A menor diferença para graus-hora de resfriamento da sala, entre os modelos estudados, foi no caso com  $U_{\text{COB}} = 0.62 \text{W/m}^2$ .K,  $\alpha_{\text{COB}}$ =0,20 e U<sub>PAR</sub>=1,00W/m<sup>2</sup>.K,  $\alpha_{\text{PAR}}$ =0,20, com 149 graus-hora de variação. No modelo com área construída de 300m², os graus-hora de resfriamento foram de 17 e para o modelo com 36m² os graus-hora de resfriamento foram de 166. A sala do modelo com 36m² de área construída apresentou 3.003 graus-hora de resfriamento e a sala do

l

<sup>&</sup>lt;sup>13</sup> Propriedades térmicas do caso base: U<sub>COB</sub>=1,92 W/m<sup>2</sup>.K, U<sub>PAR</sub>=2,24 W/m<sup>2</sup>.K,  $\alpha_{\text{COB}} = 0.40 \text{ e } \alpha_{\text{PAR}} = 0.40.$ 

modelo com 300m² apresentou 915°Ch, o que gerou a maior diferença de graus-hora de resfriamento, entre os modelos, que foi de 2.088 no caso  $U_{COR}$ =1,92W/m<sup>2</sup>.K,  $\alpha_{COR}$ =0,80 e  $U_{PAR}$ =2,24W/m<sup>2</sup>.K,  $\alpha_{PAR}$ =0,80. Isso ocorreu devido a sala do modelo com 300m² não estar em contato com a cobertura, ao contrário do modelo com 36m², em que a cobertura contribui significativamente nos ganhos de calor, resultando no aumento dos graus-hora de resfriamento. Esses casos estão identificados nas Figuras 67 e 70.

Em relação aos graus-hora de aquecimento para a sala, a menor variação entre os modelos foi no caso U<sub>COB</sub>=0,62W/m<sup>2</sup>.K, α<sub>COB</sub>=0,80 e  $U_{PAR}$ =1,00W/m<sup>2</sup>.K, α<sub>PAR</sub>=0,80, com 26 graus-hora de variação. A sala do modelo com 36m² de área construída resultou em 2 graus hora e no modelo com 300m² foi de 28 graus hora de aquecimento.

Analisando o desempenho térmico dos casos base $^{14}$  entre os diferentes fatores de forma, o modelo com área construída de 300m² mostrou o menor somatório de graus-hora (820°Ch). Os modelos com áreas construídos de 36m², 63m² e 150m² apresentaram um aumento de 109%, 77% e 75%, respectivamente, no somatório de graus-hora, em relação a sala do modelo com 300m² de área construída. Observase que, para o ambiente da sala do caso base, com menores área construída apresentam maior quantidade de graus-hora de desconforto. A sala do modelo com 300m² de área construída apresentou menor desconforto, devido o ambiente não estar em contato direto com a cobertura. Também as influências pela ocupação e cargas internas apresentam menor impacto com o aumento das áreas dos ambientes.

 $\overline{a}$ 

Propriedades térmicas do caso base:  $U_{COB} = 1.92$  W/m<sup>2</sup>.K,  $U_{PAR} = 2.24$  W/m<sup>2</sup>.K,  $\alpha_{\text{COB}} = 0,40 \text{ e } \alpha_{\text{PAR}} = 0,40.$ 

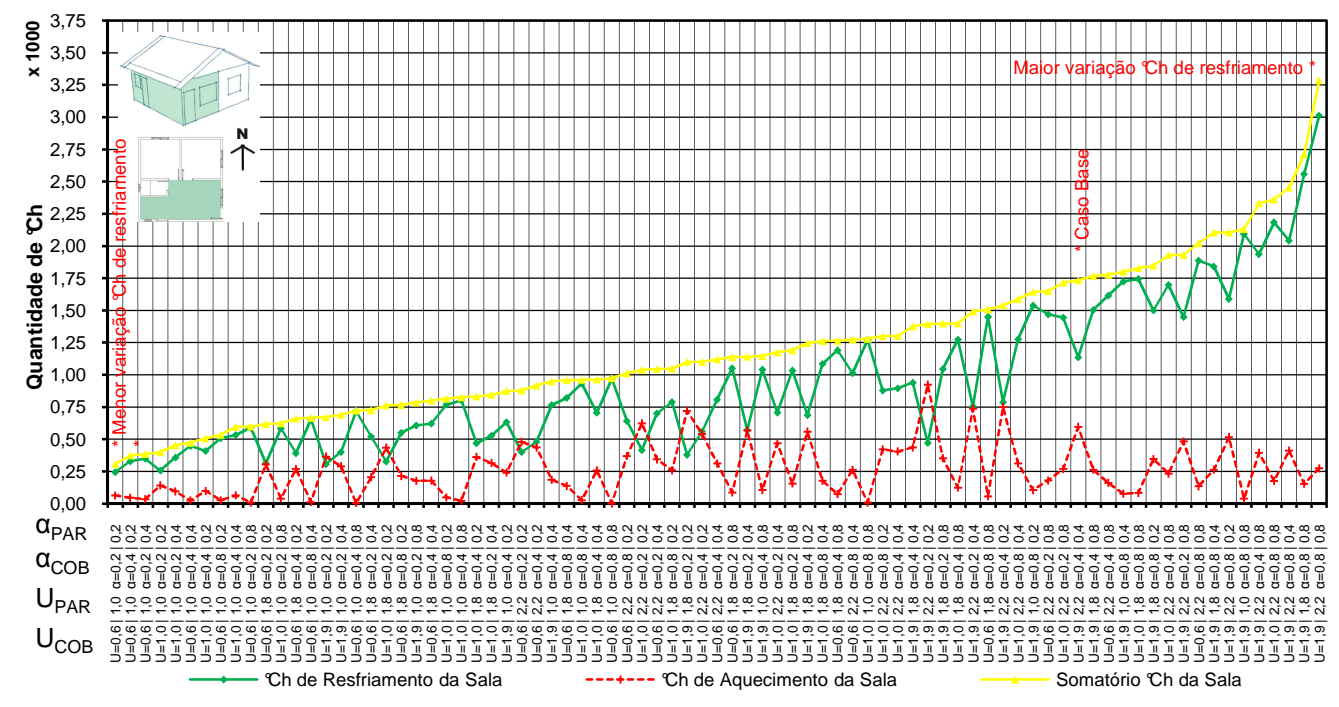

Figura 67 Graus-hora da Sala do modelo com área construída de 36m².

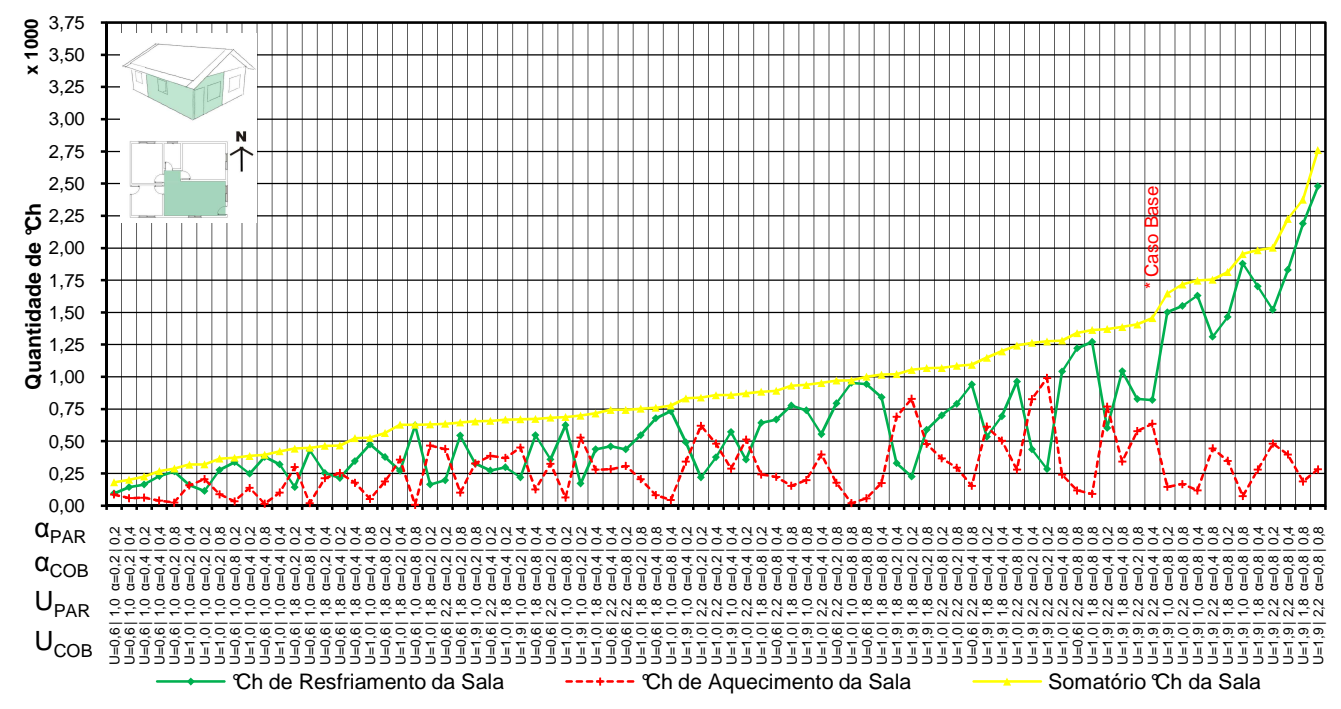

Figura 68 Graus hora da Sala do modelo com área construída de 63m².

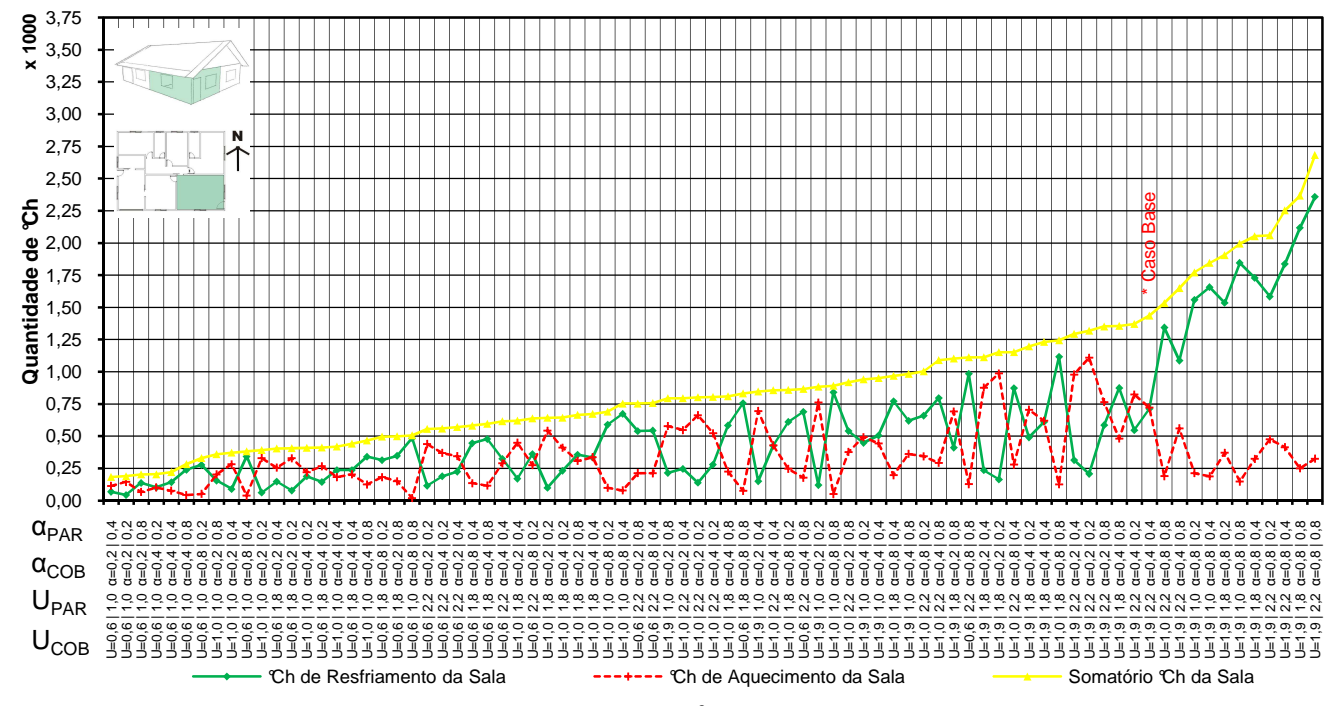

Figura 69 Graus-hora da Sala do modelo com área construída de 150m².

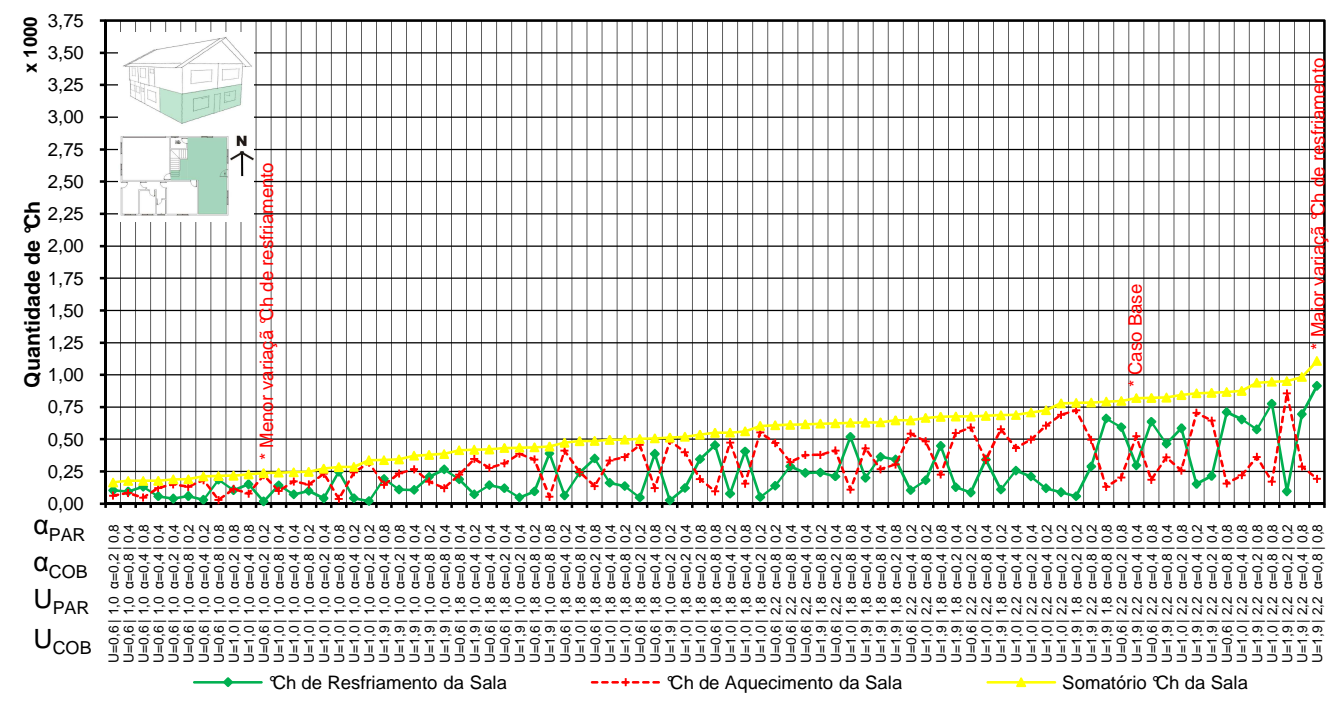

Figura 70 Graus-hora da Sala do modelo com área construída de 300m².

## **4.3.4 Considerações sobre análise desempenho térmico dos ambientes**

Nota-se que o aumento da transmitância térmica da parede e das coberturas, nos casos com absortâncias baixas, facilitou a dissipação do calor interno, bem como o desconforto por calor foi reduzido. Entretanto, na estação do inverno, as transmitâncias altas prejudicaram o desempenho térmico dos casos, aumentando o desconforto por frio nos modelos que possuem ambientes maiores.

Nas condições das simulações realizadas, com sistema de controle da ventilação ideal (ventila somente quando compensa), ocupação e cargas internas utilizadas nas simulações, mostraram que os resultados das simulações contradizem os limites máximos de atraso térmico estabelecidos pela NBR-15220-3 para paredes e coberturas para a zona bioclimática 3, que é de 3,3 horas e 4,3 horas, respectivamente. Os casos simulados com paredes e coberturas que ultrapassaram o limite da norma apresentaram melhor desempenho térmico que os casos com componentes da envoltória que atendem os critérios da norma. Salienta-se que a NBR-15220 é de desempenho térmico para habitações de interesse social, sendo que os critérios utilizados foram para todos os modelos.

As análises realizadas mostraram que o grupo de casos com menor e maior somatório de graus-hora apresentou propriedades térmicas semelhantes, para a sala e para o dormitório. Nos gráficos, dos casos com menor somatório de graus-hora prevaleceram as propriedades térmicas das paredes de  $U_{PAR}=1,0W/m^2$ .K e cobertura de até  $U_{\text{COB}}=1.09 \text{W/m}^2$ .K. Porém, nos casos com maior somatório de graus-hora, as transmitâncias das paredes e da cobertura foram maiores, que  $U_{PAR}$ =1,8W/m<sup>2</sup>.K e  $U_{COR}$ =1,09W/m<sup>2</sup>.K.

Os casos intermediários, nos gráficos, apresentam diferenciadas propriedades térmicas para paredes e cobertura, não sendo possível identificar com um grupo de casos as mesmas características. Isso pode estar ocorrendo devido a um componente construtivo, que apresenta um bom desempenho térmico para as estratégias adotadas (ventilação seletiva, cargas internas, ocupação e clima), estar compensando outro componente, com pior desempenho térmico para as condições estabelecidas.

Quando as transmitâncias das paredes e da cobertura são baixas, as absortâncias apresentaram menor influência no desempenho térmico. Ao contrário, as transmitâncias e as absortâncias altas causaram maior influência no desempenho térmico.

No modelo com área construída de 300m², a sala apresentou um menor somatório de graus-hora, em relação ao dormitório analisado, do mesmo modelo. O dormitório apresentou uma escala aproximadamente três vezes maior no somatório de graus-hora. Isto se deve, principalmente, pela sala estar no piso térreo, em contato com o solo, e o dormitório estar localizado no segundo pavimento, em contato com a cobertura.

As diferenças encontradas no desempenho térmico dos ambientes estudados podem ser explicadas pelas diferentes áreas de superfície expostas ao exterior, pelo tamanho dos ambientes, pelas superfícies em contato com o solo e com a cobertura. Estes são parâmetros importantes para definir as condições térmicas dos ambientes. Lembrando-se que outros parâmetros como a ocupação, o padrão de uso da ventilação e as cargas internas também são importantes nas avaliações, porém para neste trabalho adotou-se parâmetros fixos para a ocupação, a iluminação, as cargas internas e para a ventilação utilizou-se o critério seletivo.

#### **4.4 Análise através do balanço térmico**

Através dos relatórios de saída fornecidos pelo *EnergyPlus*, é possível analisar, hora a hora, os ganhos internos do sistema de iluminação, equipamentos, ocupação, infiltração, ventilação e o fluxo de calor por convecção, entre as superfícies internas e o ar.

O balanço térmico foi realizado nos quatro modelos, para os ambientes da sala e do dormitório, orientado, para leste e norte. Os gráficos do balanço apresentam os valores dos ganhos e perdas de calor do ambiente, em kW. Dentre os casos simulados, foram analisados os casos que apresentaram maior influência no somatório dos graus-hora. As análises do balanço foram divididas nas quatro estações do ano: verão, outono, inverno e primavera, devido o balanço térmico anual distorcer os resultados. As grandes perdas de calor no

verão ocorrem através da ventilação. Porém, no inverno, a perda de calor através da ventilação é mínima.

#### **4.4.1 Análise do balanço térmico do dormitório**

Na Tabela 28, são apresentas as áreas dos componentes construtivos do dormitório de cada modelo. Os dados são referentes às seguintes áreas: do ambiente, das paredes externas e internas, da janela, das superfícies em contato com exterior e a orientação das paredes externas.

| <b>Modelo</b> | Área (m <sup>2</sup> ) |                             |       |              |                 |              |                         |       |                  |  |  |
|---------------|------------------------|-----------------------------|-------|--------------|-----------------|--------------|-------------------------|-------|------------------|--|--|
|               | <b>Ambiente</b>        | Volume<br>(m <sup>3</sup> ) |       |              | <b>Paredes</b>  | Janela       | Contato com<br>exterior |       |                  |  |  |
|               |                        |                             | Leste | <b>Norte</b> | <b>Internas</b> | <b>Total</b> |                         | Solo  | <b>Cobertura</b> |  |  |
| Modelo 1      | 7.95                   | 22.26                       | 8.40  | 8.40         | 16.80           | 33.60        | 1.28                    | 7.95  | 7.95             |  |  |
| Modelo 2      | 13.40                  | 37,52                       | 9.80  | 12.04        | 21.84           | 43.68        | 2.04                    | 13.40 | 13.40            |  |  |
| Modelo 3      | 20.43                  | 57,20                       | 16.04 | 9.16         | 34.13           | 59,33        | 3,00                    | 20.43 | 20.43            |  |  |
| Modelo 4      | 28,45                  | 79,66                       |       | 14,71 12,96  | 37.99           | 65,66        | 4.20                    |       | 28,45            |  |  |

Tabela 28 Áreas dos componentes construtivos do dormitório de cada modelo.

O primeiro caso selecionado para análise do balanço térmico apresentou oito vezes mais desconforto por frio do que por calor, somando 2.923°Ch, apresentando uma grande diferença entre graushora de aquecimento e resfriamento. Nos quatro modelos de residências, o caso apresentou os graus-hora de aquecimento superior aos de resfriamento. O dormitório do modelo com 300m² de área construída apresentou 2,9 vezes mais desconforto por frio em relação ao dormitório do modelo com 36m². Portanto, ocorreu um aumento do desconforto por frio, com o aumento da área exposta ao exterior e do tamanho do ambiente.

A Figura 71 apresenta o balanço térmico do caso com  $U_{COR}$ =1,92W/m<sup>2</sup>.K, α<sub>COB</sub>=0,20 e U<sub>PAR</sub>=2,24W/m<sup>2</sup>.K, α<sub>PAR</sub>=0,20, para o dormitório do modelo com área construída de 300m².

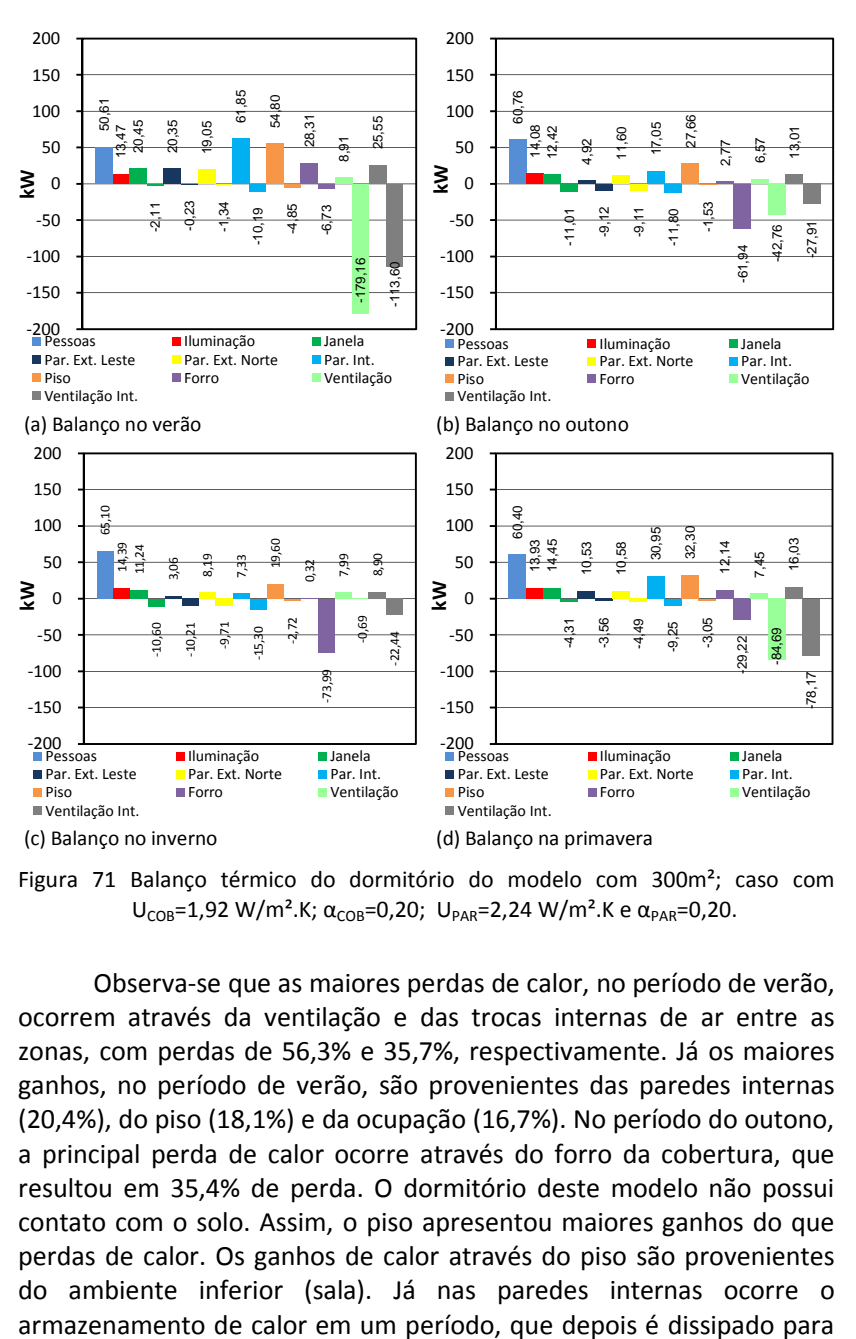

Figura 71 Balanço térmico do dormitório do modelo com 300m²; caso com  $U_{COR}$ =1,92 W/m<sup>2</sup>.K; α<sub>COB</sub>=0,20; U<sub>PAR</sub>=2,24 W/m<sup>2</sup>.K e α<sub>PAR</sub>=0,20.

Observa-se que as maiores perdas de calor, no período de verão, ocorrem através da ventilação e das trocas internas de ar entre as zonas, com perdas de 56,3% e 35,7%, respectivamente. Já os maiores ganhos, no período de verão, são provenientes das paredes internas (20,4%), do piso (18,1%) e da ocupação (16,7%). No período do outono, a principal perda de calor ocorre através do forro da cobertura, que resultou em 35,4% de perda. O dormitório deste modelo não possui contato com o solo. Assim, o piso apresentou maiores ganhos do que perdas de calor. Os ganhos de calor através do piso são provenientes do ambiente inferior (sala). Já nas paredes internas ocorre o o ambiente, sendo que a área das paredes internas maior que área das paredes expostas ao exterior. As cargas internas referentes à ocupação predominam nos ganhos de calor nas estações de outono, inverno e primavera, para este caso. No período do inverno, observa-se que as maiores perdas de calor acontecem através do forro da cobertura e da ventilação interna entre os ambientes. A dissipação do calor pela cobertura foi de 50,8%. Porém, as perdas pela ventilação entre os ambientes foram de 15,4%. Na estação do inverno, os componentes construtivos que tem contato com ambiente exterior, parede externa, forro da cobertura e janela, foram responsáveis por 71,8% das perdas de calor do ambiente, para o modelo.

Os balanços térmicos dos dormitórios dos modelos com área construída de 150m², 63m² e 36m² são apresentados no Apêndice G. No dormitório do modelo com 150m², os ganhos de calor nas quatro estações decorrem predominantemente da ocupação, sendo este fator responsável por 22,3% no verão, 35,3% no outono, 47,0% no inverno e 35,7% na primavera. O segundo maior ganho de calor no outono foi pelo piso, que foi de 19,6%. No verão e no outono, as maiores perdas de calor ocorrem pela ventilação, com perda de 68,1% e 36,6%, respectivamente. No inverno, as maiores perdas ocorrem através do forro da cobertura, que representa 45,1%, e das paredes externas, que representaram 19,5%, para a estação. Os componentes da envoltória do dormitório são responsáveis por 81,2% das perdas de calor, no inverno, sendo que, neste modelo, as perdas foram maiores, em relação ao dormitório do modelo com 300m², devido a este possuir o piso em contato com o solo.

A ocupação apresenta os principais ganhos de calor nas quatro estações do ano, para o dormitório do modelo com área construída de 63m². A ventilação é o principal fator de perda de calor nas estações de verão (63,9%), de outono (35,2%) e de primavera (45,1%). No inverno, a ventilação é responsável por apenas 2,9% das perdas. As principais perdas de calor no inverno são verificadas através do forro da cobertura e das paredes externas, correspondendo, respectivamente, a 38% e 21,6%. O piso, no inverno, apresentou perdas de calor de 7,8%. Porém, no outono, mostrou ganhos de calor de 14,1%.

O dormitório do modelo com área de 36m² apresenta um comportamento semelhante ao dormitório do modelo com 63m². Os ganhos de calor pela ocupação predominaram nas quatro estações do ano e a ventilação é o meio mais importante de perdas de calor nas estações de verão, outono e primavera. No inverno, as principais perdas de calor ocorrem através da cobertura (29,1%) e das paredes externas (23,9%). No inverno as áreas de superfície expostas ao exterior do dormitório deste modelo foram responsáveis por 68,1% das perdas de calor para esta estação.

Nas estações de inverno e outono, as maiores perdas de calor, para todos os modelos analisados acima, ocorrem através do forro da cobertura, sendo que o aumenta do tamanho do dormitório está proporcionando um aumento nas perdas de calor, por este componente. A ventilação apresentou comportamento semelhante nos quatro modelos analisados, com exceção da estação de outono, no modelo com 300m² de área construída, em que a perda de calor foi aproximadamente 30% menor do que nos outros modelos. O balanço térmico do dormitório do modelo com 300m² mostra que o piso apresentou somente ganhos de calor, sendo que as perdas para este componente foram mínimas. Isto ocorre devido ao dormitório, deste modelo, estar localizado no segundo pavimento. Nos outros modelos, com área de 150m², 63m² e 36m², o piso apresentou, no verão e no inverno, um equilíbrio de perdas e ganhos de calor. No outono, predominaram os ganhos de calor. (Apêndice G).

Outro caso analisado foi o que apresentou maior desconforto, por calor, em todos os modelos. Esse caso possui as mesmas transmitâncias da cobertura ( $U_{COR}$ =1,92W/m<sup>2</sup>.K) e da parede ( $U_{PAR}$ =2,24 W/m².K), alterando somente a absortância da cobertura e da parede, para 0,80. Na Tabela 29, são apresentados os percentuais de perdas e ganhos de calor do balanço térmico, do dormitório do modelo com 36m² de área construída. As tabelas dos balanços térmicos desse caso, para os quatro fatores de forma, são apresentadas no Apêndice H.

|           |        |       | Estação Ocupação Iluminação Janela |      | Paredes<br>Ext. | Int.        | Piso  |       | Forro Ventilação | <b>Trocas</b><br>Int. de ar |
|-----------|--------|-------|------------------------------------|------|-----------------|-------------|-------|-------|------------------|-----------------------------|
| Verão     | Ganhos | 16,3% | 1,3%                               | 1,3% |                 | 21,2% 30,8% | 3,9%  | 22,4% | 0,0%             | 2,6%                        |
|           | Perdas |       |                                    | 0,7% | 0,2%            | 2,5%        | 4,8%  | 0,0%  | 75,0%            | 16,8%                       |
| Outono    | Ganhos | 22,3% | 1,6%                               | 0,2% |                 | 31,7% 23,2% | 4,5%  | 9,5%  | 0,0%             | 7,1%                        |
|           | Perdas |       |                                    | 3,0% | 3,5%            | 2,4%        | 3,2%  | 2,7%  | 67,1%            | 17,9%                       |
| Inverno   | Ganhos | 37,6% | 2,5%                               | 0,2% |                 | 25,6% 13,2% | 1,7%  | 6,1%  | 0,0%             | 13,2%                       |
|           | Perdas |       |                                    | 6,7% | 11,7%           | 5,1%        | 10,4% | 8,7%  | 35,2%            | 22,3%                       |
| Primavera | Ganhos | 22,1% | 1,5%                               | 0,9% |                 | 26,5% 23,4% | 3,6%  | 15,2% | 0,0%             | 6,7%                        |
|           | Perdas |       |                                    | 1,2% | 0,8%            | 2,8%        | 4,3%  | 0,5%  | 65,7%            | 24,6%                       |

Tabela 29 Porcentagens das perdas e ganhos de calor do balanço térmico do dormitório do modelo com 36m².

No verão, os maiores ganhos de calor são provenientes das paredes (51,8%) e da cobertura (22,4%). Já no outono prevalecem os ganhos das paredes e da ocupação (Tabela 29). Em todas as estações do ano, a principal perda de calor ocorreu pela ventilação: no verão foi de 75% e no inverno foi de 35,2%. No verão os ganhos de calor, através dos componentes que estão em contato com o ambiente externo (paredes, cobertura, piso e janela) foram de 48%, sendo que as perdas, neste período, foram de (5,7%).

Com o aumento do tamanho do ambiente, aumentam os ganhos de calor pela cobertura, apresentados no Apêndice H. Todos os modelos, deste caso analisado, têm maior perda de calor através da ventilação, para todas as estações do ano. No inverno, a perda de calor pelo piso (14,6%) é menor que a perda pela ventilação (29,2%). Os maiores ganhos de calor no inverno decorrem da ocupação, no dormitório do modelo com 300m² (maior área de dormitório) a

ocupação representa 23,4%; no dormitório do modelo com 150m² foi de 30,6% e nos modelos com 63m² e 36m² de área construída foi de 34,1% e 37,6%, respectivamente. Entretanto, no verão, a ocupação representa apenas 4,7% a 7% dos ganhos de calor nos modelos com área construída de 300m² e 150m², respectivamente; nos modelos com 63m² e 36m², representa de 10,9% a 16,3%. No inverno as perdas e ganhos de calor, através da cobertura, são equivalentes em todos os modelos.

Comparando-se o desempenho dos balanços térmicos nos diferentes modelos dos casos com  $U_{COB} = 1.92$  W/m<sup>2</sup>.K e U<sub>PAR</sub>=2,24 W/m².K, e absortâncias da parede e da cobertura alterando de 0,20 para 0,80, observa-se que no caso com paredes e cobertura com absortância de 0,20, a ocupação predomina como maior ganho de calor em todas as estações. Somente no inverno o caso com α=0,80 apresenta ganhos em percentual semelhantes ao caso com α=0,20. Os ganhos de calor, através da parede externa, para todos os modelos, são maiores para o caso com α=0,80 do que com α=0,20. Para o componente piso, ambas as absortâncias apresentam o comportamento semelhante, com exceção do dormitório do modelo com 150m² de área construída, no inverno, com α=0,80, apresentou 14,6% de perdas de calor e no caso α=0,20 a perda foi somente de 5,6%; o mesmo ocorre para o modelo com 63m². Isso tudo pode ocorrer, provavelmente, pela incidência da radiação solar diretamente no piso, pois no inverno a abertura do dormitório não possui sombreamento, em todos os modelos. O ganho de calor pela cobertura, no verão, foi maior, de 2,8 a 4,6 vezes, no caso com α=0,80. No caso com α=0,20, as perdas de calor foram aproximadamente três vezes maior no inverno. As perdas de calor pela ventilação, no caso com α=0,80, foram maiores nas quatro estações do ano. Entretanto, no inverno, no caso com α=0,20, a perda de calor pela ventilação foi mínima, em todos os modelos.

O dormitório, com U<sub>COR</sub>=0,62W/m<sup>2</sup>.K, U<sub>PAR</sub>=1,0W/m<sup>2</sup>.K e α=0,40 para parede e cobertura, foi escolhido para ser analisado por apresentar um bom desempenho térmico com um baixo somatório de graus-hora, em todos os modelos. Na Figura 72 são apresentados os balanços térmicos das quatro estações do ano, para o dormitório do modelo com 63m² de área construída. Para os outros três modelos, o balanço está apresentado no Apêndice I. Tal caso apresenta menor

desconforto térmico, tanto por calor quanto por frio, quando comparado com os casos apresentados anteriormente. A ocupação representa o maior ganho de calor nas quatro estações do ano, sendo no inverno o maior ganho do ano (57,3%). Também no inverno há uma dissipação de calor, através do piso (19,2%), pois tal componente possui uma transmitância de 2,92W/m².K. As maiores perdas de calor ocorrem através da ventilação no verão, no outono e na primavera. Porém, no inverno, não ocorrem perdas de calor pela ventilação, o que torna-se importante para não causar desconforto térmico.

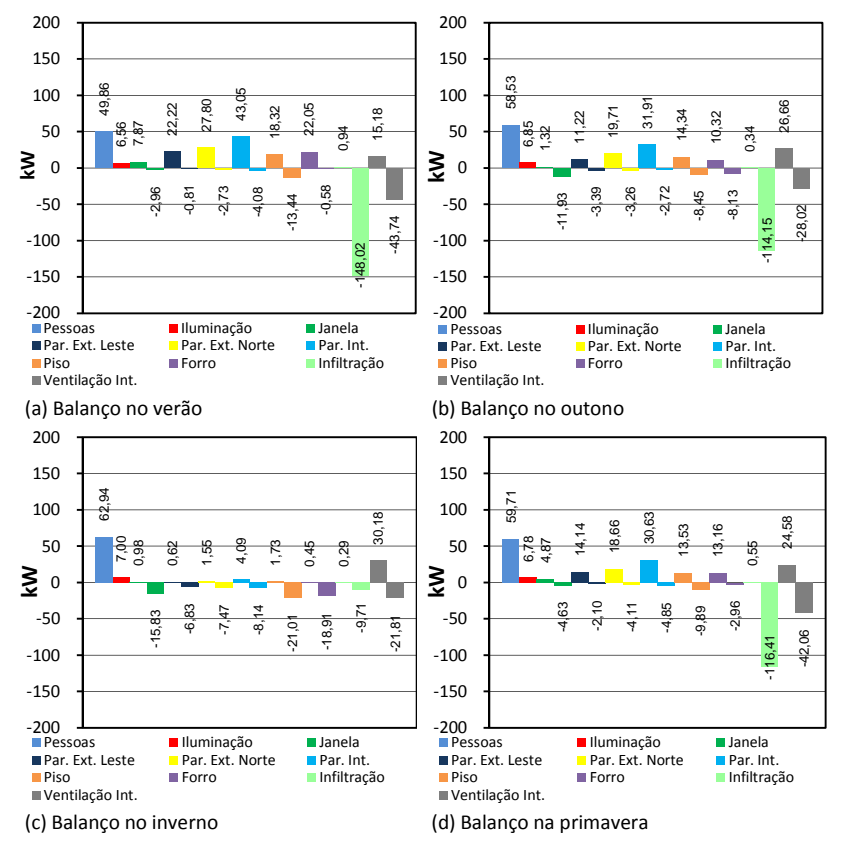

Figura 72 Balanço térmico do dormitório do modelo com 63m² do caso com  $U_{COB} = 0.62$ ; α<sub>COB</sub>=0,40;  $U_{PAR} = 1.0$  e α<sub>PAR</sub>=0,40.

A ocupação foi responsável, em todos os modelos, pelos maiores ganhos de calor nas quatro estações, exceto no verão, para os modelos com área construída de 300m² e 150m². Nos ambientes com maior área, a ocupação apresentou menor influência nos ganhos de calor. As perdas por ventilação - no verão, no outono e na primavera - em todos os modelos, são maiores que 50%, chegando até 68% no outono, para o dormitório do modelo com área construída de 150m². O piso foi o componente que mais dissipou calor em todos os modelos, exceto no inverno, no modelo com 300m². A maior dissipação de calor no inverno, para modelo com 300m², ocorreu através do forro da cobertura, em que a área do mesmo é de 28,45m². Já no modelo com área construída de 36m², com 7,95m² da área do forro da cobertura, a dissipação de calor pelo mesmo foi 50% menor, em relação ao modelo com 300m². Em todos os modelos, a ventilação interna dos ambientes apresentou perdas de aproximadamente 20%, para o inverno.

Para todos os modelos analisados, os ganhos, através da iluminação e das janelas, não apresentaram grandes influências. A ocupação para os dormitórios com menor área do ambiente é importante nos ganhos de calor, porém, nos dormitórios com maior área do ambiente, a influência é menor. Nos casos com parede e cobertura com absortância de 0,20, a principal perda de calor ocorre pela cobertura e o principal ganho ocorre pela ocupação. Nos casos com absortância de 0,80, os principais ganhos de calor, no verão, foram pelas paredes (internas e externas) e pela cobertura. Nesses casos, com absortância de 0,80, ocorre perda de calor no inverno, através da ventilação, devido à temperatura interna estar superior à temperatura de controle da ventilação. Nos casos com a absortância de 0,20, não ocorre perda de calor através da ventilação, no inverno. Observa-se que, em todos os modelos, os ganhos de calor, através das paredes internas, são consideráveis. Os ganhos provenientes das paredes internas ocorreram devido ao armazenamento de calor durante o período diurno e a dissipação deste calor no período noturno. Em relação ao componente do piso, o modelo que possui o dormitório no segundo pavimento (modelo com 300m²) não apresenta perdas de calor através deste componente, somente ganhos. Nos modelos em que o piso do dormitório está em contato com o solo, tal componente apresenta ganhos e perdas de calor.

#### **4.4.2 Análise do balanço térmico da sala**

Na Tabela 30, são apresentas as áreas dos componentes construtivos da sala de cada modelo. Os dados são referentes às seguintes áreas: do ambiente, das paredes externas e internas, da janela, das superfícies em contato com exterior, orientação das paredes externas e o volume do ambiente.

|               | Área $(m2)$     |                                    |       |                |                          |                         |              |        |      |                |  |
|---------------|-----------------|------------------------------------|-------|----------------|--------------------------|-------------------------|--------------|--------|------|----------------|--|
| <b>Modelo</b> | <b>Ambiente</b> | <b>Volume</b><br>(m <sup>3</sup> ) |       | <b>Paredes</b> |                          | Contato com<br>exterior |              |        |      |                |  |
|               |                 |                                    | Leste | Sul            | Oeste/<br><b>Norte</b>   | <b>Internas</b>         | <b>Total</b> | Janela |      | Solo Cobertura |  |
| Modelo 1      | 13,8            | 38,6                               | 8,40  | 16,8           | 5,0                      | 20,4                    | 50,6         | 2,3    | 13,8 | 13,8           |  |
| Modelo 2      | 22.7            | 63,5                               | 9.80  | 16.8           | $\overline{\phantom{a}}$ | 32,2                    | 58.8         | 3.0    | 22.7 | 22,7           |  |
| Modelo 3      | 30.9            | 86,5                               | 13,4  | 18.2           | $\overline{a}$           | 31,6                    | 63,2         | 4,3    | 30,9 | 30,9           |  |
| Modelo 4      | 56,7            | 158,8                              | 29,4  | 11,3           | 15.4                     | 46,2                    | 102,3        | 7.8    | 56.7 | ۰              |  |

Tabela 30 Áreas dos componentes construtivos da sala de cada modelo.

Para comparação do balanço térmico da sala, foi selecionado o caso base  $U_{COR}$ =1,92W/m<sup>2</sup>.K,  $\alpha_{COR}$ =0,40,  $U_{PAR}$ =2,24W/m<sup>2</sup>.K,  $\alpha_{PAR}$ =0,40 e outro caso com as mesmas absortâncias da cobertura e da parede, alterando os valores da transmitância, para a parede  $U_{PAR}=1,80W/m^2$ .K e para a cobertura  $U_{\text{COB}}=1.09 \text{W/m}^2$ .K.

Na Figura 73, são apresentados os gráficos do balanço térmico do dormitório do caso base para o modelo com 36m² de área construída. Para as outras três tipologias são apresentados no Apêndice J. Observa-se no gráfico que, para a sala, as principais perdas de calor acontecem pela ventilação e ventilação interna do ar entre os ambientes. No verão, no outono e na primavera, isso representou de 75% a 90% das perdas de calor. Entretanto, para a ventilação interna de ar entre os ambientes também ocorreram ganhos de calor, nas quatro estações do ano, devido as portas internas permanecerem abertas as 24h. Além da ventilação interna entre os ambientes, os outros dois principais ganhos de calor, em todas as estações do ano, são provenientes da ocupação e dos equipamentos, que são de 33% a 66%. As paredes externas, no verão, são responsáveis por

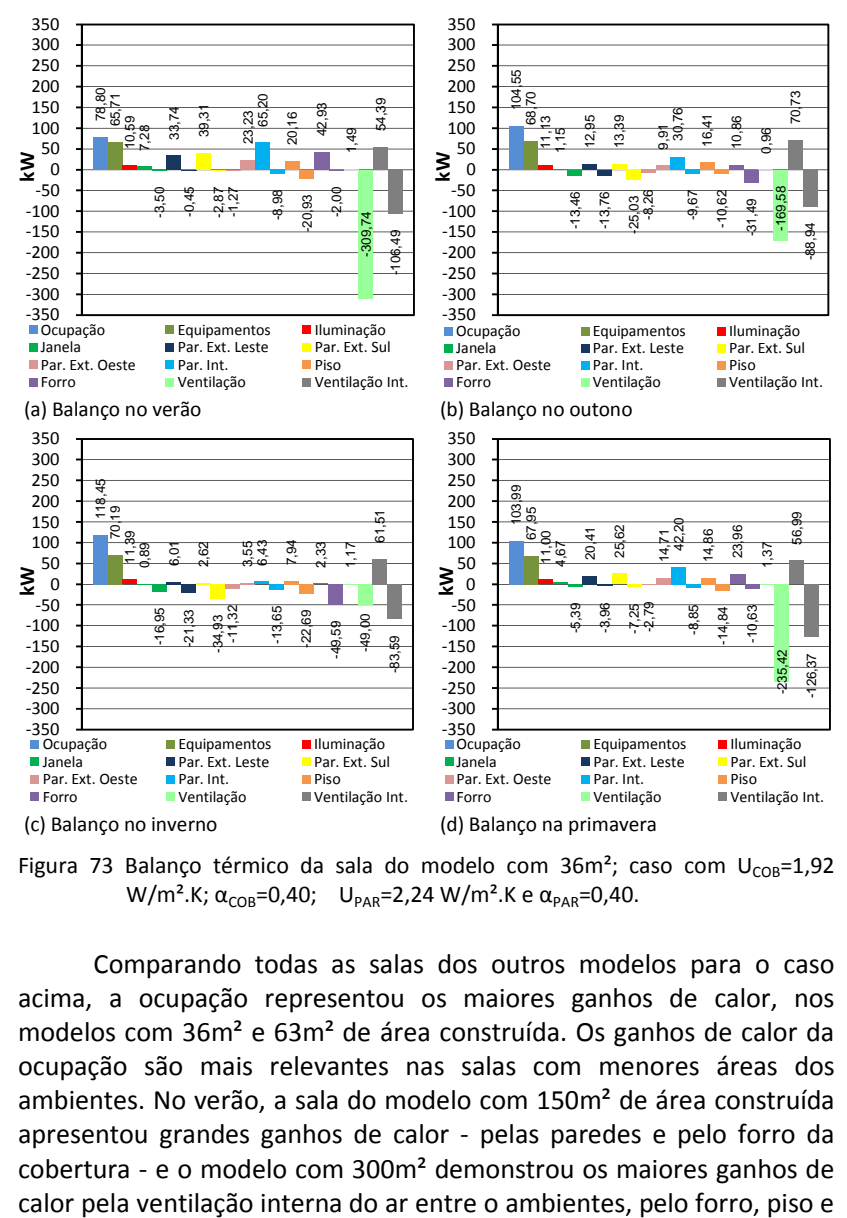

aproximadamente 22% dos ganhos de calor do ambiente. No inverno, representam 22,3% das perdas de calor.

Figura 73 Balanço térmico da sala do modelo com 36m<sup>2</sup>; caso com U<sub>COB</sub>=1,92  $W/m<sup>2</sup>$ .K; α<sub>COB</sub>=0,40; U<sub>PAR</sub>=2,24 W/m<sup>2</sup>.K e α<sub>PAR</sub>=0,40.

Comparando todas as salas dos outros modelos para o caso acima, a ocupação representou os maiores ganhos de calor, nos modelos com 36m² e 63m² de área construída. Os ganhos de calor da ocupação são mais relevantes nas salas com menores áreas dos ambientes. No verão, a sala do modelo com 150m² de área construída apresentou grandes ganhos de calor - pelas paredes e pelo forro da cobertura - e o modelo com 300m² demonstrou os maiores ganhos de pela parede leste. A parede leste possui uma área duas vezes maior que a área da parede norte. No inverno, para todos os modelos, as maiores perdas ocorrem através do forro da cobertura, do piso e pela ventilação interna do ar entre os ambientes.

Analisando o caso com  $U_{COR}$ =1,09 W/m<sup>2</sup>.K,  $U_{PAR}$ =1,80 W/m<sup>2</sup>.K e absortância de 0,40, para a parede e para a cobertura (Figura 74), observa-se que na sala do modelo com 150m² de área construída ocorreram grandes perdas de calor pela ventilação, no verão e na primavera. No outono também ocorreram perdas, contudo em menor proporção.

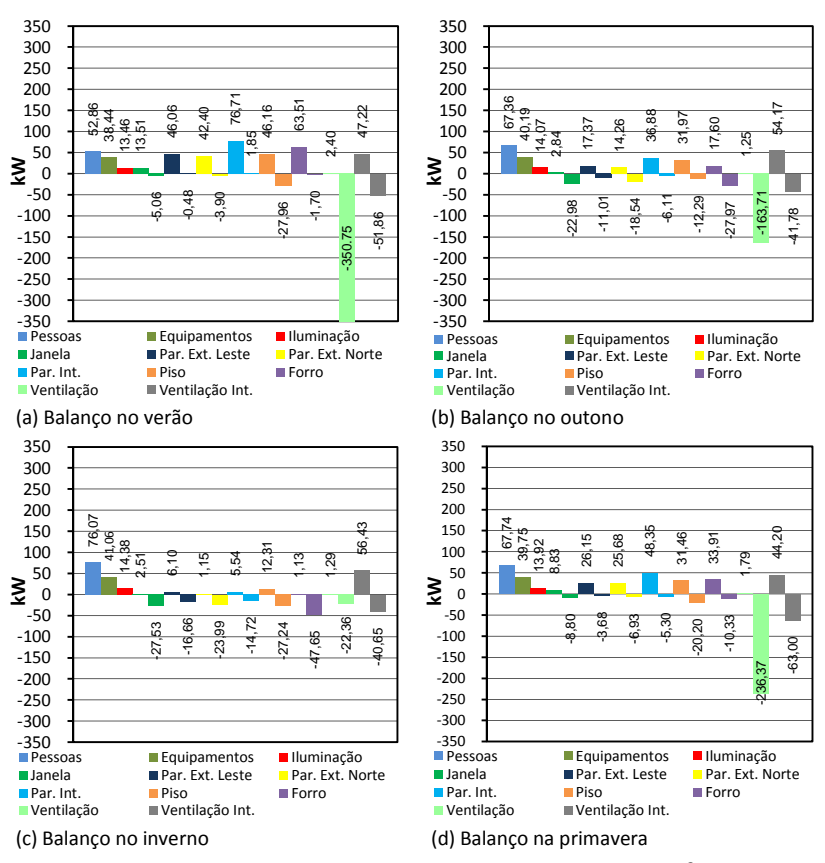

Figura 74 Balanço térmico da sala do modelo com 150m<sup>2</sup>; caso com  $U_{COR}$ =1,09; α<sub>COB</sub>=0,40;  $U_{PAR}$ =1,8 e α<sub>PAR</sub>=0,40.

Observa-se também, na Figura 74, que nas paredes externas, no verão, predominam os ganhos de calor; no outono, ocorre um equilíbrio entre perdas e ganhos de calor; no inverno, as perdas são maiores que os ganhos. A janela apresentou perdas de calor em todas as estações do ano, mais evidentes no inverno e no outono, em relação às outras estações. Quando a parede possui transmitâncias mais baixas, ocorre dissipação de calor, através da janela, o que não acontece nos casos com transmitâncias de 2,24W/m².K. As paredes internas, no verão e no outono, armazenaram calor no período diurno e dissiparam este calor para o ambiente no período noturno, no qual a temperatura do ar reduz. Porém, no inverno, estas absorvem calor. O comportamento do piso, no outono, é diferente das outras estações. Nessa estação, o piso apresenta maiores ganhos de calor e perdas mínimas. Entretanto, na primavera e no inverno acontece o inverso, quando o piso apresenta grandes perdas de calor e pequenos ganhos. No verão ocorre um equilíbrio entre perdas e ganhos.

Comparando a sala do mesmo caso acima com os outros modelos (Apêndice K), verifica-se que a ventilação apresentou grandes perdas de calor em todas as estações do ano, com exceção do inverno. Nesta estação as maiores perdas de calor acontecem pelas trocas internas de ar entre os ambientes. Tais perdas de calor, no inverno, poderiam ser evitadas se as simulações tivessem sido realizadas com as portas dos ambientes fechadas. No inverno, os maiores ganhos de calor ocorrem pela ocupação e pelas cargas internas dos equipamentos. Todos os modelos apresentaram grandes ganhos de calor, através do piso, exceto o modelo com 36m² de área construída, o qual possui menor área de piso. O modelo com 300m², que possui uma área de piso de 56,7m², apresentou ganhos de calor de aproximadamente 22% do ambiente.

Comparando as diferentes transmitâncias nos modelos acima, os que possuem a sala em contato com a cobertura ( $U_{COR}$ =1,92W/m<sup>2</sup>.K) apresentam maiores ganhos e perdas de calor, em relação a  $U_{COR}$ =1,09W/m<sup>2</sup>.K. O modelo em que a sala não tem contato com a cobertura, no verão, também apresenta grandes ganhos de calor pela laje, entre os pavimentos (forro da sala). Isso ocorre devido ao ambiente do segundo pavimento estar dissipando calor para o térreo. No caso com  $U_{COB} = 1.09$  e  $U_{PAR} = 1.80$ , a ocupação representa os maiores ganhos de calor em todos os modelos, exceto na sala do modelo com 300m² de área construída, que possui outros ganhos mais relevantes. No verão, são advindos da parede leste, da ventilação interna de ar entre os ambientes e da laje entre os pavimentos; no outono são provenientes do piso. Quando as transmitâncias da parede são de 1,80W/m²,K, os ganhos internos de calor são mais relevantes, pela dificuldade da parede de dissipar o calor.

## **4.4.3 Considerações das análises de balanço térmico**

A principal perda de calor, no verão, outono e primavera, ocorreu pela ventilação. Dos casos simulados, os que possuem transmitâncias e absortâncias mais altas apresentaram maiores perdas de calor, através da ventilação, devido a estes casos terem mais calor para ser dissipado. No inverno, as principais perdas de calor ocorreram através da cobertura, quando estas possuem transmitância da cobertura de 1,92W/m².K e das paredes de 2,24W/m².K. Já os casos com as mesmas transmitâncias e com absortâncias altas apresentam grandes perdas através da ventilação, no período de inverno. No outono, os maiores ganhos de calor ocorrem pelo piso, por este período não apresentar sombreamento das aberturas. Em todos os modelos os ganhos de calor pelas cargas internas de equipamentos são relevantes na sala, ao contrário dos ganhos de calor pela iluminação, que foram pequenos.

Em todos os modelos a cobertura foi um dos principais componentes construtivo nos ganhos e perdas de calor. Porém, nos ambientes dos modelos com menor área construída, as paredes mostraram maior influência do que nos ambientes dos modelos com maior área construída.

A NBR 15251 estabelece que as medições de desempenho térmico dos ambientes devem desconsiderar a ocupação, os equipamentos e a iluminação. Entretanto, as simulações mostraram que a ocupação e os equipamentos são importantes fontes de ganhos de calor, que influenciam no desempenho térmico dos ambientes nas edificações.

Os balanços térmicos analisados apresentaram, um erro de até 10%, em relação às perdas e ganhos de calor.

# **5. CONCLUSÕES**

Este trabalho foi desenvolvido com o objetivo de investigar a influência da área de superfície exposta ao exterior e do tamanho do ambiente, no desempenho térmico de edificações residenciais, ventiladas naturalmente. Foram analisados quatro diferentes modelos de edificações residenciais. A análise do desempenho térmico foi desenvolvida através de simulações computacionais, utilizando o programa de simulação térmico energético *EnergyPlus*, versão 3.1.0.

Um dos objetivos específicos deste trabalho foi analisar a influência dos parâmetros da ventilação natural, nas renovações de ar e no desempenho térmico das simulações de ventilação natural. Os parâmetros de ventilação natural foram analisados através da média anual de renovações de ar, e o desempenho térmico, pela quantidade de graus-hora de aquecimento e resfriamento dos ambientes.

As simulações da análise da influência dos parâmetros de ventilação natural mostraram que os mesmos apresentaram grandes influências nas renovações de ar. Pode-se destacar o parâmetro da rugosidade do entorno como o mais importante nas renovações de ar (150%), sucessivamente o coeficiente de pressão (144%) e o coeficiente de descarga (91%). O coeficiente de fluxo de massa de ar por frestas apresentou pequenas influências nas renovações de ar.

A influência dos parâmetros de ventilação, nos graus-hora de resfriamento, resultou em uma relação não linear e, à medida que há maior infiltração de ar, os valores de graus-hora de resfriamento decrescem. A provável causa da não linearidade é que nas horas mais quentes, a diferença da temperatura interna e externa (ΔT) pode tender a diminuir para menores diferenças de temperaturas, assim não adianta aumentar o número de renovações de ar. Salientando-se que o aumento do número de renovações de ar pode proporcionar conforto ao usuário através do efeito fisiológico, o qual não foi avaliado com este método. Para os graus-hora de aquecimento, os parâmetros da ventilação natural não apresentaram influências significativas.

Os componentes da envoltória da edificação são determinantes no desempenho térmico. As propriedades termofísicas dos materiais influenciam significativamente nos fluxos de calor. Através dos casos simulados, observaram-se diferentes influências nos graus-hora, que dependem da área de superfície exposta ao exterior e do tamanho do ambiente combinados com as transmitâncias térmicas da cobertura e das paredes e das absortâncias das superfícies externas da envoltória.

Os resultados das correlações dos componentes da envoltória apontam que o fator solar da cobertura tem grande influência nos graus-hora de resfriamento, para os ambientes dos quatro modelos. Todavia, o fator solar das paredes apresentou menor influência, exceto no modelo com 36m² de área construída, que a área parede exposta ao exterior é superior a área do forro em contato com a cobertura.

Os graus-hora de aquecimento com os componentes da envoltória resultaram em correlações fracas, indicando que os componentes da envoltória não são a principal variável que influencia nos graus-hora de aquecimento.

Os resultados mostraram que o aumento da área de superfície exposta ao exterior e do tamanho do ambiente está proporcionando um aumento no número de graus hora de aquecimento dos ambientes.

Para as condições das simulações realizadas, com sistema de controle da ventilação seletiva, ocupação e cargas internas adotadas, mostrou que os resultados das simulações contradizem os limites máximos de atraso térmico estabelecidos pela NBR-15220-3 para paredes e coberturas para a zona bioclimática 3, que é de 3,3 horas e 4,3 horas, respectivamente. Os casos simulados com paredes e coberturas que ultrapassaram o limite de atraso térmico da norma apresentaram melhor desempenho térmico que os casos com componentes da envoltória, que atendem os critérios da norma. Ressalta-se que a NBR-15220 é de desempenho térmico para habitações de interesse social, sendo que os critérios utilizados foram para todas as tipologias do trabalho.

As simulações mostraram que as coberturas escuras resultam em um desempenho muito inferior em relação às coberturas claras. Seria importante que as normas estabelecessem um limite de absortância para as coberturas. Tal limitação pode proporcionar um melhor desempenho térmico para as residências.

Os casos simulados, nos diferentes modelos e com melhor desempenho térmico, demonstraram uma tendência das transmitâncias de até 1,09W/m<sup>2</sup>.K, para a cobertura, e até 1,80W/m<sup>2</sup>.K, para as paredes. No entanto, os casos com pior desempenho térmico possuem transmitâncias da cobertura de 1,92W/m<sup>2</sup>.K e de 2,24

 $W/m<sup>2</sup>$ .K, para paredes. Dentre os casos simulados, os que possuem transmitância e absortância da cobertura de 1,92W/m<sup>2</sup>.K e de 0,20, respectivamente, os ambientes do modelo com 300m² de área construída, apresentaram maior desconforto por frio, devido à cobertura dissipar mais calor. Todavia, os casos com transmitância de  $1,92W/m<sup>2</sup>$ .K e absortância de 0,80 para a cobertura, nos quatro modelos analisados, demonstraram maior desconforto por calor, devido a cobertura absorver mais calor. O fator solar dessa cobertura atende o critério da NBR-15220-3, é menor que FS., ou seja, menor que 6,5. Contudo, foi tal cobertura que apresentou pior desempenho térmico.

De acordo com a análise dos balanços térmicos, identificou-se que a ocupação predomina nos ganhos internos de calor do ambiente. Nos ambientes com menor área, os ganhos internos de calor pela ocupação são mais significativos. Entretanto, nos ambientes com maior área, são menos relevantes. O componente construtivo piso apresentou variações de ganhos e perdas de calor em todos os modelos, e comportamentos diferenciados nas estações do ano. Portanto, as normas deveriam estabelecer diretrizes para tal componente. As janelas apresentam maiores perdas de calor no inverno, quando as paredes possuem uma transmitância mais baixa.

Em todos os modelos a cobertura foi um dos principais componentes construtivo nos ganhos e perdas de calor, já, nos modelos com menor área construída (ambientes menores) as paredes mostraram maior influência que nos modelos com maior área construída (ambientes maiores).

Todos os casos simulados são ventilados naturalmente. Portanto, as maiores perdas de calor, em todos os modelos e geralmente em todas as estações, com exceção do inverno, ocorrem através da ventilação. Nos casos com transmitâncias mais baixas, as perdas de calor pela ventilação são maiores. Nesses casos, as paredes e coberturas dificultam a dissipação do calor.

As diferenças encontradas no desempenho térmico dos ambientes estudados podem ser explicadas pelas diferentes áreas de superfície expostas ao exterior, pelo tamanho dos ambientes, pelas superfícies em contato com o solo e com a cobertura. Estes parâmetros são importantes para definir as condições térmicas dos ambientes. Lembrando-se que outros parâmetros como a ocupação, o padrão de

uso da ventilação e as cargas internas também são importantes nas avaliações, porém neste trabalho adotou-se parâmetros fixos para a ocupação, a iluminação, as cargas internas e para a ventilação utilizouse o critério seletivo (ventila quando compensa).

Cabe destacar que os resultados do presente estudo se referem a edificações residenciais, ventiladas naturalmente, com a condição da ventilação seletiva, sem interferência dos usuários. Diferentes cargas térmicas internas e ocupação podem influenciar nos resultados obtidos.

## **5.1 Limitações**

Variar o coeficiente de descarga quando o sombreamento está ativo. A única forma de variar o coeficiente de descarga no *EnergyPlus* quando o sombreamento estiver ativo é através de um controle por diferenças de temperatura. Neste caso a variação do  $C<sub>D</sub>$  estará vinculada ao fator de abertura que está relacionado com diferença entre a temperatura interna e externa. Para esta pesquisa não seria o controle ideal, pois o objetivo era buscar o máximo desempenho da ventilação natural.

As quatro tipologias residenciais adotas nesta pesquisa possuem formatos retangulares, devido as limitações para obtenção de C<sub>P</sub>.

#### **5.2 Recomendações para trabalhos futuros:**

No decorrer deste trabalho surgiram algumas indagações que podem ser contempladas em futuros trabalhos sobre o assunto:

- Analisar a influência dos parâmetros de ventilação em outros climas;
- Investigar o erro do balanço térmico, através de simulações com o algoritmo de diferenças finitas e também aumentar os dias *Warmup Days*;
- Analisar o desempenho térmico dos modelos com diferentes orientações, através de regressões múltiplas;
- Combinar as simulações do modelo de rede com os programas de CFD para analisar a distribuição dos fluxos de ar nos ambientes;
- Simular a ventilação natural com diferentes estratégias de ventilação, considerando o comportamento do usuário;
- Estudar o desempenho térmico em diferentes tipologias de edificações;
- Estudar o desempenho dos modelos com condicionamento ambiental artificial.

## **REFERÊNCIAS**

ABNT – ASSOCIAÇÃO BRASILEIRA DE NORMAS TÉCNICAS. **NBR 15220**: Desempenho térmico de edificações. Rio de Janeiro, 2005.

\_\_\_\_\_\_. **NBR 15220-2**: Desempenho térmico de edificações – Parte 2: Métodos de cálculo da transmitância térmica, da capacidade térmica, do atraso térmico e do fator solar de elementos e componentes de edificações. Rio de Janeiro, 2005.

\_\_\_\_\_\_. **NBR 15220-3**: Desempenho térmico de edificações – Parte 3: Zoneamento bioclimático brasileiro e estratégias de condicionamento térmico passivo para habitações de interesse social. Rio de Janeiro, 2005.

\_\_\_\_\_\_. **NBR 15575**: Edificações habitacionais de até cinco pavimentos – Desempenho. Rio de Janeiro, 2008.

AMERICAN NATIONAL STANDARDS INSTITUTE; AMERICAN SOCIETY OF HEATING, REFRIGERATING AND AIR-CONDITIONING ENGINEERS. **ANSI/ASHRAE 55-2004**: Thermal Environmental Conditions for Human Occupancy. Atlanta, 2004.

ASHRAE – AMERICAN SOCIETY OF HEATING, REFRIGERATING AND AIRCONDITIONING ENGINEERS. **2005 ASHRAE Handbook – Fundamentals**. Atlanta, 2005.

\_\_\_\_\_\_\_. **ASHRAE Handbook – Fundamentals**. R. A. A.-C. E. American Society of Heating. Atlanta 2003.

ALLARD, F.; ALVAREZ, S. **Natural Ventilation in Buildings**. In: F. Allard (Ed.). Natural Ventilation in Buildings. London: James e James, 1998. Natural Ventilation in Buildings, p.356

AKINS, R. E.; PETERKA, J. A.; CERMAK, J. E. **Averaged Pressure Coefficients for Rectangular Buildings**: Pergamon Press. Fifth International Conference. New York, 1979.

ALLEN, C. **Wind pressure data requirements for air infiltration calculations.** Bracknell, UK: Air Infiltration and Ventilation Centre. 1984. 124p. (Technical Note AIC 13).

ANDERSON, J. D. **Computational Fluid Dynamics.The basics with applications.**: McGraw-Hill. New York, 1995.

AKINS, R.E; PETERKA, J.A; CERMAK, J.E. Averaged Pressure Coefficients for Rectangular Buildings. In: Fifth International Conference of Wind Engineering. Fort Collins, CO. **Proceedings…** Pergamon Press, NY. 1979

AUGENBROE, G. Building simulation trends going into the new millennium: **BUILDING SIMULATION**. Rio de Janeiro, 2001.

AUGENBROE, G.; HENSEN, J. Simulation for better building design. **Building and Environment.** Issue 8, v.39, p.875-877, 2004.

AYNSLEY, R. M. Unresolved Issues in Natural Ventilation for Thermal Comfort In: INTERNATION ONE DAY FORUM ON NATURAL AND HYBRID VENTILATION, 1999. **Anais.** Sydney, 1999.v.p.

BAKER, N.; FANCHIOTTI, A.; STEEMERS, K. **Daylighting in Architecture**: James e James Ltd. London, 1993.

BITTENCOURT, L. S.; CÂNDIDO, C.; BATISTA, J. O. A utilização de captadores de vento para aumentar a ventilação natural em espaços de sala de aula. In: ENCONTRO NACIONAL SOBRE CONFORTO NO AMBIENTE CONSTRUÍDO, 2003, Curitiba. **Anais...** Curitiba:ANTAC, 2003. CD-ROM.

BITTENCOURT, L.; CÂNDIDO, C. **Introdução à Ventilação Natural**: edUfal. Maceió, AL, 2006.

BLAZEK, J. **Computational Fluid Dynamics: principles and applications.**: Elsevier Science,. Oxford, 2001.

**Building Energy Software Tools Directory.** Disponível em: <http://www.eere.energy.gov/buildings/tools\_directory/alpha\_list.cfm . Acesso em: 08 Dez. 2007.

CARLO, J. C. **Desenvolvimento de Metodologia de Avaliação da Eficiência Energética do Envoltório de Edificações Não-residenciais**. Tese (Doutorado). Programa de Pós-graduação em Engenharia Civil, Universidade Federal de Santa Catarina, Florianópolis, 2008.

CHENG, V.; NG, E.; GIVONI, B. Effect of Envelope Colour and Thermal Mass on Indoor Temperatures in Hot Humid Climate. **Solar Energy**, v.78, n.1, p. 528- 534, 2005.

CHAVATAL, K. M. S. **Relação entre o nível de isolamento térmico da envolvente dos edifícios e o potencial de sobreaquecimento no verão.** Tese (Doutorado). Programa de Pós-graduação em Engenharia Civil, Universidade do Porto, Portugal, 2007.

CLEZAR, C. A.; NOGUEIRA, C. R. **Ventilação Industrial**: UFSC. Florianópolis, 1999.

CONCANNON, P. **Residential Ventilation**: INTERNATIONAL ENERGY AGENCY Energy Conservation in Buildings and Community Systems Programme. AIVC. Belgium, 2002.

COSTOLA, D. **Ventilação por ação do vento no Edifício: Procedimentos para Quantificação**. Dissertação (Mestrado). Faculdade de Arquitetura e Urbanismo. Universidade de São Paulo, São Paulo, 2006.

De Dear R.J. and Brager G.S. (2002) Thermal comfort in naturally ventilated buildings: revisions to ASHRAE Standard 55. **Energy and Buildings,** v.34: 549-561.

DOE. **United States Department of Energy**. Disponível em: http://www.energy.gov/>. Acesso em: outubro 2008.

ELETROBRÁS – Centrais Elétricas Brasileiras S.A.; PROCEL – Programa Nacional de Conservação de Energia Elétrica. **Pesquisa de Posse de** 

**Equipamentos e Hábitos de Uso (SINPHA) – Ano Base 2005 – Classe Residencial –Relatório Brasil**. Rio de Janeiro: ELETROBRÁS/ PROCEL, 2007.

EUROPEAN STANDARD**. EN15251**. Indoor environmental input parameters for design and assessment of energy performance of buildings addressing indoor air quality, thermal environment, lighting and acoustics. Brussels. Comité Européen de Normalisation, 2007

DOE – U. S. DEPARTMENT OF ENERGY. **Building Energy Software Tools Directory**. Disponível em:

<http://www.eere.energy.gov/buildings/tools\_directory/alpha\_list.cfm >. Acesso em: 13 dez. 2007.

ENERGYPLUS. **Input Output Reference** – The Encyclopedic Reference to EnergyPlus Input and Output. University of Illinois and Ernest Orlando Lawrence Berkley National Laboratory, 2008

FEDRIGO, N. S.; GONÇALVES, G.; LUCAS, P. F. **Usos Finais de Enegia Elétrica no Setor Residencial Brasileiro**. (Relatório de Iniciação Científica). DEPARTAMENTO DE ENGENHARIA CIVIL, UNIVERSIDADE FEDERAL DE SANTA CATARINA, Florianópolis, 2009. 104 p.

FEUSTEL, H. E.; SMITH, B. V. **Comis 3.0 - User's Guide**: Berkeley, Califonia, 1997.

GASPAR, P. D.; BARROCA, R. F.; PITARMA, R. A. Performance evaluation of CFD codes in building energy and environmental analysis.: **BUILDING SIMULATION**. Eindhoven, 2003.

GIVONI, B. Comfort, Climate Analysis and Building Design Guidelines. **Energy and Buildings**, v.18, n.1, p. 11-23, 1992.

\_\_\_\_\_\_. **Passive and low energy cooling of building** . New York: Van Nostrand Reinhold,1994. 263 p.

GONÇALVES *et al*. **Ambiente construído, clima urbano, utilização racional de energia nos edifícios da cidade de Lisboa**. Lisboa, INETI, 2004.

GOOD, J.; FRISQUE, A.; PHILLIPS, D. **The role of wind in natural ventilation simulations using Airflow network models**: Third National Conference of IBPSA. Berkeley, California, 2008.

GOULART, S. V. G.; LAMBERTS, R.; FIRMINO, S. **Dados climáticos para projeto e avaliação energética de edificações para 14 cidades brasileiras.** Edição Núcleo de Pesquisa em Construção Civil. Universidade Federal de Santa Catarina. Florianópolis, 1998.

GRATIA, E et al. How to use natural ventilation to cool narrow office buildings. **Building and Environment.** 2004, v. 39, p. 1157-1170.

GROSSO, M. Wind Pressure Distribution around Buildings: A Parametrical Model. **Energy and Buildings**, v.18, p.878-889. 1992

GU, L. Airflow Network modeling in EnergyPlus: **Building Simulation**. Pequin, China, 2007.

HENSEN, J. L. M.; LAMBERTS, R.; NEGRAO, C. O. R. A view of energy and building performance simulation at the start of the third millennium. **Energy and Buildings.** Issue 9, v.34, p.853-855, 2002.

IDEL'CIK, I. E. **Memento des pertes de charge**. 1ª. ed. Éditeuer, Paris, France, 1969.

ISO – INTERNATIONAL ORGANIZATION FOR STANDARTIZATION. **ISO 7730**: Ergonomics of the thermal environment — Analytical determination and interpretation of thermal comfort using calculation of the PMV and PPD indices and local thermal comfort criteria. 2005.

KNOLL, B.; PHAFF, J. C.; GIDS, W. F. Pressure Coefficient Simulation Program. **Air Infiltration Review.** Issue 3, v.17, 1996.

KOENIGSBERGER, O. H., et al. **Climate and house design.** New York: United Nations, 1970.

LAMBERTS, R.; DUTRA, L.; PEREIRA, F. O. R. **Eficiência energética na arquitetura**. São Paulo, SP, 188p. 1997.

\_\_\_\_\_\_. **Eficiência Energética na Arquitetura**. 2ª edição. São Paulo: ProLivros, 2004.

LIDDAMENT, M. W. **Air infiltration calculation techniques - an applications guide**: AIVC. Bracknell, UK, 1986.

\_\_\_\_\_\_. A guide to enrgy efficient ventilation. **Air Infiltration and Ventilation Centre.** Intenational Energy Agency, 1996.

LIMB, M. **Air Infiltration and Ventilation Glossary**: Air Infiltration and Ventilation Centre. Bracknell, UK, 1992.

LIPING, W.; HIEN, W. N. The Impacts of Ventilation Strategies and Facade on Indoor Thermal Environment for Naturally Ventilated Residential Buildings in Singapore. **Building and Environment**, v.42, n.1, p. 4006-4015, 2007.

MALISKA, C. R. **Issues on the integration of CFD to building simulation tools.**: BUILDING SIMULATION. Rio de Janeiro, 2001.

MATOS, M. **Simulação computacional do desempenho térmico de residências em Florianópolis utilizando a ventilação natural**. Dissertação (Mestrado). Centro Tecnológico - Programa de Pós-Graduação em Engenharia Civil, Universidade Federal de Santa Catarina, Florianópolis, 2007.

MENDES, N.; WESTPHAL, F. S.; LAMBERTS, R.; NETO, J. A. B. C. Uso de Instrumentos Computacionais Para Análise do Desempenho Térmico e Energético de Edificações no Brasil.: V.5. **Ambiente Construído**. Porto Alegre, v.5, n.4, p.47-68, out./dez. 2005.

OLESEN, B. W. The philosophy behind EN15251: Indoor environmental criteria for design and calculation of energy performance of buildings. **Energy and Buildings.** Issue 7, v.39, p.740-749, 2007.

PEIXOTO, L. K. O.; BITTENCOURT, L. S. Estudo da ventilação natural na UFAL através de simulação computacional. In: ENCONTRO NACIONAL SOBRE CONFORTO NO AMBIENTE CONSTRUÍDO, 2003, Curitiba. **Anais...**  Curitiba, 2003. CD-ROM.

PEREIRA, C. D.; GHISI, E. A influência do envelope no desempenho térmico de edificações residenciais unifamiliares ocupadas e ventiladas naturalmente. In: In: X ENCONTRO NACIONAL E VI ENCONTRO LATINO AMERICANO DE CONFORTO NO AMBIENTE CONSTRUÍDO, 2009, Natal. **Anais...** Natal 2009. CD-ROM.

PROCEL. **Programa Nacional de Conservação de Energia Elétrica**. Canal do consumidor. Consumo de Eletrodomésticos. Disponível em: <http://www.eletrobras.gov.br/procel>. Acesso em: maio 2008.

RAJA, I.A.; NICOL, J.F; McCartney, K.J; HUMPHEREYS, M.A. Thermal comfort: use of controls in naturally ventilated buildings. **Energy and Buildings**, v.33, p.235-244. 2001.

RORIZ, M.; CHVATAL, K. M. S.; CAVALCANTI, F. S. Sistemas construtivos de baixa resistência térmica podem proporcionar mais conforto. In: X ENCONTRO NACIONAL E VI ENCONTRO LATINO AMERICANO DE CONFORTO NO AMBIENTE CONSTRUÍDO, 2009, Natal. **Anais...** Natal 2009. CD-ROM.

SANTAMOURIS, M. **Prediction Methods**. In: F. Allard (Ed.). Natural Ventilation in Buildings. London: James X James, 1998. Prediction Methods, p.63 - 156

\_\_\_\_\_\_. Adaptive Thermal Comfort and Ventilation. **Air Infiltration and Ventilation Centre.** v.12, p.8, 2006.

SANTAMOURIS, M; WOUTERS, P. **Building Ventilation: The state of the Art.** Londres: Earthscan. 2006.

SIGNOR, Régis. **Análise de regressão do consumo de energia elétrica frente a variáveis arquitetônicas para edifícios comerciais climatizados em 14 capitais brasileiras.** Dissertação (Mestrado). Centro Tecnológico. UNIVERSIDADE FEDERAL DE SANTA CATARINA. Florianópolis, 1999.

SHARAG-ELDIN, A. A. Parametric model for predicting wind-induced pressures on low-rise vertical surfaces in shielded environments. **Solar Energy,** v.81, p.52–61. 2007.

SWAMI, M. V.; CHANDRA, S. Correlation for pressure distribution on buildings and calculation of natural-Ventilation aiflow. **ASHRAE Transactions.** 1988.

TAVARES, S. F. **Metodologia para análise do ciclo de vida energético de edificações residenciais brasileiras.** Tese (Doutorado). Programa de Pós-graduação em Engenharia Civil, Universidade Federal de Santa Catarina, Florianópolis, 2006.

TNO Building Research. **Cp Generator**. Disponível em: <http://cpgen.bouw.tno.nl/cp>. Acesso em: 30 jun. 2009.

TOLEDO, A. M.; PEREIRA, F. O. R. Visualização analógica da ventilação natural pela ação do vento em edifícios residenciais na mesa d'água. In: ENCONTRO NACIONAL DE TECNOLOGIA NO AMBIENTE CONSTRUÍDO, 10., 2004, São Paulo. **Anais...** São Paulo: ANTAC, 2004. CD-ROM

TURNER, S. ASHARE's Thermal Comfort Standard in America: Future steps away from energy intensive design: Air Conditioning and the Low Carbon Cooling Challenge, **Windsor**. London, 2008.

WALTON, G. N. **AIRNET - A Computer Program for Building Airflow Network Modeling**: NISTIR. Gaithersburg, Mariland, 1989.

WESTPHAL, F. S.; LAMBERTS, R. Building Simulation Calibration Using Sensitivity Analysis**.**: IBPSA**. BUILDING SIMULATION**. Montreal, 2005.

TOKYO POLYTECHNIC UNIVERSITY. **Wind Pressure Database**. Disponível em http://wind.arch.tkougei.ac.jp/system/eng/contents/ code/tpu. Acesso em: 25 jul. 2008.
## **APÊNDICES**

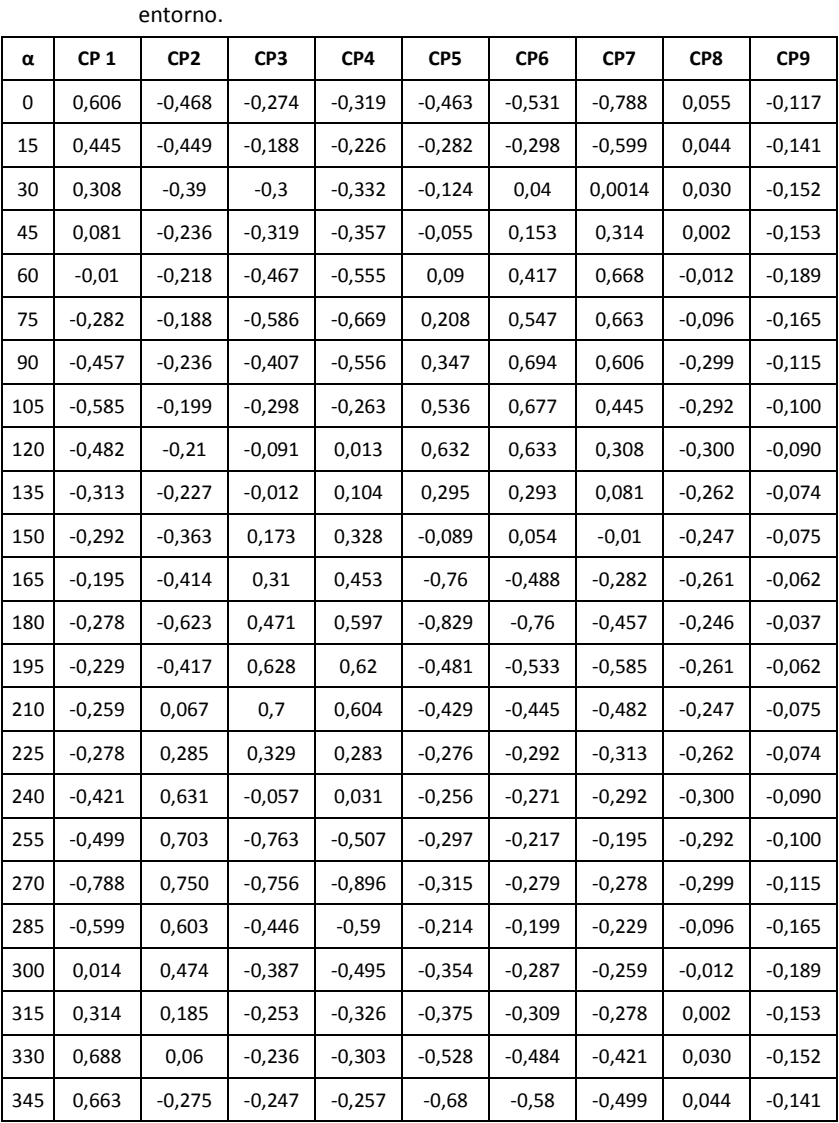

## **Apêndice A – Valores dos CPs da análise da sensibilidade.**

Tabela 31 Valores dos C<sub>P</sub>s estimados através do CPCALC+ sem densidade do

| α   | CP <sub>1</sub> | CP <sub>2</sub> | CP3      | CP4      | CP5      | CP <sub>6</sub> | CP7      | CP8   | CP9      |
|-----|-----------------|-----------------|----------|----------|----------|-----------------|----------|-------|----------|
| 0   | 0,059           | $-0,17$         | $-0,098$ | $-0,079$ | $-0,115$ | $-0,181$        | $-0,268$ | 0,000 | $-0,001$ |
| 15  | 0,043           | $-0,163$        | $-0,068$ | $-0,056$ | $-0,022$ | $-0,029$        | $-0,058$ | 0,000 | $-0,001$ |
| 30  | 0,03            | $-0,142$        | $-0,108$ | $-0,082$ | $-0,01$  | 0,004           | 0,001    | 0,000 | $-0,001$ |
| 45  | 0,008           | $-0,086$        | $-0,115$ | $-0,089$ | $-0,004$ | 0,015           | 0,030    | 0,000 | $-0,001$ |
| 60  | $-0,001$        | $-0,079$        | $-0,168$ | $-0,138$ | 0,007    | 0,040           | 0,065    | 0,000 | $-0,001$ |
| 75  | $-0,027$        | $-0,068$        | $-0,210$ | $-0,166$ | 0,016    | 0,053           | 0,064    | 0,000 | $-0,001$ |
| 90  | $-0,156$        | $-0,086$        | $-0,146$ | $-0,138$ | 0,027    | 0,067           | 0,059    | 0,000 | $-0,001$ |
| 105 | $-0,199$        | $-0,072$        | $-0,033$ | $-0,02$  | 0,041    | 0,066           | 0,043    | 0,000 | $-0,001$ |
| 120 | $-0,164$        | $-0,076$        | $-0,010$ | 0,001    | 0,049    | 0,061           | 0,030    | 0,000 | $-0,001$ |
| 135 | $-0,107$        | $-0,083$        | $-0,001$ | 0,008    | 0,023    | 0,028           | 0,008    | 0,000 | $-0,001$ |
| 150 | $-0,099$        | $-0,132$        | 0,019    | 0,025    | $-0,007$ | 0,005           | $-0,001$ | 0,000 | $-0,001$ |
| 165 | $-0,066$        | $-0,150$        | 0,035    | 0,035    | $-0,058$ | $-0,047$        | $-0,027$ | 0,000 | $-0,001$ |
| 180 | $-0,095$        | $-0,226$        | 0,053    | 0,046    | $-0,206$ | $-0,259$        | $-0,156$ | 0,000 | $-0,001$ |
| 195 | $-0,078$        | $-0,033$        | 0,070    | 0,048    | $-0,119$ | $-0,181$        | $-0,199$ | 0,000 | $-0,001$ |
| 210 | $-0,088$        | 0,005           | 0,079    | 0,046    | $-0,106$ | $-0,152$        | $-0,164$ | 0,000 | $-0,001$ |
| 225 | $-0,095$        | 0,023           | 0,037    | 0,022    | $-0,069$ | $-0,099$        | $-0,107$ | 0,000 | $-0,001$ |
| 240 | $-0,143$        | 0,050           | $-0,006$ | 0,002    | $-0,064$ | $-0,092$        | $-0,099$ | 0,000 | $-0,001$ |
| 255 | $-0,170$        | 0,056           | $-0,086$ | $-0,039$ | $-0,074$ | $-0,074$        | $-0,066$ | 0,000 | $-0,001$ |
| 270 | $-0,268$        | 0,060           | $-0,271$ | $-0,222$ | $-0,078$ | $-0,095$        | $-0,095$ | 0,000 | $-0,001$ |
| 285 | $-0,058$        | 0,048           | $-0,160$ | $-0,146$ | $-0,053$ | $-0,068$        | $-0,078$ | 0,000 | $-0,001$ |
| 300 | 0,001           | 0,038           | $-0,139$ | $-0,123$ | $-0,088$ | $-0,098$        | $-0,088$ | 0,000 | $-0,001$ |
| 315 | 0,030           | 0,015           | $-0,091$ | $-0,081$ | $-0,093$ | $-0,105$        | $-0,095$ | 0,000 | $-0,001$ |
| 330 | 0,065           | 0,005           | $-0,085$ | $-0,075$ | $-0,131$ | $-0,165$        | $-0,143$ | 0,000 | $-0,001$ |
| 345 | 0,064           | $-0,022$        | $-0,088$ | $-0,064$ | $-0,169$ | $-0,197$        | $-0,170$ | 0,000 | $-0,001$ |

Tabela 32 Valores dos C<sub>P</sub>s estimados através do CPCALC+ com densidade do entorno de 28%.

| α   | CP1      | CP <sub>2</sub> | CP3      | CP4      | CP5      | CP <sub>6</sub> | CP7      | CP8      | CP9      |
|-----|----------|-----------------|----------|----------|----------|-----------------|----------|----------|----------|
| 0   | 0,177    | $-0,369$        | $-0,099$ | $-0,099$ | $-0,499$ | $-0,303$        | $-0,355$ | $-0,216$ | $-0,437$ |
| 15  | 0,115    | $-0,339$        | $-0,093$ | $-0,094$ | $-0,351$ | $-0,205$        | $-0,246$ | $-0,215$ | $-0,436$ |
| 30  | 0,122    | $-0,251$        | $-0,1$   | $-0,103$ | $-0,142$ | $-0,079$        | $-0,096$ | $-0,266$ | $-0,432$ |
| 45  | 0,045    | $-0,158$        | $-0,145$ | $-0,152$ | 0,065    | 0,04            | 0,048    | $-0,328$ | $-0,394$ |
| 60  | $-0,089$ | $-0,107$        | $-0,223$ | $-0,238$ | 0,19     | 0,091           | 0,137    | $-0,405$ | $-0,384$ |
| 75  | $-0,228$ | $-0,096$        | $-0,292$ | $-0,312$ | 0,218    | 0,104           | 0,125    | $-0,387$ | $-0,396$ |
| 90  | $-0,334$ | $-0,1$          | $-0,312$ | $-0,341$ | 0,177    | 0,172           | 0,181    | $-0,398$ | $-0,401$ |
| 105 | $-0,305$ | $-0,1$          | $-0,212$ | $-0,234$ | 0,115    | 0,209           | 0,216    | $-0,398$ | $-0,389$ |
| 120 | $-0,235$ | $-0,111$        | $-0,083$ | $-0,091$ | 0,122    | 0,197           | 0,175    | $-0,387$ | $-0,384$ |
| 135 | $-0,15$  | $-0,17$         | 0,039    | 0,046    | 0,045    | 0,076           | 0,059    | $-0,387$ | $-0,403$ |
| 150 | $-0,103$ | $-0,28$         | 0,115    | 0,126    | $-0,089$ | $-0,164$        | $-0,127$ | $-0,319$ | $-0,409$ |
| 165 | $-0,093$ | $-0,4$          | 0,151    | 0,117    | $-0,228$ | $-0,418$        | $-0,317$ | $-0,393$ | $-0,378$ |
| 180 | $-0,1$   | $-0,434$        | 0,179    | 0,178    | $-0,334$ | $-0,578$        | $-0,452$ | $-0,406$ | $-0,369$ |
| 195 | $-0,1$   | $-0,303$        | 0,21     | 0,215    | $-0,305$ | $-0,367$        | $-0,419$ | $-0,394$ | $-0,377$ |
| 210 | $-0,114$ | $-0,121$        | 0,197    | 0,181    | $-0,235$ | $-0,264$        | $-0,287$ | $-0,319$ | $-0,409$ |
| 225 | $-0,18$  | 0,056           | 0,074    | 0,061    | $-0,15$  | $-0,196$        | $-0,173$ | $-0,387$ | $-0,403$ |
| 240 | $-0,31$  | 0,169           | $-0,163$ | $-0,134$ | $-0,103$ | $-0,116$        | $-0,112$ | $-0,387$ | $-0,384$ |
| 255 | $-0,46$  | 0,215           | $-0,397$ | $-0,333$ | $-0,093$ | $-0,1$          | $-0,1$   | $-0,398$ | $-0,389$ |
| 270 | $-0,499$ | 0,171           | $-0,526$ | $-0,474$ | $-0,1$   | $-0,098$        | $-0,099$ | $-0,398$ | $-0,402$ |
| 285 | $-0,351$ | 0,138           | $-0,442$ | $-0,44$  | $-0,1$   | $-0,09$         | $-0,096$ | $-0,387$ | $-0,395$ |
| 300 | $-0,142$ | 0,148           | $-0,305$ | $-0,297$ | $-0,114$ | $-0,098$        | $-0,105$ | $-0,405$ | $-0,384$ |
| 315 | 0,065    | 0,048           | $-0,181$ | $-0,176$ | $-0,18$  | $-0,142$        | $-0,156$ | $-0,329$ | $-0,394$ |
| 330 | 0,19     | $-0,1$          | $-0,116$ | $-0,113$ | $-0,31$  | $-0,219$        | $-0,245$ | $-0,266$ | $-0,432$ |
| 345 | 0,218    | $-0,256$        | $-0,1$   | $-0,1$   | $-0,46$  | $-0,277$        | $-0,326$ | $-0,216$ | $-0,437$ |

Tabela 33 Valores dos C<sub>P</sub>s estimados através do TNO com densidade de 28%.

| α   | CP1      | CP <sub>2</sub> | CP3      | CP4      | CP5      | CP <sub>6</sub> | CP7      | CP8      | CP9      |
|-----|----------|-----------------|----------|----------|----------|-----------------|----------|----------|----------|
| 0   | 0,19     | $-0,368$        | $-0,099$ | $-0,1$   | $-0,302$ | $-0,355$        | $-0,478$ | $-0,185$ | $-0,426$ |
| 15  | 0,164    | $-0,336$        | $-0,093$ | $-0,095$ | $-0,205$ | $-0,246$        | $-0,35$  | $-0,206$ | $-0,433$ |
| 30  | 0,125    | $-0,25$         | $-0,1$   | $-0,103$ | $-0,079$ | $-0,096$        | $-0,142$ | $-0,262$ | $-0,432$ |
| 45  | 0,042    | $-0,158$        | $-0,145$ | $-0,152$ | 0,038    | 0,045           | 0,065    | $-0,339$ | $-0,394$ |
| 60  | $-0,089$ | $-0,107$        | $-0,223$ | $-0,238$ | 0,11     | 0,136           | 0,19     | $-0,402$ | $-0,384$ |
| 75  | $-0,228$ | $-0,097$        | $-0,292$ | $-0,315$ | 0,144    | 0,176           | 0,212    | $-0,387$ | $-0,388$ |
| 90  | $-0,333$ | $-0,101$        | $-0,312$ | $-0,34$  | 0,171    | 0,198           | 0,19     | $-0,394$ | $-0,394$ |
| 105 | $-0,309$ | $-0,1$          | $-0,212$ | $-0,234$ | 0,206    | 0,209           | 0,164    | $-0,388$ | $-0,388$ |
| 120 | $-0,234$ | $-0,111$        | $-0,083$ | $-0,092$ | 0,197    | 0,175           | 0,125    | $-0,384$ | $-0,384$ |
| 135 | $-0,15$  | $-0,169$        | 0,039    | 0,043    | 0,076    | 0,059           | 0,042    | $-0,388$ | $-0,403$ |
| 150 | $-0,103$ | $-0,274$        | 0,115    | 0,128    | $-0,164$ | $-0,127$        | $-0,089$ | $-0,319$ | $-0,409$ |
| 165 | $-0,095$ | $-0,378$        | 0,151    | 0,167    | $-0,411$ | $-0,317$        | $-0,228$ | $-0,392$ | $-0,371$ |
| 180 | $-0,1$   | $-0,425$        | 0,179    | 0,19     | $-0,543$ | $-0,441$        | $-0,333$ | $-0,417$ | $-0,351$ |
| 195 | $-0,1$   | $-0,303$        | 0,21     | 0,209    | $-0,452$ | $-0,389$        | $-0,309$ | $-0,392$ | $-0,371$ |
| 210 | $-0,114$ | $-0,121$        | 0,197    | 0,181    | $-0,31$  | $-0,279$        | $-0,234$ | $-0,319$ | $-0,409$ |
| 225 | $-0,176$ | 0,056           | 0,074    | 0,062    | $-0,182$ | $-0,171$        | $-0,15$  | $-0,388$ | $-0,403$ |
| 240 | $-0,292$ | 0,169           | $-0,163$ | $-0,134$ | $-0,116$ | $-0,112$        | $-0,103$ | $-0,384$ | $-0,384$ |
| 255 | $-0,413$ | 0,207           | $-0,397$ | $-0,332$ | $-0,1$   | $-0,1$          | $-0,095$ | $-0,388$ | $-0,388$ |
| 270 | $-0,478$ | 0,202           | $-0,526$ | $-0,458$ | $-0,098$ | $-0,101$        | $-0,1$   | $-0,394$ | $-0,394$ |
| 285 | $-0,35$  | 0,184           | $-0,442$ | $-0,4$   | $-0,092$ | $-0,097$        | $-0,1$   | $-0,387$ | $-0,388$ |
| 300 | $-0,142$ | 0,142           | $-0,305$ | $-0,285$ | $-0,098$ | $-0,105$        | $-0,114$ | $-0,402$ | $-0,384$ |
| 315 | 0,065    | 0,047           | $-0,181$ | $-0,173$ | $-0,142$ | $-0,156$        | $-0,176$ | $-0,339$ | $-0,394$ |
| 330 | 0,19     | $-0,101$        | $-0,116$ | $-0,113$ | $-0,218$ | $-0,245$        | $-0,292$ | $-0,262$ | $-0,432$ |
| 345 | 0,212    | $-0,256$        | $-0,1$   | $-0,1$   | $-0,284$ | $-0,326$        | $-0,413$ | $-0,206$ | $-0,433$ |

Tabela 34 Valores dos C<sub>P</sub>s estimados através do TNO, sem densidade do entorno.

| α   | CP1      | CP <sub>2</sub> | CP3      | CP4      | CP5      | CP <sub>6</sub> | CP7      | CP8      | CP9      |
|-----|----------|-----------------|----------|----------|----------|-----------------|----------|----------|----------|
| 0   | 0,639    | $-0,367,$       | $-0,377$ | $-0,376$ | $-0,88$  | $-0,661$        | $-0,46$  | $-0,536$ | 0,05     |
| 15  | 0,517    | $-0,073,$       | $-0,432$ | $-0,407$ | $-0,636$ | $-0,734$        | $-0,636$ | $-0,549$ | $-0,09$  |
| 30  | 0,381    | 0,048,          | $-0,434$ | $-0,466$ | $-0,584$ | $-0,584$        | $-0,654$ | $-0,657$ | $-0,19$  |
| 45  | 0,199    | 0,243,          | $-0,577$ | $-0,634$ | $-0,382$ | $-0,491$        | $-0,527$ | $-0,703$ | $-0,223$ |
| 60  | 0,031    | 0,502,          | $-0,612$ | $-0,699$ | $-0,343$ | $-0,371$        | $-0,49$  | $-0,598$ | $-0,303$ |
| 75  | $-0,124$ | 0,63,           | $-0,482$ | $-0,603$ | $-0,219$ | $-0,28$         | $-0,349$ | $-0,52$  | $-0,318$ |
| 90  | $-0,81$  | 0,728,          | $-0,841$ | $-0,753$ | $-0,269$ | $-0,262$        | $-0,275$ | $-0,325$ | $-0,354$ |
| 105 | $-0,605$ | 0,802,          | $-0,625$ | $-0,365$ | $-0,219$ | $-0,280$        | $-0,349$ | $-0,331$ | $-0,593$ |
| 120 | $-0,6$   | 0,685,          | $-0,015$ | 0,101    | $-0,343$ | $-0,371$        | $-0,490$ | $-0,21$  | $-0,624$ |
| 135 | $-0,512$ | 0,504,          | 0,431    | 0,397    | $-0,382$ | $-0,491$        | $-0,526$ | $-0,176$ | $-0,695$ |
| 150 | $-0,396$ | 0,235,          | 0,640    | 0,555    | $-0,475$ | $-0,584$        | $-0,654$ | 0,09     | $-0,713$ |
| 165 | $-0,281$ | $-0,198,$       | 0,639    | 0,643    | $-0,696$ | $-0,794$        | $-0,695$ | $-0,07$  | $-0,645$ |
| 180 | $-0,287$ | $-0,787,$       | 0,579    | 0,667    | $-0,879$ | $-0,661$        | $-0,459$ | 0        | $-0,567$ |
| 195 | $-0,466$ | $-0,735,$       | 0,371    | 0,543    | $-0,492$ | $-0,205$        | $-0,149$ | $-0,14$  | $-0,687$ |
| 210 | $-0,514$ | $-0,572,$       | 0,236    | 0,432    | 0,085    | 0,177           | 0,006    | $-0,18$  | $-0,64$  |
| 225 | $-0,623$ | $-0,48,$        | 0,075    | 0,252    | 0,51     | 0,43            | 0,111    | $-0,23$  | $-0,572$ |
| 240 | $-0,58$  | $-0,236,$       | $-0,027$ | 0,037    | 0,636    | 0,611           | 0,353    | $-0,241$ | $-0,545$ |
| 255 | $-0,567$ | $-0,271,$       | $-0,125$ | $-0,18$  | 0,628    | 0,772           | 0,507    | $-0,313$ | $-0,661$ |
| 270 | $-0,36$  | $-0,262,$       | $-0,356$ | $-0,473$ | 0,473    | 0,722           | 0,567    | $-0,354$ | $-0,325$ |
| 285 | $-0,124$ | $-0,32,$        | $-0,482$ | $-0,603$ | 0,442    | 0,717           | 0,636    | $-0,593$ | $-0,331$ |
| 300 | 0,031    | $-0,426,$       | $-0,612$ | $-0,699$ | 0,32     | 0,593           | 0,652    | $-0,624$ | $-0,21$  |
| 315 | 0,199    | $-0,469,$       | $-0,577$ | $-0,634$ | 0,158    | 0,374           | 0,498    | $-0,695$ | $-0,176$ |
| 330 | 0,381    | $-0,619,$       | $-0,494$ | $-0,468$ | 0,011    | 0,141           | 0,127    | $-0,713$ | 0,09     |
| 345 | 0,517    | $-0,739;$       | $-0,432$ | $-0,406$ | $-0,144$ | $-0,135$        | $-0,38$  | $-0,645$ | $-0,07$  |

Tabela 35 C<sub>p</sub>s estimados através da Base de dados de Tóquio (Wind Pressure), sem densidade do entorno.

| $\alpha$ | Cp1       | Cp <sub>2</sub> | Cp3         | Cp4    |
|----------|-----------|-----------------|-------------|--------|
| 0        | 0,6       | $-0,6$          | $-0,4$      | $-0,6$ |
| 15       | 0,5       | $-0,2$          | $-0,4$      | $-0,7$ |
| 30       | 0,4       | 0,1             | $-0,5$      | $-0,6$ |
| 45       | 0,3       | 0,3             | $-0,6$      | $-0,5$ |
| 60       | $\pmb{0}$ | 0,5             | $-0,6$      | $-0,4$ |
| 75       | $-0,3$    | 0,5             | $-0,6$      | $-0,3$ |
| 90       | $-0,5$    | $0,6$           | $-0,6$      | $-0,3$ |
| 105      | $-0,6$    | 0,5             | $-0,3$      | $-0,3$ |
| 120      | $-0,6$    | 0,5             | $\mathbf 0$ | $-0,4$ |
| 135      | $-0,6$    | 0,3             | 0,3         | $-0,5$ |
| 150      | $-0,5$    | 0,1             | 0,4         | $-0,6$ |
| 165      | $-0,4$    | $-0,2$          | 0,5         | $-0,7$ |
| 180      | $-0,4$    | $-0,6$          | 0,6         | $-0,6$ |
| 195      | $-0,4$    | $-0,7$          | 0,6         | $-0,2$ |
| 210      | $-0,5$    | $-0,6$          | 0,4         | $0,1$  |
| 225      | $-0,6$    | $-0,5$          | 0,3         | 0,3    |
| 240      | $-0,6$    | $-0,4$          | $\pmb{0}$   | 0,5    |
| 255      | $-0,6$    | $-0,3$          | $-0,3$      | 0,5    |
| 270      | $-0,5$    | $-0,3$          | $-0,6$      | 0,6    |
| 285      | $-0,3$    | $-0,3$          | $-0,6$      | 0,5    |
| 300      | $\pmb{0}$ | $-0,4$          | $-0,6$      | 0,5    |
| 315      | 0,3       | $-0,5$          | $-0,3$      | 0,3    |
| 330      | 0,4       | $-0,6$          | $-0,5$      | $0,1$  |
| 345      | 0,5       | $-0,7$          | $-0,4$      | $-0,2$ |

Tabela 36 Valores dos CPs estimados através do EnergyPlus com equação e Swami e Chandra.

## **Apêndice B – Valores dos CPs da análise da influência da área de superfície exposta ao exterior e do tamanho do ambiente.**

Tabela 37 Valores de C<sub>P</sub>s estimados através do CP Generator, para o modelo 1 com área construída de 36m².

| α   | CP1      | CP <sub>2</sub> | CP3      | CP4      | CP5      | CP <sub>6</sub> | CP7      | CP8      | CP9      |
|-----|----------|-----------------|----------|----------|----------|-----------------|----------|----------|----------|
| 0   | 0,19     | $-0,368$        | $-0,099$ | $-0,1$   | $-0,302$ | $-0,355$        | $-0,478$ | $-0,185$ | $-0,426$ |
| 15  | 0,164    | $-0,336$        | $-0,093$ | $-0,095$ | $-0,205$ | $-0,246$        | $-0,35$  | $-0,206$ | $-0,433$ |
| 30  | 0,125    | $-0,25$         | $-0,1$   | $-0,103$ | $-0,079$ | $-0,096$        | $-0,142$ | $-0,262$ | $-0,432$ |
| 45  | 0,042    | $-0,158$        | $-0,145$ | $-0,152$ | 0,038    | 0,045           | 0,065    | $-0,339$ | $-0,394$ |
| 60  | $-0,089$ | $-0,107$        | $-0,223$ | $-0,238$ | 0,11     | 0,136           | 0,19     | $-0,402$ | $-0,384$ |
| 75  | $-0,228$ | $-0,097$        | $-0,292$ | $-0,315$ | 0,144    | 0,176           | 0,212    | $-0,387$ | $-0,388$ |
| 90  | $-0,333$ | $-0,101$        | $-0,312$ | $-0,34$  | 0,171    | 0,198           | 0,19     | $-0,394$ | $-0,394$ |
| 105 | $-0,309$ | $-0,1$          | $-0,212$ | $-0,234$ | 0,206    | 0,209           | 0,164    | $-0,388$ | $-0,388$ |
| 120 | $-0,234$ | $-0,111$        | $-0,083$ | $-0,092$ | 0,197    | 0,175           | 0,125    | $-0,384$ | $-0,384$ |
| 135 | $-0,15$  | $-0,169$        | 0,039    | 0,043    | 0,076    | 0,059           | 0,042    | $-0,388$ | $-0,403$ |
| 150 | $-0,103$ | $-0,274$        | 0,115    | 0,128    | $-0,164$ | $-0,127$        | $-0,089$ | $-0,319$ | $-0,409$ |
| 165 | $-0,095$ | $-0,378$        | 0,151    | 0,167    | $-0,411$ | $-0,317$        | $-0,228$ | $-0,392$ | $-0,371$ |
| 180 | $-0,1$   | $-0,425$        | 0,179    | 0,19     | $-0,543$ | $-0,441$        | $-0,333$ | $-0,417$ | $-0,351$ |
| 195 | $-0,1$   | $-0,303$        | 0,21     | 0,209    | $-0,452$ | $-0,389$        | $-0,309$ | $-0,392$ | $-0,371$ |
| 210 | $-0,114$ | $-0,121$        | 0,197    | 0,181    | $-0,31$  | $-0,279$        | $-0,234$ | $-0,319$ | $-0,409$ |
| 225 | $-0,176$ | 0,056           | 0,074    | 0,062    | $-0,182$ | $-0,171$        | $-0,15$  | $-0,388$ | $-0,403$ |
| 240 | $-0,292$ | 0,169           | $-0,163$ | $-0,134$ | $-0,116$ | $-0,112$        | $-0,103$ | $-0,384$ | $-0,384$ |
| 255 | $-0,413$ | 0,207           | $-0,397$ | $-0,332$ | $-0,1$   | $-0,1$          | $-0,095$ | $-0,388$ | $-0,388$ |
| 270 | $-0,478$ | 0,202           | $-0,526$ | $-0,458$ | $-0,098$ | $-0,101$        | $-0,1$   | $-0,394$ | $-0,394$ |
| 285 | $-0,35$  | 0,184           | $-0,442$ | $-0,4$   | $-0,092$ | $-0,097$        | $-0,1$   | $-0,387$ | $-0,388$ |
| 300 | $-0,142$ | 0,142           | $-0,305$ | $-0,285$ | $-0,098$ | $-0,105$        | $-0,114$ | $-0,402$ | $-0,384$ |
| 315 | 0,065    | 0,047           | $-0,181$ | $-0,173$ | $-0,142$ | $-0,156$        | $-0,176$ | $-0,339$ | $-0,394$ |
| 330 | 0,19     | $-0,101$        | $-0,116$ | $-0,113$ | $-0,218$ | $-0,245$        | $-0,292$ | $-0,262$ | $-0,432$ |
| 345 | 0,212    | $-0,256$        | $-0,1$   | $-0,1$   | $-0,284$ | $-0,326$        | $-0,413$ | $-0,206$ | $-0,433$ |

| α   | CP1      | CP <sub>2</sub> | CP3      | CP4      | CP5      | CP <sub>6</sub> | CP7      | CP8      | CP9      | CP10     |
|-----|----------|-----------------|----------|----------|----------|-----------------|----------|----------|----------|----------|
| 0   | 0,148    | 0,133           | $-0,24$  | $-0,072$ | $-0,074$ | $-0,212$        | $-0,24$  | $-0,311$ | $-0,107$ | $-0,285$ |
| 15  | 0,137    | 0,113           | $-0,221$ | $-0,067$ | $-0,073$ | $-0,14$         | $-0,162$ | $-0,222$ | $-0,124$ | $-0,272$ |
| 30  | 0,109    | 0,087           | $-0,167$ | $-0,069$ | $-0,078$ | $-0,05$         | $-0,059$ | $-0,084$ | $-0,171$ | $-0,229$ |
| 45  | 0,048    | 0,039           | $-0,108$ | $-0,091$ | $-0,109$ | 0,032           | 0,038    | 0,054    | $-0,24$  | $-0,199$ |
| 60  | $-0,044$ | $-0,036$        | $-0,075$ | $-0,133$ | $-0,167$ | 0,084           | 0,099    | 0,139    | $-0,262$ | $-0,229$ |
| 75  | $-0,141$ | $-0,114$        | $-0,07$  | $-0,167$ | $-0,225$ | 0,105           | 0,126    | 0,157    | $-0,227$ | $-0,229$ |
| 90  | $-0,215$ | $-0,177$        | $-0,073$ | $-0,177$ | $-0,252$ | 0,124           | 0,142    | 0,137    | $-0,228$ | $-0,228$ |
| 105 | $-0,198$ | $-0,167$        | $-0,072$ | $-0,114$ | $-0,169$ | 0,154           | 0,154    | 0,118    | $-0,229$ | $-0,227$ |
| 120 | $-0,152$ | $-0,133$        | $-0,08$  | $-0,036$ | $-0,053$ | 0,152           | 0,13     | 0,094    | $-0,229$ | $-0,262$ |
| 135 | $-0,102$ | $-0,091$        | $-0,118$ | 0,039    | 0,058    | 0,062           | 0,05     | 0,036    | $-0,199$ | $-0,24$  |
| 150 | $-0,075$ | $-0,069$        | $-0,189$ | 0,087    | 0,129    | $-0,099$        | $-0,078$ | $-0,055$ | $-0,229$ | $-0,171$ |
| 165 | $-0,071$ | $-0,067$        | $-0,259$ | 0,113    | 0,15     | $-0,256$        | $-0,208$ | $-0,154$ | $-0,272$ | $-0,124$ |
| 180 | $-0,074$ | $-0,072$        | $-0,293$ | 0,133    | 0,147    | $-0,345$        | $-0,295$ | $-0,23$  | $-0,285$ | $-0,107$ |
| 195 | $-0,073$ | $-0,073$        | $-0,206$ | 0,151    | 0,133    | $-0,293$        | $-0,261$ | $-0,213$ | $-0,272$ | $-0,124$ |
| 210 | $-0,077$ | $-0,081$        | $-0,077$ | 0,142    | 0,105    | $-0,205$        | $-0,189$ | $-0,162$ | $-0,229$ | $-0,171$ |
| 225 | $-0,108$ | $-0,117$        | 0,05     | 0,075    | 0,047    | $-0,124$        | $-0,118$ | $-0,106$ | $-0,199$ | $-0,24$  |
| 240 | $-0,164$ | $-0,187$        | 0,128    | $-0,07$  | $-0,043$ | $-0,082$        | $-0,08$  | $-0,074$ | $-0,229$ | $-0,262$ |
| 255 | $-0,219$ | $-0,265$        | 0,152    | $-0,223$ | $-0,136$ | $-0,072$        | $-0,072$ | $-0,069$ | $-0,229$ | $-0,227$ |
| 270 | $-0,243$ | $-0,315$        | 0,141    | $-0,315$ | $-0,208$ | $-0,072$        | $-0,073$ | $-0,073$ | $-0,228$ | $-0,228$ |
| 285 | $-0,162$ | $-0,223$        | 0,125    | $-0,265$ | $-0,193$ | $-0,067$        | $-0,07$  | $-0,072$ | $-0,227$ | $-0,229$ |
| 300 | $-0,051$ | $-0,07$         | 0,099    | $-0,187$ | $-0,149$ | $-0,071$        | $-0,075$ | $-0,081$ | $-0,262$ | $-0,229$ |
| 315 | 0,056    | 0,075           | 0,038    | $-0,117$ | $-0,1$   | $-0,101$        | $-0,108$ | $-0,12$  | $-0,24$  | $-0,199$ |
| 330 | 0,124    | 0,142           | $-0,059$ | $-0,081$ | $-0,074$ | $-0,153$        | $-0,167$ | $-0,195$ | $-0,171$ | $-0,229$ |
| 345 | 0,149    | 0,151           | $-0,162$ | $-0,073$ | $-0,071$ | $-0,199$        | $-0,221$ | $-0,271$ | $-0,124$ | $-0,272$ |

Tabela 38 Valores de C<sub>P</sub>s estimados através do CP Generator, para o modelo 2 que possui área construída de 36m².

| $\ldots$ and $\ldots$ condition in paging a seguit. |          |                 |          |          |          |                 |          |          |  |
|-----------------------------------------------------|----------|-----------------|----------|----------|----------|-----------------|----------|----------|--|
| $\alpha$                                            | CP1      | CP <sub>2</sub> | CP3      | CP4      | CP5      | CP <sub>6</sub> | CP7      | CP8      |  |
| 0                                                   | 0,144    | 0,151           | 0,15     | 0,136    | $-0,231$ | $-0,212$        | $-0,195$ | $-0,175$ |  |
| 15                                                  | 0,154    | 0,15            | 0,137    | 0,115    | $-0,208$ | $-0,194$        | $-0,182$ | $-0,166$ |  |
| 30                                                  | 0,147    | 0,128           | 0,111    | 0,091    | $-0,157$ | $-0,149$        | $-0,142$ | $-0,131$ |  |
| 45                                                  | 0,084    | 0,07            | 0,06     | 0,049    | $-0,105$ | $-0,101$        | $-0,097$ | $-0,092$ |  |
| 60                                                  | $-0,024$ | $-0,02$         | $-0,017$ | $-0,014$ | $-0,077$ | $-0,075$        | $-0,073$ | $-0,07$  |  |
| 75                                                  | $-0,138$ | $-0,115$        | $-0,098$ | $-0,081$ | $-0,073$ | $-0,072$        | $-0,071$ | $-0,069$ |  |
| 90                                                  | $-0,222$ | $-0,189$        | $-0,164$ | $-0,138$ | $-0,075$ | $-0,075$        | $-0,074$ | $-0,073$ |  |
| 105                                                 | $-0,196$ | $-0,173$        | $-0,154$ | $-0,133$ | $-0,072$ | $-0,073$        | $-0,073$ | $-0,074$ |  |
| 120                                                 | $-0,147$ | $-0,135$        | $-0,124$ | $-0,11$  | $-0,074$ | $-0,076$        | $-0,078$ | $-0,08$  |  |
| 135                                                 | $-0,101$ | $-0,096$        | $-0,089$ | $-0,081$ | $-0,099$ | $-0,103$        | $-0,107$ | $-0,111$ |  |
| 150                                                 | $-0,078$ | $-0,075$        | $-0,072$ | $-0,067$ | $-0,145$ | $-0,153$        | $-0,161$ | $-0,173$ |  |
| 165                                                 | $-0,074$ | $-0,074$        | $-0,072$ | $-0,068$ | $-0,188$ | $-0,2$          | $-0,215$ | $-0,238$ |  |
| 180                                                 | $-0,075$ | $-0,075$        | $-0,075$ | $-0,073$ | $-0,203$ | $-0,22$         | $-0,241$ | $-0,276$ |  |
| 195                                                 | $-0,07$  | $-0,072$        | $-0,074$ | $-0,074$ | $-0,129$ | $-0,142$        | $-0,159$ | $-0,19$  |  |
| 210                                                 | $-0,069$ | $-0,073$        | $-0,076$ | $-0,079$ | $-0,035$ | $-0,039$        | $-0,044$ | $-0,055$ |  |
| 225                                                 | $-0,085$ | $-0,091$        | $-0,097$ | $-0,105$ | 0,053    | 0,059           | 0,068    | 0,083    |  |
| 240                                                 | $-0,117$ | $-0,127$        | $-0,139$ | $-0,156$ | 0,109    | 0,122           | 0,137    | 0,161    |  |
| 255                                                 | $-0,143$ | $-0,159$        | $-0,179$ | $-0,214$ | 0,134    | 0,147           | 0,158    | 0,159    |  |
| 270                                                 | $-0,15$  | $-0,171$        | $-0,198$ | $-0,251$ | 0,148    | 0,149           | 0,145    | 0,129    |  |
| 285                                                 | $-0,089$ | $-0,102$        | $-0,121$ | $-0,161$ | 0,154    | 0,141           | 0,127    | 0,108    |  |
| 300                                                 | $-0,015$ | $-0,018$        | $-0,021$ | $-0,028$ | 0,13     | 0,116           | 0,104    | 0,089    |  |
| 315                                                 | 0,054    | 0,062           | 0,074    | 0,095    | 0,063    | 0,056           | 0,05     | 0,043    |  |
| 330                                                 | 0,1      | 0,115           | 0,134    | 0,147    | $-0,042$ | $-0,037$        | $-0,033$ | $-0,029$ |  |
| 345                                                 | 0,126    | 0,141           | 0,153    | 0,153    | $-0,15$  | $-0,135$        | $-0,123$ | $-0,109$ |  |

Tabela 39 Valores de C<sub>P</sub>s estimados através do CP Generator, para o modelo 3 possui área construída de 150m². Parte 1, continua na pagina a seguir.

| α           | CP9      | CP10     | CP11     | CP12     | CP13     | CP14     | CP15     | CP16     |
|-------------|----------|----------|----------|----------|----------|----------|----------|----------|
| $\mathbf 0$ | $-0,073$ | $-0,075$ | $-0,074$ | $-0,173$ | $-0,192$ | $-0,247$ | $-0,128$ | $-0,215$ |
| 15          | $-0,067$ | $-0,072$ | $-0,074$ | $-0,107$ | $-0,121$ | $-0,164$ | $-0,142$ | $-0,206$ |
| 30          | $-0,066$ | $-0,072$ | $-0,079$ | $-0,028$ | $-0,032$ | $-0,046$ | $-0,178$ | $-0,178$ |
| 45          | $-0,08$  | $-0,09$  | $-0,103$ | 0,043    | 0,049    | 0,07     | $-0,213$ | $-0,155$ |
| 60          | $-0,108$ | $-0,124$ | $-0,152$ | 0,087    | 0,102    | 0,142    | $-0,214$ | $-0,176$ |
| 75          | $-0,13$  | $-0,155$ | $-0,205$ | 0,106    | 0,124    | 0,16     | $-0,183$ | $-0,185$ |
| 90          | $-0,135$ | $-0,166$ | $-0,236$ | 0,126    | 0,143    | 0,142    | $-0,082$ | $-0,082$ |
| 105         | $-0,079$ | $-0,099$ | $-0,149$ | 0,158    | 0,159    | 0,123    | $-0,185$ | $-0,183$ |
| 120         | $-0,014$ | $-0,017$ | $-0,026$ | 0,161    | 0,14     | 0,101    | $-0,176$ | $-0,214$ |
| 135         | 0,048    | 0,06     | 0,09     | 0,084    | 0,069    | 0,049    | $-0,155$ | $-0,213$ |
| 150         | 0,088    | 0,111    | 0,147    | $-0,055$ | $-0,046$ | $-0,032$ | $-0,178$ | $-0,178$ |
| 165         | 0,112    | 0,137    | 0,154    | $-0,195$ | $-0,162$ | $-0,12$  | $-0,206$ | $-0,142$ |
| 180         | 0,132    | 0,15     | 0,14     | $-0,281$ | $-0,245$ | $-0,191$ | $-0,215$ | $-0,128$ |
| 195         | 0,152    | 0,152    | 0,12     | $-0,241$ | $-0,218$ | $-0,178$ | $-0,206$ | $-0,142$ |
| 210         | 0,147    | 0,133    | 0,095    | $-0,174$ | $-0,162$ | $-0,139$ | $-0,178$ | $-0,178$ |
| 225         | 0,096    | 0,073    | 0,051    | $-0,112$ | $-0,107$ | $-0,096$ | $-0,155$ | $-0,213$ |
| 240         | $-0,028$ | $-0,021$ | $-0,015$ | $-0,08$  | $-0,078$ | $-0,073$ | $-0,176$ | $-0,214$ |
| 255         | $-0,162$ | $-0,12$  | $-0,085$ | $-0,073$ | $-0,073$ | $-0,071$ | $-0,18$  | $-0,177$ |
| 270         | $-0,263$ | $-0,196$ | $-0,144$ | $-0,073$ | $-0,074$ | $-0,074$ | $-0,18$  | $-0,18$  |
| 285         | $-0,22$  | $-0,178$ | $-0,138$ | $-0,069$ | $-0,071$ | $-0,073$ | $-0,177$ | $-0,18$  |
| 300         | $-0,159$ | $-0,138$ | $-0,113$ | $-0,07$  | $-0,073$ | $-0,078$ | $-0,214$ | $-0,176$ |
| 315         | $-0,106$ | $-0,097$ | $-0,083$ | $-0,091$ | $-0,096$ | $-0,108$ | $-0,213$ | $-0,155$ |
| 330         | $-0,08$  | $-0,076$ | $-0,068$ | $-0,13$  | $-0,14$  | $-0,163$ | $-0,178$ | $-0,178$ |
| 345         | $-0,074$ | $-0,074$ | $-0,069$ | $-0,164$ | $-0,18$  | $-0,219$ | $-0,142$ | $-0,206$ |

Tabela 40 Valores de C<sub>P</sub>s estimados através do CP Generator, para o modelo 3 com área construída de 150m². Parte 2.

| α                | CP1      | CP <sub>2</sub> | CP3      | CP4      | CP5      | CP <sub>6</sub> | CP7      | CP8      |
|------------------|----------|-----------------|----------|----------|----------|-----------------|----------|----------|
| $\boldsymbol{0}$ | 0,189    | 0,191           | 0,212    | 0,212    | 0,207    | 0,184           | $-0,374$ | $-0,315$ |
| 15               | 0,213    | 0,165           | 0,205    | 0,205    | 0,185    | 0,155           | $-0,325$ | $-0,285$ |
| 30               | 0,206    | 0,131           | 0,171    | 0,171    | 0,148    | 0,121           | $-0,237$ | $-0,216$ |
| 45               | 0,127    | 0,071           | 0,093    | 0,093    | 0,08     | 0,066           | $-0,154$ | $-0,145$ |
| 60               | $-0,036$ | $-0,02$         | $-0,026$ | $-0,026$ | $-0,023$ | $-0,019$        | $-0,11$  | $-0,107$ |
| 75               | $-0,211$ | $-0,117$        | $-0,151$ | $-0,151$ | $-0,13$  | $-0,108$        | $-0,102$ | $-0,101$ |
| 90               | $-0,333$ | $-0,199$        | $-0,251$ | $-0,251$ | $-0,219$ | $-0,185$        | $-0,102$ | $-0,103$ |
| 105              | $-0,288$ | $-0,19$         | $-0,232$ | $-0,232$ | $-0,207$ | $-0,179$        | $-0,096$ | $-0,1$   |
| 120              | $-0,213$ | $-0,157$        | $-0,183$ | $-0,183$ | $-0,168$ | $-0,149$        | $-0,098$ | $-0,104$ |
| 135              | $-0,145$ | $-0,115$        | $-0,131$ | $-0,131$ | $-0,122$ | $-0,111$        | $-0,129$ | $-0,139$ |
| 150              | $-0,11$  | $-0,094$        | $-0,104$ | $-0,104$ | $-0,099$ | $-0,091$        | $-0,185$ | $-0,204$ |
| 165              | $-0,104$ | $-0,096$        | $-0,102$ | $-0,102$ | $-0,1$   | $-0,094$        | $-0,235$ | $-0,265$ |
| 180              | $-0,103$ | $-0,103$        | $-0,106$ | $-0,106$ | $-0,105$ | $-0,102$        | $-0,249$ | $-0,287$ |
| 195              | $-0,096$ | $-0,103$        | $-0,102$ | $-0,102$ | $-0,104$ | $-0,104$        | $-0,155$ | $-0,183$ |
| 210              | $-0,094$ | $-0,109$        | $-0,103$ | $-0,103$ | $-0,108$ | $-0,111$        | $-0,041$ | $-0,049$ |
| 225              | $-0,114$ | $-0,143$        | $-0,13$  | $-0,13$  | $-0,139$ | $-0,149$        | 0,062    | 0,075    |
| 240              | $-0,155$ | $-0,209$        | $-0,182$ | $-0,182$ | $-0,199$ | $-0,224$        | 0,127    | 0,154    |
| 255              | $-0,187$ | $-0,279$        | $-0,23$  | $-0,23$  | $-0,259$ | $-0,311$        | 0,153    | 0,186    |
| 270              | $-0,195$ | $-0,32$         | $-0,248$ | $-0,248$ | $-0,289$ | $-0,373$        | 0,179    | 0,2      |
| 285              | $-0,114$ | $-0,201$        | $-0,149$ | $-0,149$ | $-0,178$ | $-0,225$        | 0,22     | 0,204    |
| 300              | $-0,02$  | $-0,035$        | $-0,026$ | $-0,026$ | $-0,031$ | $-0,039$        | 0,213    | 0,174    |
| 315              | 0,07     | 0,12            | 0,092    | 0,092    | 0,109    | 0,134           | 0,11     | 0,085    |
| 330              | 0,128    | 0,206           | 0,169    | 0,169    | 0,196    | 0,206           | $-0,073$ | $-0,056$ |
| 345              | 0,162    | 0,213           | 0,203    | 0,203    | 0,216    | 0,213           | $-0,254$ | $-0,204$ |

Tabela 41 Valores de CPs estimados através do CP Generator, para o modelo 4 com área construída de 300m². Parte 1, continua na pagina a seguir.

| α   | CP9      | CP10     | CP11     | CP12     | CP13     | CP14     | CP15     | CP16     |
|-----|----------|----------|----------|----------|----------|----------|----------|----------|
| 0   | $-0,279$ | $-0,27$  | $-0,101$ | $-0,104$ | $-0,105$ | $-0,105$ | $-0,102$ | $-0,105$ |
| 15  | $-0,258$ | $-0,252$ | $-0,093$ | $-0,097$ | $-0,1$   | $-0,103$ | $-0,095$ | $-0,1$   |
| 30  | $-0,2$   | $-0,196$ | $-0,09$  | $-0,095$ | $-0,1$   | $-0,105$ | $-0,092$ | $-0,1$   |
| 45  | $-0,137$ | $-0,135$ | $-0,109$ | $-0,117$ | $-0,124$ | $-0,133$ | $-0,112$ | $-0,125$ |
| 60  | $-0,103$ | $-0,102$ | $-0,146$ | $-0,159$ | $-0,17$  | $-0,189$ | $-0,15$  | $-0,172$ |
| 75  | $-0,099$ | $-0,099$ | $-0,175$ | $-0,194$ | $-0,211$ | $-0,241$ | $-0,181$ | $-0,214$ |
| 90  | $-0,103$ | $-0,103$ | $-0,181$ | $-0,203$ | $-0,224$ | $-0,264$ | $-0,188$ | $-0,228$ |
| 105 | $-0,101$ | $-0,102$ | $-0,105$ | $-0,119$ | $-0,133$ | $-0,16$  | $-0,11$  | $-0,135$ |
| 120 | $-0,107$ | $-0,109$ | $-0,018$ | $-0,021$ | $-0,023$ | $-0,028$ | $-0,019$ | $-0,023$ |
| 135 | $-0,146$ | $-0,149$ | 0,064    | 0,073    | 0,081    | 0,098    | 0,067    | 0,083    |
| 150 | $-0,219$ | $-0,227$ | 0,117    | 0,135    | 0,151    | 0,178    | 0,123    | 0,154    |
| 165 | $-0,29$  | $-0,304$ | 0,149    | 0,17     | 0,187    | 0,207    | 0,157    | 0,191    |
| 180 | $-0,322$ | $-0,342$ | 0,177    | 0,195    | 0,206    | 0,206    | 0,186    | 0,21     |
| 195 | $-0,209$ | $-0,226$ | 0,209    | 0,214    | 0,213    | 0,192    | 0,214    | 0,215    |
| 210 | $-0,058$ | $-0,063$ | 0,206    | 0,206    | 0,188    | 0,157    | 0,206    | 0,189    |
| 225 | 0,087    | 0,096    | 0,134    | 0,119    | 0,104    | 0,085    | 0,134    | 0,104    |
| 240 | 0,177    | 0,194    | $-0,039$ | $-0,034$ | $-0,029$ | $-0,024$ | $-0,039$ | $-0,029$ |
| 255 | 0,204    | 0,221    | $-0,225$ | $-0,197$ | $-0,17$  | $-0,139$ | $-0,226$ | $-0,169$ |
| 270 | 0,193    | 0,199    | $-0,374$ | $-0,315$ | $-0,278$ | $-0,233$ | $-0,365$ | $-0,277$ |
| 285 | 0,177    | 0,174    | $-0,314$ | $-0,276$ | $-0,252$ | $-0,218$ | $-0,306$ | $-0,251$ |
| 300 | 0,147    | 0,142    | $-0,225$ | $-0,207$ | $-0,194$ | $-0,175$ | $-0,222$ | $-0,194$ |
| 315 | 0,071    | 0,069    | $-0,149$ | $-0,142$ | $-0,136$ | $-0,126$ | $-0,148$ | $-0,136$ |
| 330 | $-0,047$ | $-0,045$ | $-0,111$ | $-0,109$ | $-0,107$ | $-0,101$ | $-0,111$ | $-0,107$ |
| 345 | $-0,176$ | $-0,17$  | $-0,103$ | $-0,104$ | $-0,103$ | $-0,101$ | $-0,104$ | $-0,104$ |

Tabela 42 Valores de C<sub>P</sub>s estimados através do CP Generator, para o modelo 4 com área construída de 300m². Parte 2, continua na pagina a seguir.

| α   | CP17     | CP18     | CP19     | CP20     | CP21     | CP22     | CP <sub>23</sub> | CP24     |
|-----|----------|----------|----------|----------|----------|----------|------------------|----------|
| 0   | $-0,106$ | $-0,262$ | $-0,299$ | $-0,346$ | $-0,264$ | $-0,35$  | $-0,178$         | $-0,3$   |
| 15  | $-0,103$ | $-0,164$ | $-0,192$ | $-0,23$  | $-0,165$ | $-0,234$ | $-0,198$         | $-0,288$ |
| 30  | $-0,106$ | $-0,044$ | $-0,052$ | $-0,065$ | $-0,044$ | $-0,066$ | $-0,248$         | $-0,248$ |
| 45  | $-0,134$ | 0,066    | 0,079    | 0,098    | 0,067    | 0,1      | $-0,297$         | $-0,216$ |
| 60  | $-0,19$  | 0,136    | 0,162    | 0,195    | 0,138    | 0,201    | $-0,299$         | $-0,245$ |
| 75  | $-0,244$ | 0,164    | 0,194    | 0,216    | 0,168    | 0,224    | $-0,255$         | $-0,258$ |
| 90  | $-0,268$ | 0,188    | 0,2      | 0,189    | 0,195    | 0,196    | $-0,114$         | $-0,114$ |
| 105 | $-0,163$ | 0,216    | 0,195    | 0,165    | 0,225    | 0,17     | $-0,258$         | $-0,255$ |
| 120 | $-0,028$ | 0,196    | 0,163    | 0,136    | 0,202    | 0,138    | $-0,245$         | $-0,299$ |
| 135 | 0,1      | 0,099    | 0,08     | 0,066    | 0,101    | 0,067    | $-0,216$         | $-0,297$ |
| 150 | 0,183    | $-0,065$ | $-0,053$ | $-0,044$ | $-0,067$ | $-0,044$ | $-0,248$         | $-0,248$ |
| 165 | 0,212    | $-0,232$ | $-0,193$ | $-0,165$ | $-0,235$ | $-0,166$ | $-0,288$         | $-0,198$ |
| 180 | 0,21     | $-0,349$ | $-0,301$ | $-0,263$ | $-0,353$ | $-0,265$ | $-0,3$           | $-0,178$ |
| 195 | 0,195    | $-0,308$ | $-0,275$ | $-0,247$ | $-0,311$ | $-0,248$ | $-0,288$         | $-0,198$ |
| 210 | 0,158    | $-0,229$ | $-0,21$  | $-0,193$ | $-0,231$ | $-0,194$ | $-0,248$         | $-0,248$ |
| 225 | 0,085    | $-0,15$  | $-0,142$ | $-0,133$ | $-0,151$ | $-0,133$ | $-0,216$         | $-0,297$ |
| 240 | $-0,024$ | $-0,109$ | $-0,105$ | $-0,101$ | $-0,11$  | $-0,101$ | $-0,245$         | $-0,299$ |
| 255 | $-0,139$ | $-0,102$ | $-0,1$   | $-0,098$ | $-0,102$ | $-0,098$ | $-0,25$          | $-0,247$ |
| 270 | $-0,233$ | $-0,102$ | $-0,103$ | $-0,102$ | $-0,103$ | $-0,103$ | $-0,25$          | $-0,25$  |
| 285 | $-0,218$ | $-0,098$ | $-0,1$   | $-0,102$ | $-0,098$ | $-0,102$ | $-0,247$         | $-0,25$  |
| 300 | $-0,175$ | $-0,1$   | $-0,105$ | $-0,109$ | $-0,101$ | $-0,109$ | $-0,299$         | $-0,245$ |
| 315 | $-0,126$ | $-0,132$ | $-0,141$ | $-0,15$  | $-0,133$ | $-0,151$ | $-0,297$         | $-0,216$ |
| 330 | $-0,101$ | $-0,192$ | $-0,21$  | $-0,228$ | $-0,193$ | $-0,23$  | $-0,248$         | $-0,248$ |
| 345 | $-0,101$ | $-0,246$ | $-0,274$ | $-0,307$ | $-0,247$ | $-0,31$  | $-0,198$         | $-0,288$ |

Tabela 43 Valores de CPs estimados através do CP Generator, para o modelo 4 com área construída de 300m². Parte 3.

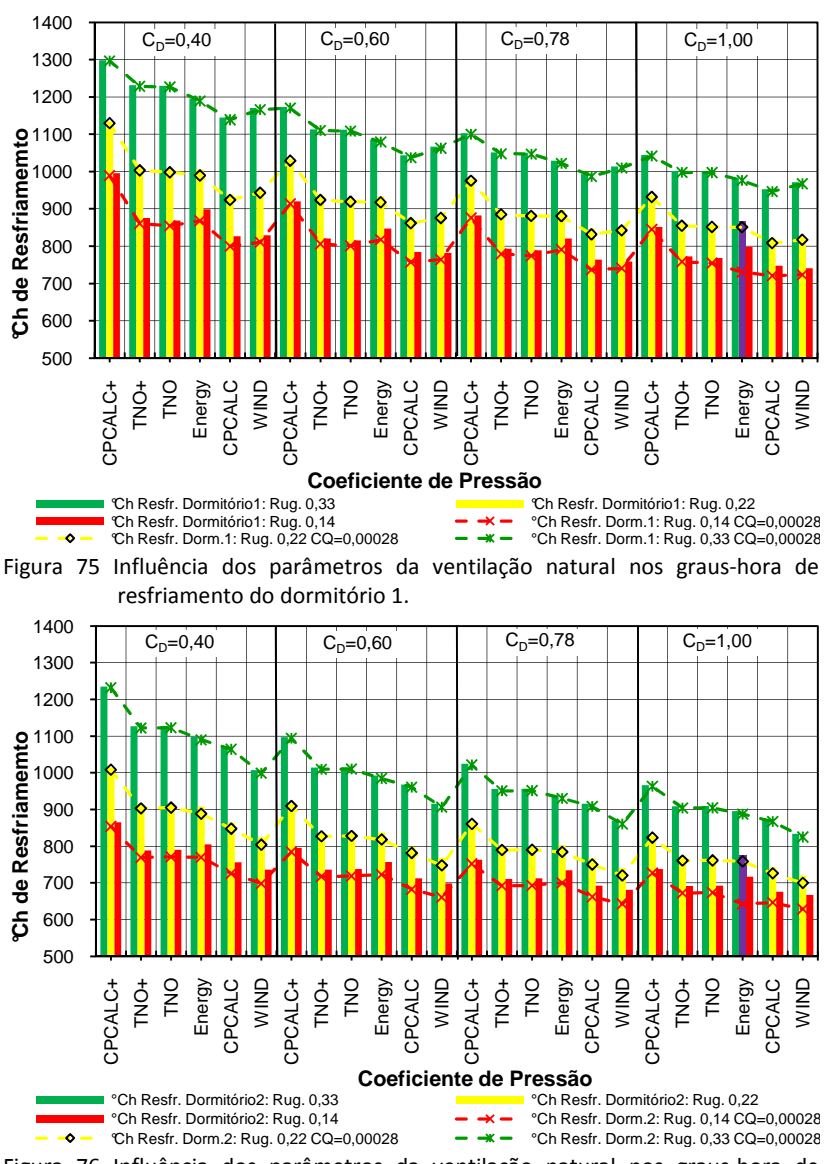

**Apêndice C – Os valores de graus-hora de resfriamento do dormitório 1 e 2 do modelo 1 com área construída de 36m².** 

Figura 76 Influência dos parâmetros da ventilação natural nos graus-hora de resfriamento do dormitório 2.

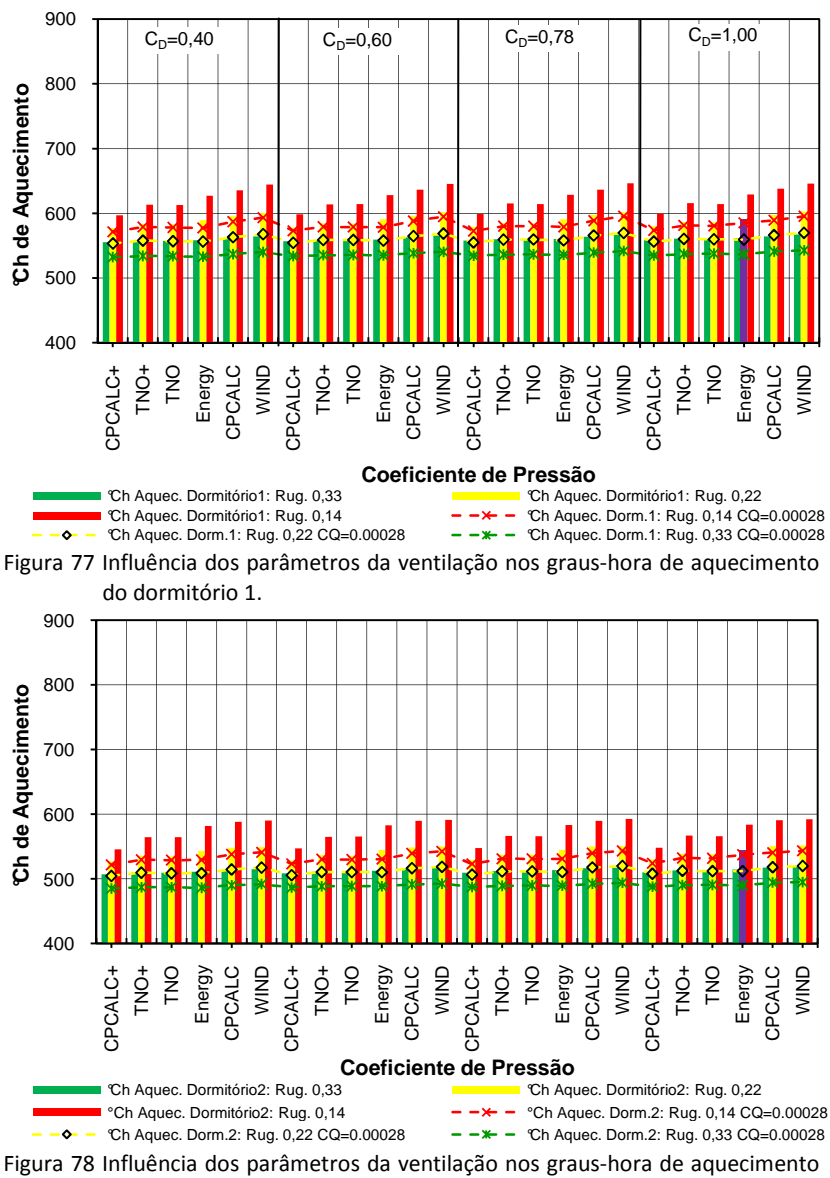

**Apêndice D – Os valores de graus-hora de aquecimento do dormitório 1 do modelo 1 com área construída de 36m².** 

do dormitório 2.

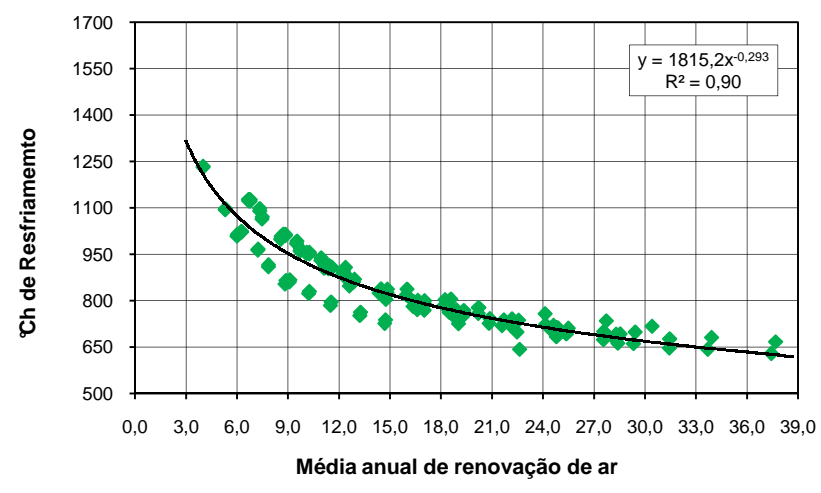

Apêndice E – Relação dos graus-hora de resfriamento dos dormitórios **do modelo 1 versus média anual de renovações de ar.**

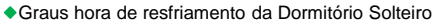

Figura 79 Relação dos graus-hora de resfriamento do dormitório de solteiro versus média anual de renovações de ar.

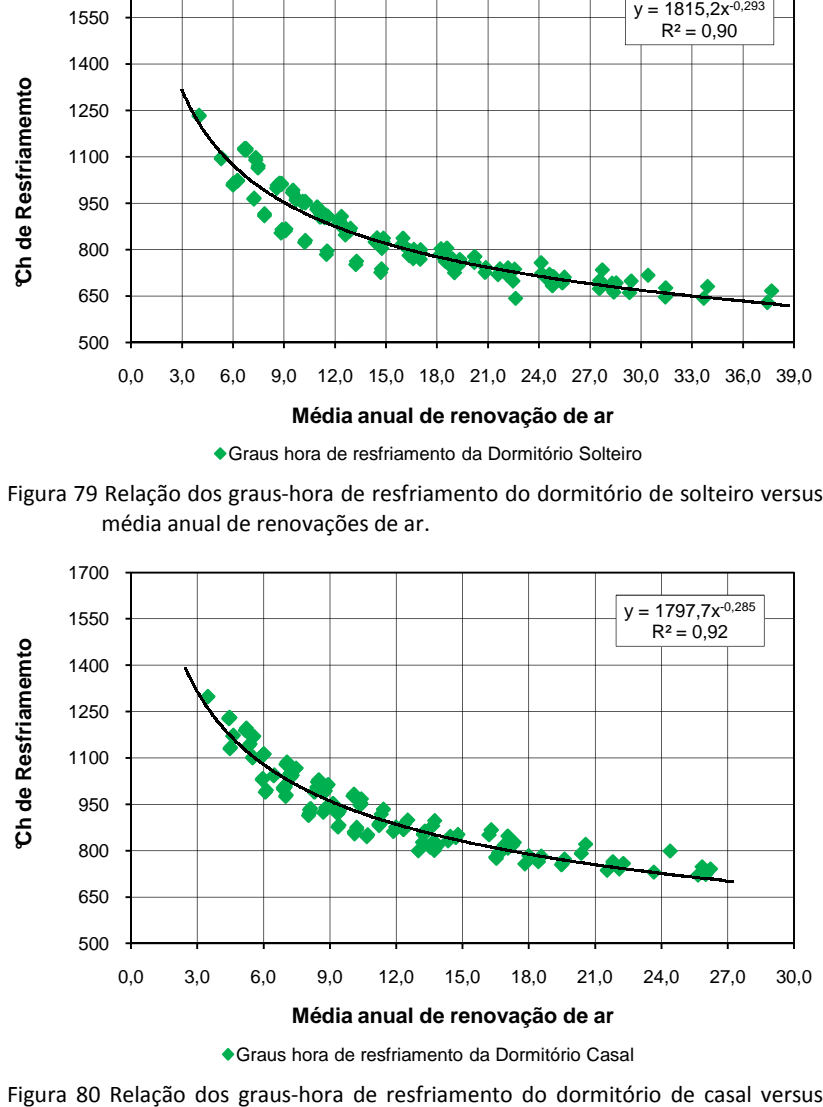

Graus hora de resfriamento da Dormitório Casal

Figura 80 Relação dos graus-hora de resfriamento do dormitório de casal versus média anual de renovação de ar.

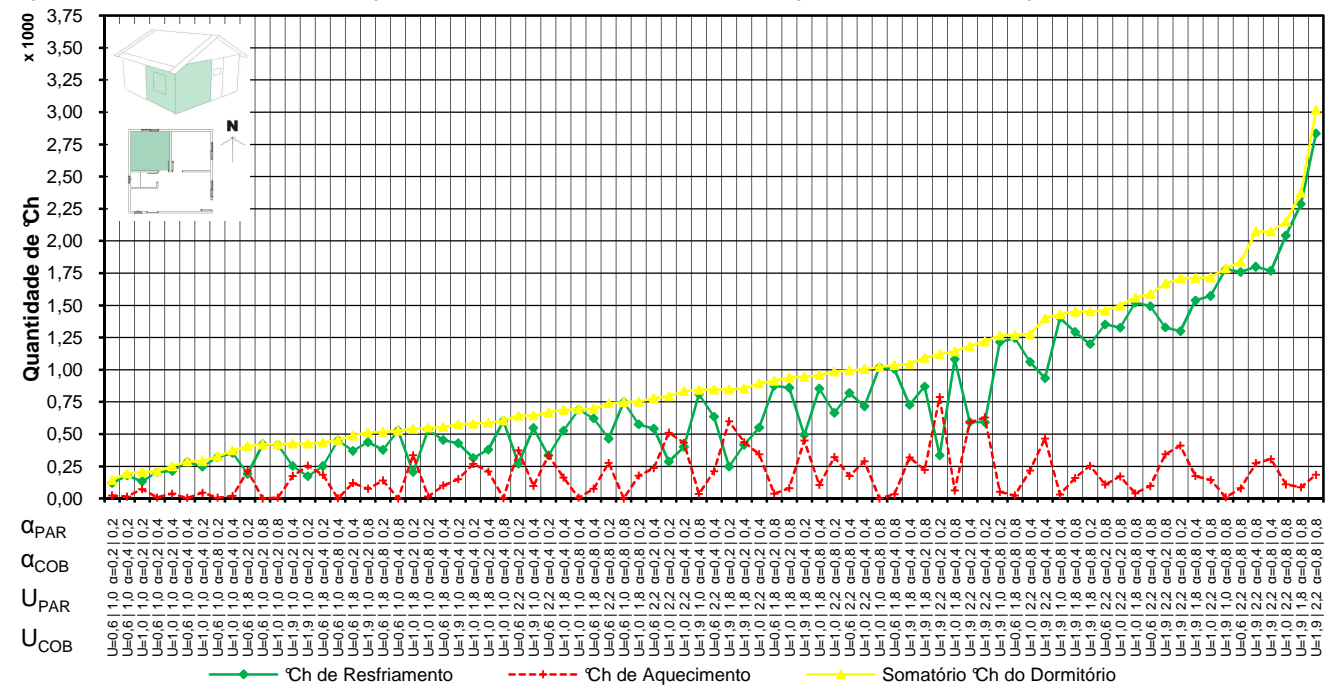

**Apêndice F – Análise do desempenho térmico do dormitório 2 com paredes orientadas para norte e oeste.** 

Figura 81 Graus-hora do dormitório 2 do modelo com área construída de 36m².

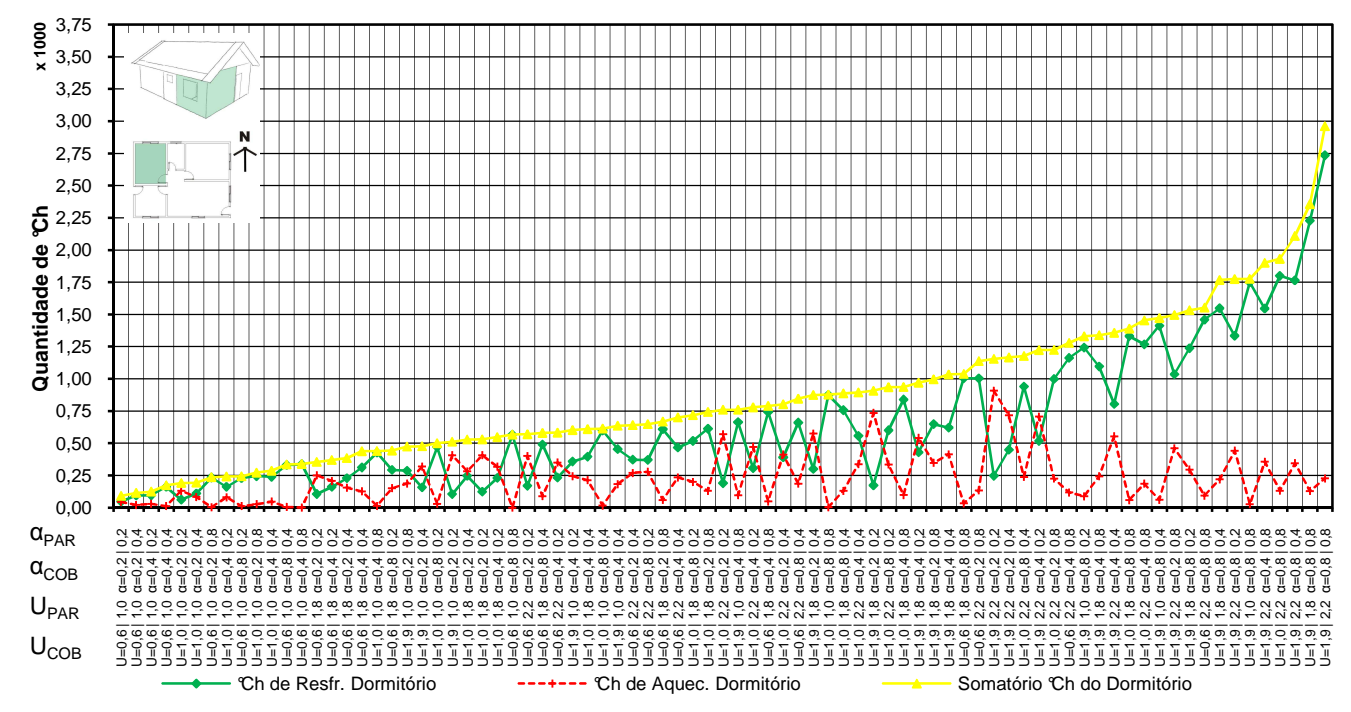

Figura 82 Graus-hora do dormitório 2 do modelo com área construída de 63m².

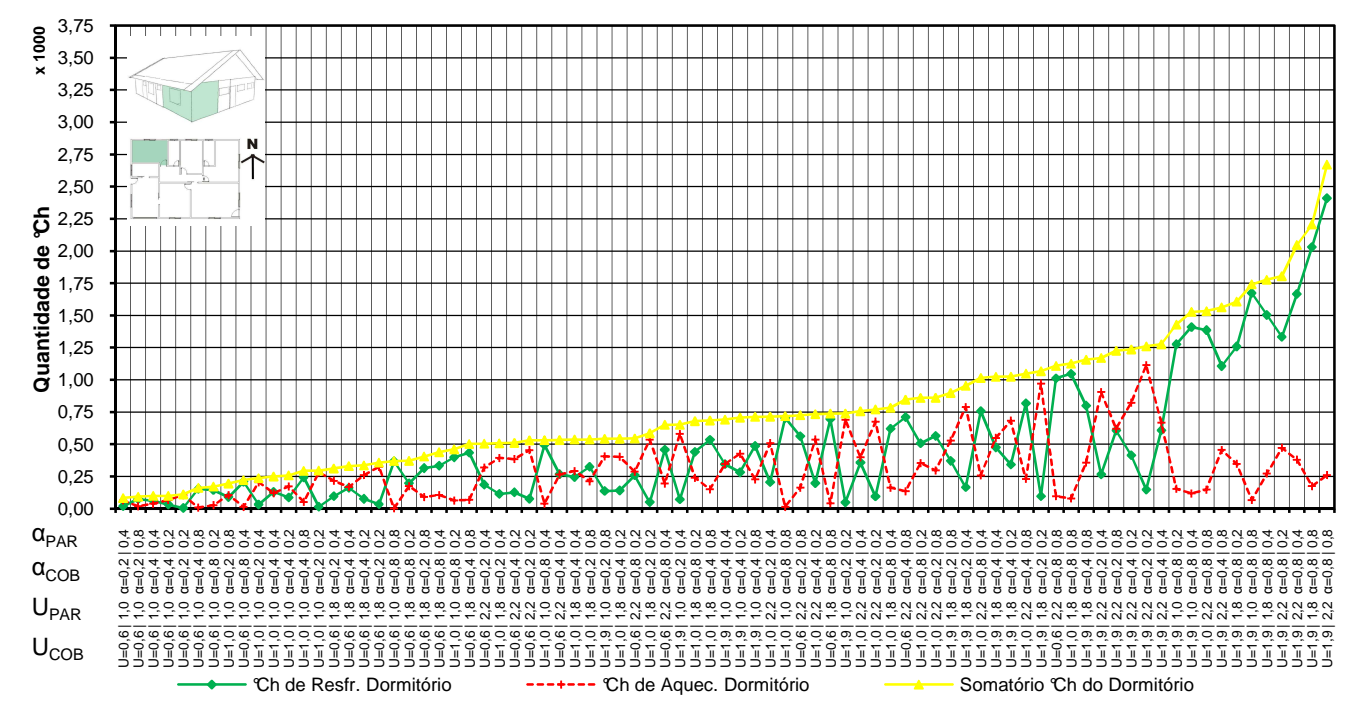

Figura 83 Graus-hora do dormitório 2 do modelo com área construída de 150m².

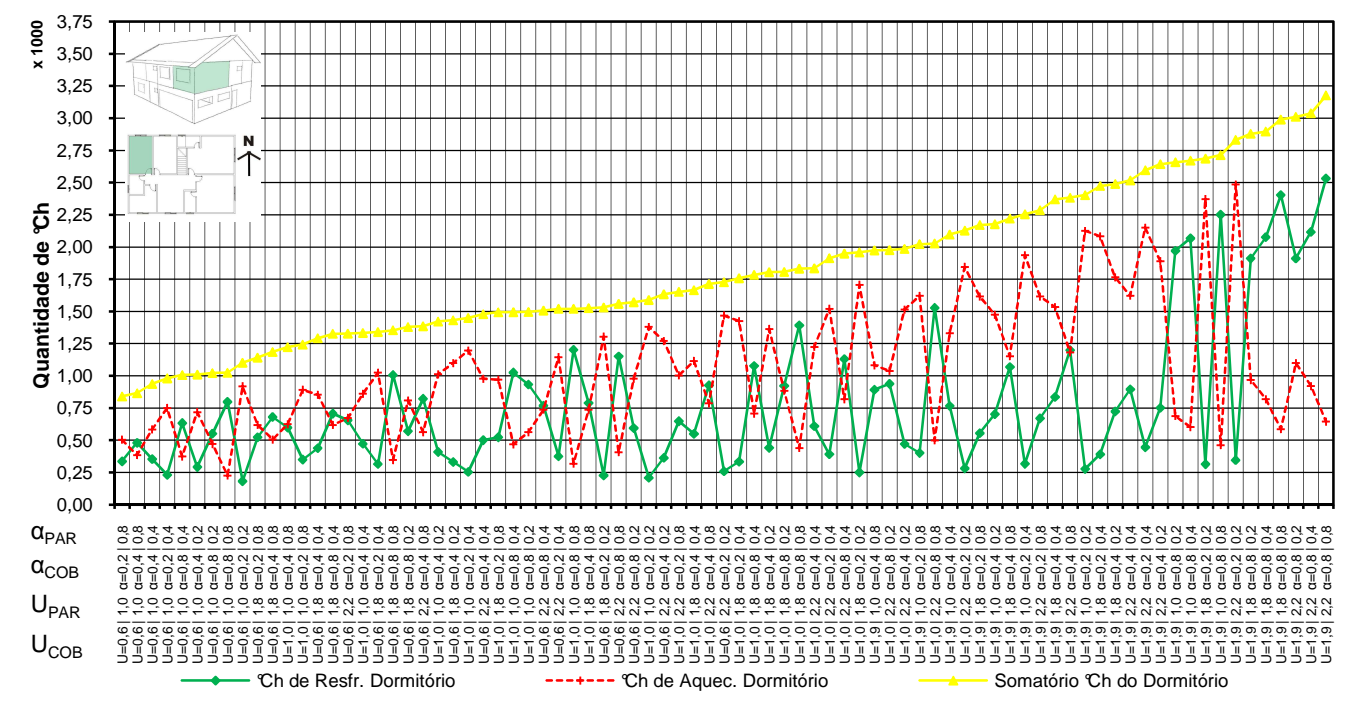

Figura 84 Graus-hora do dormitório 2 do modelo com área construída de 300m².

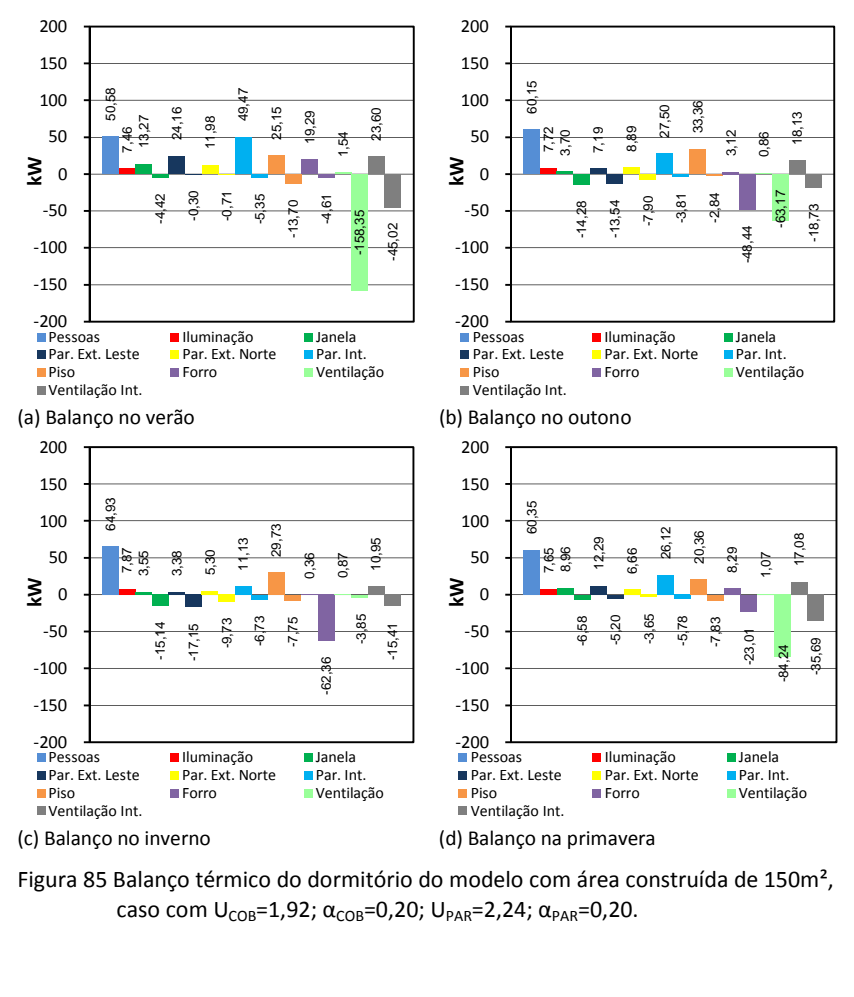

Figura 85 Balanço térmico do dormitório do modelo com área construída de 150m², caso com  $U_{COR}$ =1,92;  $\alpha_{COR}$ =0,20;  $U_{PAR}$ =2,24;  $\alpha_{PAR}$ =0,20.

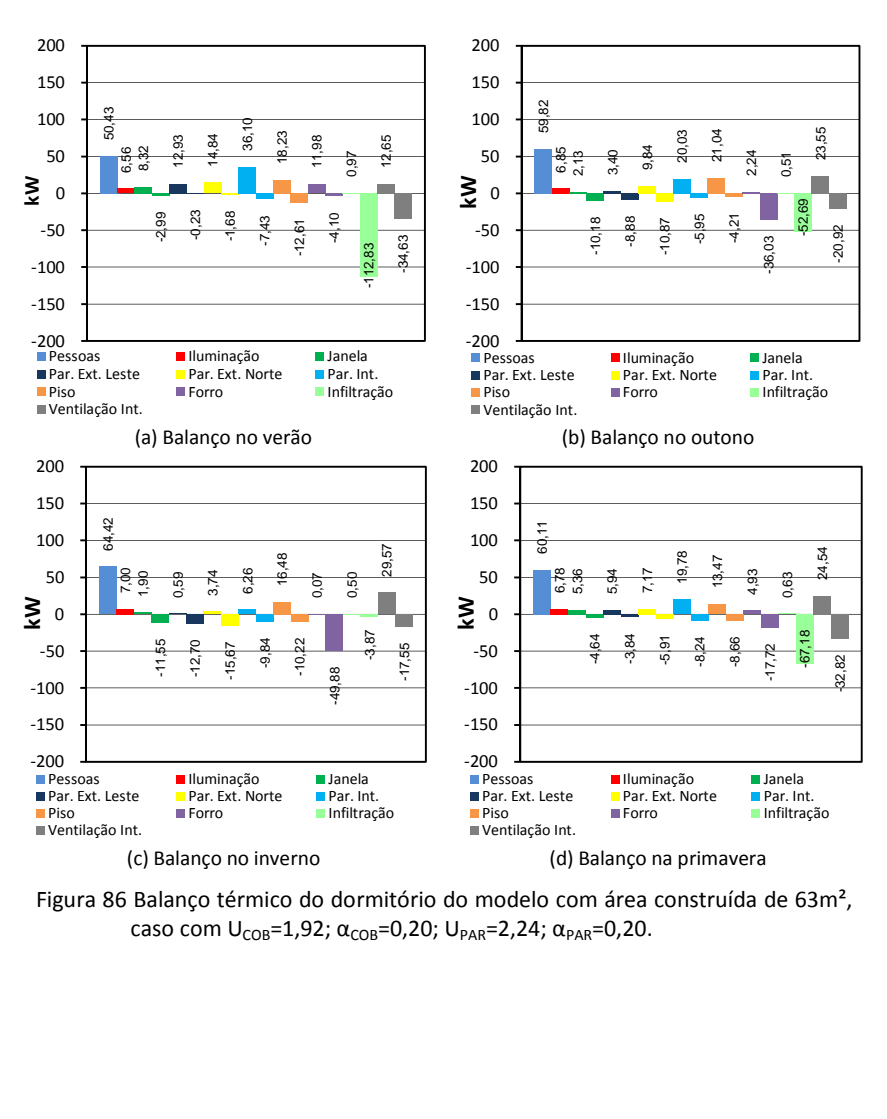

Figura 86 Balanço térmico do dormitório do modelo com área construída de 63m², caso com U<sub>COB</sub>=1,92; α<sub>COB</sub>=0,20; U<sub>PAR</sub>=2,24; α<sub>PAR</sub>=0,20.

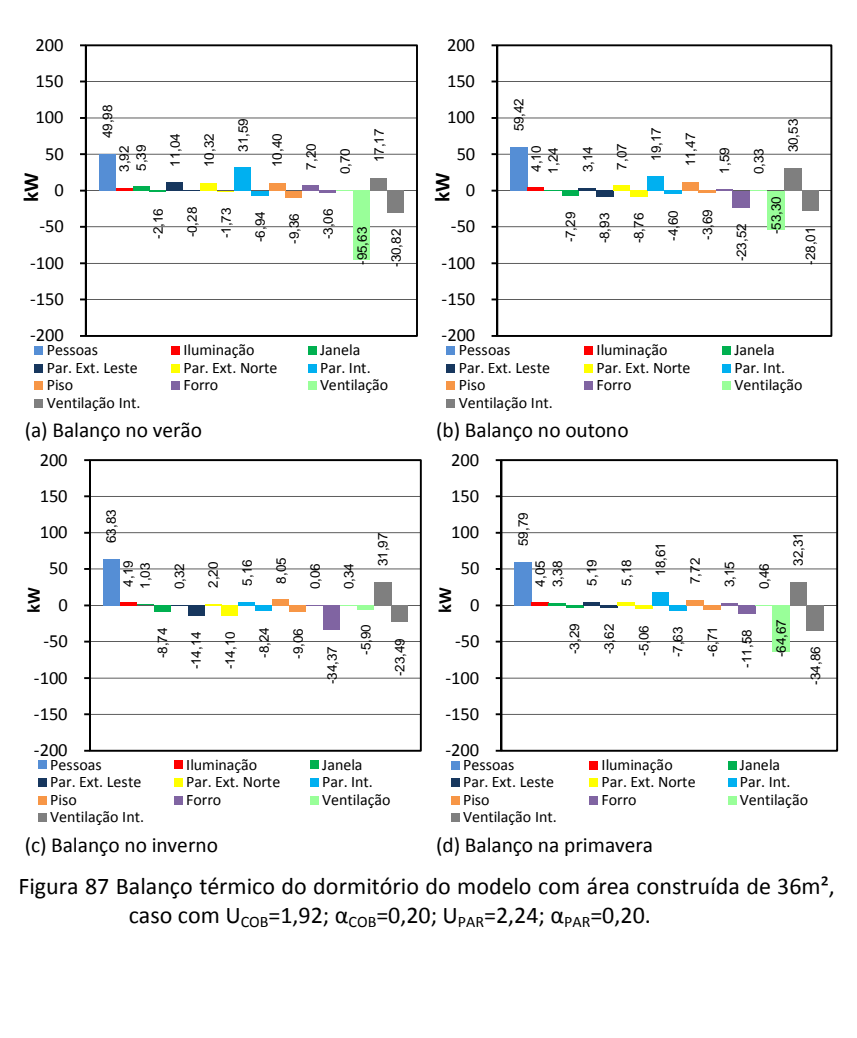

Figura 87 Balanço térmico do dormitório do modelo com área construída de 36m<sup>2</sup>, caso com U<sub>COB</sub>=1,92; α<sub>COB</sub>=0,20; U<sub>PAR</sub>=2,24; α<sub>PAR</sub>=0,20.

## **Apêndice H – Balanços térmicos dos dormitórios dos modelos com área construída de 63m² - 150m² - 300m² do caso com UCOB=1,92; αCOB=0,80; UPAR=2,24; αPAR=0,80.**

Tabela 44 Porcentagens das perdas e ganhos de calor do balanço térmico do dormitório do modelo com área construída de 63m².

|           |        |       | Estação Ocupação Iluminação Janela |      | <b>Paredes</b>   |                  |      |             |                  |                          |
|-----------|--------|-------|------------------------------------|------|------------------|------------------|------|-------------|------------------|--------------------------|
|           |        |       |                                    |      | Ext.             | Int.             | Piso |             | Forro Ventilação | Ventilação<br>Int. de ar |
| Verão     | Ganhos | 10.9% | 1.5%                               |      | 1.4% 29.9% 25.0% |                  | 4.7% | 25.6%       | 0.0%             | 1.0%                     |
|           | Perdas |       |                                    |      | 0.7% 0.2%        | 2.6%             | 5.6% | 0.0%        | 74.7%            | 16.2%                    |
| Outono    | Ganhos | 18.9% | 2.2%                               |      |                  | 0.3% 32.7% 21.7% | 6.5% | 13.2%       | 0.0%             | 4.5%                     |
|           | Perdas |       |                                    | 3.7% | 3.6%             | 2.9%             | 4.0% | 3.6%        | 67.5%            | 14.7%                    |
| Inverno   | Ganhos | 34.1% | 3.8%                               |      |                  | 0.3% 28.4% 11.7% | 2.9% | 9.1%        | 0.1%             | 9.6%                     |
|           | Perdas |       |                                    |      | 8.4% 11.7%       | 6.3%             |      | 13.4% 11.4% | 32.5%            | 16.3%                    |
| Primavera | Ganhos | 18.2% | 2.1%                               |      |                  | 1.2% 26.1% 22.5% | 5.0% | 21.3%       | 0.0%             | 3.5%                     |
|           | Perdas |       |                                    | 1.4% | 0.9%             | 2.9%             | 5.3% | 0.7%        | 65.3%            | 23.5%                    |

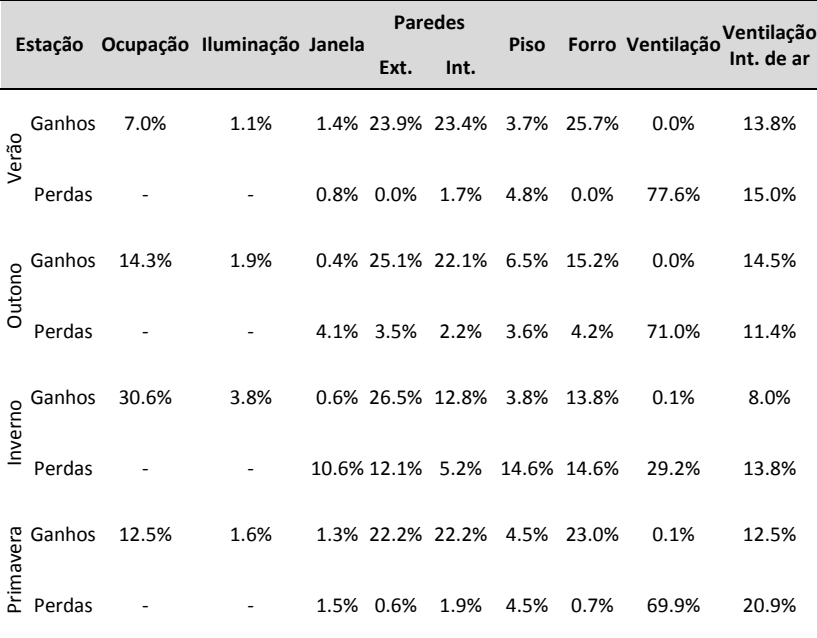

Tabela 45 Porcentagens das perdas e ganhos de calor do balanço térmico do dormitório do modelo com área construída de 150m².

|           |        |       | Estação Ocupação Iluminação Janela |      | <b>Paredes</b> |                  | Piso                         |       | Forro Ventilação | Ventilação |
|-----------|--------|-------|------------------------------------|------|----------------|------------------|------------------------------|-------|------------------|------------|
|           |        |       |                                    |      | Ext.           | Int.             |                              |       |                  | Int. de ar |
| Verão     | Ganhos | 4.7%  | 1.3%                               |      |                |                  | 1.6% 17.9% 22.4% 16.2% 25.4% |       | 0.1%             | 10.3%      |
|           | Perdas |       |                                    |      | 0.1% 0.0%      | 1.3%             | 1.0%                         | 0.0%  | 66.8%            | 30.7%      |
| Outono    | Ganhos | 11.2% | 2.7%                               |      |                |                  | 1.3% 21.1% 18.7% 15.3% 15.9% |       | 0.3%             | 13.5%      |
|           | Perdas |       |                                    |      | 2.6% 2.7%      | 3.0%             | 1.4%                         | 4.6%  | 63.0%            | 22.7%      |
| Inverno   | Ganhos | 23.4% | 5.4%                               |      |                | 1.9% 22.7% 12.7% | 9.2%                         | 14.5% | 0.6%             | 9.5%       |
|           | Perdas |       |                                    |      | 6.8% 8.7%      | 6.4%             | 3.1%                         | 14.8% | 35.5%            | 24.6%      |
| Primavera | Ganhos | 8.4%  | 2.0%                               |      |                |                  | 1.5% 17.1% 21.5% 16.3% 23.0% |       | 0.2%             | 10.0%      |
|           | Perdas |       |                                    | 0.5% | 0.4%           | 1.5%             | 1.0%                         | 0.6%  | 56.5%            | 39.5%      |

Tabela 46 Porcentagens das perdas e ganhos de calor do balanço térmico do dormitório do modelo com área construída de 300m².

**Apêndice I – Balanços térmicos dos dormitórios dos modelos com área construída de 36m² - 150m² - 300m² do caso com**  $U_{COR}$ =0,62;  $\alpha_{COR}$ =0,40;  $U_{PAR}$ =1,0 e  $\alpha_{PAR}$ =0,40.

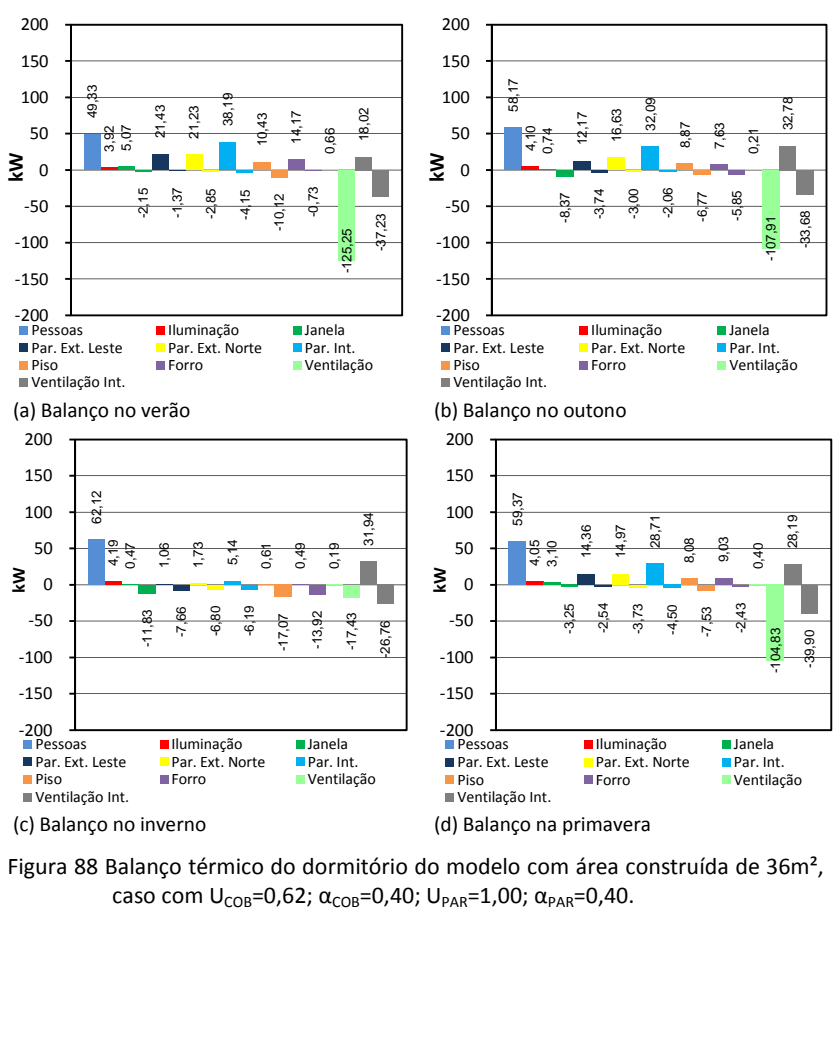

Figura 88 Balanço térmico do dormitório do modelo com área construída de 36m², caso com U<sub>COB</sub>=0,62; α<sub>COB</sub>=0,40; U<sub>PAR</sub>=1,00; α<sub>PAR</sub>=0,40.

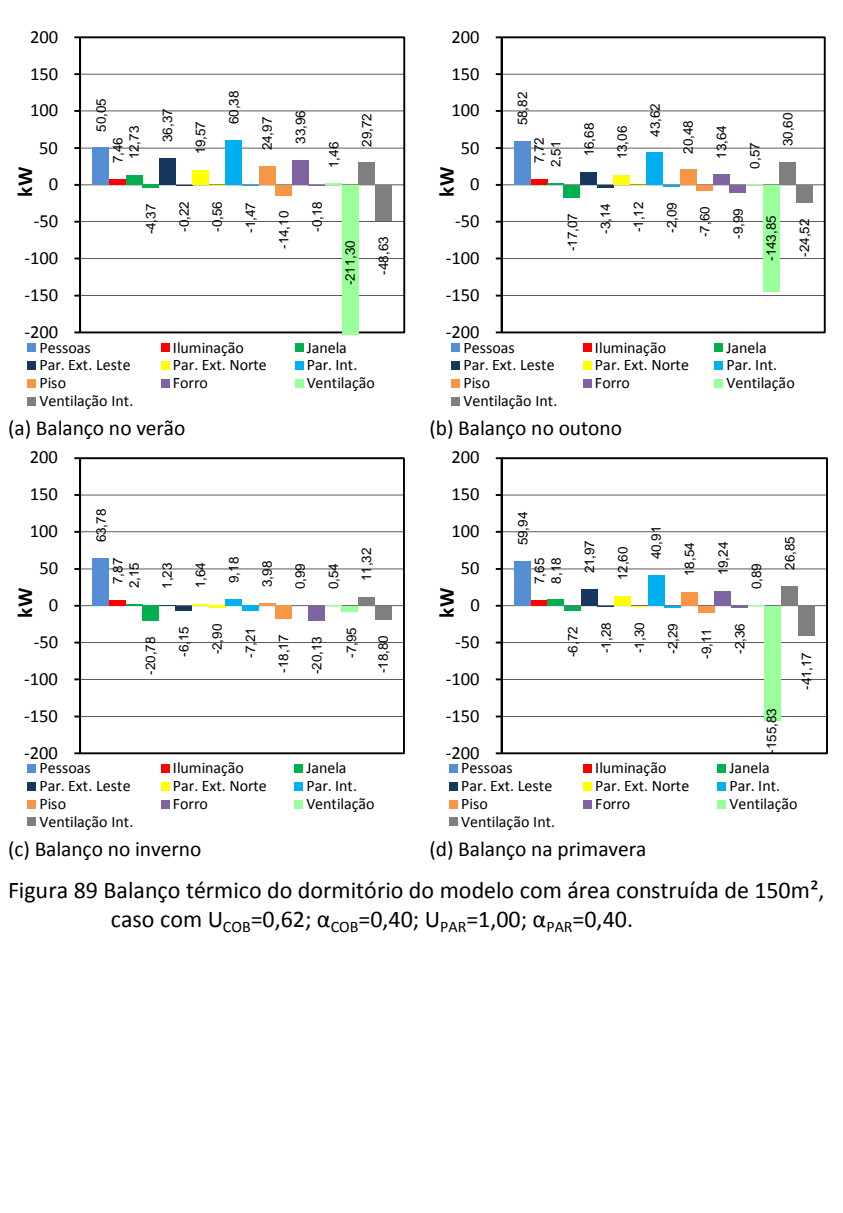

Figura 89 Balanço térmico do dormitório do modelo com área construída de 150m<sup>2</sup>, caso com U<sub>COB</sub>=0,62; α<sub>COB</sub>=0,40; U<sub>PAR</sub>=1,00; α<sub>PAR</sub>=0,40.

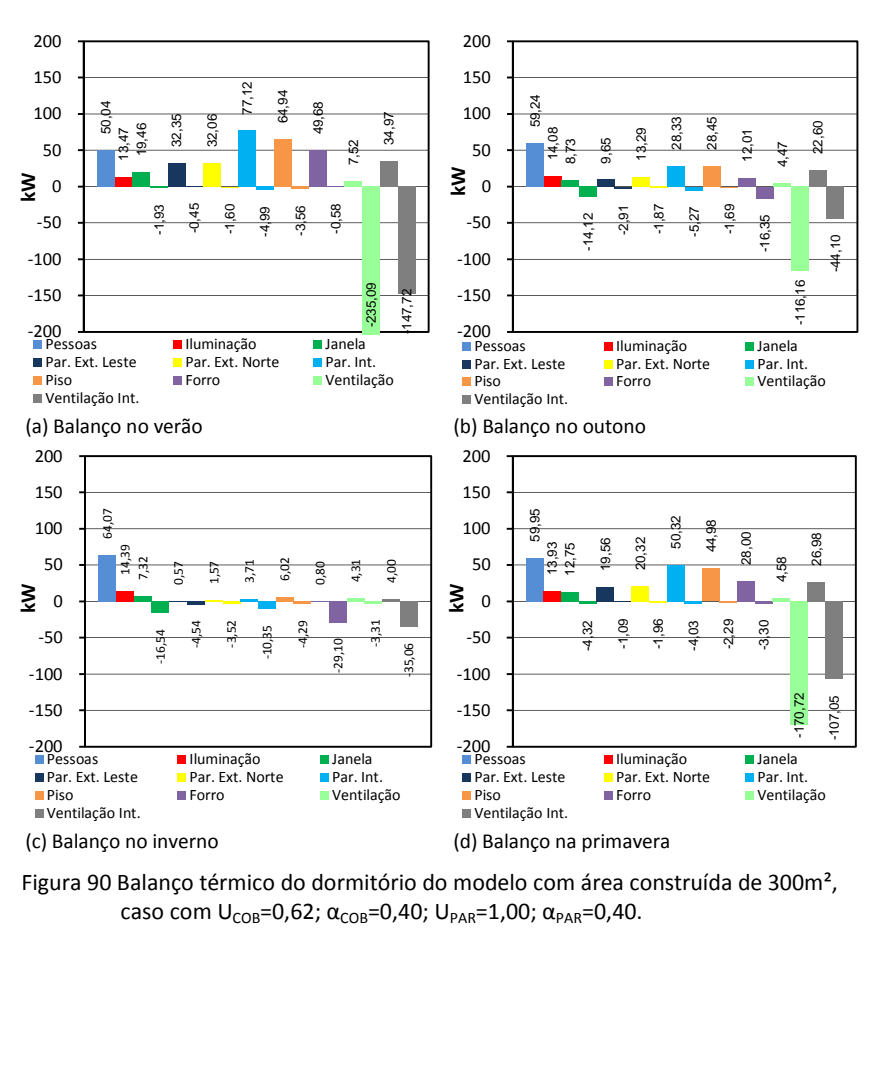

Figura 90 Balanço térmico do dormitório do modelo com área construída de 300m², caso com U<sub>COB</sub>=0,62; α<sub>COB</sub>=0,40; U<sub>PAR</sub>=1,00; α<sub>PAR</sub>=0,40.

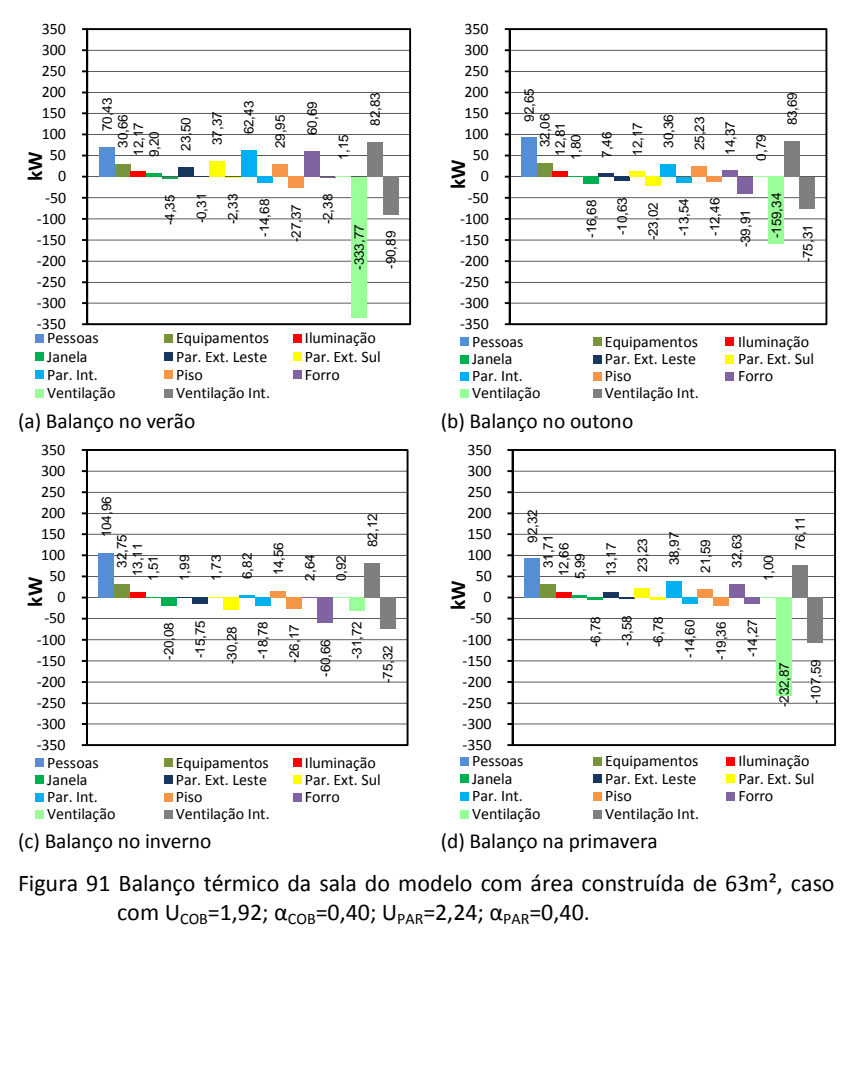

Figura 91 Balanço térmico da sala do modelo com área construída de 63m², caso com  $U_{COB}$ =1,92;  $\alpha_{COB}$ =0,40;  $U_{PAR}$ =2,24;  $\alpha_{PAR}$ =0,40.

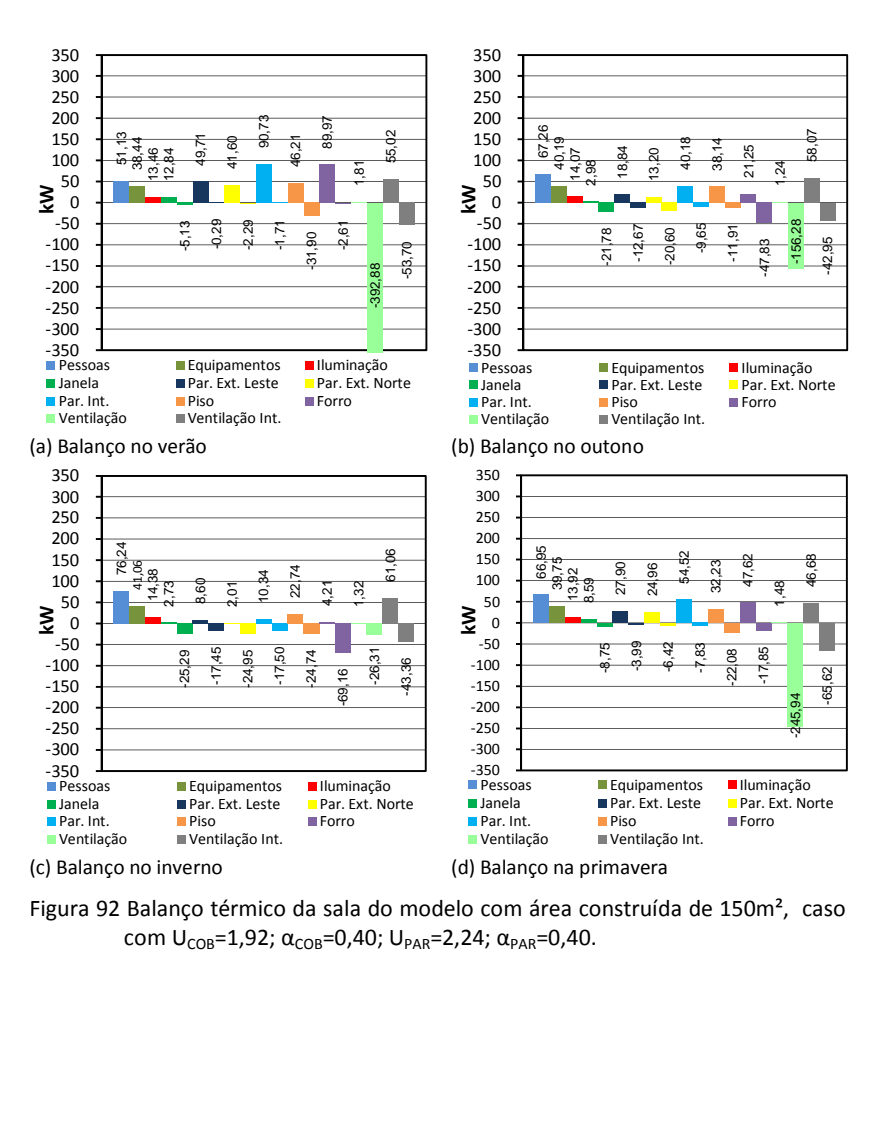

Figura 92 Balanço térmico da sala do modelo com área construída de 150m<sup>2</sup>, caso com  $U_{COB} = 1.92$ ;  $\alpha_{COB} = 0.40$ ;  $U_{PAR} = 2.24$ ;  $\alpha_{PAR} = 0.40$ .

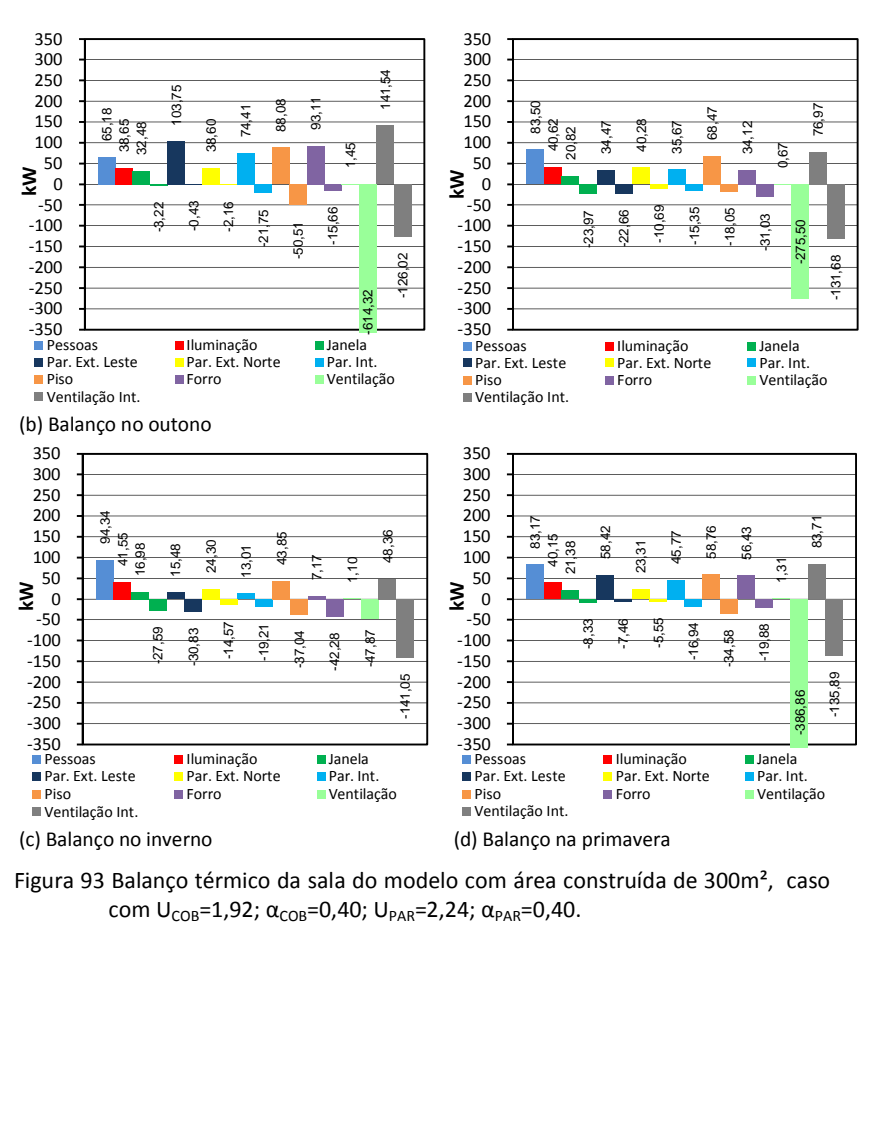

Figura 93 Balanço térmico da sala do modelo com área construída de 300m<sup>2</sup>, caso com  $U_{COB} = 1.92$ ;  $\alpha_{COB} = 0.40$ ;  $U_{PAR} = 2.24$ ;  $\alpha_{PAR} = 0.40$ .

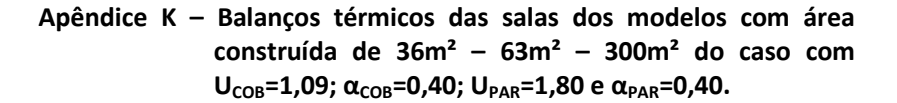

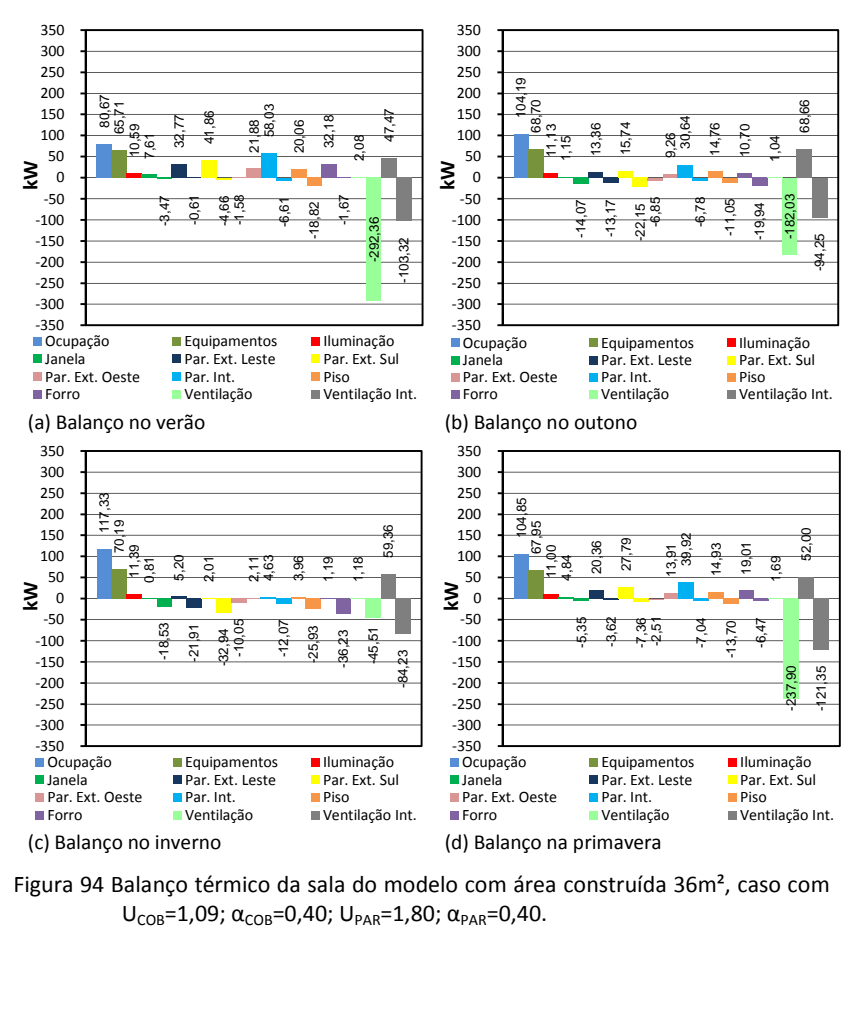

Figura 94 Balanço térmico da sala do modelo com área construída 36m², caso com  $U_{COR}$ =1,09;  $\alpha_{COR}$ =0,40;  $U_{PAR}$ =1,80;  $\alpha_{PAR}$ =0,40.

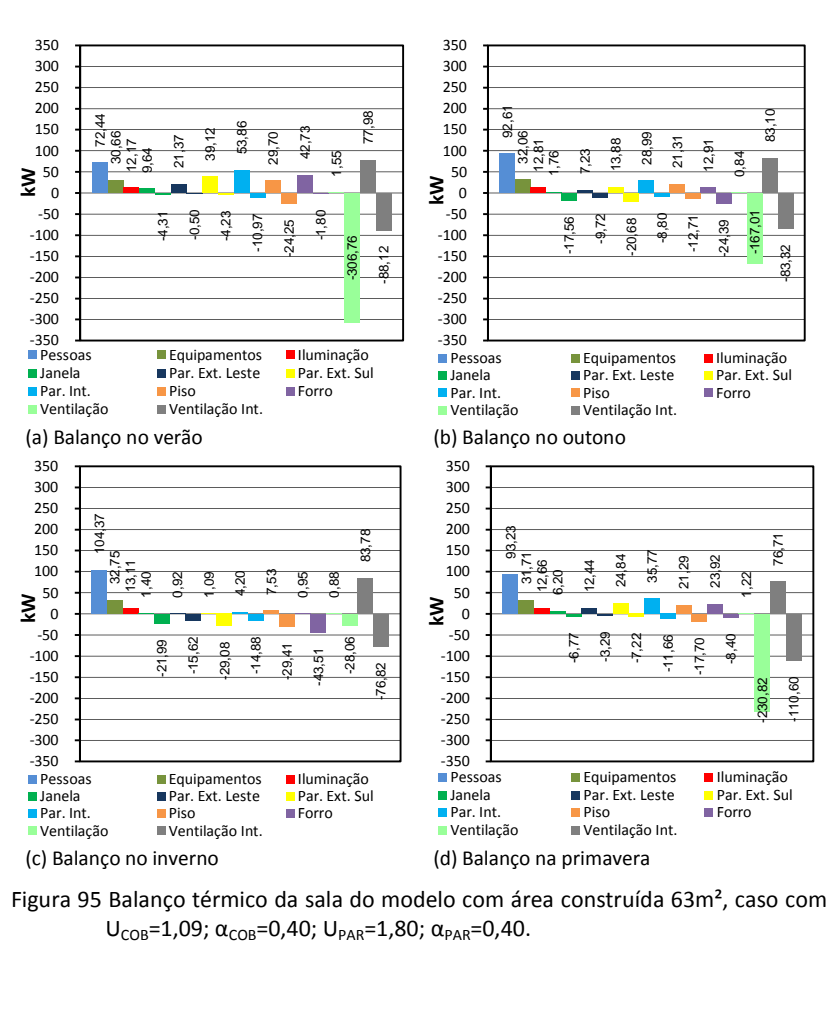

Figura 95 Balanço térmico da sala do modelo com área construída 63m², caso com  $U_{COB}$ =1,09; α<sub>COB</sub>=0,40; U<sub>PAR</sub>=1,80; α<sub>PAR</sub>=0,40.

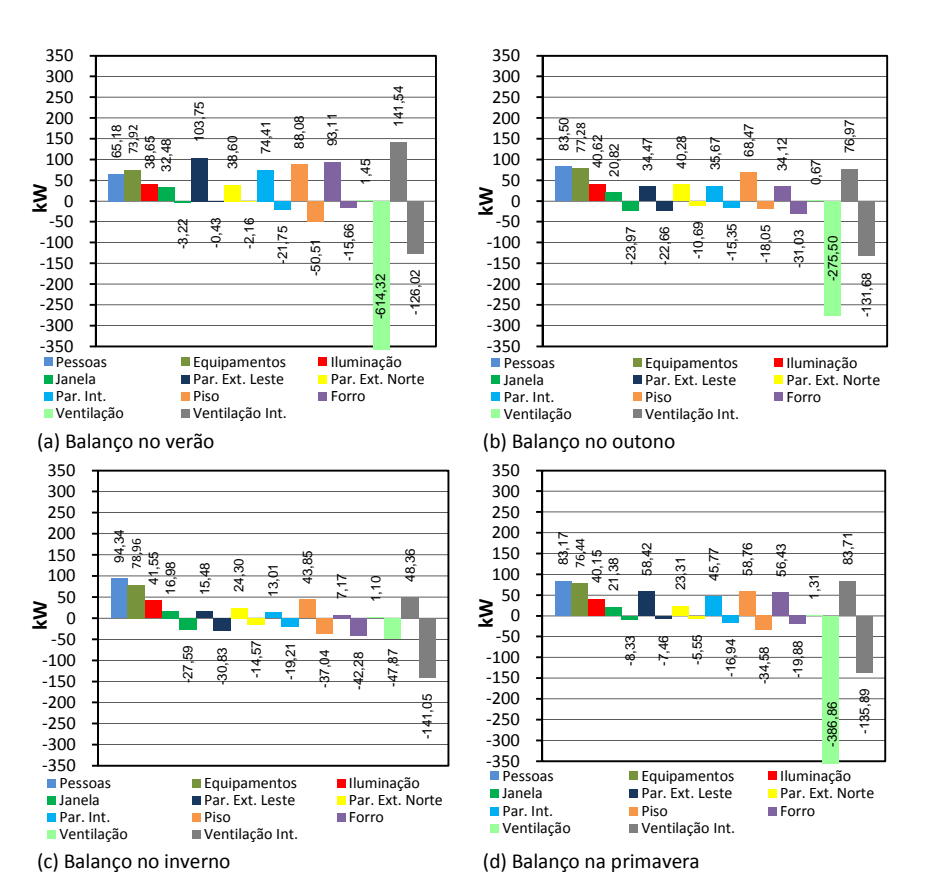

Figura 96 Balanço térmico da Sala do modelo com área construída de 300m<sup>2</sup>, caso com U<sub>COB</sub>=1,09; α<sub>COB</sub>=0,40; U<sub>PAR</sub>=1,80; α<sub>PAR</sub>=0,40.